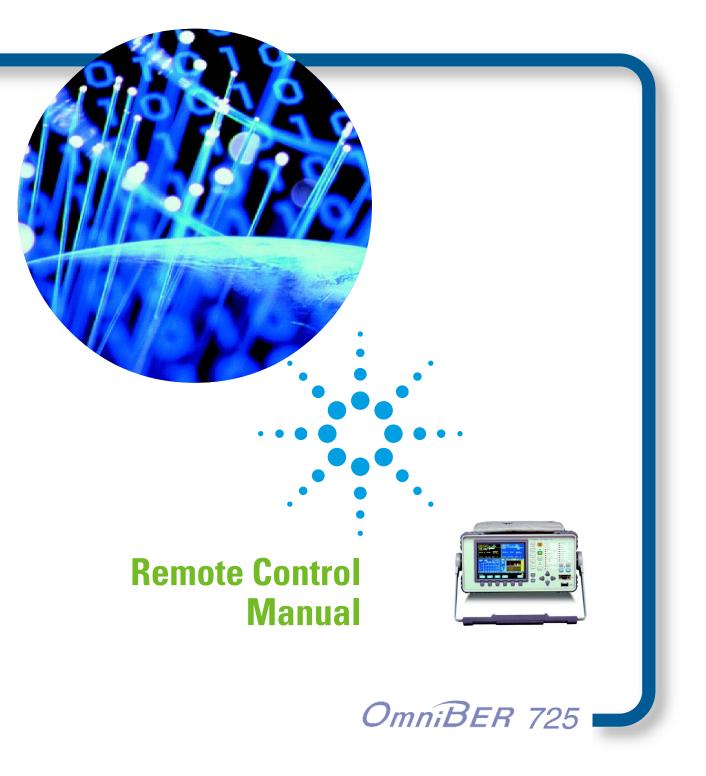

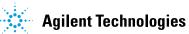

Copyright © 2000 Agilent Technologies U.K. Limited

All rights reserved. Reproduction, adaption, or translation without prior written permission is prohibited, except as allowed under the copyright laws.

Part No. J1409-90005

Printed in U.K. November 2000.

#### Warranty

The information contained in this document is subject to change without notice.

Agilent Technologies makes no warranty of any kind with regard to this material, including, but not limited to, the implied warranties or merchantability and fitness for a particular purpose.

Agilent Technologies shall not be liable for errors contained herein or for incidental or consequential damages in connection with the furnishing, performance, or use of this material.

#### WARNING

Warning Symbols Used on the Product

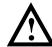

The product is marked with this symbol when the user should refer to the instruction manual in order to protect the apparatus against damage.

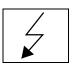

The product is marked with this symbol to indicate that hazardous voltages are present

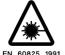

The product is marked with this symbol to indicate that a laser is fitted. The user should refer to the laser safety information in the instrument Verification Manual.

Remote Control Manual

Agilent Part Number J1409-90005

Printed in U.K. November 2000

OmniBER 725

# In This Book

This manual contains all the information necessary for remote control of the OmniBER 725.

| 1 | <b>Methods of Remote Control</b>            |
|---|---------------------------------------------|
|   | Methods of Remote Control1-2                |
|   | Connecting the OmniBER 725 via GPIB1-3      |
|   | Operating Distances1-3                      |
|   | Communication with the System Controller1-3 |
|   | Connecting the OmniBER 725 to RS-232-C1-4   |
|   | OmniBER 725 RS-232-C Port1-4                |
|   | Controller Type1-5                          |
|   | Terminal Mode1-6                            |
|   | Computer Mode1-6                            |
|   | Connecting the OmniBER 725 to a LAN1-7      |
|   | Current Settings1-8                         |
|   | New Settings (BOOTP)1-8                     |
|   | New Settings (Keyboard Entry)1-9            |
|   | Controlling the OmniBER 7251-10             |
|   | To Initialize the OmniBER 7251-11           |
|   | Remote Control Hints & Tips1-12             |
|   | Default Settings1-12                        |
|   | Instrument Coupling1-12                     |
|   | Error Checking1-12                          |
|   | Command Completion1-13                      |
|   | Setup Delays1-13                            |
|   | Status Registers1-13                        |
|   | Gating Control1-14                          |
|   | User Locks1-15                              |
|   |                                             |
| 2 | <b>Common Commands</b>                      |
|   | SCPI Command Format2-2                      |
|   | Command Syntax2-2                           |
|   | SCPI Long Form Command Headers2-3           |

|   | Linking Command Statements                                      | . 2-3  |
|---|-----------------------------------------------------------------|--------|
|   | Remote Control Commands                                         | . 2-5  |
|   | Instrument Options                                              | . 2-6  |
|   | INSTrument subsystem                                            | . 2-7  |
|   | SOURce subsystem                                                | . 2-8  |
|   | SOURce subsystem - Transmitter Common Commands                  | . 2-9  |
|   | INPut subsystem                                                 | 2-12   |
|   | SENSe subsystem                                                 | 2-13   |
|   | SENSe subsystem - Receiver Common Commands                      | . 2-15 |
|   | SENSe subsystem - Test Timing                                   |        |
|   | SENSe subsystem - Analysis Control                              | . 2-19 |
|   | SENSe subsystem - Result Returning Commands                     |        |
|   | Common Results                                                  | 2-20   |
|   | SENSe subsystem - Trouble Scan Results                          | . 2-21 |
|   | Common System Commands                                          | 2-23   |
|   | SENSe subsystem - Configuring Stored Measurements and Graphics  | 2-24   |
|   | SENSe subsystem - Managing Graphics Stores                      | 2-26   |
|   | SENSe subsystem - Retrieving Graphics Store Data                | . 2-28 |
|   | SENSe subsystem - Retrieving Data for a Single Graph Element    | 2-32   |
|   | SENSe subsystem -Obtaining Graphics End of Measurement Results. | 2-34   |
|   | STATus subsystem                                                | 2-38   |
|   | SYSTem Subsystem                                                | 2-40   |
|   | IEEE common capabilities                                        | 2-55   |
| 3 | SDH Command Reference                                           |        |
|   | SDH Command Reference                                           | 3-2    |
|   | OUTPut subsystem                                                | 3-3    |
|   | SOURce subsystem - Transmitter SDH Settings Commands            | . 3-7  |
|   | SDH Clock settings                                              | . 3-7  |
|   | Unframed SDH Selection and Settings                             |        |
|   | Thru mode settings                                              |        |
|   |                                                                 |        |

| SDH Mapping Settings                                     | 3-14 |
|----------------------------------------------------------|------|
| AU Layer Selection                                       | 3-15 |
| TU Layer Selection                                       | 3-16 |
| TUG Channel                                              | 3-16 |
| TU Test Pattern                                          | 3-17 |
| Background Settings                                      | 3-19 |
| SOURce subsystem - Transmitter SDH OVERHEAD SETUP        | 3-23 |
| SOURce subsystem - Transmitter SDH Test Function Command |      |
| INPut subsystem                                          | 3-61 |
| SENSe subsystem - Receiver SDH Settings                  | 3-65 |
| SDH Mapping settings                                     | 3-65 |
| AU Layer Selection                                       | 3-66 |
| TU Layer Selection                                       | 3-67 |
| Payload Layer Selection                                  | 3-67 |
| TUG Channel                                              | 3-68 |
| TU Test Pattern                                          | 3-69 |
| SENSe subsystem - Receiver SDH Test Function Commands    | 3-72 |
| SENSe subsystem - Alarm Scan Control                     |      |
| SENSe subsystem - SDH Tributary Scan Control             |      |
| SENSe subsystem - MS-REI Measurements Enable/Disable     | 3-81 |
| SENSe subsystem - Result Returning Commands              |      |
| Frequency Results (SDH)                                  | 3-82 |
| SDH Short Term Results                                   | 3-82 |
| SDH Cumulative Results                                   | 3-83 |
| SDH RS B1 BIP Analysis Results                           | 3-84 |
| SDH MS B2 BIP Analysis Results                           | 3-84 |
| SDH Path MS FEBE Analysis Results                        |      |
| SDH Path B3 BIP Analysis Results                         | 3-86 |
| SDH Path FEBE Analysis Results                           |      |
| SDH Path IEC Analysis Results                            |      |
| SDH Tributary Path BIP Analysis Results                  |      |
| SDH Tributary Path FEBE Analysis Results                 |      |

|   | SDH Block Based Bit Analysis Results                         | 3-88   |
|---|--------------------------------------------------------------|--------|
|   | SDH M.2101 Analysis Results                                  | . 3-89 |
|   | SDH Service Disruption Results                               | .3-90  |
|   | SDH Optical Power Result                                     | 3-91   |
|   | SDH Pointer Activity Results                                 | 3-91   |
|   | SDH Alarm Seconds Results                                    | 3-92   |
|   | FETCh subsystem                                              | 3-93   |
| 4 | <b>SONET Command Reference</b>                               |        |
|   | SONET Command Reference                                      | 4-2    |
|   | OUTPut subsystem                                             | 4-3    |
|   | SOURce subsystem - Transmitter SONET Settings Commands       | 4-7    |
|   | SONET Clock settings                                         |        |
|   | Unframed SONET Selection and Settings                        | 4-9    |
|   | Thru mode settings                                           | 4-12   |
|   | SONET Mapping Settings                                       | 4-14   |
|   | SPE Layer Selection                                          | . 4-15 |
|   | VT Layer Selection                                           | 4-15   |
|   | VT Group                                                     | 4-16   |
|   | VT Test Pattern                                              | 4-17   |
|   | Background Settings                                          | 4-19   |
|   | SOURce subsystem - Transmitter SONET OVERHEAD SETUP          | 4-21   |
|   | :SOURce subsystem - Transmitter SONET Test Function Commands |        |
|   | INPut subsystem                                              | 4-59   |
|   | SENSe subsystem - Receiver SONET Settings                    | 4-63   |
|   | SONET Mapping settings                                       | 4-63   |
|   | SPE Layer Selection                                          | . 4-64 |
|   | VT Layer Selection                                           | 4-65   |
|   | Payload Layer Selection                                      | 4-65   |
|   | VT Group                                                     | 1 66   |

|   | VT Test Pattern                                              | 4-67 |
|---|--------------------------------------------------------------|------|
|   | SENSe subsystem - Receiver SONET Test Function Commands      | 4-69 |
|   | SENSe subsystem - Alarm Scan Control                         | 4-75 |
|   | SENSe subsystem - SONET Tributary Scan Control               | 4-77 |
|   | SENSe subsystem - REI-L Result Enable/Disable                |      |
|   | SENSe subsystem - Result Returning Commands                  |      |
|   | Frequency Results (SONET)                                    | 4-79 |
|   | SONET Short Term Results                                     | 4-79 |
|   | SONET Cumulative Results                                     | 4-80 |
|   | SONET Section B1 BIP (CV-S) Analysis Results                 | 4-81 |
|   | SONET Line B2 BIP (CV-L) Analysis Results                    | 4-81 |
|   | SONET Line FEBE (REI-L) Analysis Results                     | 4-82 |
|   | SONET Path B3 BIP (CV-P) Analysis Results                    | 4-82 |
|   | SONET Path FEBE (REI-P) Analysis Results                     | 4-83 |
|   | SONET CV-IEC Analysis Results                                |      |
|   | SONET Virtual Tributary Path BIP (CV-V) Analysis Results     | 4-84 |
|   | SONET Virtual Tributary Path FEBE (REI-V) Analysis Results . | 4-84 |
|   | SONET Block Based Bit Analysis Results                       | 4-85 |
|   | SONET M.2101 Analysis Results                                | 4-85 |
|   | SONET Service Disruption Results                             | 4-87 |
|   | SONET Optical Power Result                                   | 4-87 |
|   | SONET Pointer Activity Results                               | 4-87 |
|   | SONET Alarm Seconds Results                                  |      |
|   | FETCh subsystem                                              | 4-89 |
|   | •                                                            |      |
|   |                                                              |      |
| 5 | <b>Jitter Command Reference (J1409A Instruments or</b>       | ılv) |
| _ |                                                              | •    |
|   | Jitter Command Reference                                     |      |
|   | OUTPut subsystem                                             |      |
|   | SOURce subsystem - Transmitter Jitter Commands               |      |
|   | Mask Selections                                              | 5-8  |

|   | Auto Tolerance                             | 5-9  |
|---|--------------------------------------------|------|
|   | Auto Transfer Function                     | 5-11 |
|   | Wander                                     | 5-15 |
|   | User Masks                                 | 5-16 |
|   | SENSe subsystem - Receiver Jitter Settings | 5-22 |
|   | SENSe subsystem Result Returning Commands  | 5-25 |
|   | Jitter/Wander Results                      |      |
|   | FETCh subsystem                            | 5-27 |
| 6 | Status Reporting                           |      |
|   | Status Reporting                           | 6-2  |
|   | Status Byte                                | 6-4  |
|   | Standard Event Status Register             | 6-5  |
|   | QUEStionable Status Register               | 6-6  |
|   | OPERation Status Register                  | 6-7  |
|   | INSTrument Status Register                 | 6-8  |
|   | DATA Status Register                       | 6-9  |
|   | ISUMmary Status Register                   | 6-10 |
|   | ISUMmary Status Register Sources           | 6-11 |
|   | SDH Status Register                        | 6-12 |
|   | SDH2 Status Register                       | 6-13 |
|   | SDH3 Status Register                       | 6-14 |
|   | SONet Status Register                      | 6-15 |
|   | SONet2 Status Register                     | 6-16 |
|   | SONet3 Status Register                     | 6-17 |
|   | JITTer Status Register                     | 6-18 |
|   | DISK Status Register                       | 6-19 |
|   | Programmed Status Reporting                | 6-22 |

| 7 | General Information                                             |
|---|-----------------------------------------------------------------|
|   | General Information7-2                                          |
|   | SCPI Overview7-2                                                |
|   | GPIB Universal Commands                                         |
|   | Device Clear (CLEAR)7-3                                         |
|   | Serial Poll (SPOLL)7-3                                          |
|   | Remote Enable (REMOTE)7-3                                       |
|   | Local Lockout (LOCAL LOCKOUT)7-4                                |
|   | Local (LOCAL)7-4                                                |
| 8 | Application Program Examples                                    |
|   | Initializing the OmniBER 7258-2                                 |
|   | Setup the OmniBER 725 SDH Tx8-3                                 |
|   | Setup the OmniBER 725 SDH Rx8-5                                 |
|   | Setup the OmniBER 725 SDH Tx to add Errors & Alarms8-6          |
|   | Setup the OmniBER 725 SDH Tx Overhead Bytes8-7                  |
|   | Setup the OmniBER 725 SDH Tx for Overhead Byte Sequencing 8-8   |
|   | Perform OmniBER 725 SDH Rx Measurements8-9                      |
|   | Setup the OmniBER 725 SDH Rx to retrieve                        |
|   | Overhead Monitor Bytes8-10                                      |
|   | Setup the OmniBER 725 SDH Rx to perform                         |
|   | Overhead Byte Capture8-11                                       |
|   | Setup the OmniBER 725 SONET Tx8-12                              |
|   | Setup the OmniBER 725 SONET Rx8-14                              |
|   | Setup the OmniBER 725 SONET Tx to add Errors & Alarms8-15       |
|   | Setup the OmniBER 725 SONET Tx Overhead Bytes8-16               |
|   | Setup the OmniBER 725 SONET Tx for Overhead Byte Sequencing8-17 |
|   | Perform OmniBER 725 SONET Rx Measurements8-18                   |
|   | Setup the OmniBER 725 SONET Rx to retrieve                      |
|   | Overhead Monitor Bytes8-19                                      |

|      | Setup the OmniBER 725 SONET Rx to perform                |      |
|------|----------------------------------------------------------|------|
|      | Overhead Byte Capture                                    | 8-20 |
|      | Setup the OmniBER 725 to generate SDH/SONET Jitter       | 8-21 |
|      | Setup the OmniBER 725 to generate a SDH/SONET            |      |
|      | Jitter Swept Mask                                        | 8-22 |
|      | Setup the OmniBER 725 to generate an SDH/SONET           |      |
|      | Jitter Mask Spot Frequency                               | 8-23 |
|      | Perform OmniBER 725 Jitter Rx Measurements               | 8-24 |
|      | Setup the OmniBER 725 to generate Wander                 | 8-26 |
|      | Setup the OmniBER 725 to generate a                      |      |
|      | Wander Mask Spot Frequency                               | 8-27 |
|      | Perform OmniBER 725 Wander Rx Measurements               | 8-28 |
|      | Perform OmniBER 725 Jitter Auto-Tolerance Measurement    | 8-29 |
|      | Perform OmniBER 725 Jitter Transfer Function Measurement | 8-30 |
| 9 \$ | SCPI Error Messages                                      |      |
|      | SCPI Error Messages                                      | 9-2  |
| 10   | SCPI Backwards Compatibility Differences                 |      |
|      | SCPI Backwards Compatibility Differences                 | 10-2 |
| G    | eneral Index                                             |      |

**Command Index** 

1

**Methods of Remote Control** 

The OmniBER 725 can be remotely controlled in one of the following ways:

**GPIB** 

Provides a parallel interface that allows the connection of other devices to the system for example: Frequency Counter; Printer; Signal Generator. Allows great flexibility in communicating data and controlling data and provides one of the easiest methods of constructing automatic systems. If long distance communication is required, suitable GPIB Extenders must be connected within the test system at both ends of the communication link.

RS-232-C

Provides a serial interface that can be connected directly to the RS-232-C port of a terminal or computer. Only the controller and the OmniBER 725 can be connected within the system. If long distance communication is required, the OmniBER 725 can be connected directly to the RS-232-C port of a Modem and controlled via a telephone line.

LAN

Provides a parallel interface that allows the connection of other instruments and controllers to the system for example: workstations; other OmniBER 725's; other test sets that have a LAN interface.

**DNA** 

Provides control via a Front Panel displayed on a PC connected to a LAN. Other test sets that have the Virtual Remote capability can be connected to the LAN and controlled via the same PC. See HP E4540A Manual, Agilent part number E4540-90004.

UID's

OmniBER Universal Instrument Drivers - please refer to the UID sales flyer (part number 5968-5608E) provided with your instrument for information on OmniBER UID's which are provided on a CD-ROM with your instrument.

# Connecting the OmniBER 725 via GPIB

The following points should be considered when connecting the OmniBER 725 via GPIB:

- · Operating distances
- Communication with the system controller

## **Operating Distances**

- 1. The total length of GPIB cable must not exceed 2 meters (6 feet)  $\times$  the number of devices in the system.
- 2. The total length of GPIB cable, used to interconnect all devices in the system, must not exceed 20 meters (65 feet).

Operating distances can be increased by using GPIB Extenders, as follows:

Up to 1250 meters use Agilent 37204A.

Over 1250 meters use two Agilent 37201A and two suitable Modems.

#### **Communication with the System Controller**

Each device in the system must have a unique address to allow the controller to access each one individually. On the OmniBER 725 the address is set on the OTHER display under REMOTE CONTROL:

To set the GPIB Address press

**OTHER**; **REMOTE CONTROL** and set the display as shown opposite. Address 5 has been selected but any Address in the range 0 to 30 can be selected.

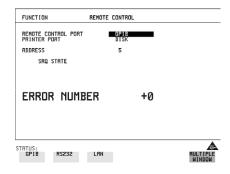

# Connecting the OmniBER 725 to RS-232-C

Remote control via RS-232-C requires that the OmniBER 725, RS-232-C interface settings match those of the terminal/computer. These settings are made on the OTHER display under REMOTE CONTROL.

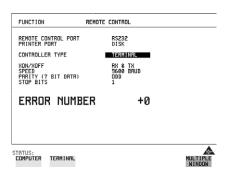

#### OmniBER 725 RS-232-C Port

The OmniBER 725 acts as DTE (Data Terminal Equipment), see Table 1-1 for a list of port connections.

The RS-232-C Port is an IBM PC style port which can be connected to a serial device using the same type of cable as would be used to connect the device to a standard IBM PC.

Table 1-1

# OmniBER 725 RS-232-C port connections

| 37725 Pin # | Signal | Input/Output |
|-------------|--------|--------------|
| 1           | DCD    | Input        |
| 2           | RXD    | Input        |
| 3           | TXD    | Output       |
| 4           | DTR    | Output       |
| 5           | GND    | GND          |
| 6           | DSR    | Input        |
| 7           | RTS    | Output       |
| 8           | CTS    | Input        |
| 9           | N/A    | N/A          |

# **Controller Type**

Two methods of controlling the OmniBER 725 via RS-232-C are available:

**Terminal** Simple method of control when commands are issued manually

on a command by command basis.

**Computer** Typically used when commands are issued via a program.

#### **Terminal Mode**

Terminal mode is provided to allow the OmniBER 725 to be controlled by a "dumb" terminal and provides the following features:

When connection is established via RS-232-C the OmniBER 725 responds with a "prompt".

Characters sent to the OmniBER 725 are echoed back to the terminal.

If a mistake is made in the command, the appropriate SCPI Error Message and the "entered" command is returned to the terminal to provide a local record.

A command history buffer is provided with a capacity of 20 commands. This allows frequently used commands to be retransmitted without having to retype the command:

To list the history buffer contents type: !l (lower case L)

To retransmit the last Command sent type: !!

To retransmit a previously sent command, type: !n where n = the commands listed number. If "n" is negative, the number is relative to the last command sent.

# **Computer Mode**

Computer mode is provided to allow the OmniBER 725 to be controlled by a computer allowing programs to be run. Unlike Terminal mode commands are not echoed back and SCPI Error Messages are not returned unless the appropriate query command is issued.

# Connecting the OmniBER 725 to a LAN

The following information should be obtained from the LAN System Administrator before connecting to the LAN:

- Internet address (Example 015.144.179.145)
- Subnet Mask (Example 255.255.248.0).
- Default Gateway IP Address (Example 15.144.176.1).

The PORT NUMBER and MAC ADDRESS are assigned to the OmniBER 725 at the time of shipment.

Connect the OmniBER 725 LAN interface to the LAN network.

The OmniBER 725 must now be configured to accept the IP address, Subnet Mask and Default Gateway IP Address.

# Press **OTHER**, **REMOTE CONTROL** and set up the display as shown opposite.

The OmniBER 725 can be configured to accept the IP address, Subnet Mask and Default Gateway IP Address in one of two ways:

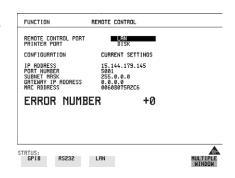

# **Current Settings**

The IP Address, Subnet Mask and Gateway IP Address will adopt the current settings.

The Port Number and MAC Address are displayed for information.

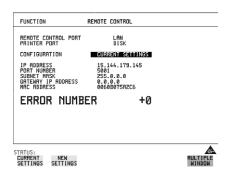

# **New Settings (BOOTP)**

To use BOOTP your system administrator must set up a BOOTP server on the network.

When YES is selected the power must be cycled on the OmniBER 725 to allow for a change of settings.

When power is restored the OmniBER 725 will issue BOOTP requests until it receives a reply from a suitably configured BOOTP server.

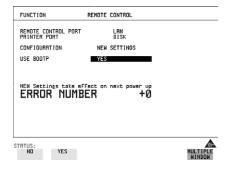

The Settings of IP Address, Subnet Mask and Gateway IP Address will be adopted as the Current Settings.

# **New Settings (Keyboard Entry)**

Use **DECREASE DIGIT**  $\longleftrightarrow$  and **INCREASE DIGIT** to set the IP Address, Subnet Mask and Gateway IP Address.

Use  $\uparrow$  and  $\downarrow$  to move between the IP Address, Subnet Mask and Gateway IP Address.

The New Settings will not become active until the power is cycled (power off/power on) on the OmniBER 725.

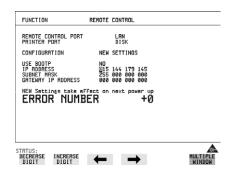

The entered New settings are checked to ensure they conform to the relationships that should exist between the IP Address, Subnet Mask and Gateway IP Address. If the entered data contravenes these relationships, the OmniBER 725 will change the data to more sensible values.

#### Configuration

The OmniBER 725 can only accept one tcp connection at a time and it cannot establish an outgoing call. The connection has to be directed to port 5001.

For Example (from a UNIX system):

telnet <IP address> 5001

If ping <IP address> is issued (from a UNIX system), commands issued will be echoed at the local end of the connection.

# **Controlling the OmniBER 725**

The simplest way to verify the connection and become familiar with remote RS-232-C operation is to send a few commands and observe their effect. In this example using a terminal we will:

- Take the OmniBER 725 under remote control
- Initialize the OmniBER 725
- Read the contents of the error register
- Start a test period
- Add errors
- Obtain the result (Option dependent)
- Return the OmniBER 725 to local operation

#### NOTE

Connect the SDH STM-1 OUT (Eletrical) port to the SDH STM-1 IN (Electrical) port for the duration of this exercise.

Table 1-2 OmniBER 725 to RS-232-C Computer

| Terminal Input                | Comment                                                                                                |
|-------------------------------|----------------------------------------------------------------------------------------------------|
| :SYST:REM                     | Takes the OmniBER under remote control. On the instrument the indicator above LOCAL is lit.            |
| *RST                          | Default settings, registers cleared.                                                                   |
| :SYST:ERR?                    | The SCPI Error Message and number can be read, even in local operation mode. (+0, "No error")          |
| :SENS:DATA:TEL:TEST :TYPE MAN | Selects a manual test period.                                                                          |
| :SENS:DATA:TEL:TEST ON        | Starts the manual test period. On the instrument the indicator above <b>RUN/STOP</b> is lit.           |
| :SOUR:DATA:TEL:ERR :BIT ONCE  | Adds a single bit error.                                                                               |
| :SENS:DATA:TEL:TEST OFF       | Halts the manual test period. On the instrument the indicator above <b>RUN/STOP</b> is extinguished.   |
| :SENS:DATA? "ECO:BIT"         | Returns the bit error count in numeric form, in this example 3.                                        |
| :SYST:LOC                     | Returns the OmniBER 725 to local control. On the instrument the indicator above LOCAL is extinguished. |

# To Initialize the OmniBER 725

Regardless of the current setup the following command will initialize the OmniBER 725. It sets the OmniBER 725 to the factory default settings and clears all registers.

\*RST

It is recommended that you do not rely on default settings but program each setting to what you require.

The following section gives some Hints & Tips on how to control the OmniBER 725 via remote control. Before writing any program to control the OmniBER 725 it may help to manually go through the steps required to setup the desired configuration. The order in which you should send the corresponding SCPI commands will usually follow the order in which you set up the OmniBER 725's Front Panel. This can be seen in the Application Examples listed in the Manual. These could be used as a starting point in order to find the SCPI commands that correspond to particular OmniBER 725 Front Panel settings.

## **Default Settings**

In general, default settings should not be assumed. It is recommended that each instrument setting should be explicitly programmed to the desired value.

Also commands that affect higher level settings such as Signal Rate or Payload Type should be sent before commands to set up lower level settings e.g. Pattern. This is because, in some cases, higher level setting changes can affect the values of lower settings.

### **Instrument Coupling**

If you wish to set the OmniBER 725 Transmitter and Receiver to the same settings then you can save time by selecting Transmitter/Receiver Coupling and then programming the Receiver only.

To turn coupling on use the :INSTrument:COUPle RTTX command.

#### **Error Checking**

It is recommended that, when sending SCPI commands to the OmniBER 725, you also periodically send the SYSTem:ERRor? command to check for any Remote Control Errors reported by the instrument. This command returns 0, "No Error" if there are no errors in the error queue. If the SYSTem:ERRor? command is sent after every setup command then it makes debugging any reported errors much easier since you will know exactly which command caused the error.

The actual error queue within the OmniBER 725 can be cleared by sending the \*CLS command.

# **Command Completion**

When programming the instrument over RS-232, it is important to realize that a buffer (of 128 bytes) exists in the OmniBER 725 between the RS-232 port and the SCPI parser.

The effect of this is that even if the OmniBER 725 accepts the last character of a command, it cannot be assumed that it will immediately be executed - there could be several commands ahead of this one waiting in the buffer.

If you need to know when a command, or sequence of commands has been accepted by the instrument, follow them with a query command. When the response to the query command is returned, then you know that all commands prior to that have been executed.

Suitable query commands to use are \*OPC? or SYST:ERRor? (which also gives the additional benefit of error checking as described above).

Note that this effect does not apply with GPIB. When GPIB is used to remotely control the OmniBER 725 then, after the last character of a SCPI command has been accepted by the instrument, its execution is imminent. However, it is still good practice to send a SYSTem:ERRor? after each command in order to check for error free completion.

#### **Setup Delays**

Even after the OmniBER 725 has accepted a SCPI command it may take some time for it to execute the requested operation (e.g. payload change, single error add). It is therefore recommended that at least 200ms is allowed after the command has completed before expecting the instrument operation to occur. One way of determining if such delays exist is to perform the desired operation manually using the OmniBER 725's Front Panel and checking if there is any noticeable delay in execution.

#### **Status Registers**

Status registers in general are only updated every 100ms by the OmniBER 725. Therefore you should avoid reading them any faster than that since, although it does not do any harm if they are read faster, it means that less processing power will be available to update the display.

If you need to detect a status register bit that is momentarily changing state, avoid using the condition register in the hope of catching both states. Instead it is much better to program the PTRansition and NTRansition registers to catch the event of interest, and then use the event register to monitor for the event.

For example, say you wished to detect when the K1 and K2 bytes in the Multiplex Section Line Overhead of a STM-1/STS-3 signal have changed. There is a K1K2 bit defined (DB6) in the SDH2/SONet2 Status Register that is set when these bytes change value.

However, if you monitored the SDH2/SONet2 status register simply by sending the STATus:SDH2:CONDition? or STATus:SON2:CONDition? command then it is very likely that you would miss any transition in the K1K2 bit.

A better method is as follows.

Set transition filter to pass positive :STATus:SDH2:PTR 64;NTR 0 transitions in K1K2 (DB6)

Periodically read SDH2 event register. :STATus:SDH2:EVENt?
Periodically read SONet2 event register :STATus:SONet2:EVENt?
Check for K1K2 (DB6) being set.

Using this technique you will detect any changes in the K1 and K2 bytes.

If you needed to monitor a number of status bits then using this method would not be ideal since it would have the disadvantage of having to regularly read a number of status registers. A general rule is to minimize the number of status register reads required and, to achieve this, use can be made of the Summary register. For details on how to use the Summary register and also the SRQ mechanism see Programmed Status Reporting on page 6-22.

#### **Gating Control**

There are a number of status register bits that can be used to indicate the state of the OmniBER 725's measurement system.

When you send the start gating command to the OmniBER 725 you should check the MEAS bit (DB4) in the OPERation status register. This is because the OmniBER 725 takes a finite period of time (the actual length of time can be affected by factors such as whether Stored Measurement Graphics is selected or not) to start gating. When the MEAS bit is set to one it means that the OmniBER 725 is gating.

If it is required to retrieve Short Term results while the OmniBER 725 is gating then the STP bit (DB6) in the INSTrument status register can be used to determine when short term results can read i.e. when the first short term test period has completed.

The EOT bit (DB2) in the INSTrument status register can be used to determine when the OmniBER 725 gating period is complete.

#### **User Locks**

User locks are a mechanism used within the OmniBER 725 to prevent the user selecting a particular instrument feature when some other selection takes priority. An example of this would be if you tried to modify the value of a SDH/SONET Overhead byte using the

:SOURce:DATA:TELecom:SDHSONet:OVERhead:DATA command at the same time as a sequence was being generated in the same byte. If you tried to do this manually via the OmniBER 725's Front PANEL than a status message warns you that this operation is not possible. If you tried to do it via remote control then a "-200, Execution Error" would result. The solution is to switch of the particular feature (in this example sequence generation) that has priority before sending the command.

#### **Common SCPI Command Reference**

SCPI Command Format, see page 2-2.

Remote Control Commands, see page 2-5.

Instrument Options, see page 2-6.

INSTrument subsystem, see page 2-7.

SOURce subsystem, see page 2-8.

SOURce subsystem - Transmitter Common Commands, see page 2-9.

INPut subsystem, see page 2-12.

SENSe subsystem, see page 2-13.

SENSe subsystem - Receiver Common Commands, see page 2-15.

SENSe subsystem - Test Timing, see page 2-17.

SENSe subsystem - Analysis Control, see page 2-19.

SENSe subsystem - Trouble Scan Results, see page 2-21.

SENSe subsystem - Configuring Graphics, see page 2-24.

SENSe subsystem - Managing Graphics Stores, see page 2-26.

SENSe subsystem - Retrieving Graphics Store Data, see page 2-28.

SENSe subsystem - Retrieving Data for a Single Graph, see page 2-32.

SENSe subsystem -Obtaining Graphics End of Measurement Results, see page 2-34.

STATus Subsystem, see page 2-38.

SYSTem Subsystem, see page 2-40.

# **Common Commands**

This chapter contains general information on SCPI commands, and detailed information on the commands that are common for all types of instrument operation, i.e. SDH, SONET and Jitter.

#### **SCPI Command Format**

#### **SCPI Command Format**

Instrument functions such as making measurements, retrieving data, and querying status, are performed by stringing together SCPI "nodes" into commands. The SCPI commands are based on a hierarchical structure called a "subsystem" that comprises a top level "root" node and one or more lower-level nodes and their parameters as follows:

#### :INPut:TELecom:SDH:RATE <STM0> or <STM1>

:INPut is the root node

:TELecom is a second level node

:SDH is a third level node

:RATE is a fourth level node

STM0 and STM1 are parameters of the fourth-level :RATE node.

### **Command Syntax**

Commands are shown as a mix of upper and lowercase characters.

Commands can be abbreviated for shorter program line lengths. The uppercase characters define the abbreviated form of the command.

Commands are formed by linking the root node with lower-level nodes. A colon (:) is used to link nodes.

If the command requires a parameter, a space must separate the lowest level node and the parameter. If there is more than one parameter, a comma (,) is used to separate the parameters.

An example of typical commands and their abbreviated form are shown below:

:INPut:TELecom:SDH:RATE full form

:INP:TEL:SDH:RATE abbreviated form

:SOURce:CLOCk:SONet:LEVel full form

:SOUR:CLOC:SON:LEV abbreviated form

#### Common Commands

#### **SCPI Command Format**

# **SCPI Long Form Command Headers**

The general rule for SCPI long form command headers that are greater than four characters in length is as follows:

- Abbreviated short form mnemonics the first four characters from the long form command header are used unless the fourth character is a vowel. In such cases, the vowel is dropped and only the first three characters are used.
- If the command is four characters long then all four characters are used, irrespective of whether the fourth character is a vowel or not.

# **Linking Command Statements**

Command statements can be linked using semicolons (;). For example :

SOURce:DATA:TELecom:SDH:TRIB1;SOURce:DATA:TELecom:SDH: PAYLoad: ATTern

In this manual, parameters are shown in angled brackets < >. There are five parameter types used in commands as listed in table 2-1.

## Table 2-1 Parameter Types

| Parameter<br>Types    | Description                                                                                                    |
|-----------------------|----------------------------------------------------------------------------------------------------|
| <numeric></numeric>   | All commonly used decimal numbers including optional signs, decimal points, and scientific notation. Examples are 123, 123E2, -123, -1.23E2, .123, .123E2 and 1.2300E-01. Special cases include MINimum and MAXimum. A numeric parameter can also be specified in hex, octal, and/or binary. Examples are #H7B, #Q173 and #B11110111. |
| <boolean></boolean>   | A single binary condition that is either true or false. Examples are ON, OFF, 1 and 0.                                                                                                    |
| <discrete></discrete> | Values that are represented by a string of alphanumeric characters. Examples are INTernal and EXTernal.                                                                                                    |
| <string></string>     | Any set of ASCII characters enclosed within single quotes or double quotes. Examples are '111111111111111' and "00000000000000000".                                                                                                    |

#### **Common Commands**

#### **SCPI Command Format**

# Table 2-1 Parameter Types, continued

Parameter

Description

Types

be sent as **definite length blocks** (#<numeric><numeric>)

or **indefinite length blocks** (#0).

Occasionally, a command may use more than one parameter of the same type. When this occurs, the order of the parameters used in the command will map to the order of the individual parameter descriptions.

#### Common Commands

#### **Remote Control Commands**

# **Remote Control Commands**

The remote control commands in this manual have been grouped into Sections that relate to instrument functions. These have then been split into Subsystems

The Subsystems used in the OmniBER 725 are listed in table 2-2.

# Table 2-2 SCPI Subsystems

| Instrument Functions                                                              | Subsystem   |
|-----------------------------------------------------------------------------------|-------------|
| To control SIGNAL OUT port, STM-0/STS-1, STM-1/STS-3 OUT port/ Optical OUT port . | :OUTPut     |
| To control instrument coupling.                                                   | :INSTrument |
| To control the transmitter.                                                       | :SOURce     |
| To control the SIGNAL IN port, STM-0/STS-1, STM-1/STS-3 IN port/ Optical IN port. | :INPut      |
| To control the receiver, results and graphics                                     | :SENSe      |
| To obtain results directly accumulated by the instrument.                         | :FETCh      |
| To control the instrument OTHER functions.                                        | :SYSTem     |
| To control Status Reporting.                                                      | :STATus     |

# **Instrument Options**

The OmniBER 725 Communications Performance Analyzer is a modular product allowing a wide range of test options to be fitted. SCPI commands with the following node names need the appropriate options to be fitted.

SDH - needs SDH option

SONET - needs SONET option

JITTER - needs Jitter option

Commands are not valid unless the correct option has been fitted e.g. :SOURce:DATA:TELecom:SONet:VTGRoup <numeric> only works if the SONET option is fitted.

# Common Commands INSTrument subsystem

# **INSTrument subsystem**

The INSTrument subsystem is used to control the coupling between the transmitter and the receiver as provided on the OTHER SETTINGS CONTROL display.

#### :INSTrument:COUPle <mode>

<discrete> = OFF Independent

RTTX Coupled

After a reset the receiver and transmitter coupling will be OFF. If the instrument is testing and the receiver and transmitter are coupled, changing certain transmitter settings will generate an error because the coupled receiver setting cannot be changed because of testing lock.

The corresponding query returns the Coupling state in discrete form as listed above.

#### :INSTrument:COUPle?

Returns: <discrete>

#### **SOURce subsystem**

#### **SOURce subsystem**

The SOURce subsystem contains commands that allow the transmitter settings to be set. The commands within the SOURce subsystem have been arranged as follows:

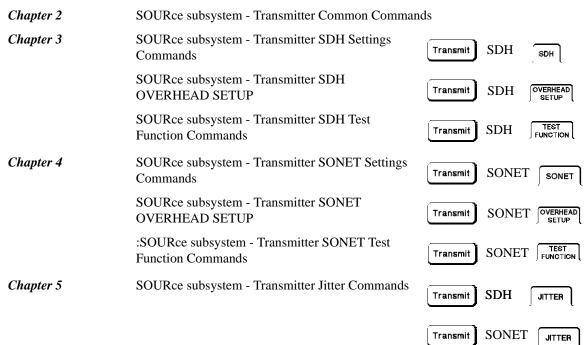

Where commands are applicable to more than one category these are included in all the applicable categories.

# **SOURce subsystem - Transmitter Common Commands**

# **SOURce subsystem - Transmitter Common Commands**

# :SOURce:DATA:TELecom:SOURce <discrete>

<discrete> = SDH STM-0/STM-1 Electrical

SONet STS-1/STS-3 electrical

OPT1 STM-0/STM-1 Optical

OC3 OC-1/OC-3

OPT4 STM-0/STM-1/STM-4 Optical

OC12 OC-1/OC-3/OC-12

OPT16 STM-0/STM-1/STM-4/STM16 Optical

OC48 OC-1/OC-3/OC-12/OC-48

Selects the output port. The output characteristics of each port are controlled by the :OUTPut subsystem.

Recommended use: This command selects which transmitter output port is in use, and also selects the TRANSMITTER OUTPUT selection on the transmitter page. The parameters refer to the physical ports on the instrument but do not select the interface rate. There are a number of different optical port parameters, one for each optical module option available. The correct optical parameter must be selected based on the optical module option fitted to the instrument.

After this command has been used to select the applicable port and interface, the interface rate commands should be used to set the required line rate. See the Associated Commands.

Associated Commands: For each parameter of this command, the command to set the interface rate is listed here.

(SDH) :OUTPut:TELecom:SDH:RATE < discrete>

(SONET) :OUTPut:TELecom:SONet:RATE < discrete>

(OPT4) :OUTPut:TELecom:OPT4:RATE < discrete>

(OPT16) :OUTPut:TELecom:OPT16:RATE <discrete>

(OC48):OUTPut:TELecom:OC48:RATE < discrete>

# **SOURce subsystem - Transmitter Common Commands**

:SOURce:DATA:TELecom:SOURce?

Returns: <discrete>

:SOURce:DATA:TELecom:TFUNction <discrete>

<discrete> = NONE Test function off

SDH

**SONet** 

SDISruption Service Disruption

Selects the transmitter test function source.

The corresponding query returns the transmitter test function source in discrete form as shown above.

:SOURce:DATA:TELecom:TFUNction?

# **SOURce subsystem - Transmitter Common Commands**

# :SOURce:DATA:TELecom:ERRor:BIT <discrete>

<discrete> = NONE Off

ONCE Single Error Add

RATE 1E-3

Selects the required bit error add rate.

This command is retained for backwards compatibility only. The recommended commands are:

- :SOURce:DATA:TELecom:SDH:ERRor:TYPE < discrete > and :SOURce:DATA:TELecom:SDH:ERRor:RATE < discrete > for SDH errors.
- :SOURce:DATA:TELecom:SONet:ERRor:TYPE < discrete > and :SOURce:DATA:TELecom:SONet:ERRor:RATE < discrete > for SONET errors.

The corresponding query returns NONE or RATE.

# :SOURce:DATA:TELecom:ERRor:BIT?

# INPut subsystem

This subsystem controls the characteristics of the instrument's input ports.

:INPut:TELecom:LEVel <discrete>

<discrete> = TERMinate

**MONitor** 

Sets the input level for the SDH or SONET electrical input port when that port is selected by :SENSe:DATA:TELecom:SENSe <discrete> , type= SDH or SONET

The corresponding query returns the input level in discrete form, as listed above.

:INPut:TELecom:LEVel?

# Common Commands **SENSe subsystem**

# SENSe subsystem

The SENSe subsystem contains the commands that control the Receiver. These have been arranged in the following manner:

|           | been arranged in the following manner:                     |          |          |                  |
|-----------|------------------------------------------------------------|----------|----------|------------------|
| Chapter 2 | SENSe subsystem - Receiver Common Command                  | ls       |          |                  |
| Chapter 3 | SENSe subsystem - Receiver SDH Settings                    | Receive  | SDH      | SDH              |
|           | SENSe subsystem - Receiver SDH Test<br>Function Commands   | Receive  | SDH      | TEST<br>FUNCTION |
| Chapter 4 | SENSe subsystem - Receiver SONET Settings                  | Receive  | SONET    | SONET            |
|           | SENSe subsystem - Receiver SONET Test<br>Function Commands | Receive  | SONET    | TEST FUNCTION    |
| Chapter 5 | SENSe subsystem - Receiver Jitter<br>Commands              | Receive  | JITTER   |                  |
| Chapter 2 | SENSe subsystem - Test Timing                              | Receive  | TIMING ( | CONTROL          |
|           | SENSe subsystem - Analysis Control                         | Other    | ⁄IISC    |                  |
| Chapter 3 | SENSe subsystem - SDH Tributary Scan<br>Control            | Transmit | SDH      | TEST             |
| Chapter 4 | SENSe subsystem - SONET Tributary Scan<br>Control          | Transmit | SONET    | TEST FUNCTION    |
| Chapter 3 | SENSe subsystem - Result Returning Commands                | Results  | SDH      |                  |

# **SENSe subsystem**

Chapter 2 SENSe subsystem - Trouble Scan Results

Results

 $SENSe\ subsystem\ -\ Result\ Returning$ 

Commands

SENSe subsystem - Configuring Stored Measurements and Graphics

SENSe subsystem - Managing Graphics Stores

SENSe subsystem - Retrieving Graphics Store Data

SENSe subsystem - Retrieving Data for a Single Graph Element

SENSe subsystem -Obtaining Graphics End of Measurement Results

# **SENSe subsystem - Receiver Common Commands**

# **SENSe subsystem - Receiver Common Commands**

# :SENSe:DATA:TELecom:SENSe <discrete>

| <discrete> =</discrete> | SDH   | SDH Electrical (STM-0, STM-1)    |
|-------------------------|-------|----------------------------------|
|                         | SONet | STS-1/STS-3                      |
|                         | OPT1  | STM-0/STM-1 Optical              |
|                         | OC3   | OC-1/OC-3                        |
|                         | OPT4  | STM-0/STM-1/STM-4 Optical        |
|                         | OC12  | OC-1/OC-3/OC-12                  |
|                         | OPT16 | STM-0/STM-1/STM-4/STM-16 Optical |
|                         | OC48  | OC-1/OC-3/OC-12/OC-48            |

Selects the input port. The input characteristics of each port are controlled by the INPut subsystem.

Recommended use: This command selects which receiver input port is in use, and also selects the top level field on the receiver page. The parameters refer to the physical ports on the instrument but do not select the interface rate. After this command has been used to select the applicable port and interface, the interface rate commands should be used to set the required line rate. See the Associated Commands. There are a number of different optical port parameters, one for each optical module option available. The correct optical parameter must be selected based on the optical module option fitted to the instrument.

Associated Commands: For each parameter of this command, the command to set that interface's rate is listed here.

(SDH) :INPut:TELecom:SDH:RATE <discrete>

(SONet) :INPut:TELecom:SONet:RATE <discrete>

(OPT16) :INPut:TELecom:OPT16:RATE <discrete>

(OC48) :INPut:TELecom:OC48:RATE < discrete >

The corresponding query returns the selected input port in discrete form, as listed above.

# **SENSe subsystem - Receiver Common Commands**

:SENSe:DATA:TELecom:SENSe?

Returns: <discrete>

:SENSe:DATA:TELecom:TEST <boolean>

<br/><boolean> = 0 or OFF Stop the current test

1 or ON Start a new test

Start/Stop the test as [RUN/STOP].

The corresponding query returns the test state as 0 or 1.

:SENSe:DATA:TELecom:TEST?

Returns: <boolean>

:SENSe:DATA:TELecom:TFUNction <discrete>

<discrete>= NONE

SDH

**SONet** 

SDISruption Service Disruption

Sets the Receiver test function.

The corresponding query returns the receiver test function in discrete form as listed above.

:SENSe:DATA:TELecom:TFUNction?

# **SENSe subsystem - Test Timing**

# **SENSe subsystem - Test Timing**

# :SENSe:DATA:TELecom:TEST:TYPE <discrete>

<discrete> = MANual Manual Test period

SINGle Single Test period

TIMed Timed Start Test period

Selects the type of test period. If SING or TIM is selected, the duration is set using :SENS:DATA:TEL:TEST:PER. If TIM is selected, the start time is selected using :SENS:DATA:TEL:TEST:STAR.

The corresponding query returns the type of test period in discrete form, as listed above.

#### :SENSe:DATA:TELecom:TEST:TYPE?

Returns: <discrete>

## :SENSe:DATA:TELecom:TEST:PERiod <numeric> <suffix>

| <numeric> =</numeric> | 1 to 99 |         |
|-----------------------|---------|---------|
| <suffix> =</suffix>   | d       | Days    |
|                       | h       | Hours   |
|                       | m       | Minutes |
|                       | S       | Seconds |

Sets the duration of the test period. Is only valid when :SENS:DATA:TEL:TEST :TYPE SING or TIM is selected.

The corresponding query returns the test duration.

# :SENSe:DATA:TELecom:TEST:PERiod?

Returns: <numeric> <suffix>

# **SENSe subsystem - Test Timing**

# :SENSe:DATA:TELecom:TEST:STARt <numeric>,<numeric>,<numeric>,<numeric>,<numeric>,

| <numeric> =</numeric> | 1970 to 2069 | Year   |
|-----------------------|--------------|--------|
| <numeric> =</numeric> | 1 to 12      | Month  |
| <numeric> =</numeric> | 1 to 31      | Day    |
| <numeric> =</numeric> | 0 to 23      | Hour   |
| <numeric> =</numeric> | 0 to 59      | Minute |

Sets the test period start time when :SENS:DATA:TEL:TEST:TYPE <TIM> is selected.

The corresponding query returns the test period start time in numeric form.

# :SENSe:DATA:TELecom:TEST:STARt?

Returns <numeric>,<numeric>,<numeric>,<numeric>

# :SENSe:DATA:TELecom:STERm:PERiod <numeric> <suffix>

<numeric> = 1 to 100

<suffix> = s Seconds

Sets the short term results calculation period.

The corresponding query returns the short term results period.

## :SENSe:DATA:TELecom:STERm:PERiod?

Returns: <numeric> <suffix>

# Common Commands SENSe subsystem - Analysis Control

# **SENSe subsystem - Analysis Control**

:SENSe:DATA:TELecom:TEST:SUSPend <boolean>

<boolean> = 0 or OFF G821 Analysis

1 or ON Suspend test during Signal Loss

Sets the state of Analysis Control.

The corresponding query returns the state of Analysis Control as 0 or 1.

:SENSe:DATA:TELecom:TEST:SUSPend?

Returns: <boolean>

# **SENSe subsystem - Result Returning Commands**

# **SENSe subsystem - Result Returning Commands**

# **Common Results**

:SENSe:DATA? <string>

<string> = "ETIMe" Returns the elapsed Time

"ASEConds:PLOSs" Power loss

"ASEConds:PSL" Pattern Sync Loss

NOTE

It is recommended that for Pattern Sync Loss this result is used in preference to the SDH and SONET pattern Sync Loss results, as this removes the dependency on Rx Payload selection.

# **SENSe subsystem - Trouble Scan Results**

# SENSe subsystem - Trouble Scan Results

# :SENSe:DATA:TELecom:TSCan:TYPE?

Returns: <discrete> NTR No Trouble

ADET Alarms Detected

ERR Errors Detected

Returns the Trouble Scan state.

## :SENSe:DATA:TELecom:TSCan:ERRors?

Returns: <numeric>,<result>

<numeric> = 0 to 4 Number of Troublescan error

messages

<discrete> = See Table below Error name and number of errors

Returns the number of active Trouble Scan error messages. If no error messages are active, returns 0. If error message is active, returns the type of error and the error count separated by a comma e.g

2

# BIT ERROR, 1

This indicates that 2 trouble scan error messages are active and 1 bit error has occurred.

# **SENSe subsystem - Trouble Scan Results**

# **Trouble Scan Results and Priority**

SDH RS B1 BIP

MS B2 BIP
PATH B3 BIP
VC3 PATH BIP
TU2 BIP
TU12 BIP
A1A2 FRAME
MS FEBE/MS-REI
PATH FEBE/HP-REI
PATH IEC /HP-IEC
VC3 PATH FEBE
TU2 FEBE

TU12 FEBE

BIT

SONET CV-S (B1)

CV-L (B2) CV-P (B3) CV-V (V5) A1A2 FRAME CV-IEC

(DSn near-end errors except BIT)

REI-L REI-P REI-V BIT

(DSn far-end errors)

# **Common System Commands**

SENSe subsystem - Configuring Graphics,

SENSe subsystem - Managing Graphics Stores,

SENSe subsystem - Retrieving Graphics Store Data,

SENSe subsystem - Retrieving Data for a Single Graph,

SENSe subsystem -Obtaining Graphics End of Measurement Results,

STATus Subsystem,

SYSTem Subsystem,

IEEE common capabilities

# SENSe subsystem - Configuring Stored Measurements and Graphics

# **SENSe subsystem - Configuring Stored Measurements and Graphics**

## :SENSe:DATA:TELecom:SMG <discrete>

<discrete> = OFF Storage Off

ON or T1Second 1 Second resolution
T1Minute 1 Minute resolution
T15Minute 15 Minute resolution

T1Hour 1 Hour resolution

Sets the resolution of the stored measurements and graphics (SMG).

The corresponding query returns the SMG resolution in discrete form.

:SENSe:DATA:TELecom:SMG?

Returns: <discrete>

# :SENSe:DATA:TELecom:SMG:RESolution <discrete>

<discrete> = COMPress Storage capacity 20,000 Events

FULL Storage capacity 10,000 Events

Sets the resolution of the graphics storage.

The corresponding query returns the storage resolution in discrete form.

# :SENSe:DATA:TELecom:SMG:RESolution?

Returns: <discrete>

# :SENSe:DATA:TELecom:SMG:STORe <discrete>

<discrete> = INTernal Graphics store location

DISK Disk storage

Selects the storage location for the stored measurements and graphics (SMG).

# **SENSe subsystem - Configuring Stored Measurements and Graphics**

The corresponding query returns the storage location in discrete form.

:SENSe:DATA:TELecom:SMG:STORe?

# **SENSe subsystem - Managing Graphics Stores**

# **SENSe subsystem - Managing Graphics Stores**

# :SENSe:DATA:TELecom:SMG:CATalog?

Requests a catalogue of the SMG store data. A record, as described, is produced for each SMG store being used.

```
<numeric> =
                 -9 to 0
                                        Graphics Store Location
<numeric> =
                                        Unused
<numeric> =
                 1970 to 2069
                                        Year
                 1 to 12
<numeric> =
                                        Month
<numeric> =
                 1 to 31
                                        Day
<numeric> =
                 0 to 23
                                        Hour
<numeric> =
                 0 to 59
                                        Minute
                 1 to 20000
<numeric> =
                                        Number of samples in use
                 1, 60, 900 or 3600
<numeric> =
                                        Sample period in seconds
```

# **SENSe subsystem - Managing Graphics Stores**

#### :SENSe:DATA:TELecom:SMG:SIZE?

Requests the capacity of the graphics store and the number of store locations in use. The store size is a constant for a given instrument.

Returns: <numeric>,<numeric>

<numeric> = 702000 Store size <numeric> = 0 to 702000 Stores used

## :SENSe:DATA:TELecom:SMG:DELete < numeric>

<numeric> = -9 to 0 Graphics Store Location

Deletes the given store.

## :SENSe:DATA:TELecom:SMG:DELete:ALL

Deletes all stores.

## :SENSe:DATA:TELecom:SMG:SINFormation? < numeric>

<numeric> = -9 to 0 Graphics Store Location

This command returns details of the specified SMG store.

Returns: <numeric>,<discrete>,<special>,<numeric>

<numeric> = 1, 60, 900 or 3600 Sample period in seconds

<discrete> = COMP Compressed format

UNCOMP Full resolution

<special> 00:00:00 1-JAN-1970 Start time and date

to

23:59:59 31-DEC-2069

<numeric> 1 to 86400000 Seconds since start of test

## SENSe subsystem - Retrieving Graphics Store Data

# SENSe subsystem - Retrieving Graphics Store Data

The data used to construct all the graphs within a given store location can be extracted from the instrument and processed by a PC. The following glossary is applicable to the commands within the following sections.

**graph element:** The stored graphics application presents two selectable graph elements for viewing on the display. These elements are either histograms or alarm bar graphs.

**histogram**: A graph element used to represent discrete counts, such as errors, versus real time. On the instrument graph display, the horizontal axis represents real time and the vertical axis represents counts obtained within that real time period.

**alarm bar graph:** A graph element used to represent the presence of up to eight time based events, such as alarm seconds, versus real time. On the instrument graph display, the horizontal axis represents real time and the vertical axis represents the occurrance of event(s) within that real time period.

**graph label:** Each graph element (histogram or alarm bar graph) is identified by a label.

**alarm label:** Each alarm bar graph has up to eight individual alarms/events with their own individual labels.

**graph number:** The ordinal value of a graph element. The total number 'n' and order being determined from the command:

:SENSe:DATA:TELecom:SMG:LABels? < numeric>.

## :SENSe:DATA:TELecom:SMG:LABels? < numeric>

Returns all possible graph labels from the given SMG store even if some of those graph elements are not applicable to the particular instrument configuration at the time the measurement was made. The numerical order of the returned labels is termed the graph number and starts from '0'. This is used in some commands which make reference to specific graph elements by graph number.

# **SENSe subsystem - Retrieving Graphics Store Data**

Do not rely upon the order or the total number of these labels from one version of the instrument to the next.

Returns: <numeric> {,<string> {,<string> {...}}}

<numeric> Number of strings to follow.

<string> Graph label string.

#### :SENSe:DATA:TELecom:SMG:HDATa:NORMal? <numeric>

<numeric> = -9 to 0 Graphics Store Location
-10 Disk Storage

Returns a series of numerics (histogram data) and 8 bit binary strings (alarm bar graph data), separated by commas. All results are returned even if some of those graph elements are not applicable to the particular instrument configuration at the time the measurement was made.

One complete record is returned for each SMG measurement sample in the selected store location. The ordinal position of the data within this record corresponds to the order of the graph labels obtained from :SENSe:DATA:TELecom:SMG:LABels? <numeric> :

Returns: <record-1> Data from sample period-1

<record-2> Data from sample period-2

<record-n> Data from final sample period

EOI End of data indicator.

<record> = <numeric|string> {,<numeric|string> {,<numeric|string> {...}}}

Where each data point in the record is one of:

<numeric> Histogram data value for sample period
<string> Alarm bar data value for sample period.

Non-zero alarm bar graph data, e.g. "01000000", indicates that an alarm or event has occurred within the sample period.

## SENSe subsystem - Retrieving Graphics Store Data

#### :SENSe:DATA:TELecom:SMG:HDATa:PACKed? <numeric>

<numeric> = -9 to 0 Graphics Store Location
-10 Disk Storage

Returns a series of numerics (number of unchanged samples and histogram data) and 8 bit binary strings (alarm bar graph data), separated by commas. All results are returned even if some of those graph elements are not applicable to the particular instrument configuration at the time the measurement was made.

One complete record is returned for each SMG measurement sample in the selected store location unless the data in consecutive samples is the same. In that case only one record is returned and the first numeric value in each record indicates the number of SMG measurement samples in which the data was unchanged. The ordinal position of the data within this record corresponds to the order of the graph labels obtained from :SENSe:DATA:TELecom:SMG:LABels? <numeric> :

Returns: <numeric>,<record-1> Data from first group of <numeric>

sample periods.

<numeric>,<record-2> Data from second group of <numeric>

sample periods.

<numeric>,<record-n> Data from final group of <numeric>

sample periods.

EOI End of data indicator.

<record> =

<numeric or string> {,<numeric or string> {,<numeric or string> {...}}}

Where each data point in the record is one of:

<numeric> Histogram data value for sample period <string> Alarm bar data value for sample period.

Non-zero alarm bar graph data, e.g. "01000000", indicates that an alarm or event has occurred within the sample period.

# **SENSe subsystem - Retrieving Graphics Store Data**

# :SENSe:DATA:TELecom:SMG:ALABels? <numeric>,<numeric>

<numeric> = -9 to 0 Graphics Store Location
-10 Disk Storage
<numeric> = 0 to n Graph number

Requests the alarm labels from the selected SMG store and graph number.

Do not rely upon the order or the total number of these labels from one version of the instrument to the next.

Returns: <numeric> {,<string> {,<string> {...}}}

<numeric> Number of strings to follow.

<string> Alarm label string.

# SENSe subsystem - Retrieving Data for a Single Graph Element

# SENSe subsystem - Retrieving Data for a Single Graph Element

The data associated with each individual graph element may be obtained using one of the following commands:

# :SENSe:DATA:TELecom:SMG:EDATa? <numeric>,<numeric>

| <numeric> =</numeric> | -9 to 0 | Graphics Store Location |
|-----------------------|---------|-------------------------|
|                       | -10     | Disk Storage            |
| <numeric> =</numeric> | 0 to n  | Graph number            |

Returns the number of data points that contributed to the graph element, followed by pairs of data points which include the elapsed time since the start of the measurement and either the histogram count or binary weighted alarm data value at that elapsed time.

## Returns:

<numeric> {,<numeric>,<numeric> {,<numeric>,<numeric> {...}}}

| <numeric> =</numeric>   | 0 to 20,000     | Number of events to follow                     |
|-------------------------|-----------------|------------------------------------------------|
| { <numeric> =</numeric> | 1 to 86,400,000 | Seconds since start of test                    |
| <numeric> } =</numeric> | 0 to n          | Histogram count or binary weighted alarm value |

# SENSe subsystem - Retrieving Data for a Single Graph Element

# :SENSe:DATA:TELecom:SMG:VDATa? <numeric>,<numeric>

| <numeric> =</numeric> | -9 to 0 | Graphics Store Location |
|-----------------------|---------|-------------------------|
|                       | -10     | Disk Storage            |
| <numeric> =</numeric> | 0 to n  | Graph number            |

Returns the number of data points that contributed to the graph element, followed by pairs of data points which include the elapsed time since the start of the measurement absoluted to January 1<sup>st</sup> 1970, and either the histogram count or binary weighted alarm data value at that elapsed time.

# NOTE

PCs calculate time based on January 1st 1970.

# Returns:

$$\verb|-cnumeric>|, \verb|-cnumeric>|, \verb|-cnumeric>|, \verb|-cnumeric>|, \verb|-cnumeric>|, \verb|-cnumeric>|, \verb|-cnumeric>|, \verb|-cnumeric>|, \verb|-cnumeric>|, \verb|-cnumeric>|, \verb|-cnumeric>|, \verb|-cnumeric>|, \verb|-cnumeric>|, \verb|-cnumeric>|, \verb|-cnumeric>|, \verb|-cnumeric>|, \verb|-cnumeric>|, \verb|-cnumeric>|, \verb|-cnumeric>|, \verb|-cnumeric>|, \verb|-cnumeric>|, \verb|-cnumeric>|, \verb|-cnumeric>|, \verb|-cnumeric>|, \verb|-cnumeric>|, \verb|-cnumeric>|, \verb|-cnumeric>|, \verb|-cnumeric>|, \verb|-cnumeric>|, \verb|-cnumeric>|, \verb|-cnumeric>|, \verb|-cnumeric>|, \verb|-cnumeric>|, \verb|-cnumeric>|, \verb|-cnumeric>|, \verb|-cnumeric>|, \verb|-cnumeric>|, \verb|-cnumeric>|, \verb|-cnumeric>|, \verb|-cnumeric>|, \verb|-cnumeric>|, \verb|-cnumeric>|, \verb|-cnumeric>|, \verb|-cnumeric>|, \verb|-cnumeric>|, \verb|-cnumeric>|, \verb|-cnumeric>|, \verb|-cnumeric>|, \verb|-cnumeric>|, \verb|-cnumeric>|, \verb|-cnumeric>|, \verb|-cnumeric>|, \verb|-cnumeric>|, \verb|-cnumeric>|, \verb|-cnumeric>|, \verb|-cnumeric>|, \verb|-cnumeric>|, \verb|-cnumeric>|, \verb|-cnumeric>|, \verb|-cnumeric>|, \verb|-cnumeric>|, \verb|-cnumeric>|, \verb|-cnumeric>|, \verb|-cnumeric>|, \verb|-cnumeric>|, \verb|-cnumeric>|, \verb|-cnumeric>|, \verb|-cnumeric>|, \verb|-cnumeric>|, \verb|-cnumeric>|, \verb|-cnumeric>|, \verb|-cnumeric>|, \verb|-cnumeric>|, \verb|-cnumeric>|, \verb|-cnumeric>|, \verb|-cnumeric>|, \verb|-cnumeric>|, \verb|-cnumeric>|, \verb|-cnumeric>|, \verb|-cnumeric>|, \verb|-cnumeric>|, \|-cnumeric>|, \|-cnumeric>|, \|-cnumeric>|, \|-cnumeric>|, \|-cnumeric>|, \|-cnumeric>|, \|-cnumeric>|, \|-cnumeric>|, \|-cnumeric>|, \|-cnumeric>|, \|-cnumeric>|, \|-cnumeric>|, \|-cnumeric>|, \|-cnumeric>|, \|-cnumeric>|, \|-cnumeric>|, \|-cnumeric>|, \|-cnumeric>|, \|-cnumeric>|, \|-cnumeric>|, \|-cnumeric>|, \|-cnumeric>|, \|-cnumeric>|, \|-cnumeric>|, \|-cnumeric>|, \|-cnumeric>|, \|-cnumeric>|, \|-cnumeric>|, \|-cnumeric>|, \|-cnumeric>|, \|-cnumeric>|, \|-cnumeric>|, \|-cnumeric>|, \|-cnumeric>|, \|-cnumeric>|, \|-cnumeric>|, \|-cnumeric>|, \|-cnumeric>|, \|-cnumeric>|, \|-cnumeric>|, \|-cnumeric>|, \|-cnumeric>|, \|-cnumeric>|, \|-cnumeric>|, \|-cnumeric>|, \|-cnumeric>|, \|-cnumeric>|, \|-cnumeric>|, \|-cnumeric>|, \|-cnumeric>|, \|-cnumeric>|, \|-cnumeric>|, \|-cnumeric>|, \|-cnumeric>|, \|-cnumeric>|, \|-c$$

| <numeric> =</numeric>   | 0 to 20,000        | Number of data point pairs to follow           |
|-------------------------|--------------------|------------------------------------------------|
| { <numeric> =</numeric> | 1 to 2,147,483,647 | Seconds since January 1 <sup>st</sup><br>1970  |
| <numeric> } =</numeric> | 0 to n             | Histogram count or binary weighted alarm value |

# :SENSe:DATA:TELecom:SMG:TINFormation? <numeric>,<numeric>

| <numeric> =</numeric> | -9 to 0 | Graphics Store Location |
|-----------------------|---------|-------------------------|
|                       | -10     | Disk Storage            |
| <numeric> =</numeric> | 0 to n  | Graph number            |

Returns, for the graph element corresponding to the passed graph number, the validity, the number of samples and the type of graph element.

| Returns: | <boolean> =</boolean>   | 0<br>1       | Graph element not valid.<br>Graph element valid.     |
|----------|-------------------------|--------------|------------------------------------------------------|
|          | <numeric> =</numeric>   | 0 to 20000   | Number of samples.                                   |
|          | <discrete> =</discrete> | ALAR<br>HIST | Alarm bar graph element.<br>Histogram graph element. |

# SENSe subsystem -Obtaining Graphics End of Measurement Results

# SENSe subsystem -Obtaining Graphics End of Measurement Results

## :SENSe:DATA:TELecom:SMG:DATA? <numeric>,<string>

<numeric> = -9 to 0 Graphics Store Location

-10 Disk Storage

<string> = "ASEConds:PWL" Power Loss seconds

"ECOunt:SDH:FRAMe" SDH Frame error count

"ECOunt:SDH:RSBip" B1 RS BIP error count

"ECOunt:SDH:MSBip" MS B2 BIP error count

"ECOunt:SDH:MFEBe" or MS FEBE/MS REI error count

"ECOunt:SDH:MSRei"

"ECOunt:SDH:PBIP" Path B3 BIP error count

"ECOunt:SDH:FEBE" or Path FEBE/HP-REI error count

"ECOunt:SDH:REI"

"ECOunt:SDH:PIEC" Path IEC error count

"ECOunt:SDH:TRIB:FEBE" or TU FEBE/LP-REI error count

"ECOunt:SDH:TRIB:REI"

"ECOunt:SDH:TRIB:PBIP"

TU path BIP error count

"ERATio:SDH:FRAMe"

SDH Frame error ratio

"ERATio:SDH:RSBip"

B1 RS BIP error ratio

"ERATio:SDH:MSBip" MS B2 BIP error ratio

"ERATio:SDH:MFEBe" or MS FEBE/RS-REI error ratio

"ERATio:SDH:MSRei"

"ERATio:SDH:PBIP" Path B3 BIP error ratio

"ERATio:SDH:FEBE" or Path FEBE/HP-REI error ratio

"ERATio:SDH:REI"

"ERATio:SDH:PIEC" Path IEC error ratio

# **SENSe subsystem -Obtaining Graphics End of Measurement Results**

"ERATio:SDH:TRIB:FEBE" or TU FEBE/LP-REI error ratio "ERATio:SDH:TRIB:REI" "ERATio:SDH:TRIB:PBIP" TU path BIP error ratio "PACTivity:SDH:NDFSeconds" AU Pointer NDF seconds "PACTivity:SDH:MNDFseconds" AU Pointer MNDF seconds "PACTivity:SDH:PCOunt" AU Pointer +ve Adj Count "PACTivity:SDH:NCOunt" AU Pointer -ve Adj Count "PACTivity:SDH:TRIButary:NDFSeconds" TU Pointer NDF seconds "PACTivity:SDH:TRIButary:MNDFseconds" TU Pointer MNDF seconds "PACTivity:SDH:TRIButary:PCOunt" TU Pointer +ve Adj Count "PACTivity:SDH:TRIButary:NCOunt" TU Pointer -ve Adj Count "ASEConds:SDH:PLOSs" Power loss seconds "ASEConds:SDH:LOS" Loss of signal seconds "ASEConds:SDH:LOF" Loss of frame seconds "ASEConds:SDH:OOF" Out of frame seconds "ASEConds:SDH:H4MF" H4 multiframe loss seconds "ASEConds:SDH:LOP" Loss of pointer seconds "ASEConds:SDH:MSAis" MS AIS seconds "ASEConds:SDH:PAIS" Path AIS seconds "ASEConds:SDH:PSLoss" Pattern Sync Loss seconds "ASEConds:SDH:MSFerf" or MS FERF/MS-RDI seconds "ASEConds:SDH:MSRDi" "ASEConds:SDH:K1K2" K1K2 change seconds "ASEConds:SDH:PFERf" or STM Path FERF/HP-RDI "ASEConds:SDH:RDI" seconds "ASEConds:SDH:OPSL" Overhead Pattern Sync Loss "ASEConds:SDH:TRIB:LOP" TU Loss of pointer seconds "ASEConds:SDH:TRIB:PAIS" TU Path AIS seconds

# SENSe subsystem -Obtaining Graphics End of Measurement Results

"ASEConds:SDH:TRIB:PFERf" or TU Path FERF/LP-RDI seconds

"ASEConds:SDH:TRIB:RDI"

"ASEConds:SDH:TRIB:P1P0" P1P0 Frame Synchronization Loss

"ECOunt:SONet:FRAMe" SONET Frame error count

"ECOunt:SONet:CVS"

CV-S (Section B1 BIP) error count

CV-L (Section B2 BIP) error count

REI-L (Line FEBE) error count

CV-P (Path B3 BIP) error count

CV-P (Path B3 BIP) error count

REI-P (Path FEBE) error count

"ECOunt:SONet:CVIec" CV-IEC error count

"ECOunt:SONet:TRIB:REIV" REI-V (VT FEBE) error count

"ECOunt:SONet:TRIB:CVV" CV-V (VT path BIP) error count

"ERATio:SONet:FRAMe" SONET Frame error ratio

"ERATio:SONet:CVS"

"ERATio:SONet:CVL"

"ERATio:SONet:REIL"

"ERATio:SONet:REIL"

"ERATio:SONet:CVP"

"ERATio:SONet:CVP"

"ERATio:SONet:CVP"

"ERATio:SONet:REIP"

CV-P (Path B3 BIP) error ratio

REI-P (Path FEBE) error ratio

"ERATio:SONet:CVIec" CV-IEC error ratio

"ERATio:SONet:TRIB:REIV"

"ERATio:SONet:TRIB:CVV"

"PACTivity:SONet:NDFSeconds"

"PACTivity:SONet:MNDFseconds"

"PACTivity:SONet:PCOunt"

"PACTivity:SONet:NCOunt"

SPE Pointer MNDF seconds

SPE Pointer +ve Adj Count

SPE Pointer -ve Adj Count

"PACTivity:SONet:TRIButary:NDFSeconds" VT Pointer NDF seconds
"PACTivity:SONet:TRIButary:MNDFseconds" VT Pointer MNDF seconds

"PACTivity:SONet:TRIButary:PCOunt" VT Pointer +ve Adj Count

# **SENSe subsystem -Obtaining Graphics End of Measurement Results**

"PACTivity:SONet:TRIButary:NCOunt" VT Pointer -ve Adj Count

"ASEConds:SONet:PLOSs" Power loss seconds

"ASEConds:SONet:LOS" Loss of signal seconds

"ASEConds:SONet:LOF" Loss of frame seconds

"ASEConds:SONet:SEF" Severely Errored Frame Defect seconds

"ASEConds:SONet:H4MF" H4 multiframe loss seconds

"ASEConds:SONet:LOPP" LOP-P (Loss of pointer) seconds

"ASEConds:SONet:AISL"

AIS-L (Line AIS) seconds

"ASEConds:SONet:AISP"

AIS-P (Path AIS) seconds

"ASEConds:SONet:PSLoss"

Pattern Sync Loss seconds

"ASEConds:SONet:RDIL"

RDI-L (Line FERF) seconds

"ASEConds:SONet:K1K2" K1K2 change seconds

"ASEConds:SONet:RDIP" RDI-P (Path FERF) seconds
"ASEConds:SONet:OPSL" Overhead Pattern Sync Loss

"ASEConds:SONet:TRIB:LOPV" LOP-V (VT Loss of pointer) seconds

"ASEConds:SONet:TRIB:AISV" AIS-V (VT Path AIS) seconds

"ASEConds:SONet:TRIB:RDIV" RDI-V (VT Path FERF) seconds

"ASEConds:SONet:TRIB:P1P0 P1P0 Frame Synchronization Loss

"COUNt:JITT:HITS" Jitter Hit count

"SLIPs:JITT:WANDer:FRAMe" Estimated frame slips
"SLIPs:JITT:WANDer:BIT" Estimated bit slips

## STATus subsystem

# STATus subsystem

This subsystem controls the status reporting registers. SCPI defined status registers QUEStionable, OPERation and INSTrument are provided. In addition instrument defined status registers DATA, SDH, SDH2, SDH3, SON, SON2, SON3 and JITT are provided. For detailed information on status reporting refer to Section 6 of this manual.

## :STATus:CHIStory

Clear the contents of all History registers, and the front panel led history.

#### :STATus:PRESet

Sets all Status registers to the default state.

For each of the **Status Registers**'s listed in Table 6-1 (excluding the Standard Event Register) the following commands exist:

## :STATus:<Status Register>:ENABle <numeric>

Sets the Event Enable register mask which allows true conditions in the Event register to be reported in the **<Status Register>**'s summary bit. If a bit is 1 in the Event Enable register and its associated event bit makes the transition to true, a positive transition will occur in the **<Status Register>**'s summary bit.

The corresponding query returns the current mask setting.

# :STATus:<Status Register>:ENABle?

Returns: <numeric>

# :STATus:<Status Register>:PTRansition < numeric>

Sets the positive Transition Filter. Setting a bit in the positive Transition filter shall cause a 0 to 1 transition in the corresponding bit of the **<Status Register>**'s Condition register to cause a 1 to be written in the corresponding bit of the **<Status Register>**'s Event register.

The corresponding query returns the current setting.

| STATUS SUDSYSTEM                                                                                                    |                                                                                           |  |  |
|----------------------------------------------------------------------------------------------------|-------------------------------------------------------------------------------------------|--|--|
| :STATus: <status register="">:PTRansitio</status>                                                                                                    | on?                                                                                       |  |  |
| Returns :                                                                                                    | <numeric></numeric>                                                                       |  |  |
| :STATus: <status register="">:NTRansition</status>                                                                                                    | on <numeric></numeric>                                                                    |  |  |
| Sets the negative Transition filter. Setting a bit in the negative Transition Filter shall cause a 1 to 0 transition in the corresponding bit of the <b><status register=""></status></b> 's Condition register to cause a 1 to be written in the corresponding bit of the <b><status register=""></status></b> 's Event register. |                                                                                           |  |  |
| The corresponding query returns the curr                                                                                                    | ent setting.                                                                              |  |  |
| :STATus: <status register="">:NTRansition</status>                                                                                                    | on?                                                                                       |  |  |
| Returns :                                                                                                    | <numeric></numeric>                                                                       |  |  |
| :STATus: <status register="">:EVENt?</status>                                                                                                    |                                                                                           |  |  |
| Returns :                                                                                                    | <numeric></numeric>                                                                       |  |  |
| Returns the contents of the Event register Reading this register clears its contents.                                                                                                    | associated with the <b>Status Register</b> >.                                             |  |  |
| :STATus: <status register="">:CONDition</status>                                                                                                    | n?                                                                                        |  |  |
| Returns :                                                                                                    | <numeric></numeric>                                                                       |  |  |
| Returns the contents of the Condition reg <b>Register&gt;</b> . Reading this register does not                                                                                                    |                                                                                           |  |  |
| :STATus: <status register="">:HISTory?</status>                                                                                                    |                                                                                           |  |  |
| Returns :                                                                                                    | <numeric></numeric>                                                                       |  |  |
| This is in effect a latched version of the C                                                                                                    | ing bit in the History register. This register me the History register is cleared is at a |  |  |

# **SYSTem Subsystem**

# **SYSTem Subsystem**

# :SYSTem:WINDow<type>

Selects the display type, Single or Multiple. Selection of SINGle results in faster remote operation.

<type> = SINGle Selects single window display

MULTiple Selects multiple window display

The corresponding query returns the display type.

## :SYSTem:WINDow?

Returns: <type>

# :SYSTem:DATE <year>,<month>,<day>

<month> = <numeric> 1 to 12

<day> = <numeric> 1 to 31

Sets the date within the OTHER TIME & DATE function.

The corresponding query returns the date in numeric form.

## :SYSTem:DATE?

# :SYSTem:TIME <hour>,<minute>,<second>

Sets the time within the OTHER TIME & DATE function.

# **SYSTem Subsystem**

The corresponding query returns the time in numeric form.

:SYSTem:TIME?

Returns: <a href="https://www.ncminutes.com/">hour>,<minute>,<second></a>

:SYSTem:TRIGger <trig\_source>

Where <trig\_source> = NONE

**TXFRame** 

**RXFRame** 

**RSBip** 

**MSBip** 

PBIP

:SYSTem:KLOCk <boolean>

<boolean> = 0 or OFF Keyboard unlocked

1 or ON Keyboard locked

Selects the state of the OTHER KEYBOARD LOCK function.

The corresponding query returns the state of KEYBOARD LOCK as 0 or 1.

:SYSTem:KLOCk?

Returns: <boolean>

:SYSTem:LOCal

Set the OmniBER 725 to Local (keyboard) control.

:SYSTem:REMote

Set the HP OmniBER 725 to Remote control.

:SYSTem:PRESet

Sets the instrument to the same state as the front panel reset key (power). This command is similar to \*RST but differs in that it duplicates the action of the front panel power on/off key.

# **SYSTem Subsystem**

#### :SYSTem:SERial?

The serial number is returned as a string in the form "GBnnnnnnnn". GB signifies the country of origin (Great Britain).

#### :SYSTem:CONF <block>

<br/><br/>
<br/>
<br/>
<br/>
#0 type Block

Sets the OmniBER 725 to the state defined by the Block data.

The corresponding query returns the instrument state in block form.

#### :SYSTem:CONF?

Returns: #0<block>

## :SYSTem:VERSion?

Requests the revision state of the SCPI remote control.

The revision state is returned in the form YYYY.V. YYYY signifies the year and V signifies the revision number.

Returns: <version> = YYYY.V

## :SYSTem:ERRor?

Requests the OmniBER 725 remote control Error status.

The error status is returned as a numeric value and a string containing a description of the error.

Returns: <numeric>,<string>

## :SYSTem:PRINt

The current results are logged to the selected printer.

# **SYSTem Subsystem**

#### :SYSTem:PRINt:AUTO <boolean>

<br/><boolean> = 0 or OFF

1 or ON

Determines whether the selected results are logged to the selected logging device. If OFF is selected results can only be logged using :SYSTem:PRINt. If ON is selected further selection of :SYSTem:PRINt:PERiod period is required.

The corresponding query returns the logging state as 0 or 1.

# :SYSTem:PRINt:AUTO?

Returns: <boolean>

# :SYSTem:PRINt:PERiod <period>

<period> = OFF Log at end of test

MIN10 Log at 10 minute intervals

HR1 Log at 1 hour intervals

HR24 Log at 24 hour intervals

USER User defined Logging interval

Determines the interval at which the results are logged to the selected logging device. If anything other than OFF is selected further selection of :SYSTem:PRINt:RESults <type> is required. If USER is selected further selection of :SYSTem:PRINt:UPERiod <numeric>, <discrete> is required.

The corresponding query returns the logging interval in discrete form, as listed above.

## :SYSTem:PRINt:PERiod?

Returns: <period>

# **SYSTem Subsystem**

## :SYSTem:PRINt:UPERiod <numeric>, <discrete>

<numeric> = 1 to 99

<discrete> = HR Hours (1 - 99)

MIN Minutes (10 - 99)

Sets the USER defined logging period in the range 10 to 99 minutes or 1 to 99 hours.

The corresponding query returns the User defined period in numeric, discrete form, as listed above.

# :SYSTem:PRINt:UPERiod?

Returns: <numeric>,<discrete>

# :SYSTem:PRINt:RESults <type>

<type> = ALL Print All results

SELect Print selected results

Determines which results are logged to the selected logging device. If SEL is selected further selections of :SYSTem:PRINt:CONTent <content> , :SYSTem:PRINt:WHEN <select> and :SYSTem:PRINt:SPAN <content> are required.

The corresponding query returns the logged results selection in discrete form, as listed above.

## :SYSTem:PRINt:RESults?

Returns: <type>

## :SYSTem:PRINt:CONTent <content>

<content> = ERATio Error Ratio results

ANALysis Analysis results

BOTH Error Ratio & Analysis results

In conjunction with :SYSTem:PRINt:SPAN <content> determines the type of selected results to be logged to the selected logging device.

### **SYSTem Subsystem**

The corresponding query returns the result content in discrete form, as listed above.

### :SYSTem:PRINt:CONTent?

Returns: <content>

### :SYSTem:PRINt:SPAN <content>

<content> = PERiod Period results

CUMulative Cumulative results

BOTH Period & Cumulative results

In conjunction with :SYSTem:PRINt:CONTent <content> determines the type of selected results to be logged to the selected logging device.

The corresponding query returns the result content in discrete form, as listed above.

#### :SYSTem:PRINt:SPAN?

Returns: <content>

### :SYSTem:PRINt:WHEN <select>

<select> = ALWays Logged at specified interval

ECOunt Logged if bit error count is > 0

Determines the conditions for logging results when :SYSTem:PRINt:RESults <type> is set to <SEL>.

The corresponding query returns the logging conditions in discrete form, as listed above.

### :SYSTem:PRINt:WHEN?

Returns: <select>

### **SYSTem Subsystem**

:SYSTem:PRINt:MODE <mode>

<mode> = NORMal Normal print format

COMPressed Compressed print format

Only valid when RS232 or Parallel printer is selected. Determines the column width of the printed results.

The corresponding query returns the print mode in discrete form, as listed above.

:SYSTem:PRINt:MODE?

Returns: <mode>

:SYSTem:SELFtest:WAVelength <discrete>

<discrete> = NM1310 1310nm

NM1550 1550nm

Selects the relevant optical output port to be used during selftest. Only valid for dual wavelength options (option 106).

The corresponding query returns the port selected in discrete form, as listed above

:SYSTem:PRINt:ESEConds <boolean>

<br/><boolean> = 0 or OFF

1 or ON

Determines whether occurrences of error seconds are logged on the selected logging device. The corresponding query returns the error second logging state as 0 or 1.

:SYSTem:PRINt:ESEConds?

Returns: <boolean>

### **SYSTem Subsystem**

### :SYSTem:LOGGing:DEVice <type>

<type> = INTernal Internal printer (option 602)

HPIB external printer

RS232 RS-232-C external printer

DISK Internal Disc Drive

PARallel Centronics external printer

Selects the logging device for results logging.

The corresponding query returns the logging device selected in discrete form as listed above.

### :SYSTem:LOGGing:DEVice?

Returns: <type>

### :SYSTem:PRINt:DEMand <mode>

<mode> = RESults Print results snapshot

OVERhead Print overhead snapshot

OCAPture Print overhead capture results

PGRaph Print pointer graph

TRIBscan Print SDH/SONET tributary scan

SDUMp Copies the current display to the

internal disc drive

ALMScan Print alarm scan information

Selects the Log on Demand item to be printed.

The corresponding query returns the log on demand item selected in discrete short form.

#### :SYSTem:PRINt:DEMand?

Returns: <mode>

### **SYSTem Subsystem**

### :SYSTem:PRINt:SDUMp:DESTination <destination>

Destination= LID Send screen dump information to in-lid

printer

DISK Send screen dump information to floppy

disk

Selects the destination of screen dump information.

The corresponding query returns the current selection

### : SYSTem: PRINt: SDUMp: COMPression < boolean >

<boolean> = 0 or OFF Deselect compression of screen dump

information

1 or ON Select compression of screen dump

information

:SYSTem:DISK:FORMat

Format a Disk.

### :SYSTem:DISK:LABel <string>

Label the disk with a string of up to 11 alphanumeric characters e.g. "SiteB 28/5" The corresponding query returns the filename as a string.

### :SYSTem:DISK:LABel?

Returns: <string>

### **SYSTem Subsystem**

### :SYSTem:DISK:SAVE <extension>,<filename>,<overwrite>

SMG Stored Measurement Graphics

PRN Data Logging

<filename> = Up to 8 Alphanumeric character string

<overwrite> = 0 If file exists will not overwrite

1 Will overwrite automatically

Saves required information to disk. If PRN is selected further selection of :SYSTem:DISK:SAVE:MODE <discrete> is required.

### :SYSTem:DISK:SAVE:MODE <discrete>

<discrete> = APPend Add to file

OVERwrite Overwrite existing file

Designates the position within the file to which the results are saved if the file type is PRN.

The corresponding query returns the save mode in discrete form as listed above.

### :SYSTem:DISK:SAVE:MODE?

### **SYSTem Subsystem**

#### :SYSTem:DISK:RECall <extension>,<filename>,<confirm>

<extension> = CNF Instrument Configuration

SMG Stored Measurement Graphics

<filename> = Up to 8 Alphanumeric character string

1 Will recall stored configuration automatically.

Recalls stored measurement graphics or instrument configuration from Disk to instrument.

#### :SYSTem:DISK:FILE:COPY:CNF

<to>,<store>,<directory>,<filename>,<overwrite>

<to> = DISK Copy to Disk

MEMory Copy to Instrument store

<store> = 1 to 4 Instrument store number

<directory> = Up to 256 Alphanumeric character string

<filename> = Up to 8 Alphanumeric character string

<overwrite> = 0 Copying to Disk: If file exists will not overwrite.

**Copying to Instrument:** If Option structure is different from stored configuration will not copy.

1 **Copying to Disk:** Will copy automatically.

**Copying to Instrument:** Will copy automatically.

Copy instrument configuration from Disk to instrument store or from instrument store to Disk. When TO = MEMory OVERWRITE must be 1.

### SYSTem Subsystem

### :SYSTem:DISK:FILE:COPY:SMG:FORMat <type>

<type> = NORMal Normal SMG format

CSV Comma Separated Variable

Sets the format of the SMG data to be copied to Disk. This should be set before the :SYST:DISK:FILE:COPY:SMG command is issued.

#### :SYSTem:DISK:FILE:COPY:SMG:FORMat?

Returns: <discrete>

#### :SYSTem:DISK:FILE:COPY:SMG

<store>,<directory>,<filename>,<overwrite>

<store> = -9 to 0 Instrument store number

<directory> = Up to 256 Alphanumeric character string

<filename> = Up to 8 Alphanumeric character string

<overwrite> = 0 If file exists will not overwrite

1 Will overwrite automatically

Copy stored measurement graphics from instrument store to Disk. Set :SYSTem:DISK:FILE:COPY:SMG:FORMat <type> to NORM or CSV before issuing this command.

### :SYSTem:DISK:FILE:DELete <filename>

<filename> = Up to 12 Alphanumeric character string including extension

### :SYSTem:DISK:DIRectory:DELete

Delete current directory.

### **SYSTem Subsystem**

### :SYSTem:DISK:FILE:REName <from\_filename>,<to\_dir>, <filename>, <overwrite>

<from\_filename> = Up to 12 Alphanumeric character string including extension

<to dir> = Up to 256 Alphanumeric character string

<to\_filename> = Up to 12 Alphanumeric character string including extension

<overwrite> = 0 If file exists will not overwrite

> 1 Will overwrite automatically

Rename file. Cannot rename directories.

### :SYSTem:DISK:DIRectory:CREate <filename>

<filename> Up to 8 Alphanumeric character string

Create a directory.

### :SYSTem:DISK:DIRectory? <extension>,<format>

ALL <extension> = List all files

> CNF List only files with CNF extension SMG List only files with SMG extension PRN

List only files with PRN extension

<format> = SHORt List file name only

> LONG List file name, file size, date & time

> > modified

**DESCription** list file name, file description

Returns directory list.

### :SYSTem:DISK:PWD?

Returns: <string>

Returns directory name.

### **SYSTem Subsystem**

#### :SYSTem:DISK:FREE?

Returns: <numeric>

Returns free space on disk in bytes.

### :SYSTem:DISK:CD <string>

<directory> = "dir\_name" Up to 8 alphanumeric characters

".." CD to parent directory

"\" CD to root directory

Change directory.

### :SYSTem:SSETting:LOCK <boolean>

<br/><boolean> = 0 or OFF Lock Off

1 or ON Lock On

Selects the state of OTHER Stored Settings lock.

The corresponding query returns the state of Stored Settings lock as 0 or 1.

### :SYSTem:SSETting:LOCK?

Returns: <boolean>

### :SYSTem:SSETting:LABel <numeric>,<string>

<numeric> = 1 to 4 Stored Setting number

<string> = 1 to 24 Stored Settings store label

characters

Titles the Store Setting location with the contents of the string.

The corresponding query returns the title of the selected Stored Setting location as a string.

### :SYSTem:SSETting:LABel? < numeric>

Returns: <string> 1 to 24 characters

### **SYSTem Subsystem**

### :SYSTem:BEEPer:STATe <boolean>

<boolean> = 0 or OFF Beep Off

1 or ON Beep On

Selects the state of the OTHER BEEP ON ERROR function.

The corresponding query returns the state of the BEEP ON ERROR function as 0 or  $^{\rm 1}$ 

### :SYSTem:BEEPer:STATe?

Returns: <boolean>

### **IEEE** common capabilities

### **IEEE common capabilities**

#### \*CLS

Clear Status - Clears all status registers and the error queue.

#### \*ESE < numeric>

Event Status Enable - Sets the mask of the Event Status Register.

| <numeric> =</numeric> | 1   | Operation Complete     |
|-----------------------|-----|------------------------|
|                       | 2   | Request Control        |
|                       | 4   | Query Error            |
|                       | 8   | Device Dependent Error |
|                       | 16  | Execution Error        |
|                       | 32  | Command Error          |
|                       | 64  | User Request           |
|                       | 128 | Power On               |

#### \*ESE?

Event Status Enable Query - Returns the current mask setting.

### \*ESR?

Event Status Register Query - Returns the state of the Event Status Register in numeric form.

#### \*IDN?

Identification Query - Returns the Manufacture Name, Model Number & Name, Serial Number, Firmware Revision Number as a string. For example:-

# Code

Instrument Revision "AGILENT TECHNOLOGIES, J1408 OMNIBER, GBnnnnnnn, A.nn.nn" GB signifies the country of origin (Great Britain). J1408 signifies jitter not fitted.J1409A signifies jitter fitted

> Please use the \*OPT? command to determine options installed and the instrument Line Rate.

### **IEEE** common capabilities

#### \*LRN?

Learn Query - Returns the instrument settings configuration in <#0 Block> form.

#### \*OPC

Operation Complete - Masks the OPC bit in the Event Status Register.

#### \*OPC?

Operation Complete Query - Returns a 1 when the OPC bit in the Event Status Register is set to 1 (true).

### \*OPT?

Option Identification Query - Returns the Options fitted in the instrument as a comma seperated list of option numbers. For example: B, 104, 200, returned indicates that your instrument Line Rate is 622 Mb/s and that 1310 nm, BER Analysis, Jitter Generation and Measurement, are all fitted.

| Line Rate/Option/Plug-In Fitted                   | Returned Result |
|---------------------------------------------------|-----------------|
| Test capability up to 2.5 Gb/s                    | Α               |
| Test capability up to 622 Mb/s                    | В               |
| Test capability up to 155 Mb/s                    | С               |
| None                                              | 0               |
| SDH (ITU-T)                                       | 001             |
| SONET/SDH (ANSI/ITU-T)                            | 002             |
| 1310 nm, BER analysis                             | 104             |
| 1550 nm, BER analysis                             | 105             |
| 1310/1550 nm, BER analysis                        | 106             |
| Jitter Generation and Measurement                 | 200             |
| RS-232-C, GP-IB and LAN remote control interfaces | 601             |
| 80-column in-lid graphics printer                 | 602             |

If more than one Option/Plug-In combination is fitted a complete list is returned with each list item separated by a comma.

### **IEEE** common capabilities

#### \*PSC <numeric>

Sets the value of the Power On Status Clear flag. Controls the automatic clearing of SRQ Enable register, Standard ESR & Parallel Poll Enable register after power on. See IEE 488.2 Section 10.25.

#### \*PSC?

Returns the status of the PSC flag.

#### \*RCL < numeric>

Recall Stored Settings - Sets the instrument to a set of previously stored settings. Numeric is in the range 0 to 4 and determines which set of stored settings is recalled.

#### \*RST

Set the instrument to the Default settings listed.

#### \*SAV < numeric>

Save Stored Settings - Stores the current instrument settings. Numeric is in the range 1 to 4 and determines the store location.

#### \*SRE < numeric>

Service Request Enable - Sets the status byte mask.

| <numeric> =</numeric> | 8   | QUES Status Summary  |
|-----------------------|-----|----------------------|
|                       | 16  | Message Available    |
|                       | 32  | Event Status Summary |
|                       | 64  | Request Service      |
|                       | 128 | OPER Status Summary  |

#### \*SRE?

Service Request Enable Query - Returns the current mask setting in numeric form.

#### \*STB?

Status Byte Query - Returns the value of the status byte in numeric form.

### IEEE common capabilities

### \*TRG

Trigger - Not implemented on OmniBER 725.

### \*TRG?

Trigger Query - Not implemented on OmniBER 725.

### \*WAI

Wait To Continue - Not implemented on the OmniBER 725.

### \*TST

Initiate Self Test

### \*TST?

Self Test Query

### **SDH SCPI Command Reference**

OUTPut subsystem, see page 3-3.

SOURce subsystem - Transmitter SDH Settings Commands, see page 3-7.

SDH Mapping Settings, see page 3-14.

SOURce subsystem - Transmitter SDH OVERHEAD SETUP, see page 3-23.

SOURce subsystem - Transmitter SDH Test Function Commands, see page 3-36.

INPut subsystem, see page 3-61.

SENSe subsystem - Receiver SDH Settings, see page 3-65.

SENSe subsystem - Receiver SDH Test Function Commands, see page 3-72.

SENSe subsystem - Alarm Scan Control, see page 3-78.

SENSe subsystem - SDH Tributary Scan Control, see page 3-80.

SENSe subsystem - Result Returning Commands, see page 3-82.

FETCh subsystem, see page 3-93.

## **SDH Command Reference**

This chapter contains detailed information on the SCPI (Standard Commands for Programming Instruments) and IEEE 488.2 common commands you will use when writing programs to control your OmniBER 725 for SDH operation.

Please also refer to chapter 2 Common Commands for general information on SCPI command formats and for a list of commands that are common to SDH, SONET or Jitter operation; they are as follows:

**SCPI Command Format** 

Remote Control Commands

**Instrument Options** 

**INSTrument subsystem** 

SOURce subsystem

SOURce subsystem - Transmitter Common Commands

INPut subsystem

SENSe subsystem

SENSe subsystem - Receiver Common Commands

SENSe subsystem - Test Timing

SENSe subsystem - Analysis Control

SENSe subsystem - Trouble Scan Results

SENSe subsystem - Configuring Graphics

SENSe subsystem - Managing Graphics Stores

SENSe subsystem - Retrieving Graphics Store Data

SENSe subsystem - Retrieving Data for a Single Graph

SENSe subsystem -Obtaining Graphics End of Measurement Results

STATus Subsystem

SYSTem Subsystem

IEEE common capabilities

### **OUTPut subsystem**

### **OUTPut subsystem**

This subsystem controls the characteristics of the instrument's output ports.

#### :OUTPut:TELecom:SDH:RATE <discrete>

<discrete> = STM0 STM-0 Electrical

STM1 STM-1 Electrical

Is only valid when :SOURce:DATA:TELecom:SOURce <discrete> is set to SDH.

#### :OUTPut:TELecom:SDH:RATE?

Returns: <discrete>

#### :OUTPut:TELecom:SDH:LEVel <discrete>

<discrete> = XCON 450 feet simulated cable

HIGH 0 feet simulated cable

LOW 900 feet simulated cable

Selects the signal level for the STM-0 output.

The corresponding query returns the STM-0 signal level in discrete short form.

### :OUTPut:TELecom:SDH:LEVel?

Returns: <discrete>

### :OUTPut:TELecom:OPT16:RATE <discrete>

<discrete> = STM0 STM-0 Optical

STM1 STM-1 Optical

STM4 STM-4 Optical

STM16 STM-16 Optical

Selects the output rate for the STM-0/STM-1/STM-4/STM-16 optical output port. This command is only valid when :SOURce:DATA:TELecom:SOURce <discrete> is set to OPT16.

### **OUTPut subsystem**

The corresponding query returns the STM-0/STM-1/STM-4/STM-16 output rate in discrete form as listed above. If the OPT16 port is not selected, STM16 will be returned as the default.

| :OUTPut:TELecom:OPT16:RATE? |  |
|-----------------------------|--|

Returns: <discrete>

### :OUTPut:TELecom:OPT16:WAVelength <discrete>

NM1550 1550 nm

Selects the wavelength of the output optical signal on the Optical module. Only valid for Dual Wavelength options.

The corresponding query returns the output optical wavelength in discrete form, as listed above.

### :OUTPut:TELecom:OPT16:WAVelength?

Returns: <discrete>

#### :OUTPut:TELecom:OPT16:INTerface <discrete>

<discrete> OPTical

**BINary** 

Selects the output interface.

The corresponding query returns the interface in discrete form.

### :OUTPut:TELecom:OPT16:INTerface?

### **OUTPut subsystem**

### : OUTPut: TELecom: OPT16: INTerface: BINary: CLOCk: POLarity < discrete > 1000 + 1000 + 100

<discrete NORMal Clock not inverted
>

INVert Clock inverted

Selects the polarity of the output binary clock.

The corresponding query returns the polarity of the binary clock output in discrete form.

: OUTPut: TELecom: OPT16: INTerface: BINary: CLOCk: POLarity?:

### **OUTPut subsystem**

| The corresponding query returns the polarity of the binary data output in of form.  :OUTPut:TELecom:OPT16:INTerface:BINary:DATA:POLarity?  Returns: <discrete>  :OUTPut:TELecom:OPT16:LASer <boolean></boolean></discrete> | Selects the polarity of the binary data output.  The corresponding query returns the polarity of the binary data output in difform.  :OUTPut:TELecom:OPT16:INTerface:BINary:DATA:POLarity?  Returns: <discrete>  :OUTPut:TELecom:OPT16:LASer <boolean></boolean></discrete> | <discrete></discrete>                                                  | NORMal                                                 | Data not              | inverted          |
|----------------------------------------------------------------------------------------------------|----------------------------------------------------------------------------------------------------|------------------------------------------------------------------------|--------------------------------------------------------|-----------------------|-------------------|
| <pre>form. :OUTPut:TELecom:OPT16:INTerface:BINary:DATA:POLarity?  Returns:</pre>                                                                                                    | The corresponding query returns the polarity of the binary data output in diform.  :OUTPut:TELecom:OPT16:INTerface:BINary:DATA:POLarity?  Returns: <discrete>  :OUTPut:TELecom:OPT16:LASer <bodiesa></bodiesa></discrete>                                                   |                                                                        | INVert                                                 | Data inv              | erted             |
| <pre>form. :OUTPut:TELecom:OPT16:INTerface:BINary:DATA:POLarity?  Returns :</pre>                                                                                                    | <pre>form. :OUTPut:TELecom:OPT16:INTerface:BINary:DATA:POLarity?  Returns :</pre>                                                                                                    | Selects the polarity of th                                             | e binary data out                                      | put.                  |                   |
| Returns: <discrete>  :OUTPut:TELecom:OPT16:LASer <boolean></boolean></discrete>                                                                                                    | Returns: <discrete>  :OUTPut:TELecom:OPT16:LASer <boolean></boolean></discrete>                                                                                                    |                                                                        | y returns the pol                                      | arity of the binary   | data output in di |
| :OUTPut:TELecom:OPT16:LASer <boolean> <br/></boolean>                                                                                                    | :OUTPut:TELecom:OPT16:LASer <boolean></boolean>                                                                                                    | :OUTPut:TELecom:O                                                      | PT16:INTerface                                         | :BINary:DATA:P        | OLarity?          |
| <pre></pre>                                                                                                    | <pre></pre>                                                                                                    | Returns :                                                              |                                                        | <discrete></discrete> |                   |
| 1 or ON  Controls the state of the laser (ON or OFF) on the Optical module. Only valid Dual Wavelength options.  The corresponding query returns the state of the laser as 0 or 1.  :OUTPut:TELecom:OPT16:LASer?           | 1 or ON  Controls the state of the laser (ON or OFF) on the Optical module. Only valid Dual Wavelength options.  The corresponding query returns the state of the laser as 0 or 1.  :OUTPut:TELecom:OPT16:LASer?                                                            | :OUTPut:TELecom:O                                                      | PT16:LASer <b< td=""><td>oolean&gt;</td><td></td></b<> | oolean>               |                   |
| Controls the state of the laser (ON or OFF) on the Optical module. Only valid Dual Wavelength options.  The corresponding query returns the state of the laser as 0 or 1.  :OUTPut:TELecom:OPT16:LASer?                    | Controls the state of the laser (ON or OFF) on the Optical module. Only valid Dual Wavelength options.  The corresponding query returns the state of the laser as 0 or 1.  :OUTPut:TELecom:OPT16:LASer?                                                                     | <boolean:< td=""><td>&gt; =</td><td>0 or OFF</td><td></td></boolean:<> | > =                                                    | 0 or OFF              |                   |
| Dual Wavelength options.  The corresponding query returns the state of the laser as 0 or 1.  :OUTPut:TELecom:OPT16:LASer?                                                                                                  | Dual Wavelength options.  The corresponding query returns the state of the laser as 0 or 1.  :OUTPut:TELecom:OPT16:LASer?                                                                                                    |                                                                        |                                                        | 1 or ON               |                   |
| :OUTPut:TELecom:OPT16:LASer?                                                                                                    | :OUTPut:TELecom:OPT16:LASer?                                                                                                    |                                                                        |                                                        | F) on the Optical m   | odule. Only valid |
|                                                                                                    |                                                                                                    | The corresponding query                                                | returns the state                                      | of the laser as 0 or  | r 1.              |
| Returns: <boolean> 0 or 1</boolean>                                                                                                    | Returns: <boolean> 0 or 1</boolean>                                                                                                    | :OUTPut:TELecom:O                                                      | PT16:LASer?                                            |                       |                   |
|                                                                                                    |                                                                                                    | Returns:                                                               | <bool< td=""><td>ean&gt;</td><td>0 or 1</td></bool<>   | ean>                  | 0 or 1            |
|                                                                                                    |                                                                                                    |                                                                        |                                                        |                       |                   |
|                                                                                                    |                                                                                                    |                                                                        |                                                        |                       |                   |
|                                                                                                    |                                                                                                    |                                                                        |                                                        |                       |                   |

### **SOURce subsystem - Transmitter SDH Settings Commands**

### **SOURce subsystem - Transmitter SDH Settings Commands**

### **SDH Clock settings**

### :SOURce:CLOCk:SDH:SOURce <discrete>

| <discrete> =</discrete> | INTernal | Internal                |
|-------------------------|----------|-------------------------|
|                         | EXTernal | External MTS Clock/Data |
|                         | RSTM0    | STM-0 Electrical        |
|                         | ROPT0    | STM-0 Optical           |
|                         | RMON0    | STM-0 Monitor           |
|                         | RBIN0    | STM-0 Binary            |
|                         | RSTM1    | STM-1 Electrical        |
|                         | ROPT1    | STM-1 Optical           |
|                         | RMON1    | STM-1 Monitor           |
|                         | RBIN1    | STM-1 Binary            |
|                         | ROPT4    | STM-4 Optical           |
|                         | RMON4    | STM-4 Monitor           |
|                         | ROPT16   | STM-16 Optical          |
|                         | RBIN16   | STM-16 Binary           |
|                         |          |                         |

Selects the SDH transmitter clock sync source. If the RX is set to an SDH rate, then the only received clock rate that may be selected is the one in use. This restriction does not apply if the RX is set to a non SDH rate. If EXT is selected, the Format is set using :SOURce:CLOCk:SDH:FORMat <discrete>.

The corresponding query returns the transmitter SDH clock sync source in discrete form as listed above.

#### :SOURce:CLOCk:SDH:SOURce?

### **SOURce subsystem - Transmitter SDH Settings Commands**

#### :SOURce:CLOCk:SDH:LEVel <discrete>

<discrete> = TERMinate Terminated

MONitor Monitor

Selects the transmitter SDH clock sync source level.

The corresponding query returns the transmitter SDH clock sync source level in discrete form as listed above.

#### :SOURce:CLOCk:SDH:LEVel?

Returns: <discrete>

#### :SOURce:CLOCk:SDH:FORMat <discrete>

<discrete> = CLOCk Clock Format

DATA Data Format

Selects the transmitter SDH EXT MTS clock sync source format.

The corresponding query returns the EXT MTS clock sync source format in discrete form as listed above.

### :SOURce:CLOCk:SDH:FORMat?

Returns: <discrete>

#### :SOURce:CLOCk:SDH:FOFFset <boolean>

<br/><boolean> = 0 or OFF

1 or ON

Enables/disables the SDH Frequency Offset. The amount of Offset is set using :SOURce:CLOCk:SDH:FOFFset:OFFSet <numeric><suffix>.

The corresponding query returns the SDH Frequency Offset state as 0 or 1.

### :SOURce:CLOCk:SDH:FOFFset?

Returns: <boolean>

### **SOURce subsystem - Transmitter SDH Settings Commands**

#### :SOURce:CLOCk:SDH:FOFFset:OFFSet < numeric > < suffix>

<numeric> = -999 to +999 Parts per Million

-0.000999 to 0.000999 % or Ratio

<suffix> = PPM Parts per Million

PCT Percentage

Sets the amount of SDH Frequency Offset when Frequency Offset is enabled by setting :SOURce:CLOCk:SDH:FOFFset <boolean> to <ON>. If Ratio is chosen as the method of specifying Offset, no suffix is required.

The corresponding query returns the amount of SDH Frequency Offset in ppm.

### :SOURce:CLOCk:SDH:FOFFset:OFFSet?

Returns: <numeric>

### **Unframed SDH Selection and Settings**

### :SOURce:DATA:TELecom:SDH:FRAMing <discrete>

<discrete> NORMal Normal SDH framing structure

UNFRamed Unframed SDH

Select the type of framing on the SDH output. This command should only be sent after the transmitter data rate has been set up.

The corresponding query returns the framing output in discrete form.

### :SOURce:DATA:TELecom:SDH:FRAMing?

### **SOURce subsystem - Transmitter SDH Settings Commands**

#### :SOURce:DATA:TELecom:SDH:UNFRamed:ERRor:RATE <discrete>

| <discrete></discrete> | NONE | No errors added         |
|-----------------------|------|-------------------------|
|                       | ONCE | Single error added      |
|                       | E_3  | 1.0E-3 error rate       |
|                       | E_4  | 1.0E-4 error rate       |
|                       | E_5  | 1.0E-5 error rate       |
|                       | E_6  | 1.0E-6 error rate       |
|                       | E_7  | 1.0E-7 error rate       |
|                       | USER | User defined error rate |

The corresponding query returns the framing output in discrete form.

### :SOURce:DATA:TELecom:SDH:UNFRamed:ERRor:RATE <discrete>

Returns: <discrete>

### :SOURce:DATA:TELecom:SDH:UNFRamed:ERRor:RATE:USER<numeric>

Sets the user defined Unframed SDH bit error error add rate. Only bit errors may be generated.

The corresponding query returns the user defined rate in numeric form.

#### :SOURce:DATA:TELecom:SDH:UNFRamed:ERRor:RATE:USER?

Returns: <numeric>

# SDH Command Reference SOURce subsystem - Transmitter SDH Settings Commands

### :SOURce:DATA:TELecom:SDH:UNFRamed:ALARm <discrete>

<discrete> NONE No errors added

LOS Loss of signal

Set the alarm generation on the transmit unframed mode test function page. The corresponding query returns the alarm selected in discrete form.

SOURce: DATA: TELecom: SDH: UNFRamed: ALARm?

### **SOURce subsystem - Transmitter SDH Settings Commands**

### Thru mode settings

### :SOURce:DATA:TELecom:SDH:THRumode <discrete>

THRu Select SDH Thru Mode

Selects/Deselects SDH THRU mode.

The corresponding query returns the THRU mode state in discrete form as listed above.

#### :SOURce:DATA:TELecom:SDH:THRumode?

Returns: <discrete>

# :SOURce:DATA:TELecom:SDH:THRumode:PAYLoad:OVERwrite <discrete>

| <discrete> =</discrete> | OFF | Payload Overwrite Off |
|-------------------------|-----|-----------------------|
|-------------------------|-----|-----------------------|

AU4 Overwrite AU-4 payload

AU3 Overwrite AU-3 payload

TU3 Overwrite TU-3 payload

TU2 Overwrite TU-2 payload

TU12 Overwrite TU-12 payload

TU11 Overwrite TU-11 payload

Selects the type of thru-mode payload to overwrite. The payload is not overwritten until explicitly enabled by

: SOURce: DATA: TELecom: SDH: THRumode: PAYLoad: OVERwrite: ENABle < boolean > .

The corresponding query returns the payload overwrite state in discrete form as listed above.

#### :SOURce:DATA:TELecom:SDH:THRumode:PAYLoad:OVERwrite?

### **SOURce subsystem - Transmitter SDH Settings Commands**

# :SOURce:DATA:TELecom:SDH:THRumode:PAYLoad:OVERwrite:ENABle <boolean>

<br/><boolean> = 0 or OFF

1 or ON

Enable the thru-mode payload overwrite.

The corresponding query returns the payload overwrite enable state in discrete form as listed above.

#### :SOURce:DATA:TELecom:SDH:THRumode:PAYLoad:OVERwrite:ENABle?

Returns: <boolean> 0 or 1

#### :SOURce:DATA:TELecom:SDH:THRumode:COVerwrite <boolean>

<br/>
<br/>
doolean> = 0 or OFF Overhead Overwrite Off

1 or ON Overhead Overwrite On

Enables/disables section overhead overwrite.

The corresponding query returns the section overhead overwrite state in discrete form as listed above.

#### :SOURce:DATA:TELecom:SDH:THRumode:COVerwrite?

Returns: <boolean>

### **SOURce subsystem - Transmitter SDH Settings Commands**

### **SDH Mapping Settings**

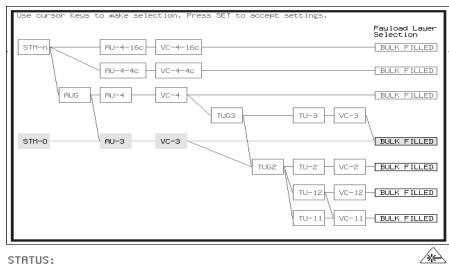

### :SOURce:DATA:TELecom:SDH:AU4 < numeric>

<numeric> = 1 to 16 AU-4 number.

Only valid if :OUTPut:TELecom:OPT16:RATE <discrete> is set to a rate higher than STM-1. Selects the transmitted STM-1 AU-4 that is selected for test.

The corresponding query returns the STM-1 AU-4 selected for test in numeric form, as listed above.

### :SOURce:DATA:TELecom:SDH:AU4?

Returns: <numeric>

### :SOURce:DATA:TELecom:SDH:AU4C < numeric>

<numeric> = 1 to 4 AU-4-4C number.

Only valid if :OUTPut:TELecom:OPT16:RATE <discrete> is set to STM-16 and :SOURce:DATA:TELecom:SDH:AU:TYPE <discrete> is set to AU4\_4C. Selects the transmitted AU-4-4C that is selected for test.

### **SOURce subsystem - Transmitter SDH Settings Commands**

The corresponding query returns the AU-4-4C selected for test in numeric form, as listed on previous page.

:SOURce:DATA:TELecom:SDH:AU4C?

Returns: <numeric>

### **AU Layer Selection**

:SOURce:DATA:TELecom:SDH:AU:TYPE <discrete>

<discrete> = AU4

AU3

AU4\_4C

AU4\_16C

Set the AU mapping into an STM-N frame.

The corresponding query returns the AU layer in discrete form as listed above.

:SOURce:DATA:TELecom:SDH:AU:TYPE?

Returns: <discrete>

:SOURce:DATA:TELecom:SDH:AU3 < numeric>

<numeric> = 1 to 3 AU3 Number

Selects the SDH Transmitter active AU3 within the AUG.

The corresponding query returns the active AU3 in numeric form.

:SOURce:DATA:TELecom:SDH:AU3?

Returns: <numeric>

### **SOURce subsystem - Transmitter SDH Settings Commands**

### **TU Layer Selection**

### :SOURce:DATA:TELecom:SDH:PAYLoad <discrete>

<discrete> = VC4

VC3

TU3

TU12

TU2

TU11

VC4\_4C

VC4\_16C

This command selects the SDH transmitter mapping.

The corresponding query returns the SDH mapping in discrete form, as listed above.

#### :SOURce:DATA:TELecom:SDH:PAYLoad?

Returns: <discrete>

### **TUG Channel**

#### :SOURce:DATA:TELecom:SDH:TUG3 < numeric>

<numeric> = 1 to 3 TUG3 Number

Selects the SDH Transmitter active TUG3 within the AU4.

The corresponding query returns the active TUG3 in numeric form.

### :SOURce:DATA:TELecom:SDH:TUG3?

Returns: <numeric>

#### :SOURce:DATA:TELecom:SDH:TUG2 < numeric>

<numeric> = 1 to 7 TUG2 Number

Selects the SDH Transmitter active TUG2 within the selected TUG3 or AU3.

The corresponding query returns the active TUG2 in numeric form.

### **SOURce subsystem - Transmitter SDH Settings Commands**

:SOURce:DATA:TELecom:SDH:TUG2?

Returns: <numeric>

### :SOURce:DATA:TELecom:SDH:TRIButary < numeric>

<numeric> = 1 to 3 Tributary Number for TU-12

1 to 4 Tributary number for TU-11

Selects the SDH Transmitter active TU within the selected TUG2.

The corresponding query returns the active tributary in numeric form.

### : SOURce: DATA: TELecom: SDH: TRIButary?

Returns: <numeric>

### **TU Test Pattern**

### :SOURce:DATA:TELecom:SDH:PAYLoad:PATTern <discrete>

| <discrete> =</discrete> | PRBS9  | 2 <sup>9</sup> -1  |
|-------------------------|--------|--------------------|
|                         | PRBS11 | 2 <sup>11</sup> -1 |
|                         | PRBS15 | 2 <sup>15</sup> -1 |
|                         | PRBS20 | 2 <sup>20</sup> -1 |
|                         | PRBS23 | $2^{23}$ -1        |
|                         | AZERo  | All Zeros          |
|                         | AONE   | All Ones           |
|                         | P1010  | Word 1010          |
|                         | P1000  | Word 1000          |
|                         | UWORd  | 16 Bit User Word   |

Selects the transmitter SDH payload data pattern.

If UWORd is selected, the word pattern is set using :SOURce:DATA:TELecom:SDH:PAYLoad:UWORd <string>.

### **SOURce subsystem - Transmitter SDH Settings Commands**

The corresponding query returns the transmitter SDH payload data pattern in discrete form, as listed above.

### :SOURce:DATA:TELecom:SDH:PAYLoad:PATTern?

Returns: <discrete>

### :SOURce:DATA:TELecom:SDH:PAYLoad:UWORd <string>

The corresponding query returns the user word pattern as a string.

### :SOURce:DATA:TELecom:SDH:PAYLoad:UWORd?

Returns: <string>

### :SOURce:DATA:TELecom:SDH:PRBS:POLarity <discrete>

<discrete> = INVerted

**NORMal** 

Selects the PRBS pattern polarity.

The corresponding query returns the polarity in discrete form as listed above.

### :SOURce:DATA:TELecom:SDH:PRBS:POLarity?

### **SOURce subsystem - Transmitter SDH Settings Commands**

# :SOURce:DATA:TELecom:SDH:TRIButary:CONCatenate <numeric>, <numeric>

| <numeric> = (first parameter)</numeric>  | 0      | Concatenation Off |
|------------------------------------------|--------|-------------------|
|                                          | 2      | TU2-2C            |
|                                          | 3      | TU2-3C            |
|                                          | 4      | TU2-4C            |
|                                          | 5      | TU2-5C            |
|                                          | 6      | TU2-6C            |
| <numeric> = (second parameter)</numeric> | 1 to 6 | TU2-2C selected   |
|                                          | 1 to 5 | TU2-3C selected   |
|                                          | 1 to 4 | TU2-4C selected   |
|                                          | 1 to 3 | TU2-5C selected   |
|                                          | 1 to 2 | TU2-6C selected   |

Selects the TU2 concatenation (first parameter)and starting at TU (second parameter).

The corresponding query returns the TU2 concatenation and starting at TU in numeric form as listed above.

### :SOURce:DATA:TELecom:SDH:TRIButary:CONCatenate?

Returns : <numeric>,<numeric>

### **Background Settings**

### :SOURce:DATA:TELecom:SDH:AU3:BACKground <discrete>

<discrete> = UNEQuipped Fixed at 00000000

AS\_FG As Foreground

Selects the payload in the background (non test) AU-3s. This command only applies if the selected mapping is AU3.

### **SOURce subsystem - Transmitter SDH Settings Commands**

The corresponding query returns the type of payload in the background AU-3s in discrete short form.

### :SOURce:DATA:TELecom:SDH:AU3:BACKground?

Returns: <discrete>

### :SOURce:DATA:TELecom:SDH:AU4:BACKground <discrete>

<discrete> = UNEQuipped Fixed at 00000000

AS\_FG As Foreground

Selects the payload in the background (non test) AU-4s. This command only applies if the selected mapping is AU4.

The corresponding query returns the type of payload in the background AU-4s in discrete short form.

### :SOURce:DATA:TELecom:SDH:AU4:BACKground?

Returns: <discrete>

### :SOURce:DATA:TELecom:SDH:AU4C:BACKground <discrete>

<discrete> = UNEQuipped Fixed at 00000000

AS\_FG As Foreground

Selects the payload in the background (non test) AU-4-4Cs. This command only applies if the selected mapping is AU4-4C.

The corresponding query returns the type of payload in the background AU-4-4Cs in discrete short form.

### :SOURce:DATA:TELecom:SDH:AU4C:BACKground?

### **SOURce subsystem - Transmitter SDH Settings Commands**

# :SOURce:DATA:TELecom:SDH:PRIMary:BACKground:PAYLoad:PATTern <discrete>

<discrete> = PRBS9  $2^9$ -1

PRBS15 2<sup>15</sup>-1

NUMBered (TU2 or framed TU12/TU11)

P1100 word 1100

Selects the background payload pattern for TUs within the foreground TUG3 or AU3.

The corresponding query returns the background pattern in discrete form as listed above.

# :SOURce:DATA:TELecom:SDH:PRIMary:BACKground:PAYLoad:PATTern?

Returns: <discrete>

# :SOURce:DATA:TELecom:SDH:TUG3:BACKground:PAYLoad:PATTern <numeric> <discrete>

<numeric> = 1 to 3 TUG 3 to be configured

<discrete> TU3 TU-3 structure

TU12 TU-12 structure
UWORd User Defined

Selects the structure in a background TUG3. This command is only valid if the selected TUG3 is not the current foreground.

The corresponding query returns the specified TUG3 background structure in discrete form as listed above.

# :SOURce:DATA:TELecom:SDH:TUG3:BACKground:PAYLoad:PATTern? <numeric>

<numeric> = 1 to 3

### **SOURce subsystem - Transmitter SDH Settings Commands**

### :SOURce:DATA:TELecom:SDH:TUG3:BACKground:PAYLoad:PATTern:U WORd <numeric> <string>

<numeric> = 1 to 3 TUG 3 to be configured <string> 8 bit 000000000 to 111111111

Sets the user pattern to be transmitted in the specified background TUG3. This command is only valid if the TUG3 selected is not the current foreground.

The corresponding query returns the background word pattern in the TUG 3 selected by numeric.

### :SOURce:DATA:TELecom:SDH:TUG3:BACKground:PAYLoad:PATTern:U WORd? <numeric>

<numeric> = 1 to 3

## SOURce subsystem - Transmitter SDH OVERHEAD SETUP

## **SOURce subsystem - Transmitter SDH OVERHEAD SETUP**

Lists the settings for the commands associated with the TRANSMIT OVERHEAD SETUP display.

#### :SOURce:DATA:TELecom:SDH:OVERhead:DEFault

Sets all overhead bytes to their default value:

| Byte | Value    | Byte  | Value    | Byte  | Value    | Byte | Value    |
|------|----------|-------|----------|-------|----------|------|----------|
| A1   | 11110110 | A2    | 00101000 | J0/Z0 | 00000001 | B1   | XXXXXXX  |
| E1   | 00000000 | F1    | 00000000 | D1    | 00000000 | D2   | 00000000 |
| D3   | 00000000 | E2    | 00000000 | H1    | xxxx10xx | H2   | XXXXXXX  |
| H3   | XXXXXXX  | B2    | XXXXXXX  | K1    | 00000000 | K2   | 00000000 |
| D4   | 00000000 | D5    | 00000000 | D6    | 00000000 | D7   | 00000000 |
| D8   | 00000000 | D9    | 00000000 | D10   | 00000000 | D11  | 00000000 |
| D12  | 00000000 | S1/Z1 | 00000000 | Z2/M1 | 00000000 | J1   | Default  |
| В3   | XXXXXXX  | C2    | 00000001 | G1    | 00000000 | F2   | 00000000 |
| H4   | 00000000 | F3    | 00000000 | K3    | 00000000 | N1   | 00000000 |

## :SOURce:DATA:TELecom:SDH:OVERhead:DATA < numeric>, < numeric>, < discrete>, < string>

<numeric> = STM-1 Number: range 1 to 16

(first parameter)

<numeric> = Column Number: range 1 to 3

(second parameter)

<discrete> = A1|A2|J0/Z0|E1|F1|D1|D2|D3|H1|K1

K2|D4|D5|D6|D7|D8|D9|D10|D11

D12|S1/Z1|M1/Z2|E2

X11|X12|X13|X21|X22|X23|X31|X32|X33|

X41|X42|X52|X53|X61|X62|X63|

X71|X72|X73|X81|X82|X83|X91|X92|X93

<string> = "00000000" to "11111111"

## SOURce subsystem - Transmitter SDH OVERHEAD SETUP

Sets the binary value for the selected transmitter section overhead byte. All overhead bytes in the transmitted signal can be configured. The required byte is specified by 3 command parameters

The first parameter, STM-1 Number, identifies an STM-1 within the signal. The acceptable range for this parameter will depend on the selected transmit signal rate. For the STM-0 signal rate only 1 is valid.

The second parameter identifies a set of columns within the selected STM-1. A Value of 1 selects Columns 1,4,&7, a value of 2 selects Columns 2,5,&8. and a value of 3 selects Columns 3,6,&9. For the STM-0 signal rate only 1 is valid.

The third parameter identifies the specific byte in the selected set of columns. There are two ways of specifying this byte. The first is to use standard names where these are valid. The set of valid names is shown in the table above. The second method is to use a "Xrc" notation, where r is the numerical value of the bytes row in the transport overhead and c is the numerical value of the bytes column in the transport overhead. This method allows access to ANY byte in the selected STM-1 / Column set.

The fourth command parameter is a 8 character string representing the binary value which should be transmitted in the specified byte.

Where a set of H1 and H2 bytes in the overhead represent an active pointer, only the SS bits in H2 can be set. In this case the fourth parameter is still specified as an 8 bit string but has the unsettable bits set to 'x'. For example, to set bits 2 and 3 to '11' send the value 'xxxx11xx'.

The corresponding query returns the binary value of the byte named within the selected STM-1 column.

## :SOURce:DATA:TELecom:SDH:OVERhead:DATA? <numeric>, <numeric>, <discrete>

Returns: <string>

## :SOURce:DATA:TELecom:SDH:OVERhead:DATA:HEXadecimal<numeric>,<numeric>,<discrete>,<string>

<numeric> = STM-1 Number: range 1 to 16

(first parameter)

<numeric> = Column Number: range 1 to 3

(second parameter)

<discrete> = A1|A2|J0/Z0|E1|F1|D1|D2|D3|H1|K1

## **SOURce subsystem - Transmitter SDH OVERHEAD SETUP**

K2|D4|D5|D6|D7|D8|D9|D10|D11
D12|S1/Z1|M1/Z2|E2
X11|X12|X13|X21|X22|X23|X31|X32|X33|
X41|X42|X52|X53|X61|X62|X63|
X71|X72|X73|X81|X82|X83|X91|X92|X93

<string> = "00" to "FF"

Sets the hexadecimal value for the selected transmitter transport overhead byte. All overhead bytes in the transmitted signal can be configured. The required byte is specified by 3 command parameters

The first parameter, STM-1 Number, identifies an STM-1 within the signal. The acceptable range for this parameter will depend on the selected transmit signal rate. For the STM-0 signal rate only 1 is valid.

The second parameter identifies a set of columns within the selected STM-1. A Value of 1 selects Columns 1,4,&7, a value of 2 selects Columns 2,5,&8. and a value of 3 selects Columns 3,6,&9. For the STM-0 signal rate only 1 is valid.

The third parameter identifies the specific byte in the selected set of columns. There are two ways of specifying this byte. The first is to use standard names where these are valid. The set of valid names is shown in the table above. The second method is to use a "Xrc" notation, where r is the numerical value of the bytes row in the transport overhead and c is the numerical value of the bytes column in the transport overhead. This method allows access to ANY byte in the selected STM-1 / Column set.

The fourth command parameter is a 2 character string representing the hex value which should be transmitted in the specified byte.

Where a set of H1 and H2 bytes in the overhead represent an active pointer, only the SS bits in H2 can be set. In this case the fourth parameter is still specified as an 2 bit string but has the unsettable nibble set to 'x' and the nibble containing the SS bits set to a value which assumes that the other 2 bits are zero. For example, to set bits 2 and 3 to '11' send the value 'xC'.

The corresponding query returns the hexadecimal value of the byte named within the selected STM-1 column.

| :SOURce:DATA:TELecom:SDH:OVERhead:DATA:HEXadecimal              |
|-----------------------------------------------------------------|
| <numeric>, <numeric>, <discrete></discrete></numeric></numeric> |

Returns: <string>

## **SOURce subsystem - Transmitter SDH OVERHEAD SETUP**

## :SOURce:DATA:TELecom:SDH:POVerhead:DATA <discrete>,<string>

<discrete> = C2|G1|F2|H4|Z3/F3|Z4/K3|Z5/N1|V5

<string> = "xx00xxx0" to "xx11xxx1" for V5

"00000000 to 11111111 not V5

Sets the binary value of the specified VC-4-NC/VC-4/VC-3 High Order POH overhead byte. The corresponding query returns the value of the specified STM-1 path overhead byte as a string, as described above.

#### :SOURce:DATA:TELecom:SDH:POVerhead:DATA? <discrete>

Returns: <string>

### :SOURce:DATA:TELecom:SDH:POVerhead:SLABel <discrete>

<discrete> = UNEQuipped Unequipped (00000000)

EQUipped Equipped (00000001)

TUGStructure TUG structure (00000010)

LOCKed Locked TU (00000011)

DQDB (00010100)

FDDI FDDI (00010101)

BULK Bulk Filled (11111110)

VCAIS VCAIS

USER User Defined

Sets the value of the HP path label (C2 Byte) of the foreground High Order POH. To update the USER byte value use the

:SOURce:DATA:TELecom:SDH:POVerhead:DATA <discrete>, <string> command.

The corresponding query returns the value of the C2 byte in discrete short form.

## :SOURce:DATA:TELecom:SDH:POVerhead:SLABel?

## **SOURce subsystem - Transmitter SDH OVERHEAD SETUP**

#### :SOURce:DATA:TELecom:SDH:POVerhead:J1:PATTern <discrete>

<discrete> = DEFault 64 NULL characters

TEST Test Message
USER User Defined

CRC7Test GB(serial number)

CRC7User User Defined

Sets the type of pattern that is to be transmitted in the J1 byte of the STM path overhead. The pattern repeats every 64 characters (16 chars in CRC7 case) and is transmitted byte by byte in subsequent frames.

The corresponding query returns the type of pattern being transmitted in STM-1 path overhead byte J1 in discrete form as listed above.

#### :SOURce:DATA:TELecom:SDH:POVerhead:J1:PATTern?

Returns: <discrete>

## :SOURce:DATA:TELecom:SDH:POVerhead:J1 <string>

Sets the user defined pattern that is to be transmitted in the J1 byte of the STM path overhead. The pattern should be 64 characters long, terminated with CR/LF. If less than 64 characters are input, the instrument will pad with the required number of NULL characters and terminate with CR/LF. The pattern repeats every 64 characters and is transmitted byte by byte in subsequent frames.

The corresponding query returns the value of the user defined pattern as a string, as defined above. If the string contains any non printing characters, ~ is substituted. If CRC7 was returned in response to

 $: SOURce: DATA: TELecom: SDH: POVerhead: J1: PATTern? \ , this query \ command \ is not \ valid.$ 

## :SOURce:DATA:TELecom:SDH:POVerhead:J1?

Returns: <string>

## :SOURce:DATA:TELecom:SDH:POVerhead:J1:CRC7 <string>

This command sets the CRC7 based user defined string that is to be transmitted using the J1 byte and configures the instrument to use this string. The string can be

## **SOURce subsystem - Transmitter SDH OVERHEAD SETUP**

up to 15 characters in length; remaining characters are set to NULLs. A frame marker byte with CRC7 is added to this string.

The string is transmitted byte by byte in subsequent frames. The string repeats every 16 characters. The corresponding query returns the current value of the string. If the string contains any non printing characters, ~ is substituted.

#### :SOURce:DATA:TELecom:SDH:POVerhead:J1:CRC7?

Returns: <string>

#### :SOURce:DATA:TELecom:SDH:POVerhead:J1:HEXadecimal?

Returns: <block>

Returns a 64 byte block of data. Each byte represents the hexadecimal value of an ASCII character of STM path overhead byte J1 in the range "00" to "FF". The 64 hexadecimal numbers are preceded by the header "#264".

If CRC7 was returned in response to

:SOURce:DATA:TELecom:SDH:POVerhead:J1:PATTern?, this query command is not valid.

## :SOURce:DATA:TELecom:SDH:TRIButary:POVerhead:DATA <discrete>,<string>

<discrete>= C2|G1|F2|H4|F3|K3|N1|N2|K4|V5

<string>= 00000000 to 11111111

Sets the value of the specified TU-3, TU-12 or TU-11 path overhead byte to the value specified by string (in the range "00000000" to "11111111"). The byte is specified by the first parameter. Only bits 3, 4 and 8 of V5 can be set but an 8 bit string must be sent with the unsettable bits set to x. To set bits 3, 4 and 8 to "1" send "xx11xxx1".

The value of J1 is set by :SOURce:DATA:TELecom:SDH:POVerhead:J1 <string> and :SOURce:DATA:TELecom:SDH:POVerhead:J1:PATTern <discrete>.

The corresponding query returns the byte specified by type in string form, as described above.

## :SOURce:DATA:TELecom:SDH:TRIButary:POVerhead:DATA? <discrete>

Returns: <string>

## SOURce subsystem - Transmitter SDH OVERHEAD SETUP

#### :SOURce:DATA:TELecom:SDH:OVERhead:J0:PATTern <discrete>

<discrete> = FIXed Fixed Byte

TEST GB(serial number)

USER User Defined

Sets the type of pattern that is to be transmitted in the J0 byte of the STM regenerator section overhead. The pattern repeats every 16 characters and is transmitted character by character in subsequent frames. Default = FIX.

The corresponding query returns the type of pattern being transmitted in overhead byte J0 in discrete short form.

## :SOURce:DATA:TELecom:SDH:OVerhead:J0:PATTern?

Returns: <discrete>

#### :SOURce:DATA:TELecom:SDH:OVERhead:J0 <string>

Sets the user defined pattern that is to be transmitted in the J0 byte of the regenerator overhead. The pattern should be 15 characters long. The instrument automatically appends a E.164 CRC character to make up a 16 character sequence. If less than 15 characters are input, the instrument will pad with the required number of NULL characters. The pattern repeats every 16 characters and is transmitted character by character in subsequent frames.

The corresponding query returns the value of the user defined pattern as a string, as defined above. If the string contains any non printing characters, ~ is substituted. If FIXed was returned in response

to:SOURce:DATA:TELecom:SDH:OVerhead:J0:PATTern?, this query command is not valid.

#### :SOURce:DATA:TELecom:SDH:OVerhead:J0?

Returns: <string>

## SOURce subsystem - Transmitter SDH OVERHEAD SETUP

#### :SOURce:DATA:TELecom:SDH:OVERhead:J0:HEXadecimal?

Returns: <block>

Returns a 15 byte block of data. Each byte represents the hexadecimal value of an ASCII character "00" to "FF". The 15 hexadecimal numbers are preceded by the header "#215".

If FIXed was returned in response to

:SOURce:DATA:TELecom:SDH:OVerhead:J0:PATTern?, this query command is not valid.

## :SOURce:DATA:TELecom:SDH:TRIButary:POVerhead:J1:PATTern <discrete>

<discrete> = DEFault 64 NULL characters

TEST Test message

USER User Defined

CRC7Test GB(serial number)

CRC7User User Defined

Sets the type of pattern that is to be transmitted in the J1 byte of the TU3 path overhead. The pattern repeats every 64 characters (16 chars in CRC7 case) and is transmitted byte by byte in subsequent frames.

The corresponding query returns the type of pattern being transmitted in TU3 path overhead byte J1 in discrete form as listed above.

#### :SOURce:DATA:TELecom:SDH:TRIButary:POVerhead:J1:PATTern?

Returns: <discrete>

## :SOURce:DATA:TELecom:SDH:TRIButary:POVerhead:J1 <string>

Sets the user defined pattern that is to be transmitted in the J1 byte of the TU3 path overhead. The pattern should be 64 characters long, terminated with CR/LF. If less than 64 characters are input, the instrument will pad with the required number of NULL characters and terminate with CR/LF. The pattern repeats every 64 characters and is transmitted byte by byte in subsequent frames.

## **SOURce subsystem - Transmitter SDH OVERHEAD SETUP**

The corresponding query returns the value of the user defined pattern as a string, as defined above. If the string contains any non printing characters, ~ is substituted.

If CRC7T or CRC7U was returned in response to :SOURce:DATA:TELecom:SDH:POVerhead:J1:PATTern?, this query command is not valid.

## :SOURce:DATA:TELecom:SDH:TRIButary:POVerhead:J1?

Returns: <string>

## :SOURce:DATA:TELecom:SDH:TRIButary:POVerhead:J1:CRC7 <string>

This command sets the CRC7 based user defined string that is to be transmitted using the J1 byte of the TU3 path overhead, and configures the instrument to use this string. The string can be up to 15 characters in length; remaining characters are set to NULLs. A frame marker byte with CRC7 is added to this string. The string is transmitted byte by byte in subsequent frames. The string repeats every 16 characters. The corresponding query returns the current value of the string. If the string contains any non printing characters, ~ is substituted.

## :SOURce:DATA:TELecom:SDH:TRIButary:POVerhead:J1:CRC7?

Returns: <string>

## :SOURce:DATA:TELecom:SDH:TRIButary:POVerhead:J1:HEXadecimal?

Returns: <block>

Returns a 64 byte block of data. Each byte represents the hexadecimal value of an ASCII character of TU3 byte J1 in the range "00" to "FF". The 64 hexadecimal numbers are preceded by the header "#264".

If CRC7T or CRC7U was returned in response to :SOURce:DATA:TELecom:SDH:POVerhead:J1:PATTern?, this query command is not valid.

## **SOURce subsystem - Transmitter SDH OVERHEAD SETUP**

## :SOURce:DATA:TELecom:SDH:TRIButary:POVerhead:J2:PATTern <discrete>

| <discrete> =</discrete> | DEFault | 15 NULL characters |
|-------------------------|---------|--------------------|
|                         | TEST    | GB(serial number)  |
|                         | USER    | User Defined       |

FIXed Fixed Byte

Sets the type of pattern that is to be transmitted in the J2 byte of the VC-2, VC-11 or VC-12 path overhead. The pattern repeats every 16 characters and is transmitted byte by byte in subsequent frames.

The corresponding query returns the type of pattern being transmitted in VC-2, VC-11 or VC-12 path overhead byte J2 in discrete form as listed above.

## :SOURce:DATA:TELecom:SDH:TRIButary:POVerhead:J2:PATTern?

Returns: <discrete>

## :SOURce:DATA:TELecom:SDH:TRIButary:POVerhead:J2 <string>

Sets the user defined pattern that is to be transmitted in the J2 byte of the VC-2, VC-11 or VC-12 path overhead. The pattern should be 15 characters long. If less than 15 characters are input, the instrument will pad with the required number of NULL characters and a frame marker byte with CRC7 is added to the string. The pattern repeats every 16 characters and is transmitted byte by byte in subsequent frames.

The corresponding query returns the value of the user defined pattern as a string, as defined above. If the string contains any non printing characters, ~ is substituted.

## :SOURce:DATA:TELecom:SDH:TRIButary:POVerhead:J2?

Returns: <string>

#### :SOURce:DATA:TELecom:SDH:TRIButary:POVerhead:J2:HEXadecimal?

Returns: <block>

Returns a 16 byte block of data. Each byte represents the hexadecimal value of an ASCII character of VC-2 or VC12 byte J2 in the range "00" to "FF". The 15 hexadecimal numbers are preceded by the header "#215".

## SOURce subsystem - Transmitter SDH OVERHEAD SETUP

## :SOURce:DATA:TELecom:SDH:TRIButary:POVerhead:J2:FIXed <string>

<string> = "00000000" to "11111111"

Sets the user defined fixed byte that is to be transmitted in the J2 byte of the VC-2, VC-11 or VC-12 path overhead. The value is a binary string.

The corresponding query returns the value of the user defined fixed byte as a binary string, as defined above.

## :SOURce:DATA:TELecom:SDH:TRIButary:POVerhead:J2:FIXed?

Returns: <string>

## :SOURce:DATA:TELecom:SDH:TRIButary:POVerhead:V5:SLABel <numeric>

<numeric> = 0 to 7

Sets the VC-2, VC-12 or VC-11 signal label (Byte V5) value. The corresponding query returns the signal label value in numeric form.

## :SOURce:DATA:TELecom:SDH:TRIButary:POVerhead:V5:SLABel?

Returns: <numeric>

## :SOURce:DATA:TELecom:SDH:TRIButary:POVerhead:C2:SLABel <discrete>

| <discrete> =</discrete> | UNEQuipped   | Unequipped (00000000)    |
|-------------------------|--------------|--------------------------|
|                         | EQUipped     | Equipped (0000001)       |
|                         | TUGStructure | TUG structure (00000010) |
|                         | LOCKed       | Locked TU (00000011)     |
|                         | DQDB         | DQDB (00010100)          |
|                         | FDDI         | FDDI (00010101)          |
|                         | BULK         | Bulk Filled (11111110)   |
|                         | VCAis        | VCAIS                    |
|                         | USER         | User Defined             |

Sets the LP Path Signal Label (C2 byte) if foreground payload TU-3 into an VC-4 is selected.

## **SOURce subsystem - Transmitter SDH OVERHEAD SETUP**

The corresponding query returns the C2 byte value in discrete short form.

## : SOURce: DATA: TELecom: SDH: TRIButary: POV: C2: SLABel?

Returns: <discrete>

## :SOURce:DATA:TELecom:SDH:POVerhead:H4Sequence <discrete>

<discrete> = LONG Long Sequence

SHORt Short Sequence

COC1 Sequence

Sets the H4 path overhead byte sequence length when :SOURce:DATA:TELecom:SDH:PAYLoad <discrete> is set to TU2, TU11 or TU12.

The corresponding query returns the H4 byte sequence length in discrete form as listed above.

## :SOURce:DATA:TELecom:SDH:POVerhead:H4Sequence?

Returns: <discrete>

## :SOURce:DATA:TELecom:SDH:OVERhead:SBYTe <discrete>

| <discrete> =</discrete> | QUALunknown | (0000) |
|-------------------------|-------------|--------|
|                         | G811        | (0010) |
|                         | G812Transit | (0100) |
|                         | G812Local   | (1000) |
|                         | SETS        | (1011) |
|                         | DONTusesync | (1111) |

Selects the SDH SYNC message type (S1 Byte Bits 5 to 8).

The corresponding query returns the Sync Message type in discrete form as listed above.

# SDH Command Reference SOURce subsystem - Transmitter SDH OVERHEAD SETUP

:SOURce:DATA:TELecom:SDH:OVERhead:SBYTe?

## **SOURce subsystem - Transmitter SDH Test Function Commands**

## **SOURce subsystem - Transmitter SDH Test Function Commands**

## :SOURce:DATA:TELecom:SDH:TFUNction:TYPE <discrete>

<discrete> = ERRor Errors & Alarms

POINter Pointer

SEQuence Overhead sequences

STESt Optical Stress

MSPMessages MSP messages

IDCC Insert Datacomm

OBERtest Overhead BER test

Selects the SDH transmit test function type.

The corresponding query returns the test function type in discrete form as listed above.

#### :SOURce:DATA:TELecom:SDH:TFUNction:TYPE?

Returns: <discrete>

#### :SOURce:DATA:TELecom:SDH:ERRor:TYPE <discrete>

<discrete> = EFRame Entire Frame

RSBip Regenerator section BIP

MSBip Multiplexer section BIP

MSRei Multiplexer section FEBE

PBIP Path BIP

HPRei Path FEBE

PIEC Path Incoming Error Count

TUBip Tributary BIP

## **SOURce subsystem - Transmitter SDH Test Function Commands**

LPRei Tributary FEBE

FRAMe Frame

Selects SDH transmit test function error type when :SOURce:DATA:TELecom:SDH:TFUNction:TYPE <discrete>is set to ERR . Further selection of :SOURce:DATA:TELecom:SDH:ERRor:RATE <discrete> is required.

The corresponding query returns the SDH error type in discrete form as listed above.

#### :SOURce:DATA:TELecom:SDH:ERRor:TYPE?

Returns: <discrete>

#### :SOURce:DATA:TELecom:SDH:ERRor:RATE < discrete>

<discrete> = NONE Errors Off

ONCE Single Error Add, Not Frame errors

EALL Error All (Not Frame)

MSPThreshold MSP Threshold (MS Bip only)

E\_3 Line rate dependent

E\_4 All except Frame errors (Line rate dependent)

E\_5 All except Frame errors (Line rate dependent)

E\_6 All except Frame errors

E\_7 All except Frame errors

E\_8 All except Frame errors

E\_9 All except Frame errors

USER User error rate

ONE Frame Errors only

TWO Frame Errors only

## **SOURce subsystem - Transmitter SDH Test Function Commands**

THRee Frame Errors only
FOUR Frame Errors only

Selects the transmitter SDH Error rate of the error type selected by :SOURce:DATA:TELecom:SDH:ERRor:TYPE <discrete>. This command is applicable when :SOURce:DATA:TELecom:TFUNction <discrete> is set to SDH.

If bit errors are to be added to the PDH payload then :SOURce:DATA:TELecom:TFUNction <discrete> must be set to "PDH.

Associated commands:

:SOURce:DATA:TELecom:SDH:ERRor:RATE:USER < numeric>

The corresponding query returns the selected transmitter SDH error rate in discrete form, as listed above. Note that if this query returns USER, then :SOURce:DATA:TELecom:SDH:ERRor:RATE:USER? must be used to discover the currently injected error rate.

#### :SOURce:DATA:TELecom:SDH:ERRor:RATE?

Returns: <discrete>

#### :SOURce:DATA:TELecom:SDH:ERRor:RATE:USER < numeric>

Sets the user defined SDH Error Add rate. Note that if :SOURce:DATA:TELecom:SDH:ERRor:RATE <discrete> is not already set to USER, then this command will automatically set it to USER.

Associated commands:

:SOURce:DATA:TELecom:SDH:ERRor:RATE <discrete>

Note that the maximum user defined error rate is dependent on both error type and line rate.

The corresponding query returns the user defined SDH Error Add rate in numeric form.

## **SOURce subsystem - Transmitter SDH Test Function Commands**

#### :SOURce:DATA:TELecom:SDH:ERRor:RATE:USER?

Returns: <numeric>

### :SOURce:DATA:TELecom:SDH:ERRor:MSPThreshold:NERRors<numeric>

| <numeric> =</numeric> | 0 to 640   | for STM-0  |
|-----------------------|------------|------------|
|                       | 0 to 1920  | for STM-1  |
|                       | 0 to 7680  | for STM-4  |
|                       | 0 to 30720 | for STM-16 |

Sets the number of errors for the MSP Threshold when :SOURce:DATA:TELecom:SDH:ERRor:RATE <discrete>is set to MSPT. Default = 0.

The corresponding query returns the number of errors selected for the MSP Threshold in numeric form.

#### :SOURce:DATA:TELecom:SDH:ERRor:MSPThreshold:NERRors?

Returns: <numeric>

#### :SOURce:DATA:TELecom:SDH:ERRor:MSPThreshold:EINTerval<discrete>

| <discrete> =</discrete> | MS10   | 10 milliseconds  |
|-------------------------|--------|------------------|
|                         | MS100  | 100 milliseconds |
|                         | S1     | 1 second         |
|                         | S10    | 10 seconds       |
|                         | S100   | 100 seconds      |
|                         | S1000  | 1,000 seconds    |
|                         | S10000 | 10,000 seconds   |

Sets the interval between MSP Threshold errors when :SOURce:DATA:TELecom:SDH:ERRor:RATE <discrete>is set to MSPT .

The corresponding query returns the MSP Threshold error interval in discrete form as listed above.

## **SOURce subsystem - Transmitter SDH Test Function Commands**

#### :SOURce:DATA:TELecom:SDH:ERRor:MSPThreshold:EINTerval?

Returns: <discrete>

#### :SOURce:DATA:TELecom:SDH:ALARm <discrete>

<discrete> = NONE Alarms Off

LOS Loss of Signal
LOF Loss of Frame

OOF Out of Frame

MSAis Multiplexer Section AIS

MSRDi Multiplexer Section FERF

LOP Loss of Pointer

PAIS Path AIS

HPRDi Path FERF

PUNequipped Path Unequipped

TULop TU Loss of Pointer

TUPais TU Path AIS

LPRDi TU Path FERF

LOMultiframe (H4) Loss

TUUNequipped TU Path Unequipped

Selects the TX Test Function alarm type when

:SOURce:DATA:TELecom:SDH:TFUNction:TYPE <discrete> is set to ERR.

The corresponding query returns the SDH alarm type in discrete form as listed above.

## :SOURce:DATA:TELecom:SDH:ALARm?

## **SOURce subsystem - Transmitter SDH Test Function Commands**

:SOURce:DATA:TELecom:SDH:ALARm:SOOFrame

Generates a single Out Of Frame alarm.

## :SOURce:DATA:TELecom:SDH:POINter <discrete>

<discrete> = BURSt Adds bursts

NPOinter New Pointer

OFFSet Adds offset in ppm

G783 Adds G.783 sequence

Selects the Pointer adjustment type when

:SOURce:DATA:TELecom:SDH:TFUNction:TYPE <discrete> is set to POIN.

The corresponding query returns the pointer adjustment type in discrete form as listed above.

#### :SOURce:DATA:TELecom:SDH:POINter?

Returns: <discrete>

#### :SOURce:DATA:TELecom:SDH:POINter:TYPE <discrete>

<discrete> = AU

TU

Selects the TX pointer type when

:SOURce:DATA:TELecom:SDH:TFUNction:TYPE <discrete> is set to POIN.

The corresponding query returns the pointer type in discrete form as listed above.

## :SOURce:DATA:TELecom:SDH:POINter:TYPE?

## **SOURce subsystem - Transmitter SDH Test Function Commands**

#### :SOURce:DATA:TELecom:SDH:POINter:DIRection <discrete>

<discrete> = INCRement

**DECRement** 

**ALTernate** 

Selects the direction of the pointer burst adjustment when :SOURce:DATA:TELecom:SDH:TFUNction:TYPE <discrete> is set to POIN and :SOURce:DATA:TELecom:SDH:POINter <discrete> is set to BURS .

The corresponding query returns the pointer burst direction in discrete form as listed above.

## :SOURce:DATA:TELecom:SDH:POINter:DIRection?

Returns: <discrete>

#### :SOURce:DATA:TELecom:SDH:POINter:IDECrement < numeric>

<numeric> = 1 to 10 TU-3, AU-3, AU-4,

AU-4Nc

1 to 5 TU-2, TU-12, TU-11

Selects the number of places by which the pointer is to be incremented or decremented when :SOURce:DATA:TELecom:SDH:TFUNction:TYPE <discrete> is set to POIN and :SOURce:DATA:TELecom:SDH:POINter <discrete> is set to BURS .

The corresponding query returns the number of places in numeric form.

## :SOURce:DATA:TELecom:SDH:POINter:IDECrement?

Returns: <numeric>

#### :SOURce:DATA:TELecom:SDH:POINter:TRANsmitted?

Returns: <numeric>

Returns the currently transmitted value of the AU pointer in numeric form.

## SOURce subsystem - Transmitter SDH Test Function Commands

#### :SOURce:DATA:TELecom:SDH:POINter:ACTion

Forces the new pointer value defined by :SOURce:DATA:TELecom:SDH:POINter:VALue <numeric> to be adopted.

#### :SOURce:DATA:TELecom:SDH:POINter:VALue < numeric>

<numeric> = 0 to 782

Selects the AU New Pointer value when

:SOURce:DATA:TELecom:SDH:TFUNction:TYPE < discrete > is set to POIN and :SOURce:DATA:TELecom:SDH:POINter < discrete > is set to NPO.

The corresponding query returns the new pointer value in numeric form as listed above.

#### :SOURce:DATA:TELecom:SDH:POINter:VALue?

Returns: <numeric>

## :SOURce:DATA:TELecom:SDH:TRIButary:POINter:TRANsmitted?

Returns: <numeric>

Returns the currently transmitted value of the TU pointer in numeric form.

#### :SOURce:DATA:TELecom:SDH:TRIButary:POINter:VALue < numeric>

| <numeric> =</numeric> | 0 to 764 | for TU-3  |
|-----------------------|----------|-----------|
|                       | 0 to 427 | for TU-2  |
|                       | 0 to 139 | for TU-12 |
|                       | 0 to 103 | for TU-11 |

Selects the TU New Pointer value when

:SOURce:DATA:TELecom:SDH:TFUNction:TYPE <discrete> is set to POIN and :SOURce:DATA:TELecom:SDH:POINter <discrete> is set to NPO.

The corresponding query returns the new pointer value in numeric form as listed above.

## **SOURce subsystem - Transmitter SDH Test Function Commands**

| :SOURce:DATA:TELecom:S | DH:TRIButary:POINter:VALue? |
|------------------------|-----------------------------|
| Returns :              | <numeric></numeric>         |

#### :SOURce:DATA:TELecom:SDH:POINter:NPOinter <discrete>

<discrete> = NDF With New Data Flag

NNDF Without New Data Flag

Selects the type of new pointer when

:SOURce:DATA:TELecom:SDH:TFUNction:TYPE <discrete> is set to POIN and

:SOURce:DATA:TELecom:SDH:POINter < discrete > is set to NPO.

The corresponding query returns the type of new pointer in discrete form as listed above.

#### :SOURce:DATA:TELecom:SDH:POINter:NPOinter?

Returns: <discrete>

## :SOURce:DATA:TELecom:SDH:POINter:ADJust

Adjust pointer to new settings if :SOURce:DATA:TELecom:SDH:POINter <discrete> is set to BURS or NPO .

#### :SOURce:DATA:TELecom:SDH:POINter:OFFSet <discrete>

<discrete> = SIGNal Line offset

VC4 VC-4 rate offset

TU TU rate offset

Determines whether the Output signal rate, VC Rate or TU rate is offset.

The corresponding query returns the signal Rate, which is offset, in discrete form as listed above.

#### :SOURce:DATA:TELecom:SDH:POINter:OFFSet?

## **SOURce subsystem - Transmitter SDH Test Function Commands**

#### :SOURce:DATA:TELecom:SDH:POINter:OFFSet:RATE < numeric> < suffix>

<numeric> = -100 to +100 parts per million

-0.00010 to +0.00010 percent

<suffix> = PPM parts per million

PCT percent

Selects the amount of offset applied to the Output Signal Rate or the VC Rate or the TU Rate when :SOURce:DATA:TELecom:SDH:TFUNction:TYPE <discrete> is set to POIN and :SOURce:DATA:TELecom:SDH:POINter <discrete> is set to OFFS.

The default suffix unit is percent.

The corresponding query returns the offset in PPM.

#### :SOURce:DATA:TELecom:SDH:POINter:OFFSet:RATE?

Returns: <numeric>

#### :SOURce:DATA:TELecom:SDH:POINter:G783 < discrete>

<discrete> = PASingle Periodic alternate single (a)

WADDed Periodic with added (b)

WCANcelled Periodic with cancelled (c)

DOUBle Periodic alternate double (d)

RSINgle Repeating single (e)

RBURst Repeating burst (f)

RPTRansient Repeating phase transient

PNORmal Periodic normal (g/h)

PADDed Periodic added (g/h)

PCANcelled Periodic cancelled (g/h)

SINGle (Obsolete) Set according to

value of G783:SINGle

## **SOURce subsystem - Transmitter SDH Test Function Commands**

Selects the G.783 Pointer sequence adjustment type when :SOURce:DATA:TELecom:SDH:TFUNction:TYPE <discrete> is set to POIN and :SOURce:DATA:TELecom:SDH:POINter <discrete> is set to G783 .This command is only valid if an SDH option is fitted.

The corresponding query returns the G.783 adjustment type in discrete form as listed above.

#### :SOURce:DATA:TELecom:SDH:POINter:G783?

Returns: <discrete>

## :SOURce:DATA:TELecom:SDH:POINter:G783:SINGle <discrete>

<discrete> = APOLarity Periodic alternate single

WCANcelled With Cancelled

WADDed With Added

(Obsolete) Set the type of G.783 pointer sequence when :SOURce:DATA:TELecom:SDH:TFUNction:TYPE <discrete> is set to POIN and :SOURce:DATA:TELecom:SDH:POINter <discrete> is set to G783 and :SOURce:DATA:TELecom:SDH:POINter:G783 <discrete> :is set to SING.

The corresponding query returns the type in discrete form as listed above.

#### :SOURce:DATA:TELecom:SDH:POINter:G783:SINGle?

Returns: <discrete>

#### :SOURce:DATA:TELecom:SDH:POINter:G783:PATTern <discrete>

<discrete> = CONTinuous No pattern
P873 87:3 pattern
P261 26:1 pattern

Selects the pattern of the G.783 pointer sequence when

- :SOURce:DATA:TELecom:SDH:TFUNction:TYPE < discrete > is set to POIN and
- :SOURce:DATA:TELecom:SDH:POINter < discrete > is set to G783 and
- :SOURce:DATA:TELecom:SDH:POINter:G783 < discrete> is set to PNOR, PADD or PCAN.

## **SOURce subsystem - Transmitter SDH Test Function Commands**

The corresponding query returns the G.783 pattern in discrete form as listed above.

## :SOURce:DATA:TELecom:SDH:POINter:G783:PATTern?

Returns: <discrete>

## :SOURce:DATA:TELecom:SDH:POINter:G783:POLarity <discrete>

<discrete> = NEGative

**POSitive** 

Selects the polarity of the G.783 pointer sequence when

:SOURce:DATA:TELecom:SDH:TFUNction:TYPE <discrete> is set to POIN and

:SOURce:DATA:TELecom:SDH:POINter < discrete > is set to G783 and

:SOURce:DATA:TELecom:SDH:POINter:G783 <discrete> is set to SING . Default = NEG.

The corresponding query returns the G.783 polarity in discrete form as listed above.

## :SOURce:DATA:TELecom:SDH:POINter:G783:POLarity?

Returns: <discrete>

### :SOURce:DATA:TELecom:SDH:POINter:G783:INTerval <numeric><suffix>

<numeric> = 1 to 500 See text

<suffix> = MS milliseconds

S seconds

Selects the interval between G.783 adjustments.

(AU-4, AU-4-NC, AU-3, TU-3) Range is 7.5ms, 10ms, 20ms, 30ms, 34ms, 40ms to 100ms in 10ms steps. 100 ms to 1s in 100ms steps. 1s, 2s, 5s and 10s.

(TU-2, TU-12, TU-11) Range is 200ms, 500ms, 1s, 2s, 5s and 10s.

The corresponding query returns the G.783 interval as listed above.

The default suffix unit is seconds.

## **SOURce subsystem - Transmitter SDH Test Function Commands**

#### :SOURce:DATA:TELecom:SDH:POINter:G783:INTerval?

Returns: <numeric>,<suffix>

## :SOURce:DATA:TELecom:SDH:POINter:G783:SEQuence <discrete>

<discrete> = STOP Stop the current G.783 pointer sequence

STARt Start a G.783 pointer sequence

INITialize Start a G.783 pointer sequence preceded by

initialization and cooldown

Stops/Starts the G.783 pointer sequence.

The corresponding query returns the sequence start state in discrete form as listed above. See also STAT:SDH2.

## :SOURce:DATA:TELecom:SDH:POINter:G783:SEQuence?

Returns: <discrete>

## :SOURce:DATA:TELecom:SDH:SEQuence <discrete>

<discrete> = STOP Stop current sequence

STARt Start new sequence

Starts/Stops a Single or Repeat run Sequence.

The corresponding query returns the Sequence mode in discrete form as listed above.

## :SOURce:DATA:TELecom:SDH:SEQuence?

## **SOURce subsystem - Transmitter SDH Test Function Commands**

## :SOURce:DATA:TELecom:SDH:SEQuence:MODE <discrete>

<discrete> = SINGle Single Run

REPeat Repeat Run

Selects the type of SEQUENCE when

:SOURce:DATA:TELecom:SDH:TFUNction:TYPE <discrete> is set to SEQ.

The corresponding query returns the type of Sequence in discrete form as listed above.

## :SOURce:DATA:TELecom:SDH:SEQuence:MODE?

Returns: <discrete>

#### :SOURce:DATA:TELecom:SDH:SEQuence:OHBYte <discrete>

<discrete> = A1A2 | J0 | Z0 | E1 | F1 | Regenerator Overhead

D1D3 |

BNDA1A2|X22|X23|X32|

X33

K1K2 | D4D12 | S1 | Z1 | Multiplexer Overhead

Z2 | M1 | E2

J1 | C2 | G1 | F2 | H4 | F3 | Path Overhead

K3 | N1

Selects the overhead byte into which the overhead sequence is to be inserted when :SOURce:DATA:TELecom:SDH:TFUNction:TYPE <discrete> is set to SEQ. Some of the parameters are only available in certain columns or STM-1 channels.

BNDA1A2 selects the 6 middle A1A2 boundary bytes.

The corresponding query returns the sequenced byte in discrete form as listed above.

## :SOURce:DATA:TELecom:SDH:SEQuence:OHBYte?

## **SOURce subsystem - Transmitter SDH Test Function Commands**

## :SOURce:DATA:TELecom:SDH:SEQuence:COLumn < numeric>

<numeric> 1 to 9 Column in Section overhead of byte to sequence.

Sets the column of the Section Overhead of the byte to be sequenced.

The corresponding query returns the column in numeric form.

## :SOURce:DATA:TELecom:SDH:SEQuence:COLumn?

Returns: <numeric>

### :SOURce:DATA:TELecom:SDH:SEQuence:CHANnel:SELect < numeric>

<numeric> = 1 to 16

Selects STM-1 number for channels that occur in more than one STM-1:

The corresponding query returns the STM-1 number in numeric form.

#### :SOURce:DATA:TELecom:SDH:SEQuence:CHANnel:SELect?

Returns: <numeric>

### :SOURce:DATA:TELecom:SDH:SEQuence:DATA <discrete>,<string>

<discrete> = A | B | C | D | E

<string> = "00" to "FFFFFFFFFFFFFFF"

Sets the Sequence data pattern for the designated block to the hexadecimal value contained in the string. The number of hexadecimal characters is dependent on the overhead byte or bytes selected. Two hexadecimal characters are required per byte, for Example:

E1 - 1 byte "00" to "FF"

The corresponding query returns the hexadecimal value of the designated block as a string.

## :SOURce:DATA:TELecom:SDH:SEQuence:DATA? <discrete>

Returns: <string>

## **SOURce subsystem - Transmitter SDH Test Function Commands**

:SOURce:DATA:TELecom:SDH:SEQuence:ORDer <discrete>, <discrete>, <discrete>, <discrete>

<discrete> = A | B | C | D | E

Selects the order of transmission for the blocks of data used in the Sequence.

The corresponding query returns the block order in discrete form as listed above.

:SOURce:DATA:TELecom:SDH:SEQuence:ORDer?

Returns: <discrete>, <discrete>, <discrete>, <discrete>

:SOURce:DATA:TELecom:SDH:SEQuence:FCOunt < numeric>, < numeric>

<numeric> = 1 to 5
Block number

(first parameter)

<numeric> = 0 to 64000 Frame count

(second parameter)

Selects the number of frames in which the block of data, designated by the block\_no, is to be transmitted.

The corresponding query returns the frame count in numeric form.

:SOURce:DATA:TELecom:SDH:SEQuence:FCOunt? < numeric>

Returns: <numeric> Frame count

:SOURce:DATA:TELecom:SDH:STESt:SPATtern <discrete>

<discrete> = AZERos All Zero's pattern

AONes All Ones pattern

G958 G.958 sequence

Selects the pattern used in the Optical stress test when :SOURce:DATA:TELecom:SDH:TFUNction:TYPE <discrete> is set to STES.

## **SOURce subsystem - Transmitter SDH Test Function Commands**

The corresponding query returns the selected pattern in discrete form as listed above.

## :SOURce:DATA:TELecom:SDH:STESt:SPATtern?

Returns: <discrete>

## :SOURce:DATA:TELecom:SDH:STESt:BLENgth < numeric>

| <numeric> =</numeric> | 2 to 85   | Bytes | for STM-0  |
|-----------------------|-----------|-------|------------|
|                       | 2 to 259  | Bytes | for STM-1  |
|                       | 2 to 1042 | Bytes | for STM-4  |
|                       | 2 to 4174 | Bytes | for STM-16 |

Selects the block length used in the Optical stress test when :SOURce:DATA:TELecom:SDH:TFUNction:TYPE <discrete> is set to STES.

The corresponding query returns the block length in numeric form.

## :SOURce:DATA:TELecom:SDH:STESt:BLENgth?

Returns: <numeric>

## :SOURce:DATA:TELecom:SDH:MSPMessages:TOPology <discrete>

<discrete> = LINear Linear protection

RING Ring protection

Selects the type of protection topology.

The corresponding query returns the selected protection topology in discrete short form.

## : SOURce: DATA: TELecom: SDH: MSPMessages: TOPology?

## **SOURce subsystem - Transmitter SDH Test Function Commands**

## :SOURce:DATA:TELecom:SDH:MSPMessages:REQuest <discrete>

<discrete> = NREQuest No Request (0000)

DNRevert Do Not Revert (0001)

RREQuest Reverse Request (0010)

THRee Not Used (0011)

EXERcise Exercise (0100)

FIVE Not Used (0101)

WTRestore Wait To Restore (0110)

SEVen Not Used (0111)

MSWitch Manual Switch (1000)

NINE Not Used (1001)

SDLPriority Signal Degrade Low Priority (1010)

SDHPriority Signal Degrade High Priority (1011)

SFLPriority Signal Fail Low Priority (1100)

SFHPriority Signal Fail High Priority (1101)

FSWitch Forced Switch (1110)

LOPRotection Lockout Of Protection (1111)

Selects the transmitter SDH MSP message to be transmitted (K1 Byte, Bits 1 to 4). Only valid if :SOURce:DATA:TELecom:TFUNction <discrete> is set to SDH and :SOURce:DATA:TELecom:SDH:TFUNction:TYPE <discrete> is set to MSPM. SDHP and SFHP are only valid when

:SOURce:DATA:TELecom:SDH:MSPMessages:ARCHitecture <discrete> is set to OTN.

The corresponding query returns the selected transmitter SDH MSP message type in discrete form, as listed above.

## :SOURce:DATA:TELecom:SDH:MSPMessages:REQuest?

## **SOURce subsystem - Transmitter SDH Test Function Commands**

## :SOURce:DATA:TELecom:SDH:MSPMessages:CHANnel < numeric>

| <numeric> =</numeric> | 0  | NULL Channel          |
|-----------------------|----|-----------------------|
|                       | 1  | Working Channel 1     |
|                       | 2  | Working Channel 2     |
|                       | 3  | Working Channel 3     |
|                       | 4  | Working Channel 4     |
|                       | 5  | Working Channel 5     |
|                       | 6  | Working Channel 6     |
|                       | 7  | Working Channel 7     |
|                       | 8  | Working Channel 8     |
|                       | 9  | Working Channel 9     |
|                       | 10 | Working Channel 10    |
|                       | 11 | Working Channel 11    |
|                       | 12 | Working Channel 12    |
|                       | 13 | Working Channel 13    |
|                       | 14 | Working Channel 14    |
|                       | 15 | Extra Traffic Channel |

Selects the transmitter SDH MSP message channel (K1 Byte, Bits 5 to 8). Only valid if :SOURce:DATA:TELecom:TFUNction <discrete> is set to SDH and :SOURce:DATA:TELecom:SDH:TFUNction:TYPE <discrete> is set to MSPM

Working Channel 2 to 14 extra traffic channels are only valid if :SOURce:DATA:TELecom:SDH:MSPMessages:ARCHitecture <discrete> is set to OTN.

The corresponding query returns the selected transmitter SDH MSP message channel in numeric form, as listed above.

## :SOURce:DATA:TELecom:SDH:MSPMessages:CHANnel?

Returns : <numeric>

## **SOURce subsystem - Transmitter SDH Test Function Commands**

## : SOURce: DATA: TELecom: SDH: MSPMessages: BRIDge < string >

<string> = "0000" to "1111"

Selects the SDH transmitter Linear MSP message bridged channel (K2 Byte, Bits 1 to 4). Only valid if :SOURce:DATA:TELecom:TFUNction <discrete> is set to SDH and :SOURce:DATA:TELecom:SDH:TFUNction:TYPE <discrete> is set to MSPM and :SOURce:DATA:TELecom:SDH:MSPMessages:TOPology <discrete> is set to LIN The corresponding query returns the MSP messages bridged channel as a string as listed above.

## :SOURce:DATA:TELecom:SDH:MSPMessages:BRIDge?

Returns: <string>

## :SOURce:DATA:TELecom:SDH:MSPMessages:ARCHitecture <discrete>

<discrete> = OTONe 1+1

OTN 1:N

Selects the SDH transmitter Linear MSP architecture (K2 Byte, Bit 5). Only valid if :SOURce:DATA:TELecom:TFUNction <discrete> is set to SDH and :SOURce:DATA:TELecom:SDH:TFUNction:TYPE <discrete> is set to MSPM and :SOURce:DATA:TELecom:SDH:MSPMessages:TOPology <discrete> is set to LIN.

The corresponding query returns the selected transmitter SDH MSP message architecture in discrete form, as listed above.

## :SOURce:DATA:TELecom:SDH:MSPMessages:ARCHitecture?

## **SOURce subsystem - Transmitter SDH Test Function Commands**

## :SOURce:DATA:TELecom:SDH:MSPMessages:REServed < numeric>

| <numeric> =</numeric> | 0 | 000 |
|-----------------------|---|-----|
|                       | 1 | 001 |
|                       | 2 | 010 |
|                       | 3 | 011 |
|                       | 4 | 100 |
|                       | 5 | 101 |

Selects the SDH transmitter Linear MSP messages reserved bits (K2 Byte, Bits 6 to 8) in numeric form. Only valid if :SOURce:DATA:TELecom:TFUNction <discrete> is set to SDH and :SOURce:DATA:TELecom:SDH:TFUNction:TYPE <discrete> is set to MSPM and :SOURce:DATA:TELecom:SDH:MSPMessages:TOPology <discrete> is set to LIN.

The corresponding query returns the selected transmitter SDH MSP message reserved bits in numeric form.

## : SOURce: DATA: TELecom: SDH: MSPMessages: REServed?

Returns: <numeric>

## :SOURce:DATA:TELecom:SDH:MSPMessages:RCODe <discrete>

| <discrete> =</discrete> | NREQuest     | No Request (0000)                  |
|-------------------------|--------------|------------------------------------|
|                         | RRRIng       | Reverse Request - Ring (0001)      |
|                         | RRSPan       | Reverse Request - Span (0010)      |
|                         | ERINg        | Exerciser - Ring (0011)            |
|                         | ESPan        | Exerciser - Span (0100)            |
|                         | WTRestore    | Wait to Restore (0101)             |
|                         | MSRing       | Manual Switch - Ring (0110)        |
|                         | MSSPan       | Manual Switch - Span (0111)        |
|                         | SDRing       | Signal Degrade - Ring (1000)       |
|                         | SDSPan       | Signal Degrade - Span (1001)       |
|                         | SDPRotection | Signal Degrade - Protection (1010) |
|                         | SFRing       | Signal Fail - Ring (1011)          |

## **SOURce subsystem - Transmitter SDH Test Function Commands**

SFSPan Signal Fail - Span (1100)

FSRing Forced Switch Ring (1101)

FSSPan Forced Switch - Span(1110)

LOPRotection Lockout Of Protection (1111)

Selects the transmitter Ring MSP message to be transmitted (K1 Byte, Bits 1 to 4). Only valid if :SOURce:DATA:TELecom:TFUNction <discrete> is set to SDH and :SOURce:DATA:TELecom:SDH:TFUNction:TYPE <discrete> is set to MSPM and topology is set to RING.

The corresponding query returns the selected transmitter SDH MSP message type in discrete short form.

#### :SOURce:DATA:TELecom:SDH:MSPMessages:RCODe?

Returns: <discrete>

## :SOURce:DATA:TELecom:SDH:MSPMessages:DNODe <string>

<string> = "0000" to "1111"

Selects the SDH transmitter Ring MSP message destination node (K1 Byte, Bits 5 to 8). Only valid if :SOURce:DATA:TELecom:TFUNction <discrete> is set to SDH and :SOURce:DATA:TELecom:SDH:TFUNction:TYPE <discrete> is set to MSPM and :SOURce:DATA:TELecom:SDH:MSPMessages:TOPology <discrete> is set to RING.

The corresponding query returns the MSP messages destination node as a string as listed above.

## :SOURce:DATA:TELecom:SDH:MSPMessages:DNODe?

Returns: <string>

### :SOURce:DATA:TELecom:SDH:MSPMessages:SNODe <string>

<string> = "0000" to "1111"

Selects the SDH transmitter Ring MSP message source node (K2 Byte, Bits 1 to 4). Only valid if :SOURce:DATA:TELecom:TFUNction <discrete> is set to SDH and :SOURce:DATA:TELecom:SDH:TFUNction:TYPE <discrete> is set to MSPM and :SOURce:DATA:TELecom:SDH:MSPMessages:TOPology <discrete> is set to RING.

## **SOURce subsystem - Transmitter SDH Test Function Commands**

The corresponding query returns the MSP messages source node as a string as listed above.

## :SOURce:DATA:TELecom:SDH:MSPMessages:SNODe?

Returns: <string>

## :SOURce:DATA:TELecom:SDH:MSPMessages:PCODe <discrete>

<discrete> = SHORt Short path
LONG Long path

Selects the SDH transmitter Ring MSP message path type (K2 bit 5). Only valid if :SOURce:DATA:TELecom:TFUNction <discrete> is set to SDH and :SOURce:DATA:TELecom:SDH:TFUNction:TYPE <discrete> is set to MSPM and :SOURce:DATA:TELecom:SDH:MSPMessages:TOPology <discrete> is set to RING. The corresponding query returns the Ring MSP messages path type in discrete short form.

## :SOURce:DATA:TELecom:SDH:MSPMessages:PCODe?

Returns: <discrete>

#### :SOURce:DATA:TELecom:SDH:MSPMessages:SCODe <discrete>

| <discrete> =</discrete> | IDLE       | Idle (000)               |
|-------------------------|------------|--------------------------|
|                         | BRIDged    | Bridged (001)            |
|                         | BASWitched | Bridged & Switched (010) |
|                         | P011       | 011                      |
|                         | P100       | 100                      |
|                         | P101       | 101                      |

Selects the SDH transmitter Ring MSP messages status code (K2 Byte, Bits 6 to 8). Only valid if :SOURce:DATA:TELecom:TFUNction <discrete> is set to SDH and :SOURce:DATA:TELecom:SDH:TFUNction:TYPE <discrete> is set to MSPM and :SOURce:DATA:TELecom:SDH:MSPMessages:TOPology <discrete> is set to RING.

The corresponding query returns the selected transmitter SDH MSP message status code in discrete form as listed above.

#### **SOURce subsystem - Transmitter SDH Test Function Commands**

#### :SOURce:DATA:TELecom:SDH:MSPMessages:SCODe?

Returns: <discrete>

#### :SOURce:DATA:TELecom:SDH:MSPMessages:DOWNload

Start transmission of the SDH transmitter MSP message. Only valid if

:SOURce:DATA:TELecom:TFUNction <discrete> is set to SDH and

:SOURce:DATA:TELecom:SDH:TFUNction:TYPE <discrete> is set to MSPM.

#### :SOURce:DATA:TELecom:SDH:IDCC <discrete>

<discrete> = RDCC Regenerator DCC

MDCC Multiplexer DCC

Selects the Data Communication Channel Insert port when :SOURce:DATA:TELecom:SDH:TFUNction:TYPE <discrete> is set to IDCC . The corresponding query returns the selected port in discrete form as listed above.

#### :SOURce:DATA:TELecom:SDH:IDCC?

Returns: <discrete>

#### :SOURce:DATA:TELecom:SDH:OBERtest:CHANnel < discrete>

<discrete> = C1/J0|Z0|E1|F1|D1|D2|D3| Regenerator Overhead

K1|K2|D4|D5|D6|D7| Multiplexer Overhead D8|D9|D10|D11|D12|X22|X Multiplexer Overhead

23|X32|X33

S1/Z1|Z1|M1/Z2|E2| Multiplexer Overhead

J1|C2|G1|F2|H4|Z3/F3| Path Overhead

Z4/K3|Z5/N1

Selects the TX overhead byte used for the overhead BER test when :SOURce:DATA:TELecom:SDH:TFUNction:TYPE <discrete> is set to OBER.

The corresponding query returns the overhead byte identity in discrete form as listed above.

#### **SOURce subsystem - Transmitter SDH Test Function Commands**

#### :SOURce:DATA:TELecom:SDH:OBERtest:CHANnel?

Returns <discrete>

#### :SOURce:DATA:TELecom:SDH:OBERtest:CHANnel:SELect < numeric>

<numeric> = 1-16

Selects STM-1 number for channels that occur in more than one STM-1.

The corresponding query returns the STM-1 number in numeric form.

The command is only valid if :SOURce:DATA:TELecom:SDH:TFUNction:TYPE <discrete> is set to OBER. It is only applicable when Z0 is selected by :SOURce:DATA:TELecom:SDSt:OBERtest:CHANnel <discrete>

#### :SOURce:DATA:TELecom:SDH:OBERtest:CHANnel:SELect?

Returns: <numeric>

#### :SOURce:DATA:TELecom:SDH:OBERtest < discrete>

<discrete> = ONCE Single error

Injects a single overhead BER error when :SOURce:DATA:TELecom:SDH:TFUNction:TYPE <discrete> is set to OBER.

#### **INPut subsystem**

# **INPut subsystem**

This subsystem controls the characteristics of the instrument's input ports.

#### :INPut:TELecom:SDH:RATE <discrete>

<discrete> = STM0 STM-0 Electrical

STM1 STM-1 Electrical

Is only valid when the SDH Module is fitted and :SENSe:DATA:TELecom:SENSe <discrete> is set to SDH.

The corresponding query returns the SDH rate in discrete short form.

#### :INPut:TELecom:SDH:RATE?

Returns: <discrete>

#### :INPut:TELecom:SDH:GAIN <discrete>

<discrete> = DB20 20 dB Gain

DB26 26 dB Gain

Selects the Monitor gain for the SDH receiver. Only valid when :INPut:TELecom:LEVel <discrete> is set to MON.

The corresponding query returns the Monitor gain in discrete short form.

#### :INPut:TELecom:SDH:GAIN?

Returns: <discrete>

#### **INPut subsystem**

#### :INPut:TELecom:OPT16:RATE <discrete>

<discrete> = STM0 STM-0 Optical

STM1 STM-1 Optical

STM4 STM-4 Optical

STM16 STM-16 Optical

Sets the input rate for the STM-0/STM-1/STM-4/STM-16 optical input port. Is only valid when Option STM-0/STM-1/STM-4/STM-16 Optical Interface is fitted and :SENSe:DATA:TELecom:SENSe <discrete> is set to OPT16.

The corresponding query returns the STM-0/STM-1/STM-4/STM-16 input rate in discrete form, as listed above.

#### :INPut:TELecom:OPT16:RATE?

Returns: <discrete>

#### :INPut:TELecom:OPT16:INTerface <discrete>

<discrete> = OPTical Optical input

MONitor Protected Monitor Input

BINary Binary input

Selects the input interface. This command should only be sent after the receiver data rate has been set up.

The corresponding query returns the interface in discrete form.

#### :INPut:TELecom:OPT16:INTerface?

Returns: <discrete>

### :INPut:TELecom:OPT16:INTerface:BINary:CLOCk:POLarity <discrete>

<discret> = NORMal Clock not inverted

INVert Clock inverted

Selects the polarity of the input binary clock.

### **INPut subsystem**

The corresponding query returns the polarity of the binary clock output in discrete form.

: INPut: TELecom: OPT16: INTerface: BINary: CLOCk: POLarity?

Returns: <discrete>

: INPut: TELecom: OPT16: INTerface: BINary: DATA: POLarity < discrete >

<discrete>= NORMal Data not inverted

INVert Data inverted

Selects the polarity of the binary data input.

The corresponding query returns the polarity of the binary data output in discrete form.

: INPut: TELecom: OPT16: INTerface: BINary: DATA: POLarity?

Returns: <discrete>

# SDH Command Reference **INPut subsystem**

# SENSe subsystem - Receiver SDH Settings

# **SENSe subsystem - Receiver SDH Settings**

# **SDH Mapping settings**

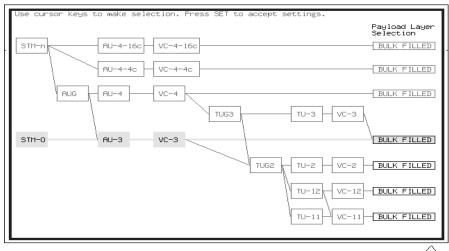

STATUS:

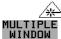

#### :SENSe:DATA:TELecom:SDH:AU4 < numeric>

Selects the AU-4 within an STM-N for test.

The corresponding query returns the test AU-4 number.

#### :SENSe:DATA:TELecom:SDH:AU4?

Returns: <numeric>

#### **SENSe subsystem - Receiver SDH Settings**

#### :SENSe:DATA:TELecom:SDH:AU3 < numeric>

<numeric> = <numeric> 1 to 3 AU-3 under test

Selects the AU-3 within an AUG for test. Only valid if the selected mapping is AU-3.

The corresponding query returns the test AU-3 number.

:SENSe:DATA:TELecom:SDH:AU3?

Returns: <numeric>

:SENSe:DATA:TELecom:SDH:AU4C < numeric>

<numeric> = <numeric> 1 to 4 AU-4 under test

Selects the AU-4-4C within an STM-16 for test.

The corresponding query returns the test AU-4-4C number.

:SENSe:DATA:TELecom:SDH:AU4C?

Returns: <numeric>

### **AU Layer Selection**

### :SENSe:DATA:TELecom:SDH:AU:TYPE <discrete>

<discrete> = AU4

AU3

AU4\_4c

AU4\_16c

Set the AU mapping into an STM-N frame.

The corresponding query returns the AU type in discrete form as listed above.

:SENSe:DATA:TELecom:SDH:AU:TYPE?

Returns: <discrete>

#### **SENSe subsystem - Receiver SDH Settings**

# **TU Layer Selection**

#### :SENSe:DATA:TELecom:SDH:PAYLoad <discrete>

This command selects the SDH receiver mapping

The corresponding query returns the mapping in discrete form, as listed above.

#### :SENSe:DATA:TELecom:SDH:PAYLoad?

Returns: <discrete>

# **Payload Layer Selection**

#### :SENSe:DATA:TELecom:SDH:PRIMary:TS0 <boolean>

<boolean> = 0 or OFF Data in TS0

1 or ON Signaling in TS0

Determines the content of TS0 as Data/Signaling.

The corresponding query returns the TS0 state in numeric form.

#### :SENSe:DATA:TELecom:SDH:PRIMary:TS0?

Returns: <boolean>

#### **SENSe subsystem - Receiver SDH Settings**

#### **TUG Channel**

#### :SENSe:DATA:TELecom:SDH:TUG3 < numeric>

<numeric> = 1 to 3

Selects the SDH Receiver active TUG3 within the AU4.

The corresponding query returns the active TUG-3 number in numeric form.

:SENSe:DATA:TELecom:SDH:TUG3?

Returns: <numeric>

:SENSe:DATA:TELecom:SDH:TUG2 < numeric>

<numeric> = 1 to 7

Selects the SDH Receiver active TUG2 within the selected TUG3 or AU3.

The corresponding query returns the TUG2 number in numeric form.

:SENSe:DATA:TELecom:SDH:TUG2?

Returns: <numeric>

:SENSe:DATA:TELecom:SDH:TRIButary < numeric>

<numeric> = 1 to 3 Tributary number for TU-12

1 to 4 Tributary number for TU-11

Selects the SDH Receiver active TU within the selected TUG2.

The corresponding query returns the receiver test tributary in numeric form.

:SENSe:DATA:TELecom:SDH:TRIButary?

Returns: <numeric>

#### **SENSe subsystem - Receiver SDH Settings**

### **TU Test Pattern**

#### :SENSe:DATA:TELecom:SDH:PAYLoad:PATTern <discrete>

| <discrete> =</discrete> | PRBS9  | 2 <sup>9</sup> -1  |
|-------------------------|--------|--------------------|
|                         | PRBS11 | 2 <sup>11</sup> -1 |
|                         | PRBS15 | 2 <sup>15</sup> -1 |
|                         | PRBS20 | 2 <sup>20</sup> -1 |
|                         | PRBS23 | $2^{23}$ -1        |
|                         | AZERo  | All Zero's         |
|                         | AONE   | All One's          |
|                         | P1010  | Word 1010          |
|                         | P1000  | Word 1000          |
|                         | UWORd  | 16 Bit User Word   |
|                         | LIVE   | Live Traffic       |

Selects the receiver SDH payload data pattern. If UWORd is selected, the word pattern is set using :SENSe:DATA:TELecom:SDH:PAYLoad:UWORd <string>.

The corresponding query returns the receiver SDH payload data pattern in discrete form as listed above.

#### :SENSe:DATA:TELecom:SDH:PAYLoad:PATTern?

Returns: <discrete>

#### :SENSe:DATA:TELecom:SDH:PAYLoad:UWORd <string>

Sets the receiver user word pattern in the range "0000000000000000" to "11111111111111".

The corresponding query returns the user word pattern as a string.

#### :SENSe:DATA:TELecom:SDH:PAYLoad:UWORd?

Returns: <string>

### **SENSe subsystem - Receiver SDH Settings**

# :SENSe:DATA:TELecom:SDH:PRBS:POLarity <discrete>

<discrete> = NORMal

**INVerted** 

Selects the PRBS pattern polarity.

The corresponding query returns the PRBS pattern polarity in discrete form as listed above.

# : SENSe: DATA: TELecom: SDH: PRBS: POLarity?

Returns: <discrete>

# :SENSe:DATA:TELecom:SDH:TRIButary:CONCatenate <numeric>,<numeric>

| <numeric> =</numeric> | 0      | Concatenation Off |
|-----------------------|--------|-------------------|
|                       | 2      | TU2-2c            |
|                       | 3      | TU2-3c            |
|                       | 4      | TU2-4c            |
|                       | 5      | TU2-5c            |
|                       | 6      | TU2-6c            |
| <numeric> =</numeric> | 1 to 6 | TU2-2c selected   |
|                       | 1 to 5 | TU2-3c selected   |
|                       | 1 to 4 | TU2-4c selected   |
|                       | 1 to 3 | TU2-5c selected   |
|                       | 1 to 2 | TU2-6c selected   |

Selects the TU2 concatenation level (first parameter) and starting at the TU (second parameter).

### **SENSe subsystem - Receiver SDH Settings**

The corresponding query returns the TU2 concatenation and starting TU in numeric form as listed above.

:SENSe:DATA:TELecom:SDH:TRIButary:CONCatenate?

Returns: <numeric>,<numeric>

:SENSe:DATA:TELecom:SDH:FRAMing <discrete>

<framing> NORMal Normal SDH framing structure

UNFRamed Unframed SDH

Select the type of framing on the SDH input. This command should only be sent after the receiver data rate has been set up.

The corresponding query returns the framing input in discrete form.

:SENSe:DATA:TELecom:SDH:FRAMing?

Returns: <discrete>

#### **SENSe subsystem - Receiver SDH Test Function Commands**

# **SENSe subsystem - Receiver SDH Test Function Commands**

Lists the commands associated with the RECEIVE TEST FUNCTION display.

#### :SENSe:DATA:TELecom:SDH:TFUNction:TYPE <discrete>

<discrete> = NONE Off

OCAPture Overhead Capture

DDCC DCC Drop

PGRaph Pointer Graph

OBERtest Overhead BER

Selects the active Receiver Test Function.

The corresponding query returns the active Receiver Test Function, in discrete form as listed above.

#### :SENSe:DATA:TELecom:SDH:TFUNction:TYPE?

Returns: <discrete>

#### :SENSe:DATA:TELecom:SDH:OCAPture <discrete>

<discrete> = STOP Terminates a Capture

STARt Starts a Capture

Starts or terminates an Overhead Capture. Is only valid when :SENSe:DATA:TELecom:SDH:TFUNction:TYPE <discrete> is set to OCAP.

The corresponding query returns the current state of the Overhead Capture, in discrete form as listed above.

#### :SENSe:DATA:TELecom:SDH:OCAPture?

Returns: <discrete>

# **SENSe subsystem - Receiver SDH Test Function Commands**

#### :SENSe:DATA:TELecom:SDH:OCAPture:CHANnel <discrete>

<discrete> = A1A2 |C1/J0 | Z0 | E1 | F1 | RS Overhead

D1D3

H1H2 | K1K2 | D4D12 | S1 | MS Overhead

Z1\_1|Z1\_2 | Z1\_3 | Z2\_4 | Z2\_5 |

M1 | Z2\_5 | Z2\_6 | E2

J1 | C2 | G1 | F2 | H4 | Z3/F3 | Path Overhead

Z4/K3 | Z5/N1

Selects the overhead byte or bytes to be captured. Is only valid when :SENSe:DATA:TELecom:SDH:TFUNction:TYPE <discrete> is set to OCAP. Z0 is only valid when a rate higher than STM-1 is selected.

The corresponding query returns the overhead byte or bytes currently selected, in discrete form as listed above.

#### :SENSe:DATA:TELecom:SDH:OCAPture:CHANnel?

Returns: <discrete>

#### :SENSe:DATA:TELecom:SDH:OCAPture:OHBYte <discrete>

<discrete> = A1A2 | J0/Z0 | E1 | F1 | D1D3| Regenerator Overhead

BNDA1A2|X22|X23|X32|X33

H1H2 | K1K2 | D4D12 | S1/Z1 Multiplexer Overhead

| M1/Z2| E2

J1 | C2 | G1 | F2 | H4 | F3 | K3 | Path Overhead

N1

Selects the overhead byte or bytes to be captured. Is only valid when :SENSe:DATA:TELecom:SDH:TFUNction:TYPE <discrete> is set to OCAP. Z0 is only valid when STM-4 or higher is selected.

BNDA1A2 selects the 6 middle A1A2 boundary bytes

The corresponding query returns the byte(s) to be captured in discrete form as listed above.

#### **SENSe subsystem - Receiver SDH Test Function Commands**

#### :SENSe:DATA:TELecom:SDH:OCAPture:OHBYte?

Returns: <discrete>

#### :SENSe:DATA:TELecom:SDH:OCAPture:COLumn < numeric>

<numeric> = 1 to 9

Selects the Section overhead column from which to capture. This only applies to Z1 and Z2.

The corresponding query returns the column to be captured in numeric form.

# :SENSe:DATA:TELecom:SDH:OCAPture:COLumn?

<numeric>= 1 to 9

#### :SENSe:DATA:TELecom:SDH:OCAPture:CHANnel:SELect < numeric>

<numeric> = 1 to 16

Only valid if a rate higher than STM-1 is selected.

The corresponding query returns the STM-1 number in numeric form.

#### :SENSe:DATA:TELecom:SDH:OCAPture:CHANnel:SELect?

Returns: <numeric>

#### :SENSe:DATA:TELecom:SDH:OCAPture:TRIGger <discrete>

<discrete> = OFF

ON

ONNot On Not

Selects the Overhead Capture Trigger mode. If OFF is selected, capture begins immediately. If ON is selected, capture begins when the received data matches the pattern defined by :SENSe:DATA:TELecom:SDH:OCAPture:TRIGger:PATTern <string>. If ONN is selected, capture begins when the received data does not match the pattern defined by

: SENSe: DATA: TELecom: SDH: OCAPture: TRIGger: PATTern < string>.

The corresponding query returns the selected Trigger mode, in discrete form as listed above.

#### **SENSe subsystem - Receiver SDH Test Function Commands**

#### :SENSe:DATA:TELecom:SDH:OCAPture:TRIGger?

Returns: <discrete>

### :SENSe:DATA:TELecom:SDH:OCAPture:TRIGger:PATTern <string>

Sets the Overhead Capture Trigger Pattern to the hexadecimal value contained in the string. The number of hexadecimal characters in the string is dependent on the overhead byte or bytes selected.

Two hexadecimal characters are required per byte, for example:

E1 - 1 Byte - "00" to "FF"

Is only valid when :SENSe:DATA:TELecom:SDH:TFUNction:TYPE <discrete> is set to OCAP and :SENSe:DATA:TELecom:SDH:OCAPture:TRIGger <discrete> is set to ON or ONN.

The corresponding query returns the Trigger Pattern selected, as a string as described above.

#### :SENSe:DATA:TELecom:SDH:OCAPture:TRIGger:PATTern?

Returns: <string>

#### :SENSe:DATA:TELecom:SDH:DDCC <discrete>

<discrete> = RDCC Regenerator Section DCC

MDCC Multiplexer Section DCC

Selects the DataCommunications channel to be dropped via the rear panel DROP port. Is only valid when :SENSe:DATA:TELecom:SDH:TFUNction:TYPE <discrete> is set to DDCC.

The corresponding query returns the selected DCC, in discrete form as listed above.

### :SENSe:DATA:TELecom:SDH:DDCC?

Returns: <discrete>

#### **SENSe subsystem - Receiver SDH Test Function Commands**

#### :SENSe:DATA:TELecom:SDH:PGRaph:PTYPe <discrete>

<discrete> = AU4

AU3

TU3

TU2

TU12

TU11

AU4\_4c

AU4\_16c

Selects the type of pointer to be captured for pointer graph.

The corresponding query returns the type of pointer, in discrete short form.

### :SENSe:DATA:TELecom:SDH:PGRaph:PTYPe?

Returns: <discrete>

#### :SENSe:DATA:TELecom:SDH:PGRaph:CINTerval <discrete>

SEC5 5 second interval
SEC20 20 second interval
MIN1 1 minute interval

MIN5 5 minute interval

20 minute interval

MIN20 20 mi

Selects the pointer graph capture interval.

The corresponding query returns the pointer graph capture interval, in discrete form as listed above.

#### :SENSe:DATA:TELecom:SDH:PGRaph:CINTerval?

Returns: <discrete>

#### **SENSe subsystem - Receiver SDH Test Function Commands**

#### :SENSe:DATA:TELecom:SDH:OBERtest:CHANnel <discrete>

K1 | K2 | D4 | D5 | D6 | D7 | D8 | MS Overhead

D9 | D10 | D11 | D12 | S1/Z1 | M1/Z1 | E2 |

 ${\sf J1} \;|\; {\sf C2} \;|\; {\sf G1} \;|\; {\sf F2} \;|\; {\sf H4} \;|\; {\sf Z3/F3} \;|\qquad {\sf Path \; Overhead}$ 

Z4/K3 | Z5/N1

Selects the overhead byte used for the overhead BER test. Is only valid when :SENSe:DATA:TELecom:SDH:TFUNction:TYPE < discrete>is set to OBER . Z0 is only valid when a rate above STM-1 is selected.

The corresponding query returns the Overhead byte name in discrete form as listed above.

#### :SENSe:DATA:TELecom:SDH:OBERtest:CHANnel?

Returns <discrete>

#### :SENSe:DATA:TELecom:SDH:OBERtest:CHANnel:SELect < numeric>

<numeric> = 1 to 16

Selects STM-1 number for channels that occur in more than one STM-1.

The corresponding query returns the STM-1 number in numeric form.

#### :SENSe:DATA:TELecom:SDH:OBERtest:CHANnel:SELect?

Returns: <numeric>

#### SENSe subsystem - Alarm Scan Control

# SENSe subsystem - Alarm Scan Control

#### :SENSe:DATA:TELecom:SDH:ASCan:MODE <discrete>

<discrete> = AUTomatic Automatic receiver configuration

RSETtings Fixed receiver configuration

Selects the SDH alarm scan mode.

The corresponding query returns the alarm scan mode in discrete short form.

#### :SENSe:DATA:TELecom:SDH:ASCan:MODE?

Returns: <discrete>

#### :SENSe:DATA:TELecom:SDH:ASCan:BIP <discrete>

<discrete> = OFF Fail if Alarm

GTE0 Fail if alarm or any BIP error

GTEE\_6 Fail if alarm or BIP ER > 10E-6

GTEE\_3 Fail if alarm or BIP ER > 10E-3

Selects the SDH alarm scan BIP error threshold.

The corresponding query returns the alarm scan BIP error threshold in discrete short form.

#### :SENSe:DATA:TELecom:SDH:ASCan:BIP?

Returns: <discrete>

#### :SENSe:DATA:TELecom:SDH:ASCan <boolean>

1 or ON Start a new alarm scan

Start/Stop the SDH alarm scan.

The corresponding query returns the alarm scan state as 0 or 1.

# SDH Command Reference SENSe subsystem - Alarm Scan Control

: SENSe: DATA: TELecom: SDH: ASCan?

Returns: <boolean>

#### SENSe subsystem - SDH Tributary Scan Control

# SENSe subsystem - SDH Tributary Scan Control

### :SENSe:DATA:TELecom:SDH:TSCan:PERiod <numeric>, <suffix>

| <numeric> =</numeric> | 1 to 99 |         |
|-----------------------|---------|---------|
| <suffix> =</suffix>   | d       | Days    |
|                       | h       | Hours   |
|                       | m       | Minutes |
|                       | s       | Seconds |

Sets the test duration for each tributary.

The corresponding query returns the test duration for each tributary.

#### :SENSe:DATA:TELecom:SDH:TSCan:PERiod?

Returns: <numeric>,<suffix>

#### :SENSe:DATA:TELecom:SDH:TSCan:BIP <discrete>

| <discrete> =</discrete> | GTE0   | Fail if any BIP error  |
|-------------------------|--------|------------------------|
|                         | GTEE_6 | Fail if BIP ER > 10E-6 |
|                         | GTEF 3 | Fail if RIP FR > 10F-3 |

Selects the SDH tributary scan BIP error threshold.

The corresponding query returns the alarm scan BIP error threshold in discrete short form.

#### :SENSe:DATA:TELecom:SDH:TSCan:BIP?

Returns: <discrete>

#### :SENSe:DATA:TELecom:SDH:TSCan <boolean>

<boolean> = 0 or OFF Stop the current tributary scan

1 or ON Start a new tributary scan

Start/Stop the SDH tributary scan.

### SENSe subsystem - MS-REI Measurements Enable/Disable

The corresponding query returns the alarm scan state as 0 or 1.

:SENSe:DATA:TELecom:SDH:TSCan?

Returns: <boolean>

# SENSe subsystem - MS-REI Measurements Enable/Disable

#### :SENSe:DATA:TELecom:SDH:MSRei <boolean>

1 or ON MS REI measurments on

Allows measurement of MS-REI to be suppressed.

The corresponding query returns the MS-REI state as 0 or 1.

:SENSe:DATA:TELecom:SDH:MSRei?

Returns: <boolean>

# SDH Command Reference SENSe subsystem - Result Returning Commands

# **SENSe subsystem - Result Returning Commands**

# Frequency Results (SDH)

:SENSe:DATA? <"result">

| Result = | "FREQuency:SDH:GATE1S"         | RX SDH clock frequency (1s gate) |
|----------|--------------------------------|----------------------------------|
|          | 1 112 440110 1 1 2 1 1 1 2 1 2 | Terriber requeste, (15 gate)     |

"FREQuency:SDH[:GATE16S]" RX SDH clock frequency (16s gate)

"FOFPpm:SDH[:GATE16S]" RX SDH clock offset in ppm (16s gate)

"FOFHz:SDH[:GATE16S]" RX SDH clock offset in Hz (16s gate)

#### **SDH Short Term Results**

:SENSe:DATA? <"result">

| Result = | "ECOunt:SDH:STERm:FRAMe" | Frame error count |
|----------|--------------------------|-------------------|
|----------|--------------------------|-------------------|

"ERATio:SDH:STERm:FRAMe" Frame error ratio

"ECOunt:SDH:STERm:RSBip" RS B1 BIP error count

"ERATio:SDH:STERm:RSBip" RS B1 BIP error ratio

"ECOunt:SDH:STERm:MSBip" MS B2 BIP error count

"ERATio:SDH:STERm:MSBip" MS B2 BIP error ratio

"ECOunt:SDH:STERm:MFEBe" or MS FEBE/MS REI error count. See

"ECOunt:SDH:STERm:MSRei" page 3-81.

"ERATio:SDH:STERm:MFEBe" or MS FEBE/MS REI error ratio. See

"ERATio:SDH:STERm:MSRei" page 3-81.

"ECOunt:SDH:STERm:PBIP" Path B3 BIP error count

"ERATio:SDH:STERm:PBIP" Path B3 BIP error ratio

"ECOunt:SDH:STERm:FEBE" or FEBE/REI error count

"ECOunt:SDH:STERm:REI"

#### **SENSe subsystem - Result Returning Commands**

"ERATio:SDH:STERm:FEBE" or FEBE/REI error ratio

"ERATio:SDH:STERmREI"

"ECOunt:SDH:STERm:PIEC" PIEC error count
"ERATio:SDH:STERm:PIEC" PIEC error ratio

"ECOunt:SDH:STERm:TRIB:PBIP"

TU path BIP error count

"ERATio:SDH:STERm:TRIB:PBIP"

TU path BIP error ratio

"ECOunt:SDH:STERm:TRIB:FEBE" TU FEBE/LP REI error count or "ECOunt:SDH:STERm:TRIB:REI"

"ERATio:SDH:STERm:TRIB:FEBE" TU FEBE/LP REI error ratio or "ERATio:SDH:STERm:TRIB:REI"

**SDH Cumulative Results** 

:SENSe:DATA? <"result">

Result = "ECOunt:SDH:FRAMe" Frame error count

"ERATio:SDH:FRAMe" Frame error ratio

"ECOunt:SDH:RSBip" RS B1 BIP error count

"ERATio:SDH:RSBip" RS B1 BIP error ratio

"ECOunt:SDH:MSBip" MS B2 BIP error count

"ERATio:SDH:MSBip" MS B2 BIP error ratio

"ECOunt:SDH:MFEBe" or MS FEBE/MS REI error count. See

"ECOunt:SDH:"MSRei" page 3-81.

"ERATio:SDH:MFEBe" or MS FEBE/MS REI error ratio. See

"ERATio:SDH:MSRei" page 3-81.

"ECOunt:SDH:PBIP" Path B3 BIP error count

"ERATio:SDH:PBIP" Path B3 BIP error ratio

"ECOunt:SDH:FEBE" or FEBE/REI error count

"ECOunt:SDH:REI"

"ERATio:SDH:FEBE" or FEBE/REI error ratio

"ERATio:SDH:REI"

#### **SENSe subsystem - Result Returning Commands**

"ECOunt:SDH:PIEC" PIEC error count
"ERATio:SDH:PIEC" PIEC error ratio

"ECOunt:SDH:TRIB:PBIP"

TU path BIP error count

TU path BIP error ratio

"ECOunt:SDH:TRIB:FEBE" or "ECOunt:SDH:TRIB:REI"

TU FEBE/LP REI error count

"ERATio:SDH:TRIB:FEBE" or "ERATio:SDH:TRIB:REI"

TU FEBE/LP REI error ratio

"ECOunt:SDH:OVERhead"

Overhead error count

# **SDH RS B1 BIP Analysis Results**

:SENSe:DATA? <"result">

Result= "ESEConds:SDH:RSBip:ANALysis" Error Seconds

"SESeconds:SDH:RSBip:ANALysis" Severely Errored Seconds

"EBCount:SDH:RSBip:ANALysis" Errored block count

"BBECount:SDH:RSBip:ANALysis" Background block error count

"ESRatio:SDH:RSBip:ANALysis" Error Second Ratio

"SESRatio:SDH:RSBip:ANALysis" Severely Errored Second Ratio

"BBERatio:SDH:RSBip:ANALysis" Background Block Error ratio

"UASeconds:SDH:RSBip:ANALysis" Unavailable seconds

# SDH MS B2 BIP Analysis Results

:SENSe:DATA? <"result">

Result= "ESEConds:SDH:MSBip:ANALysis" Error Seconds

"SESeconds:SDH:MSBip:ANALysis" Severely Errored Seconds

"EBCount:SDH:MSBip:ANALysis" Errored block count

"BBECount:SDH:MSBip:ANALysis" Background block error count

#### **SENSe subsystem - Result Returning Commands**

"ESRatio:SDH:MSBip:ANALysis" Error Second Ratio

"SESRatio:SDH:MSBip:ANALysis" Severely Errored Second Ratio
"BBERatio:SDH:MSBip:ANALysis" Background Block Error ratio

"UASeconds:SDH:MSBip:ANALysis" Unavailable seconds

"PUASeconds:SDH:MSBip:ANALysis" Path Unavailable seconds

# **SDH Path MS FEBE Analysis Results**

:SENSe:DATA? <"result">

If you wish to disable the MSRei measurement, see page 3-81.

Result= "ESEConds:SDH:MFEBe:ANALysis" or

"ESEConds:SDH:MSRei:ANALysis"

"SESeconds:SDH:MFEBe:ANALysis" or

"SESeconds:SDH:MSRei:ANALysis"

"EBCount:SDH:MFEBe:ANALysis" or "EBCount:SDH:MSRei:ANALysis"

"BBECount:SDH:MFEBe:ANALysis" or "BBECount:SDH:MSRei:ANALysis"

"ESRatio:SDH:MFEBe:ANALysis" or "ESRatio:SDH:MSRei:ANALysis"

"SESRatio:SDH:MFEBe:ANALysis" or "SESRatio:SDH:MSRei:ANALysis"

"BBERatio:SDH:MFEBe:ANALysis" or "BBERatio:SDH:MSREI:ANALysis"

"UASeconds:SDH:MFEBe:ANALysis" or "UASeconds:SDH:MSRei:ANALysis"

"PUASeconds:SDH:MFEBe:ANALysis"

or "PUASeconds:SDH:MSRei:ANALysis" Error Seconds

Severely Errored Seconds

Errored block count

Background block error count

Error Second Ratio

Severely Errored Second Ratio

Background Block Error ratio

Unavailable seconds

Path Unavailable seconds

#### **SENSe subsystem - Result Returning Commands**

# SDH Path B3 BIP Analysis Results

:SENSe:DATA? <"result">

Result= "ESEConds:SDH:PBIP:ANALysis" Error Seconds

"SESeconds:SDH:PBIP:ANALysis" Severely Errored Seconds

"EBCount:SDH:PBIP:ANALysis" Errored block count

"BBECount:SDH:PBIP:ANALysis" Background block error count

"ESRatio:SDH:PBIP:ANALysis" Error Second Ratio

"SESRatio:SDH:PBIP:ANALysis" Severely Errored Second Ratio
"BBERatio:SDH:PBIP:ANALysis" Background Block Error ratio

"UASeconds:SDH:PBIP:ANALysis" Unavailable seconds

"PUASeconds:SDH:PBIP:ANALysis" Path Unavailable seconds

# **SDH Path FEBE Analysis Results**

:SENSe:DATA? <"result">

Result= "ESEConds:SDH:FEBE:ANALysis" or Error Seconds

"ESEConds:SDH:REI:ANALysis"

"SESeconds:SDH:FEBE:ANALysis" or Severely Errored Seconds

"SESeconds:SDH:REI:ANALysis"

"EBCount:SDH:FEBE:ANALysis" or Errored block count

"EBCount:SDH:REI:ANALysis"

"BBECount:SDH:FEBE:ANALysis" or Background block error count "BBECount:SDH:REI:ANALysis"

"ESRatio:SDH:FEBE:ANALysis" or Error Second Ratio
"ESRatio:SDH:REI:ANALysis"

WOEDD I ODU EEDE ANAL III.

"SESRatio:SDH:FEBE:ANALysis" or Severely Errored Second Ratio

"SESRatio:SDH:REI:ANALysis"

"BBERatio:SDH:FEBE:ANALysis" or Background Block Error ratio

"BBERatio:SDH:REI:ANALysis"

# SDH Command Reference SENSe subsystem - Result Returning Commands

"UASeconds:SDH:FEBE:ANALysis" or

Unavailable seconds

"UASeconds:SDH:REI:ANALysis"

"PUASeconds:SDH:FEBE:ANALysis" or "PUASeconds:SDH:REI:ANALysis"

Path Unavailable seconds

### **SDH Path IEC Analysis Results**

:SENSe:DATA? <"result">

Result= "ESEConds:SDH:PIEC:ANALysis" Error Seconds

"SESeconds:SDH:PIEC:ANALysis" Severely Errored Seconds

"EBCount:SDH:PIEC:ANALysis" Errored block count

"BBECount:SDH:PIEC:ANALysis" Background block error count

"ESRatio:SDH:PIEC:ANALysis" Error Second Ratio

"SESRatio:SDH:PIEC:ANALysis" Severely Errored Second Ratio

"BBERatio:SDH:PIEC:ANALysis" Background Block Error ratio

"UASeconds:SDH:PIEC:ANALysis" Unavailable seconds

### **SDH Tributary Path BIP Analysis Results**

:SENSe:DATA? <"result">

Result= "ESEConds:SDH:TRIB:PBIP:ANALysis" Error Seconds

"SESeconds:SDH:TRIB:PBIP:ANALysis" Severely Errored Seconds

"EBCount:SDH:TRIB:PBIP:ANALysis" Errored block count

"BBECount:SDH:TRIB:PBIP:ANALysis" Background block error count

"ESRatio:SDH:TRIB:PBIP:ANALysis" Error Second Ratio

"SESRatio:SDH:TRIB:PBIP:ANALysis" Severely Errored Second Ratio

"BBERatio:SDH:TRIB:PBIP:ANALysis" Background Block Error ratio

#### **SENSe subsystem - Result Returning Commands**

"UASeconds:SDH:TRIB:PBIP:ANALysis" Unavailable seconds

"PUASeconds:SDH:TRIB:PBIP:ANALysis" Path Unavailable seconds

# **SDH Tributary Path FEBE Analysis Results**

:SENSe:DATA? <"result">

Result = "ESEConds:SDH:TRIB:FEBE:ANALysis" or

"ESEConds:SDH:TRIB:REI:ANALysis"

"SESeconds:SDH:TRIB:FEBE:ANALysis" or

"SESeconds:SDH:TRIB:REI:ANALysis"

"EBCount:SDH:TRIB:FEBE:ANALysis" or

"EBCount:SDH:TRIB:REI:ANALysis"

"BBECount:SDH:TRIB:FEBE:ANALysis" or "BBECount:SDH:TRIB:REI:ANALysis"

"ESRatio:SDH:TRIB:FEBE:ANALysis" or

"ESRatio:SDH:TRIB:REI:ANALysis"

"SESRatio:SDH:TRIB:FEBE:ANALysis" or

"SESRatio:SDH:TRIB:REI:ANALysis"

"BBERatio:SDH:TRIB:FEBE:ANALysis" or "SESRatio:SDH:TRIB:REI:ANALysis"

"UASeconds:SDH:TRIB:FEBE:ANALysis" or "UASeconds:SDH:TRIB:REI:ANALysis"

"PUASeconds:SDH:TRIB:FEBE:ANALysis"

"PUASeconds:SDH:TRIB:REI:ANALysis"

Error Seconds

Severely Errored Seconds

Errored block count

Background block error count

Error Second Ratio

Severely Errored Second Ratio

Background Block Error ratio

Unavailable seconds

Path Unavailable seconds

# **SDH Block Based Bit Analysis Results**

:SENSe:DATA? <"result">

Result = "ESEConds:SDH:BLKBit:ANALysis" Error Seconds

> "SESeconds:SDH:BLKBit:ANALysis" Severely Errored Seconds

# **SENSe subsystem - Result Returning Commands**

"EBCount:SDH:BLKBit:ANALysis" Errored block count

"BBECount:SDH:BLKBit:ANALysis" Background block error count

"ESRatio:SDH:BLKBit:ANALysis" Error Second Ratio

"SESRatio:SDH:BLKBit:ANALysis" Severely Errored Second Ratio
"BBERatio:SDH:BLKBit:ANALysis" Background Block Error ratio

"UASeconds:SDH:BLKBit:ANALysis" Unavailable seconds

# SDH M.2101 Analysis Results

:SENSe:DATA? <"result">

| Result = | "ESEConds:SDH:LOW:RECeive:ANALysis: M2101"  | Low Order Path Receive Direction<br>Errored Seconds           |
|----------|---------------------------------------------|---------------------------------------------------------------|
|          | "SESeconds:SDH:LOW:RECeive:ANALysis: M2101" | Low Order Path Receive Direction<br>Severely Errored Seconds  |
|          | "UASeconds:SDH:LOW:RECeive:ANALysis: M2101" | Low Order Path Receive Direction<br>Unavailable Seconds       |
|          | "ESEConds:SDH:LOW:TRANsmit:ANALysis:M2101"  | Low Order Path Transmit Direction<br>Errored Seconds          |
|          | "SESeconds:SDH:LOW:TRANsmit:ANALysis:M2101" | Low Order Path Transmit Direction<br>Severely Errored Seconds |
|          | "UASeconds:SDH:LOW:TRANsmit:ANALysis:M2101" | Low Order Path Transmit Direction<br>Unavailable Seconds      |
|          | "ESEConds:SDH:HIGH:RECeive:ANALysis: M2101" | High Order Path Receive Direction<br>Errored Seconds          |
|          | "SESeconds:SDH:HIGH:RECeive:ANALysis:M2101" | High Order Path Receive Direction<br>Severely Errored Seconds |
|          | "UASeconds:SDH:HIGH:RECeive:ANALysis:M2101" | High Order Path Receive Direction<br>Unavailable Seconds      |
|          | "ESEConds:SDH:HIGH:TRANsmit:ANALysis:M2101" | High Order Path Transmit Direction<br>Errored Seconds         |

"SESeconds:SDH:HIGH:TRANsmit:ANALysi

#### **SENSe subsystem - Result Returning Commands**

Severely Errored Seconds s:M2101" "UASeconds:SDH:HIGH:TRANsmit:ANALysi High Order Path Transmit Direction s:M2101" Unavailable Seconds "ESEConds:SDH:SECTion:RECeive:ANALy Section Layer Path Receive Direction Errored Seconds sis:M2101" Section Layer Path Receive "SESeconds:SDH:SECTion:RECeive:ANALy sis:M2101" Direction Severely Errored Seconds "UASeconds:SDH:SECTion:RECeive:ANAL Section Layer Path Receive

High Order Path Transmit Direction

"UASeconds:SDH:SECTion:RECeive:ANAL Section Layer Path Receive Direction Unavailable Seconds

"ESEConds:SDH:SECTion:TRANsmit:ANAL Section Layer Path Transmit ysis:M2101" Section Errored Seconds

"SESeconds:SDH:SECTion:TRANsmit:ANA Section Layer Path Transmit
Lysis:M2101" Section Severely Errored Seconds

"UASeconds:SDH:SECTion:TRANsmit:ANA Section Layer Path Transmit Direction Unavailable Seconds

### **SDH Service Disruption Results**

:SENSe:DATA? <"result">

Result = "SDTest:COUNt:LONG" Longest error burst

SDTest:COUNt:SHORt" Shortest error burst

"SDTest:COUNt:LAST" Last error burst

Returns: <range>,<value>

<range> = 0 Result invalid due to receiver configuration

1 Result valid

2 Result out of range

Value is returned in milliseconds. If the value is > 2000 or no result is available or the result is not applicable then 9.91E+37 is returned.

# SDH Command Reference SENSe subsystem - Result Returning Commands

### **SDH Optical Power Result**

:SENSe:DATA? <"result">

Result = "OPOWer:SDH" Optical power (dBm)

### **SDH Pointer Activity Results**

:SENSe:DATA? <"result">

| Result= | "PACTivity:SDH:PVALue" | AU Pointer value |
|---------|------------------------|------------------|
|         |                        |                  |

"PACTivity:SDH:NDFSeconds"

AU Pointer NDF seconds

"PACTivity:SDH:MNDFseconds"

AU Pointer MNDF seconds

"PACTivity:SDH:PCOunt"

"PACTivity:SDH:PSEConds"

AU Pointer +ve Adj Count

AU Pointer +ve Adj Seconds

"PACTivity:SDH:NCOunt"

AU Pointer -ve Adj Count

"PACTivity:SDH:NSEConds"

AU Pointer -ve Adj Seconds

"PACTivity:SDH:IOFFset" Implied VC4 Offset
"PACTivity:SDH:TRIButary:PVALue" TU Pointer Value

"PACTivity:SDH:TRIButary:NDFSeconds"

"PACTivity:SDH:TRIButary:MNDFseconds"

"PACTivity:SDH:TRIButary:PCOunt"

"PACTivity:SDH:TRIButary:PSEConds"

"PACTivity:SDH:TRIButary:NCOunt"

"PACTivity:SDH:TRIButary:NCOunt"

"PACTivity:SDH:TRIButary:NSEConds"

"PACTivity:SDH:TRIButary:NSEConds"

"PACTivity:SDH:TRIButary:IOFFset"

TU Pointer +ve Adj Count

TU Pointer -ve Adj Count

TU Pointer -ve Adj Seconds

"PACTivity:SDH:TRIButary:NSEConds"

"PACTivity:SDH:TRIButary:IOFFset"

Implied TU VC Offset

### **SENSe subsystem - Result Returning Commands**

#### **SDH Alarm Seconds Results**

:SENSe:DATA? <"result">

| Result = "ASEConds:SDH:LOS" |   | Loss Of Signal |  |
|-----------------------------|---|----------------|--|
|                             | " |                |  |

"ASEConds:SDH:LOF" Loss Of Frame
"ASEConds:SDH:OOF" Out Of Frame

"ASEConds:SDH:H4MF" H4 Multiframe Loss
"ASEConds:SDH:LOP" Loss Of Pointer

"ASEConds:SDH:MSAis" Multiplexer Section AIS

"ASEConds:SDH:PAIS" Path AIS

"ASEConds:SDH:PSLoss" Pattern Synchronization Loss (see

Note on page 2-20)

"ASEConds:SDH:MSRDi" Multiplexer Section Remote Defect

"ASEConds:SDH:PFERf" or

"ASEConds:SDH:RDI"

STM Path FERF/HP-RDI

"ASEConds:SDH:K1K2" K1K2 byte change

"ASEConds:SDH:TRIB:LOP" TU Loss Of Pointer

"ASEConds:SDH:TRIB:PAIS" TU Path AIS

"ASEConds:SDH:TRIB:PFERf"

TU Path FERF/LP-RDI

or

"ASEConds:SDH:TRIB:RDI"

"ASEConds:SDH:TRIB:P1P0" P1P0 Frame Synchronization Loss

"ASEConds:SDH:OPSL" Overhead Pattern Sync Loss

#### **FETCh subsystem**

### **FETCh subsystem**

The FETCh subsystem is used to retrieve data directly accumulated by the instrument.

#### :FETCh:STRing:DATA:TELecom:SDH:J0?

Returns: <string>

The value of the STM-N regenerator overhead J0 byte is returned as a 16 ASCII character string if CRC7 is not detected, 15 ASCII character string if CRC7 is detected. If the string contains any non printing characters then ~ is substituted. This is a snapshot of the overhead byte and is captured once per second.

#### :FETCh:STRing:DATA:TELecom:SDH:J0:HEXadecimal?

Returns: <block>

Returns the value of the STM-N regenerator overhead J0 byte as 16 hexadecimal numbers if CRC7 is not detected, 15 hexadecimal numbers if CRC7 is detected. Each number is in the range "00" to "FF". The block header is "#216"if CRC7 not detected, "#215" if CRC7 is detected. This is a snapshot of the overhead byte and is captured once per second.

### :FETCh:STRing:DATA:TELecom:SDH:J1?

Returns: <string>

If interfacing at STM-1/4/16, the value of the VC-3, VC-4, VC-4-NC J1 path trace byte is returned as a, 64 ASCII character, string (15 ASCII characters if CRC7 is detected). If interfacing at STM-0, the value of the VC-3 J1 path trace byte is returned as a string. If the string contains any non printing characters then  $\sim$  is substituted. This is a snapshot of the overhead byte and is captured once per second.

#### **FETCh subsystem**

#### :FETCh:STRing:DATA:TELecom:SDH:J1:HEXadecimal?

Returns: <block>

If interfacing at STM-1/4/16, returns the value of the VC-3, VC-4, VC-4-NC J1 path trace byte as 64 hexadecimal numbers (15 if CRC7 is detected). If interfacing at STM-0, the value of the VC-3 J1 path trace byte is returned as 64 hexadecimal numbers (15 if CRC7 is detected).

Each number is in the range "00" to "FF". The block header is "#264" ("#215" if CRC7 is detected). This is a snapshot of the overhead byte and is captured once per second.

#### :FETCh:STRing:DATA:TELecom:SDH:TRIButary:J1?

Returns: <string>

When the VC-3 is mapped into a higher level container such as VC-4 the value of the VC-3 J1 path trace byte is returned as a, 64 ASCII character, string (15 ASCII characters if CRC7 is detected). If the string contains any non printing characters then ~ is substituted. This is a snapshot of the overhead byte and is captured once per second.

### : FETCh: STRing: DATA: TELecom: SDH: TRIButary: J1: HEXa decimal?

Returns: <block>

When the VC-3 is mapped into a higher level container such as VC-4 returns the value of the VC-3 J1 path trace byte as 64 hexadecimal numbers (15 if CRC7 is detected). Each number is in the range "00" to "FF". The block header is "#264" ("#215" if CRC7 is detected). This is a snapshot of the overhead byte and is captured once per second.

#### :FETCh:STRing:DATA:TELecom:SDH:TRIButary:J2?

Returns: <string>

Returns the 15 or 16 byte J2 path trace as a string. The OmniBER 725 attempts to align the received pattern by detecting the CRC7 byte. If the CRC7 byte is detected, a 15 byte pattern is returned. If the CRC7 byte is not detected, a 16 byte pattern is returned. If the string contains any non-printing characters then ~ is substituted. This is a snapshot of the received path trace and is only updated once per second.

Returns:

### **FETCh subsystem**

## : FETCh: STRing: DATA: TELecom: SDH: TRIButary: J2: HEXa decimal?

Returns the value of the J2 path trace byte as 15 or 16 hexadecimal numbers. The OmniBER 725 attempts to align the received pattern by detecting the CRC7 byte. If the CRC7 byte is detected, 15 hexadecimal numbers are returned. If the CRC7 byte is not detected, 16 hexadecimal numbers are returned. Each number is in the range "00" to "FF". The block header is "#215" if 15 Hex numbers and "#216" if 16 Hex numbers. This is a snapshot of the overhead byte and is captured once per second.

<blook>

### :FETCh:STRing:DATA:TELecom:SDH:K1?

Returns: <string>

The value of the MPS K1 byte is returned as an 8 bit string in the range "00000000" to "11111111".

### :FETCh:STRing:DATA:TELecom:SDH:K2?

Returns: <string>

The value of the MPS K2 byte is returned as an 8 bit string in the range "00000000" to "11111111".

### :FETCh:STRing:DATA:TELecom:SDH:S1?

Returns: <string>

The value of the SYNC S1 byte (bits 5-8) is returned as a 4 bit string in the range "0000" to "1111".

### **FETCh subsystem**

:FETCh:SCALar:DATA:TELecom:SDH:OVERhead? <numeric>,<numeric>,<discrete>

<numeric> = 1 to 16 VC4 Number

<numeric> = 1 to 3 Column Number

<discrete> = A1|A2|C1/J0/ Byte Name

Z0|B1|E1|F1|D1|D2|D3|H1|H2

H3|B2|K1|K2||D11 D12|Z1/S1|Z2/

M1|E2|X13|X21|X22|X23|X31

X32|X33|X52|X53|X61|X62|X63

X71|X72|X73|X81|X82|X83|X93

Returns the selected overhead byte as an 8 bit binary string in the range "00000000" to "11111111". The byte number is given by its defined name if it has one.

Undefined bytes are represented by <Xrc>, where r is the numerical value of the bytes row in the transport overhead and c is the numerical value of the bytes column in the transport overhead.

If an STM-1 signal is being transmitted, the only applicable value of VC4 is 1. Notice that column number 1 is actually columns 1,4 & 7, 2 is columns 2,5 & 8 and 3 is columns 3,6 & 9.

C1/J0 byte: The J0 capability is available at STM-0 and STM-1 only.

Z2/M1 byte: If any other SDH option is fitted, the Z2 capability is available and M1 is not available.

ZO byte is available when STM-4 is selected.

Returns: <string>

### **FETCh subsystem**

### :FETCh:SCALar:DATA:TELecom:SDH:POVerhead:H4Sequence?

Obtains the length of the H4 byte sequence.

Returns: <discrete> = LONG Long sequence

SHORt Short sequence

UNKNown Unknown sequence

### :FETCh:SCALar:DATA:TELecom:SDH:POVerhead? <discrete>

<discrete> = J1|B3|C2|G1|F2|H4|Z3/F3|Z4/
K3|Z5/N1

Obtains the value of the named path overhead byte. The value of the named byte is returned as a string in the range "00000000" to "111111111". This is a snapshot of the overhead byte and is captured once per second.

### :FETCh:SCALar:DATA:TELecom:SDH:TRIButary:POVerhead? <discrete>

<discrete> = C2|G1|F2|H4|Z3/F3|Z4/K3|Z5/N1| TU-3 V5|J2|N2|K4 TU-2/TU-12/TU11

Obtains the value of the specified path overhead byte. The value of the named byte is returned as a string in the range "00000000" to "11111111". This is a snapshot of the overhead byte and is captured once per second.

### :FETCh:SCALar:DATA:TELecom:SDH:TRIButary:POVerhead:SLABel?

Returns the TU-2/TU-12/TU-11 signalling label of the selected tributary in numeric form.

### :FETCh:ARRay:DATA:TELecom:SDH:ASCan?

Returns (each of one or <numeric>{,<numeric} more rows):

The results returned are those for the last FULL scan. Results from partial scans are not available. If no full scan has been completed since the instrument was powered up, this command will return -1.

If data is available it is returned as a set of string arrays one for each scanned group. The arrays are separated by a CR/LF pair. A group is defined as a set of scanned paths at either the AU or TU level. The arrays consist of comma separated numerics,

### **FETCh subsystem**

one for each path scanned. The value of the numeric indicates the status of the scanned path. The following values are valid.

| Value | State                     |
|-------|---------------------------|
| 0     | No Problems Detected      |
| 1     | Alarms or Errors Detected |
| 2     | Path Unequipped           |
| 3     | Loss of Pointer           |
| 4     | AIS                       |
| 5     | RDI                       |
| 6     | H4 Multiframe Loss        |
| ?     | Invalid                   |

For a specific signal structure, the format of the returned strings are shown below:

### a) STM-1 AU-4 TU-2

This signal consists of 1 AU-4 containing 3 TUG-3's each of which contains 7 TUG-2s. The TUG-2's in turn each contain a TU-2. From the perspective of the Alarm Scan function the paths are 1 at the AU-4 level and 21 at the TU level. The single AU path is defined as a group on its own while the 21 TU's are arranged as 3 groups of 7 paths with the groups corresponding to the TUG-2 allocation. For this configuration, four arrays are returned with formats shown below:

```
AU-4 GROUP -> AU4

TUG-3 #1 -> TU#1,TU#2,TU#3,TU#4,TU#5,TU#6,TU#7

TUG-3 #2 -> TU#1,TU#2,TU#3,TU#4,TU#5,TU#6,TU#7

TUG-3 #3 -> TU#1,TU#2,TU#3,TU#4,TU#5,TU#6,TU#7
```

For Example, the output could look like:

```
0
1,1,1,0,0,1,0
2,2,2,2,2,2
0,0,0,0,1,0,0
```

### **FETCh subsystem**

### b) STM-1 AU-4 TU-3

This signal consists of 1 AU-4 containing 3 TUG-3's each of which contains 1 TU-3. In this configuration there are 4 paths, 1 at the AU-4 level and 3 at the TU-3 level. Again, the single AU path is defined as a group on its own. The TU paths in this instance are also defined as groups corresponding to their allocation within the TUG-3's. For this configuration, four arrays are returned with the following format:

```
AU-4 Group -> AU-4
TUG-3 #1 -> TU-3 #1
TUG-3 #2 -> TU-3 #2
TUG-3 #3 -> TU-3 #3
```

The output will look something like:

### c) STM-1 AU-4 TU-12

This signal again consists of 1 AU-4 containing 3 TUG-3's. In this case however, the TUG-3's each contain 7 TUG-2's. These TUG-2's each contain 3 TU-12's. In terms of paths the signal comprises 1 path at the AU-4 level and 63 paths at the TU-12 level. Again the single AU-4 is defined as a group on its own. The 63 TU-12 paths are split into 3 groups corresponding to their allocation with the 3 TUG-3's. For this configuration, four arrays are returned with the following format:

```
NOTE: TU-12's designated thus [TUG-3# - TUG-2# - TU#]

AU-4 Group -> AU-4

TUG-3 #1 -> [1-1-1], [1-1-2], [1-1-3], [1-2-1], [1-2-2], [1-2-3],

[1-3-1], [1-3-2], [1-3-3], [1-4-1], [1-4-2], [1-4-3],

[1-5-1], [1-5-2], [1-5-3], [1-6-1], [1-6-2], [1-6-3],

[1-7-1], [1-7-2], [1-7-3]

TUG-3 #2 -> As Above

TUG-3 #3 -> As Above
```

### **FETCh subsystem**

The output will look like:

### d) STM-1 AU-4 TU-11

This signal again consists of 1 AU-4 containing 3 TUG-3's. In this case however, the TUG-3's each contain 7 TUG-2's. These TUG-2's each contain 4 TU-11's. In terms of paths the signal comprises 1 path at the AU-4 level and 84 paths at the TU-11 level. Again the single AU-4 is defined as a group on its own. The 84 TU-11 paths are split into 3 groups corresponding to their allocation with the 3 TUG-3's. For this configuration, four arrays are returned with the following format:

```
NOTE: TU-11's designated thus [TUG-3# - TUG-2# - TU#]

AU-4 Group -> AU-4

TUG-3 #1 -> [1-1-1], [1-1-2], [1-1-3], [1-1-4], [1-2-1], [1-2-2], [1-2-3], [1-3-4], [1-3-1], [1-3-2], [1-3-3], [1-3-4], [1-4-1], [1-4-2], [1-4-3], [1-4-4], [1-5-1], [1-5-2], [1-5-3], [1-5-4], [1-6-1], [1-6-2], [1-6-3], [1-6-4], [1-7-1], [1-7-2], [1-7-3], [1-7-4]

TUG-3 #2 -> As Above

TUG-3 #3 -> As Above
```

The output will look like:

### **FETCh subsystem**

### e) STM-1 AU-3 TU-2

This signal consists of 3 AU-3s each of which contains 7 TUG-2s. The TUG-2's in turn each contain 1 TU-2. From the perspective of the Alarm Scan function the paths are 3 at the AU-3 level and 21 at the TU level. The AU paths are defined as a group on their own while the 21 TU's are arranged as 3 groups of 7 paths with the groups corresponding to the AU-3 allocation. For this configuration, four arrays are returned with formats shown below:

```
AUG -> AU3#1, AU3#2, AU3#3
AU-3 #1 -> TU#1,TU#2,TU#3,TU#4,TU#5,TU#6,TU#7
AU-3 #2 -> TU#1,TU#2,TU#3,TU#4,TU#5,TU#6,TU#7
AU-3 #3 -> TU#1,TU#2,TU#3,TU#4,TU#5,TU#6,TU#7
```

For Example, the output could look like:

0,1,1 1,1,1,0,0,1,0 2,2,2,2,2,2,2 0,0,0,0,1,0,0

### f) STM-1 AU-3 VC-3

This signal consists of 3 AU-3s each containing 1 VC-3. In this configuration there are 3 paths, 3 at the AU-3 level and no lower paths. For this configuration, 3 arrays are returned with the following format:

```
AUG -> AU3#1, AU3#2, AU3#3
```

The output will look something like:

0,1,2

### **FETCh subsystem**

### g) STM-1 AU-3 TU-12

This signal again consists of 3 AU-3's. In this case however, the AU-3's each contain 7 TUG-2's. These TUG-2's each contain 3 TU-12's. In terms of paths the signal comprises 3 paths at the AU-3 level and 63 paths at the TU-12 level. Again the AU-3s are defined as a group on their own. The 63 TU-12 paths are split into 3 groups corresponding to their allocation with the 3 AU-3's. For this configuration, four arrays are returned with the following format:

```
NOTE: TU-12's designated thus [AU-3# - TUG-2# - TU#]

AUG -> AU-3#1, AU-3#2, AU-3#3

AU-3 #1 -> [1-1-1], [1-1-2], [1-1-3], [1-2-1], [1-2-2], [1-2-3],

[1-3-1], [1-3-2], [1-3-3], [1-4-1], [1-4-2], [1-4-3],

[1-5-1], [1-5-2], [1-5-3], [1-6-1], [1-6-2], [1-6-3],

[1-7-1], [1-7-2], [1-7-3]

AU-3 #2 -> As Above

AU-3 #3 -> As Above
```

### The output will look like:

### **FETCh subsystem**

### h) STM-1 AU-3 TU-11

This signal again consists of 3 AU-3s. In this case however, the AU-3's each contain 7 TUG-2's. These TUG-2's each contain 4 TU-11's. In terms of paths the signal comprises 3 paths at the AU-3 level and 84 paths at the TU-11 level. Again the AU-3s are defined as a group on their own. The 84 TU-11 paths are split into 3 groups corresponding to their allocation with the 3 AU-3's. For this configuration, four arrays are returned with the following format:

```
NOTE: TU-11's designated thus [U-3# - TUG-2# - TU#]

AUG -> AU-3#1, AU-3#2, AU-3#3

AU-3 #1 -> [1-1-1], [1-1-2], [1-1-3], [1-1-4], [1-2-1], [1-2-2], [1-2-3], [1-2-4], [1-3-1], [1-3-2], [1-3-3], [1-3-4], [1-4-1], [1-4-2], [1-4-3], [1-4-4], [1-5-1], [1-5-2], [1-5-3], [1-5-4], [1-6-1], [1-6-2], [1-6-3], [1-6-4], [1-7-1], [1-7-2], [1-7-3], [1-7-4]

AU-3 #2 -> As Above

AU-3 #3 -> As Above
```

The output will look like:

### i) STM-0 AU-3 TU-2

This signal consists of 1 AU-3 containing 7 TUG-2's. Each TUG-2 contains 1 TU-2. There are therefore 8 paths, 1 at the AU-3 level and 7 at the TU-2 level. In this case the AU-3 path is defined as a group on its own, while the 7 TU-2 paths are also defined as one group. For this configuration, 2 groups are returned with the following format:

```
AU-3 Group -> AU-3
AU-3#1 -> TU-2#1,TU-2#2,TU-2#3,TU-2#4,TU-2#5,TU-2#6,TU-2#7
```

The output will look like:

```
0
1,1,1,0,0,0,0
```

### **FETCh subsystem**

### j) STM-0 AU-3 TU-12

This signal again comprises 1 AU-3 containing 7 TUG-2's. However, this time the TUG-2's each contain 3 TU-12's. As before, the AU-3 path is defined as a group on its own, while the 7 TU-2 paths are also defined as one group. For this configuration, 2 groups are returned with the following format:

### k) STM-0 AU-3 TU-11

This signal again comprises 1 AU-3 containing 7 TUG-2's. However, this time the TUG-2's each contain 4 TU-11's. As before, the AU-3 path is defined as a group on its own, while the 7 TU-2 paths are also defined as one group. For this configuration, 2 groups are returned with the following format:

### 1) Unrecognized Structure

When Alarm Scan is operating in AUTO mode, it is possible that due to various signal alarm conditions, it may not be able to determine the structure for a particular group of paths. When this occurs that group is marked as an "Unrecognized Structure". The string returned for such a group is the SCPI NAN - "9.91E+37"

### **FETCh subsystem**

### :FETCh:ARRay:DATA:TELecom:SDH:TSCan?

```
Returns (each of one or <numeric>{,<numeric} more rows):
```

The results returned are those for the last FULL scan. Results from partial scans are not available. If no full scan has been completed since the instrument was powered up, this command will return -1.

If data is available it is returned as a set of string arrays one for each scanned group. The arrays are separated by a CR/LF pair. A group is defined as a set of scanned paths at either the AU or TU level. The arrays consist of comma separated numerics, one for each tributary scanned. The value of the numeric indicates the status of the scanned tributary. The following values are valid.

| Value | State                     |
|-------|---------------------------|
| 0     | No Problems Detected      |
| 1     | Alarms or Errors Detected |

For a specific signal structure, the format of the returned strings are shown below:

### a) STM-1 AU-4 TU-2

This signal consists of 1 AU-4 containing 3 TUG-3's each of which contains 7 TUG-2s. The TUG-2's in turn each contain a TU-2. There are therefore 21 (7\*3) tributaries in this signal which must be scanned. The 21 tributaries are arranged as 3 groups of 7 paths with the groups corresponding to the TUG-2 allocation. For this configuration, three arrays are returned with formats shown below:

```
TUG-3 #1 -> TU#1, TU#2, TU#3, TU#4, TU#5, TU#6, TU#7
TUG-3 #2 -> TU#1, TU#2, TU#3, TU#4, TU#5, TU#6, TU#7
TUG-3 #3 -> TU#1, TU#2, TU#3, TU#4, TU#5, TU#6, TU#7
```

For Example, the output could look like:

```
1,1,1,0,0,1,0
1,1,1,0,0,1,1
0,0,0,0,1,0,0
```

### **FETCh subsystem**

### b) STM-1 AU-4 TU-3

This signal consists of 1 AU-4 containing 3 TUG-3's each of which contains 1 TU-3. There are therefore 3 tributaries which must be scanned. The three tributaries are defined as groups corresponding to their allocation within the TUG-3's. For this configuration, three arrays are returned with the following format:

```
TUG-3 #1 -> TU-3 #1
TUG-3 #2 -> TU-3 #2
TUG-3 #3 -> TU-3 #3
```

The output will look something like:

0 1 1

### c) STM-1 AU-4 TU-12

This signal again consists of 1 AU-4 containing 3 TUG-3's. In this case however, the TUG-3's each contain 7 TUG-2's. These TUG-2's each contain 3 TU-12's. There are therefore 63 (3\*7\*3) tributaries which must be scanned. The 63 TU-12 paths are arranged in 3 groups corresponding to their allocation with the 3 TUG-3's. For this configuration, three arrays are returned with the following format:

```
NOTE: TU-12's designated thus [TUG-3# - TUG-2# - TU#]

TUG-3 #1 -> [1-1-1], [1-1-2], [1-1-3], [1-2-1], [1-2-2], [1-2-3], [1-3-1], [1-3-2], [1-3-3], [1-4-1], [1-4-2], [1-4-3], [1-5-1], [1-5-2], [1-5-3], [1-6-1], [1-6-2], [1-6-3], [1-7-1], [1-7-2], [1-7-3]

TUG-3 #2 -> As Above

TUG-3 #3 -> As Above
```

The output will look like:

### d) STM-1 AU-4 TU-11

This signal again consists of 1 AU-4 containing 3 TUG-3's. In this case however, the TUG-3's each contain 7 TUG-2's. These TUG-2's each contain 4 TU-11's. There are therefore 84 (3\*7\*4) tributaries which must be scanned. The 84 TU-11 paths are

### **FETCh subsystem**

arranged in 3 groups corresponding to their allocation with the 3 TUG-3's. For this configuration, three arrays are returned with the following format:

```
NOTE: TU-11's designated thus [TUG-3# - TUG-2# - TU#]

TUG-3 #1 -> [1-1-1], [1-1-2], [1-1-3], [1-1-4], [1-2-1], [1-2-2], [1-2-3], [1-2-4], [1-3-1], [1-3-2], [1-3-3], [1-3-4], [1-4-1], [1-4-2], [1-4-3], [1-4-4], [1-5-1], [1-5-2], [1-5-3], [1-5-4], [1-6-1], [1-6-2], [1-6-3], [1-6-4], [1-7-1], [1-7-2], [1-7-3], [1-7-4]

TUG-3 #2 -> As Above

TUG-3 #3 -> As Above
```

### The output will look like:

### e) STM-0 AU-3 TU-2

This signal consists of 1 AU-3 containing 7 TUG-2's. Each TUG-2 contains 1 TU-2. There are therefore 7 tributaries to be scanned. These are defined as one group and hence for this configuration, 1 array is returned with the following format:

AU3 Group -> TU2#1, TU2#2, TU2#3, TU2#4, TU2#5, TU2#6, TU2#7

The output will look like:

```
1,1,1,0,0,0,0
```

### f) STM-0 AU-3 TU-12

This signal again comprises 1 AU-3 containing 7 TUG-2's. However, this time the TUG-2's each contain 3 TU-12's. There are therefore 21 (7\*3) tributaries to be scanned. These are defined as one group and are returned in the following format:

```
NOTE: TU-12's designated thus [TUG-2\# - TU-12\#] TUG-2 -> [1-1], [1-2], [1-3], [2-1], [2-2], [2-3], [3-1], [3-2], [3-3], [4-1], [4-2], [4-3], [5-1], [5-2], [5-3], [6-1], [6-2], [6-3], [7-1], [7-2], [7-3] The output will look like: 1,1,1,0,0,0,0,0,0,0
```

### **FETCh subsystem**

### g) STM-0 AU-3 TU-11

This signal again comprises 1 AU-3 containing 7 TUG-2's. However, this time the TUG-2's each contain 4 TU-11's. There are therefore 28 (7\*4) tributaries to be scanned. These are defined as one group and are returned in the following format:

```
NOTE: TU-12's designated thus [TUG-2\# - TU-11\#]
TUG-2 -> [1-1], [1-2], [1-3], [1-4], [2-1], [2-2], [2-3], [2-4], [3-1], [3-2], [3-3], [3-4], [4-1], [4-2], [4-3], [4-4], [5-1], [5-2], [5-3], [5-4], [6-1], [6-2], [6-3], [6-4], [7-1], [7-2], [7-3], [7-4]
The output will look like: 1,1,1,0,0,0,0,0,0,0
```

### 2) STM-4

For the STM-4 situation, the formats are similar to those defined above for STM-1 except that there will be data returned for all four STM-1's in the signal.

A case which is not described in the formats for STM-1 signals is that of an STM-4 signal with a VC-4 structure. In the STM-1 case this structure is not considered since there is only one tributary in the signal. However in the STM-4 case there are 4 tributaries and the scan is carried out.

In this case each VC-4 is treated as a separate group, hence 4 arrays are returned from the SCPI command:

```
STM-1 #1 VC-4
STM-1 #2 VC-4
STM-1 #3 VC-4
STM-1 #4 VC-4
```

The output will look like:

0 0 1

### **FETCh subsystem**

### :FETCh:ARRay:DATA:TELecom:SDH:PGRaph?

Returns: <array>

Returns an array of 576 bytes, 2 bytes for each of the possible 288 points on the displayed pointer graph. The 2 bytes at each point indicate the maximum and minimum offset at that point. Each byte has 3 numeric entries separated by commas.

The value of the 3 numeric entries, <range bit>,<validity bit>,<offset value>, provide the following information:

| Range bit | Validity Bit | Offset<br>Value | Description               |
|-----------|--------------|-----------------|---------------------------|
| 1         | 1            | -18 to +18      | Valid in range result     |
| 1         | 0            | 0               | No measurement            |
| 1         | 1            | 9.91E+37        | Alarms during measurement |
| 2         | 1            | 0               | Offset out of range > +18 |
| 0         | 1            | 0               | Offset out of range < -18 |

The graph entries are arranged as shown below. Each entry has the format previously described above:

```
<max offset 1>,<min offset 1>,<max offset 2>,<min offset 2>,
```

<max offset 3>,<min offset 3>,<max offset 4>,<min offset 4>,

<max offset 5>,<min offset 5>,<max offset 6>,<min offset 6>,

.....

.....

<max offset 287>,<min offset 287>,<max offset 288>,<min offset 288>

Range of valid offset values is -18 thru +18

A typical return array might look like:

1,1,9.91E+37,1,1,9.91E+37,1,1, 0,1,1, 0,1,1, +1,1,1, -2, etc....

### **FETCh subsystem**

### :FETCh:ARRay:DATA:TELecom:SDH:OCAPture? < numeric>

<numeric = 1 to 16 Overhead channels

Returns: <array>

Returns an array with the number of entries determined by <numeric> and separated by CR/LF.

Each entry consists of an alphanumeric string and a numeric separated by commas. The alphanumeric string provide the hexadecimal value of the captured data. The length of the string depends upon the overhead channel selected for capture, two hexadecimal characters/overhead byte. The numeric indicates the number of frames for which the captured data existed. If this command is issued when a capture is being performed, some entries will contain no data. In this case 9.91E+37 is returned.

The overhead byte or bytes to be captured is specified by :SENS:DATA:TEL:OCAP: CHAN <channel>.

### :FETCh:SCALar:DATA:TELecom:SDH:POVerhead? <byte name>

<byte name> = C2|G1|F2|H4|F3|K3|N1

Returns: <string>

Returns the value of the selected path overhead byte as an 8 bit string in the range "00000000" to "11111111".

### :FETCh:ARRay:DATA:TELecom:SDH:POVerhead? <numeric>

<numeric> = 1 to 9

Returns the value of the selected path overhead bytes as an array of strings. Each string is in the range "00000000" to "111111111". This is a snapshot of the overhead byte and is captured once per second.

The array always begins with byte 1 of the path overhead and ends with the byte number specified by <br/>bytes>.

Byte Order: (1) J1 (2) B3 (3) C2 (4) G1 (5) F2 (6) H4 (7) F3 (8) K3 (9) N1.

### :FETCh:SCALar:DATA:TELecom:SDH:TRIButary:POVerhead:SLABel?

Returns the signalling label of the selected tributary in numeric form.

### **FETCh subsystem**

# :FETCh:ARRay:DATA:TELecom:SDH:OVERhead? <numeric>,<numeric>,

| <numeric> =</numeric> | 1 to 27 | (Byte)          |
|-----------------------|---------|-----------------|
| <numeric> =</numeric> | 1 to 16 | (STM-1 Number)  |
| <numeric> =</numeric> | 1       | (Columns 1,4,7) |
|                       | 2       | (Columns 2,5,8) |
|                       | 3       | (Columns 3 6 9) |

Returns the value of the selected transport overhead bytes as an array of strings. Each string is in the range "00000000" to "11111111". This is a snapshot of the overhead byte and is captured once per second.

The array always begins with byte 1 of the transport overhead and ends with the byte number specified by the first parameter.

| Number | Name     | Number | Name | Number | Name  |
|--------|----------|--------|------|--------|-------|
| 1      | A1       | 10     | H1   | 19     | D7    |
| 2      | A2       | 11     | H2   | 20     | D8    |
| 3      | J0/Z0/C1 | 12     | H3   | 21     | D9    |
| 4      | B1       | 13     | B2   | 22     | D10   |
| 5      | E1       | 14     | K1   | 23     | D11   |
| 6      | F1       | 15     | K2   | 24     | D12   |
| 7      | D1       | 16     | D4   | 25     | S1    |
| 8      | D2       | 17     | D5   | 26     | Z2/M1 |
| 9      | D3       | 18     | D6   | 27     | E2    |

# SDH Command Reference FETCh subsystem

OUTPut subsystem, see page 4-3.

SOURce subsystem - Transmitter SONET Settings Commands, see page 4-7.

SONET Mapping Settings, see page 4-14.

SOURce subsystem - Transmitter SONET OVERHEAD SETUP, see page 4-21.

SOURce subsystem - Transmitter SONET Test Function Commands, see page 4-33.

INPut subsystem, see page 4-59.

SENSe subsystem - Receiver SONET Settings, see page 4-63.

SENSe subsystem - Receiver SONET Test Function Commands, see page 4-69.

SENSe subsystem - Alarm Scan Control, see page 4-75.

SENSe subsystem - SONET Tributary Scan Control, see page 4-77.

SENSe subsystem - Result Returning Commands, see page 4-79.

FETCh subsystem, see page 4-89.

# **SONET Command Reference**

This chapter contains detailed information on the SCPI (Standard Commands for Programming Instruments) and IEEE 488.2 common commands you will use when writing programs to control your OmniBER 725 for SONET operation.

Please also refer to chapter 2 Common Commands for general information on SCPI command formats and for a list of commands that are common to SDH, SONET or Jitter operation; they are as follows:

**SCPI Command Format** 

Remote Control Commands

**Instrument Options** 

INSTrument subsystem

SOURce subsystem

SOURce subsystem - Transmitter Common Commands

INPut subsystem

SENSe subsystem

SENSe subsystem - Receiver Common Commands

SENSe subsystem - Test Timing

SENSe subsystem - Analysis Control

SENSe subsystem - Trouble Scan Results

SENSe subsystem - Configuring Graphics

SENSe subsystem - Managing Graphics Stores

SENSe subsystem - Retrieving Graphics Store Data

SENSe subsystem - Retrieving Data for a Single Graph

SENSe subsystem -Obtaining Graphics End of Measurement Results

STATus Subsystem

SYSTem Subsystem

IEEE common capabilities

### **OUTPut subsystem**

### **OUTPut subsystem**

This subsystem controls the characteristics of the instrument's output ports.

### :OUTPut:TELecom:SONet:RATE <discrete>

<discrete> = STS1 STS-1 Electrical

STS3 STS-3 Electrical

Is only valid when :SOURce:DATA:TELecom:SOURce <discrete> is set to SONet.

### :OUTPut:TELecom:SONet:RATE?

Returns: <discrete>

### :OUTPut:TELecom:SONet:LEVel <discrete>

<discrete> = XCON 450 feet simulated cable

HIGH 0 feet simulated cable

LOW 900 feet simulated cable

Selects the signal level for the STS-1 output.

The corresponding query returns the STS-1 signal level in discrete short form.

### :OUTPut:TELecom:SONet:LEVel?

### **OUTPut subsystem**

### :OUTPut:TELecom:OC48:RATE < discrete>

| <discrete> =</discrete> | OC1  | OC-1 optical  |
|-------------------------|------|---------------|
|                         | OC3  | OC-3 Optical  |
|                         | OC12 | OC-12 Optical |
|                         | OC48 | OC-48 Optical |

Selects the output rate for the OC-1/OC-3/OC-12/OC-48 optical output port. This command is only valid when :SOURce:DATA:TELecom:SOURce <discrete> is set to OC48.

The corresponding query returns the OC-1/OC-3/OC-12/OC-48 output rate in discrete form as listed above. If the OC-48 port is not selected, OC-48 will be returned as the default.

### :OUTPut:TELecom:OC48:RATE?

Returns: <discrete>

Returns the selected output port interface in discrete form - always OPTical.

### :OUTPut:TELecom:OC48:WAVelength <discrete>

Selects the wavelength of the output optical signal on the Optical module.

The corresponding query returns the output optical wavelength in discrete form, as listed above.

### :OUTPut:TELecom:OC48:WAVelength?

### **OUTPut subsystem**

| :O | UTPut: | TELecom:C | C48:LASer | <boolean></boolean> |
|----|--------|-----------|-----------|---------------------|
|----|--------|-----------|-----------|---------------------|

<br/><boolean> = 0 or OFF

1 or ON

Controls the state of the laser (ON or OFF) on the Optical module.

The corresponding query returns the state of the laser as 0 or 1.

### :OUTPut:TELecom:OC48:LASer?

Returns: <boolean> 0 or 1

### :OUTPut:TELecom:OC48:INTerface <discrete>

<discrete> = OPTical

**BINary** 

Selects the output interface.

The corresponding query returns the interface in discrete form.

### :OUTPut:TELecom:OC48:INTerface?

Returns: <discrete>

### :OUTPut:TELecom:OC48:INTerface:BINary:CLOCk:POLarity <discrete>

<discrete>= NORMal Clock not inverted

INVert Clock inverted

Selects the polarity of the output binary clock.

The corresponding query returns the polarity of the binary clock output in discrete form.

### : OUTPut: TELecom: OC48: INTerface: BINary: CLOCk: POLarity?

# SONET Command Reference OUTPut subsystem

### $: OUTPut: TELecom: OC48: INTerface: BINary: DATA: POLarity \ < discrete > \\$

<discrete>= NORMal
Data not inverted

INVert Data inverted

Selects the polarity of the binary data output.

The corresponding query returns the polarity of the binary data output in discrete form.

: OUTPut: TELecom: OC48: INTerface: BINary: DATA: POLarity?

### **SOURce subsystem - Transmitter SONET Settings Commands**

### **SOURce subsystem - Transmitter SONET Settings Commands**

### **SONET Clock settings**

### :SOURce:CLOCk:SONet:SOURce <discrete>

| <discrete> =</discrete> | INTernal | Internal            |
|-------------------------|----------|---------------------|
|                         | EXTernal | External Clock/Data |
|                         | RSTS1    | STS-1 Electrical    |
|                         | ROC1     | OC-1 Optical        |
|                         | RMN1     | STS-1 Monitor       |
|                         | RBN1     | STS-1 Binary        |
|                         | RSTS3    | STS-3 Electrical    |
|                         | ROC3     | OC-3 Optical        |
|                         | RMN3     | STS-3 Monitor       |
|                         | RBN3     | STS-3 Binary        |
|                         | ROC12    | OC-12 Optical       |
|                         | RMN12    | STS-12 Monitor      |
|                         | RBN12    | STS-12 Binary       |
|                         | ROC48    | OC-48 Optical       |
|                         | RBN48    | STS-48 Binary       |
|                         |          |                     |

Selects the SONET transmitter clock sync source. If the RX is set to an STS rate, then the only received clock rate that may be selected is the one in use. This restriction does not apply if the RX is set to a non STS rate. If EXT is selected, the Format is set using :SOURce:CLOCk:SONet:FORMat <discrete>.

The corresponding query returns the transmitter SONET clock sync source in discrete form as listed above.

### : SOURce: CLOCk: SONet: SOURce?

### **SOURce subsystem - Transmitter SONET Settings Commands**

### :SOURce:CLOCk:SONet:LEVel <discrete>

<discrete> = TERMinate Terminated

MONitor Monitor

Selects the transmitter SONET clock sync source level.

The corresponding query returns the transmitter SONET clock sync source level in discrete form as listed above.

### :SOURce:CLOCk:SONet:LEVel?

Returns: <discrete>

### :SOURce:CLOCk:SONet:FORMat <discrete>

<discrete> = CLOCk Clock Format

DATA Data Format

K64 64kb/s data

DS1Bits DS1 bit rate

M10Ref 10 MHz Reference

Selects the transmitter SONET EXT clock sync source format.

The corresponding query returns the EXT clock sync source format in discrete form as listed above.

### :SOURce:CLOCk:SONet:FORMat?

Returns: <discrete>

### :SOURce:CLOCk:SONet:FOFFset <boolean>

<br/><boolean> = 0 or OFF

1 or ON

Enables/disables the SONET Frequency Offset. The amount of Offset is set using :SOURce:CLOCk:SONet:FOFFset:OFFSet <numeric><suffix>.

The corresponding query returns the SONET Frequency Offset state as 0 or 1.

### **SOURce subsystem - Transmitter SONET Settings Commands**

:SOURce:CLOCk:SONet:FOFFset?

Returns: <boolean>

### :SOURce:CLOCk:SONet:FOFFset:OFFSet <numeric><suffix>

<numeric> = -999 to +999 Parts per Million

-0.0999 to 0.0999 % or Ratio

<suffix> = PPM Parts per Million

PCT Percentage

Sets the amount of SONET Frequency Offset when Frequency Offset is enabled by setting :SOURce:CLOCk:SONet:FOFFset <boolean> to ON. If Ratio is chosen as the method of specifying Offset, no suffix is required.

The corresponding query returns the amount of SONET Frequency Offset in ppm.

### :SOURce:CLOCk:SONet:FOFFset:OFFSet?

Returns: <numeric>

### **Unframed SONET Selection and Settings**

### :SOURce:DATA:TELecom:SONet:FRAMing <discrete>

<discrete> NORMal Normal Sonet framing structure

UNFRamed Unframed Sonet

Select the type of framing on the Sonet output. This command should only be sent after the transmitter data rate has been set up.

The corresponding query returns the framing output in discrete form.

### :SOURce:DATA:TELecom:SONet:FRAMing?

### **SOURce subsystem - Transmitter SONET Settings Commands**

### :SOURce:DATA:TELecom:SONet:UNFRamed:ERRor:RATE <discrete>

| <discrete></discrete> | NONE | No errors added         |
|-----------------------|------|-------------------------|
|                       | ONCE | Single error added      |
|                       | E_3  | 1.0E-3 error rate       |
|                       | E_4  | 1.0E-4 error rate       |
|                       | E_5  | 1.0E-5 error rate       |
|                       | E_6  | 1.0E-6 error rate       |
|                       | E_7  | 1.0E-7 error rate       |
|                       | USER | User defined error rate |

The corresponding query returns the framing output in discrete form.

### :SOURce:DATA:TELecom:SONet:UNFRamed:ERRor:RATE?

Returns: <discrete>

# :SOURce:DATA:TELecom:SONet:UNFRamed:ERRor:RATE:USER <numeric>

Sets the user defined Unframed Sonet bit error error add rate. Only bit errors may be generated.

The corresponding query returns the user defined rate in numeric form.

### :SOURce:DATA:TELecom:SONet:UNFRamed:ERRor:RATE:USER?

# SONET Command Reference SOURce subsystem - Transmitter SONET Settings Commands

### :SOURce:DATA:TELecom:SONet:UNFRamed:ALARm <discrete>

<discrete> NONE No errors added

LOS Loss of signal

Set the alarm generation on the transmit unframed mode test function page. The corresponding query returns the alarm selected in discrete form.

: SOURce: DATA: TELecom: SONet: UNFRamed: ALARm?

### **SOURce subsystem - Transmitter SONET Settings Commands**

### Thru mode settings

### :SOURce:DATA:TELecom:SONet:THRumode <discrete>

THRU Select SONET Thru Mode

Selects/Deselects SONET THRU mode.

The corresponding query returns the THRU mode state in discrete form as listed above.

### :SOURce:DATA:TELecom:SONet:THRumode?

Returns: <discrete>

# :SOURce:DATA:TELecom:SONet:THRumode:PAYLoad:OVERwrite <discrete>

<discrete> = OFF Payload Overwrite Off

STS3c Overwrite STS-3C payload

STS1 Overwrite STS-1 payload

VT6 Overwrite VT-6 payload

VT2 Overwrite VT-2 payload

VT15 Overwrite VT-1.5 payload

Selects the type of thru-mode payload to overwrite. The payload is not overwritten until explicitly enabled by

: SOURce: DATA: TELecom: SONet: THRumode: PAYLoad: OVERwrite: ENABle <br/> <br/> boolean > .

The corresponding query returns the payload overwrite state in discrete form as listed above.

### :SOURce:DATA:TELecom:SONet:THRumode:PAYLoad:OVERwrite?

### **SOURce subsystem - Transmitter SONET Settings Commands**

# :SOURce:DATA:TELecom:SONet:THRumode:PAYLoad:OVERwrite:ENABl e <boolean>

<boolean> = 0 or OFF

1 or ON

Enable the thru-mode payload overwrite.

The corresponding query returns the payload overwrite enable state in discrete form as listed above.

# : SOURce: DATA: TELecom: SONet: THRumode: PAYLoad: OVERwrite: ENABle?

Returns: <boolean> 0 or 1

### :SOURce:DATA:TELecom:SONet:THRumode:COVerwrite <boolean>

<boolean> = 0 or OFF Overhead Overwrite Off

1 or ON Overhead Overwrite On

Enables/disables section overhead overwrite.

The corresponding query returns the section overhead overwrite state in discrete form as listed above.

### :SOURce:DATA:TELecom:SONet:THRumode:COVerwrite?

Returns: <boolean>

### **SOURce subsystem - Transmitter SONET Settings Commands**

### **SONET Mapping Settings**

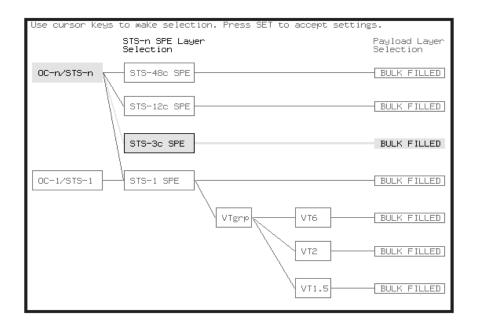

### :SOURce:DATA:TELecom:SONet:STS3 < numeric>

<numeric> = 1 to 16 STS3 number under test.

Only valid if :OUTPut:TELecom:OC48:RATE <discrete> is set to a rate higher than STS-3. Selects the transmitted STS-3 that is selected for test.

The corresponding query returns the STS-3 selected for test in numeric form, as listed above.

### :SOURce:DATA:TELecom:SONet:STS3?

Returns: <numeric>

### :SOURce:DATA:TELecom:SONet:STS12c < numeric>

<numeric> = 1 to 4 STS12 number under test.

### **SOURce subsystem - Transmitter SONET Settings Commands**

:SOURce:DATA:TELecom:SONet:STS12c?

Returns: <numeric>

### **SPE Layer Selection**

### :SOURce:DATA:TELecom:SONet:SPE:TYPE <discrete>

<discrete> = STS3c

STS1

STS12c

STS48c

Set the SPE mapping into an STS-N frame.

The corresponding query returns the SPE layer in discrete form as listed above.

### :SOURce:DATA:TELecom:SONet:SPE:TYPE?

Returns: <discrete>

### :SOURce:DATA:TELecom:SONet:STS1 < numeric>

<numeric> = 1 to 3 STS1 Number

Selects the SONET Transmitter active STS-1 within the STS-3.

The corresponding query returns the active STS-1 in numeric form.

### :SOURce:DATA:TELecom:SONet:STS1?

Returns: <numeric>

### **VT Layer Selection**

### :SOURce:DATA:TELecom:SONet:PAYLoad <discrete>

<discrete> = STS3c

STS1

VT2

VT6

### **SOURce subsystem - Transmitter SONET Settings Commands**

STS12c STS48c VT15

This command selects the SONET transmitter mapping.

The corresponding query returns the SONET mapping in discrete form, as listed above.

:SOURce:DATA:TELecom:SONet:PAYLoad?

Returns: <discrete>

### **VT** Group

:SOURce:DATA:TELecom:SONet:VTGRoup < numeric>

<numeric> = 1 to 7 VT Group

Selects the SONET Transmitter active VT Group within the selected STS1.

The corresponding query returns the active VT Group in numeric form.

:SOURce:DATA:TELecom:SONet:VTGRoup?

Returns: <numeric>

:SOURce:DATA:TELecom:SONet:TRIButary < numeric>

<numeric> = 1 to 3 Tributary Number for VT2

1 to 4 Tributary number for VT-1.5

Selects the SONET Transmitter active VT within the selected VT Group.

The corresponding query returns the active tributary in numeric form.

:SOURce:DATA:TELecom:SONet:TRIButary?

Returns: <numeric>

### **SOURce subsystem - Transmitter SONET Settings Commands**

### **VT Test Pattern**

### :SOURce:DATA:TELecom:SONet:PAYLoad:PATTern < discrete>

| <discrete> =</discrete> | PRBS9  | 2 <sup>9</sup> -1                                       |
|-------------------------|--------|---------------------------------------------------------|
|                         | PRBS11 | 2 <sup>11</sup> -1                                      |
|                         | PRBS15 | 2 <sup>15</sup> -1                                      |
|                         | PRBS20 | $2^{20}$ -1                                             |
|                         | PRBS23 | $2^{23}$ -1                                             |
|                         | AZERo  | All Zeros                                               |
|                         | AONE   | All Ones                                                |
|                         | STRess | 3-in-24 stress pattern (DS1 only) (requires option 110) |
|                         | P1010  | Word 1010                                               |
|                         | P1000  | Word 1000                                               |
|                         | UWORd  | 16 Bit User Word                                        |

Selects the transmitter SONET payload data pattern.

If UWORd is selected, the word pattern is set using :SOURce:DATA:TELecom:SONet:PAYLoad:UWORd <string>.

The corresponding query returns the transmitter SONET payload data pattern in discrete form, as listed above.

### :SOURce:DATA:TELecom:SONet:PAYLoad:PATTern?

Returns: <discrete>

### : SOURce: DATA: TELecom: SONet: PAYLoad: UWORd < string >

The corresponding query returns the user word pattern as a string.

### **SOURce subsystem - Transmitter SONET Settings Commands**

### :SOURce:DATA:TELecom:SONet:PAYLoad:UWORd?

Returns: <string>

### :SOURce:DATA:TELecom:SONet:PRBS:POLarity <discrete>

<discrete> = INVerted

**NORMal** 

Selects the PRBS pattern polarity.

The corresponding query returns the polarity in discrete form as listed above.

### :SOURce:DATA:TELecom:SONet:PRBS:POLarity?

Returns: <discrete>

# :SOURce:DATA:TELecom:SONet:TRIButary:CONCatenate <numeric>, <numeric>

| 0      | Concatenation Off                                             |
|--------|---------------------------------------------------------------|
| 2      | VT6-2c                                                        |
| 3      | VT6-3c                                                        |
| 4      | VT6-4c                                                        |
| 5      | VT6-5c                                                        |
| 6      | VT6-6c                                                        |
| 1 to 6 | VT6-2c selected                                               |
| 1 to 5 | VT6-3c selected                                               |
| 1 to 4 | VT6-4c selected                                               |
| 1 to 3 | VT6-5c selected                                               |
| 1 to 2 | VT6-6c selected                                               |
|        | 2<br>3<br>4<br>5<br>6<br>1 to 6<br>1 to 5<br>1 to 4<br>1 to 3 |

Selects the VT6 concatenation (first parameter) and starting at VT (second parameter).

## **SOURce subsystem - Transmitter SONET Settings Commands**

The corresponding query returns the VT6 concatenation and starting at VT in numeric form as listed above.

## : SOURce: DATA: TELecom: SONet: TRIButary: CONCatenate?

Returns: <numeric>, <numeric>

## **Background Settings**

## :SOURce:DATA:TELecom:SONet:PRIMary:BACKground:PAYLoad:PATTern <discrete>

 $\langle discrete \rangle = PRBS9$   $2^9-1$ 

PRBS15 2<sup>15</sup>-1

NUMBered (VT-6 or framed VT-2/VT-1.5)

P1100 word 1100

Selects the background payload pattern for VTs within the foreground VT Group. The corresponding query returns the background pattern in discrete form as listed above.

## :SOURce:DATA:TELecom:SONet:PRIMary:BACKground:PAYLoad:PATTern?

Returns: <discrete>

#### :SOURce:DATA:TELecom:SONet:STS1:BACKground <discrete>

<discrete> = UNEQuipped Fixed at 00000000

AS\_FG As Foreground

Selects the payload in the background (non test) STS-1s. This command only applies if the interface rate is higher than STS-1.

The corresponding query returns the type of payload in the background STS-1s in discrete short form.

#### :SOURce:DATA:TELecom:SONet:STS1:BACKground?

## **SOURce subsystem - Transmitter SONET Settings Commands**

#### :SOURce:DATA:TELecom:SONet:STS3:BACKground <discrete>

<discrete> = UNEQuipped Fixed at 00000000

AS\_FG As Foreground

Selects the payload in the background (non test) STS-3s. This command only applies if the interface rate is higher than STS-3.

The corresponding query returns the type of payload in the background STS-3s in discrete short form.

## :SOURce:DATA:TELecom:SONet:STS3:BACKground?

Returns: <discrete>

### :SOURce:DATA:TELecom:SONet:STS12c BACKground <discrete>

<discrete> = UNEQuipped Fixed at 00000000

AS\_FG As Foreground

Selects the payload in the background (non test) STS-12c's. This command only applies if the interface rate is higher than STS-12c.

The corresponding query returns the type of payload in the background STS-12c in discrete short form.

#### :SOURce:DATA:TELecom:SONet:STS12c:BACKground?

## **SOURce subsystem - Transmitter SONET OVERHEAD SETUP**

## **SOURce subsystem - Transmitter SONET OVERHEAD SETUP**

Lists the settings for the commands associated with the TRANSMIT OVERHEAD SETUP display.

#### :SOURce:DATA:TELecom:SONet:OVERhead:DEFault

Sets all overhead bytes to their default value:

| Byte | Value    | Byte  | Value    | Byte     | Value    | Byte | Value    |
|------|----------|-------|----------|----------|----------|------|----------|
| A1   | 11110110 | A2    | 00101000 | J0/Z0    | 00000001 | B1   | XXXXXXX  |
| E1   | 00000000 | F1    | 00000000 | D1       | 00000000 | D2   | 00000000 |
| D3   | 00000000 | E2    | 00000000 | H1       | xxxx10xx | H2   | XXXXXXX  |
| H3   | XXXXXXX  | B2    | XXXXXXX  | K1       | 00000000 | K2   | 00000000 |
| D4   | 00000000 | D5    | 00000000 | D6       | 00000000 | D7   | 00000000 |
| D8   | 00000000 | D9    | 00000000 | D10      | 00000000 | D11  | 00000000 |
| D12  | 00000000 | S1/Z1 | 00000000 | M0/M1/Z2 | 00000000 | J1   | Default  |
| В3   | XXXXXXX  | C2    | 0000001  | G1       | 00000000 | F2   | 00000000 |
| H4   | 00000000 | Z3    | 00000000 | Z4       | 00000000 | N1   | 00000000 |

## :SOURce:DATA:TELecom:SONet:OVERhead:DATA <numeric>, <numeric>, <discrete>, <string>

<numeric> = STS-3 Number: range 1 to 16

(first parameter)

<numeric> = STS-1 Number: range 1 to 3

(second parameter)

<discrete> = A1|A2|J0/Z0|E1|F1|D1|D2|D3|H1|K1

K2|D4|D5|D6|D7|D8|D9|D10|D11

D12|S1/Z1|M0/M1/

Z2|E2|X11|X12|X13|X21|X22|X23|X31 X32|X33|X41|X42|X52|X53|X61|X62|X63 X71|X72|X73|X81|X82|X83|X91|X92|X93

<string> = "00000000" to "11111111"

## **SOURce subsystem - Transmitter SONET OVERHEAD SETUP**

Sets the binary value for the selected transmitter section overhead byte. The byte number is given by its defined name if it has one. Undefined bytes are represented by "Xrc", where r is the numerical value of the bytes row in the transport overhead and c is the numerical value of the bytes column in the transport overhead.

If an STS-3 signal is being transmitted, the only applicable value of STS-3 number

The byte is set to the binary representation of the given 8 character string.

In the case of STS-1 #1 only bits 2 and 3 of H1 may be set. The value sent must however still be 8 bits long. The unused bits should be marked 'x', i.e. to set bits 2 and 3 to '11' send the value 'xxxx11xx'.

The corresponding query returns the binary value of the byte named within the selected STS-3 column.

#### :SOURce:DATA:TELecom:SONet:OVERhead:DATA? < numeric>, <numeric>, <discrete>

Returns: <string>

## :SOURce:DATA:TELecom:SONet:OVERhead:DATA:HEXadecimal <numeric>, <numeric>, <discrete>, <string>

<numeric> = STS-3 Number: range 1 to 16

STS-1 Number: range 1 to 3

K2|D4|D5|D6|D7|D8|D9|D10|D11

D12|S1/Z1|M0/M1/

Z2|E2|X11|X12|X13|X21|X22|X23|X31

A1|A2|J0/Z0|E1|F1|D1|D2|D3|H1|K1

X32|X33|X41|X42|X52|X53|X61|X62|X63

X71|X72|X73|X81|X82|X83|X91|X92|X93

"00" to "FF" <string> =

<numeric> =

<discrete> =

Sets the hexadecimal value for the selected transmitter transport overhead byte. The byte number is given by its defined name if it has one. Undefined bytes are represented by "Xrc", where r is the numerical value of the bytes row in the transport overhead and c is the numerical value of the bytes column in the transport overhead.

If an STS-3 signal is being transmitted, the only applicable value of STS-3 is 1.

## **SOURce subsystem - Transmitter SONET OVERHEAD SETUP**

The byte is set to the hexadecimal representation of the given 2 character string.

In the case of STS-1 #1 only bits 2 and 3 of H1 may be set. Any hexadecimal value can be sent but only bits 2 and 3 will be set and all other bits will remain unchanged.

The corresponding query returns the hexadecimal value of the specified byte.

## :SOURce:DATA:TELecom:SONet:OVERhead:DATA:HEXadecimal? <numeric>, <numeric>, <discrete>

Returns: <string>

### :SOURce:DATA:TELecom:SONet:POVerhead:DATA <discrete>, <string>

<discrete> = C2|G1|F2|H4|Z3|Z4|N1

<string> = "xx00xxx0" to "xx11xxx1" for V5

"00000000 to 11111111 not V5

Sets the binary value of the specified STS-3, STS-12C and STS-48C path overhead byte.

The corresponding query returns the value of the specified high order path overhead byte as a string, as described above.

#### :SOURce:DATA:TELecom:SONet:POVerhead:DATA? <discrete>

Returns: <string>

## :SOURce:DATA:TELecom:SONet:POVerhead:SLABel <discrete>

<discrete> = UNEQuipped Unequipped (00000000)

EQUipped Equipped (00000001)

VTSTructure VT structure STS-1 SPE (00000010)

LOCKed Locked VT (00000011)

DQDB (00010100)

FDDI (00010101)

USER User Defined

Sets the value of the STS POH path label (C2 Byte). To update the USER byte value use the :SOURce:DATA:TELecom:SONet:POVerhead:DATA <discrete>, <string> command.

## SOURce subsystem - Transmitter SONET OVERHEAD SETUP

The corresponding query returns the value of the C2 byte in discrete short form.

#### :SOURce:DATA:TELecom:SONet:POVerhead:SLABel?

Returns: <discrete>

#### :SOURce:DATA:TELecom:SONet:POVerhead:J1:PATTern < discrete>

<discrete> = DEFault 64 NULL characters

TEST Test message
USER User Defined

CRC7Test GB(Serial Number)

CRC7User User Defined

Sets the type of pattern that is to be transmitted in the J1 byte of the STS path overhead. The pattern repeats every 64 characters (16 chars in CRC7 case) and is transmitted byte by byte in subsequent frames.

The corresponding query returns the type of pattern being transmitted in STS path overhead byte J1 in discrete form as listed above.

#### :SOURce:DATA:TELecom:SONet:POVerhead:J1:PATTern?

Returns: <discrete>

#### :SOURce:DATA:TELecom:SONet:POVerhead:J1 <string>

Sets the user defined pattern that is to be transmitted in the J1 byte of the STS path overhead. The pattern should be 64 characters long, terminated with CR/LF. If less than 64 characters are input, the instrument will pad with the required number of NULL characters and terminate with CR/LF. The pattern repeats every 64 characters and is transmitted byte by byte in subsequent frames.

The corresponding query returns the value of the user defined pattern as a string, as defined above. If the string contains any non printing characters, ~ is substituted. If CRC7 was returned in response to

:SOURce:DATA:TELecom:SONet:POVerhead:J1:PATTern?, this query command is not valid.

## SOURce subsystem - Transmitter SONET OVERHEAD SETUP

#### :SOURce:DATA:TELecom:SONet:POVerhead:J1?

Returns: <string>

#### :SOURce:DATA:TELecom:SONet:POVerhead:J1:CRC7 <string>

This command sets the CRC7 based user defined string that is to be transmitted using the J1 byte and configures the instrument to use this string. The string can be up to 15 characters in length; remaining characters are set to NULLs. A frame marker byte with CRC7 is added to this string.

The string is transmitted byte by byte in subsequent frames. The string repeats every 16 characters. The corresponding query returns the current value of the string. If the string contains any non printing characters, ~ is substituted.

#### :SOURce:DATA:TELecom:SONet:POVerhead:J1:CRC7?

Returns: <string>

#### :SOURce:DATA:TELecom:SONet:POVerhead:J1:HEXadecimal?

Returns: <block>

Returns a 64 byte block of data. Each byte represents the hexadecimal value of an ASCII character of STS path overhead byte J1 in the range "00" to "FF". The 64 hexadecimal numbers are preceded by the header "#264".

If CRC7 was returned in response to

:SOURce:DATA:TELecom:SONet:POVerhead:J1:PATTern?, this query command is not valid.

## :SOURce:DATA:TELecom:SONet:TRIButary:POVerhead:DATA <discrete>, <string>

<discrete>= V5|Z6|Z7

Sets the value of the specific VT-2, VT-1.5 or VT-6 path overhead byte to the value specified by string (in the range "00000000" to "11111111"). The byte is specified by the first parameter.

Only bits 3, 4 and 8 of V5 can be set but an 8 bit string must be sent with the unsettable bits set to x. To set bits 3, 4 and 8 to "1" send "xx11xxx1".

The corresponding query returns the byte specified by type in string form, as described above.

## **SOURce subsystem - Transmitter SONET OVERHEAD SETUP**

# :SOURce:DATA:TELecom:SONet:TRIButary:POVerhead:DATA? <discrete> Returns: <string>

## :SOURce:DATA:TELecom:SONet:OVERhead:J0:PATTern <discrete>

<discrete> = FIXed Fixed Byte

TEST GB(Serial Number)

USER User Defined

Sets the type of pattern that is to be transmitted in the J0 byte of the STS section overhead. The pattern repeats every 16 characters and is transmitted character by character in subsequent frames.

The corresponding query returns the type of pattern being transmitted in overhead byte J0 in discrete short form.

#### :SOURce:DATA:TELecom:SONet:OVERhead:J0:PATTern?

Returns: <discrete>

#### :SOURce:DATA:TELecom:SONet:OVERhead:J0 <string>

Sets the user defined pattern that is to be transmitted in the J0 byte of the regenerator overhead. The pattern should be 15 characters long. The instrument automatically appends a E.164 CRC character to make up a 16 character sequence. If less than 15 characters are input, the instrument will pad with the required number of NULL characters. The pattern repeats every 16 characters and is transmitted character by character in subsequent frames.

The corresponding query returns the value of the user defined pattern as a string, as defined above. If the string contains any non printing characters, ~ is substituted. If FIXed was returned in response

to:SOURce:DATA:TELecom:SONet:OVERhead:J0:PATTern?, this query command is not valid.

#### :SOURce:DATA:TELecom:SONet:OVERhead:J0?

Returns: <string>

## **SOURce subsystem - Transmitter SONET OVERHEAD SETUP**

#### :SOURce:DATA:TELecom:SONet:OVERhead:J0:HEXadecimal?

Returns: <block>

Returns a 15 byte block of data. Each byte represents the hexadecimal value of an ASCII character "00" to "FF". The 15 hexadecimal numbers are preceded by the header "#215".

If FIXed was returned in response to

:SOURce:DATA:TELecom:SONet:OVERhead:J0:PATTern?, this query command is not valid.

## :SOURce:DATA:TELecom:SONet:TRIButary:POVerhead:J1:PATTern <discrete>

<discrete> = DEFault 64 NULL characters

TEST Test message
USER User Defined

CRC7Test GB(Serial Number)

CRC7User User Defined

Sets the type of pattern that is to be transmitted in the J1 byte of the STS SPE path overhead. The pattern repeats every 64 characters (16 chars in CRC7 case) and is transmitted byte by byte in subsequent frames.

The corresponding query returns the type of pattern being transmitted in STS SPE path overhead byte J1 in discrete form as listed above.

#### :SOURce:DATA:TELecom:SONet:TRIButary:POVerhead:J1:PATTern?

Returns: <discrete>

## :SOURce:DATA:TELecom:SONet:TRIButary:POVerhead:J1 <string>

Sets the user defined pattern that is to be transmitted in the J1 byte of the STS SPE path overhead. The pattern should be 64 characters long, terminated with CR/LF. If less than 64 characters are input, the instrument will pad with the required number of NULL characters and terminate with CR/LF. The pattern repeats every 64 characters and is transmitted byte by byte in subsequent frames.

## **SOURce subsystem - Transmitter SONET OVERHEAD SETUP**

The corresponding query returns the value of the user defined pattern as a string, as defined above. If the string contains any non printing characters, ~ is substituted.

If CRC7T or CRC7U was returned in response to :SOURce:DATA:TELecom:SONet:POVerhead:J1:PATTern <discrete>, this query command is not valid.

### :SOURce:DATA:TELecom:SONet:TRIButary:POVerhead:J1?

Returns: <string>

### :SOURce:DATA:TELecom:SONet:TRIButary:POVerhead:J1:CRC7 <string>

This command sets the CRC7 based user defined string that is to be transmitted using the J1 byte of the STS SPE path overhead, and configures the instrument to use this string. The string can be up to 15 characters in length; remaining characters are set to NULLs. A frame marker byte with CRC7 is added to this string. The string is transmitted byte by byte in subsequent frames. The string repeats every 16 characters. The corresponding query returns the current value of the string. If the string contains any non printing characters, ~ is substituted.

#### :SOURce:DATA:TELecom:SONet:TRIButary:POVerhead:J1:CRC7?

Returns: <string>

#### :SOURce:DATA:TELecom:SONet:TRIButary:POVerhead:J1:HEXadecimal?

Returns: <block>

Returns a 64 byte block of data. Each byte represents the hexadecimal value of an ASCII character of TU3 byte J1 in the range "00" to "FF". The 64 hexadecimal numbers are preceded by the header "#264".

If CRC7T or CRC7U was returned in response to :SOURce:DATA:TELecom:SONet:POVerhead:J1:PATTern <discrete>, this query command is not valid.

## SOURce subsystem - Transmitter SONET OVERHEAD SETUP

## :SOURce:DATA:TELecom:SONet:TRIButary:POVerhead:J2:PATTern <discrete>

TEST GB(Serial Number)

USER User Defined

FIXed Fixed Byte

Sets the type of pattern that is to be transmitted in the J2 byte of the VT-6, VT-2 or VT-1.5 path overhead. The pattern repeats every 16 characters and is transmitted byte by byte in subsequent frames.

The corresponding query returns the type of pattern being transmitted in VT-6 or VT-2 path overhead byte J2 in discrete form as listed above.

#### :SOURce:DATA:TELecom:SONet:TRIButary:POVerhead:J2:PATTern?

Returns: <discrete>

### :SOURce:DATA:TELecom:SONet:TRIButary:POVerhead:J2 <string>

Sets the user defined pattern that is to be transmitted in the J2 byte of the VT-6, VT-2 or VT-1.5 path overhead. The pattern should be 15 characters long. If less than 15 characters are input, the instrument will pad with the required number of NULL characters and a frame marker byte with CRC7 is added to the string. The pattern repeats every 16 characters and is transmitted byte by byte in subsequent frames.

The corresponding query returns the value of the user defined pattern as a string, as defined above. If the string contains any non printing characters, ~ is substituted.

#### :SOURce:DATA:TELecom:SONet:TRIButary:POVerhead:J2?

Returns: <string>

#### :SOURce:DATA:TELecom:SONet:TRIButary:POVerhead:J2:HEXadecimal?

Returns: <block>

Returns a 16 byte block of data. Each byte represents the hexadecimal value of an ASCII character of VT-6, VT-2 or VT-1.5 byte J2 in the range "00" to "FF". The 15 hexadecimal numbers are preceded by the header "#215".

## **SOURce subsystem - Transmitter SONET OVERHEAD SETUP**

## : SOURce: DATA: TELecom: SONet: TRIButary: POVerhead: J2: FIXed < string > 1000 + 1000 + 10

<string> = "00000000" to "11111111"

Sets the user defined fixed byte that is to be transmitted in the J2 byte of the VT-6, VT-2 or VT-1.5 path overhead. The value is a binary string.

The corresponding query returns the value of the user defined fixed byte as a binary string, as defined above.

## : SOURce: DATA: TELecom: SONet: TRIButary: POVerhead: J2: FIXed?

Returns: <string>

## :SOURce:DATA:TELecom:SONet:TRIButary:POVerhead:V5:SLABel <numeric>

<numeric> = 0 to 7

Sets the VT-6, VT-2 or VT-1.5 signal label (Byte V5) value. The corresponding query returns the signal label value in numeric form.

## : SOURce: DATA: TELecom: SONet: TRIButary: POVerhead: V5: SLABel?

Returns: <numeric>

#### **SOURce subsystem - Transmitter SONET OVERHEAD SETUP**

## :SOURce:DATA:TELecom:SONet:TRIButary:POVerhead:C2:SLABel <discrete>

| <discrete> =</discrete> | UNEQuipped   | Unequipped (00000000)    |
|-------------------------|--------------|--------------------------|
|                         | EQUipped     | Equipped (00000001)      |
|                         | TUGStructure | TUG structure (00000010) |
|                         | LOCKed       | Locked TU (00000011)     |
|                         | DQDB         | DQDB (00010100)          |
|                         | FDDI         | FDDI (00010101)          |
|                         | BULK         | Bulk Filled (11111110)   |
|                         | VCAis        | VCAIS                    |
|                         | USER         | User Defined             |

Sets the LP Path Signal Label (C2 byte) if foreground payload TU-3 into an VC-4 is selected.

The corresponding query returns the C2 byte value in discrete short form.

## : SOURce: DATA: TELecom: SONet: TRIButary: POV: C2: SLABel?

Returns: <discrete>

### :SOURce:DATA:TELecom:SONet:POVerhead:H4Sequence <discrete>

| <discrete> =</discrete> | LONG  | Long Sequence  |
|-------------------------|-------|----------------|
|                         | SHORt | Short Sequence |
|                         | COC1  | COC1 Sequence  |

Sets the H4 path overhead byte sequence length when :SOURce:DATA:TELecom:SONet:PAYLoad <discrete> is set to VT6 or VT2 or VT1.5.

The corresponding query returns the H4 byte sequence length in discrete form as listed above.

## : SOURce: DATA: TELecom: SONet: POVerhead: H4 Sequence?

## SOURce subsystem - Transmitter SONET OVERHEAD SETUP

#### :SOURce:DATA:TELecom:SONet:OVERhead:SBYTe <discrete>

| <discrete> =</discrete> | SYNChronized | Synchronized - traceability unknown (0000) |
|-------------------------|--------------|--------------------------------------------|
|                         | STRatum1     | Stratum 1 traceable (0001)                 |
|                         | STRatum2     | Stratum 2 traceable (0111)                 |
|                         | STRatum3     | Startum 3 traceable (1010)                 |
|                         | SONet        | SONET minimum clock traceable (1100)       |
|                         | NETWork      | Network synchronization (1110)             |
|                         | DONTusesync  | Do not use for synchronization (1111)      |
|                         | USER         |                                            |

Selects the SONET SYNC message type (S1 Byte Bits 5 to 8). To update the USER byte value use either the :SOURce:DATA:TELecom:SONet:OVERhead:DATA <numeric>, <numeric>, <discrete>, <string> or the :SOURce:DATA:TELecom:SONet:OVERhead:DATA:HEXadecimal <numeric>, <numeric>, <discrete>, <string> command.

The corresponding query returns the Sync Message type in discrete form as listed above.

### :SOURce:DATA:TELecom:SONet:OVERhead:SBYTe?

| Returns: <dis< th=""><th>screte&gt;</th></dis<> | screte> |
|-------------------------------------------------|---------|
|-------------------------------------------------|---------|

#### :SOURce subsystem - Transmitter SONET Test Function Commands

# :SOURce subsystem - Transmitter SONET Test Function Commands

#### :SOURce:DATA:TELecom:SONet:TFUNction:TYPE <discrete>

<discrete> = ERRor Errors & Alarms

POINter Pointer

SEQuence Overhead sequences

STESt Optical Stress

APSMessages APS messages

IDCC Insert Datacomm

OBERtest Overhead BER test

Selects the SONET transmit test function type. STESt is only valid when an optical line rate selected.

The corresponding query returns the test function type in discrete form as listed above.

:SOURce:DATA:TELecom:SONet:TFUNction:TYPE?

## :SOURce subsystem - Transmitter SONET Test Function Commands

#### :SOURce:DATA:TELecom:SONet:ERRor:TYPE <discrete>

| <discrete> =</discrete> | FRAMe  | A1A2 frame errors           |
|-------------------------|--------|-----------------------------|
|                         | EFRame | Entire frame or data errors |
|                         | CVS    | CV-S (Section B1 BIP)       |
|                         | CVL    | CV-L (Line B2 BIP)          |
|                         | REIL   | REI-L (Line FEBE)           |
|                         | CVP    | CV-P (Path B3 BIP)          |
|                         | REIP   | REI-P (Path FEBE)           |
|                         | CVIec  | CV-IEC                      |
|                         | CVV    | CV-V (VT Path BIP)          |
|                         | REIV   | REI-V (VT Path FEBE)        |

Selects SONET transmit test function error type when :SOURce:DATA:TELecom:SONet:TFUNction:TYPE <discrete>is set to ERR . Further selection of :SOURce:DATA:TELecom:SONet:ERRor:RATE <discrete> is required.

The corresponding query returns the SONET error type in discrete form as listed above.

## :SOURce:DATA:TELecom:SONet:ERRor:TYPE?

| Returns: | <discrete></discrete> |
|----------|-----------------------|
|          |                       |

## :SOURce subsystem - Transmitter SONET Test Function Commands

#### :SOURce:DATA:TELecom:SONet:ERRor:RATE <discrete>

| NONE         | Errors Off                                                            |
|--------------|-----------------------------------------------------------------------|
| ONCE         | Single Error Add, Not Frame errors                                    |
| EALL         | Error All (Not Frame)                                                 |
| APSThreshold | APS Threshold (CV-L only)                                             |
| E_3          | Bit, CV-L, REI-L, CV-V & REI-V only                                   |
| E_4          | All except Frame errors                                               |
| E_5          | All except Frame errors                                               |
| E_6          | All except Frame errors                                               |
| E_7          | All except Frame errors                                               |
| E_8          | All except Frame errors                                               |
| E_9          | All except Frame errors                                               |
| USER         | User defined error rate                                               |
| ONE          | Frame Errors only                                                     |
| TWO          | Frame Errors only                                                     |
| THRee        | Frame Errors only                                                     |
| FOUR         | Frame Errors only                                                     |
|              | ONCE EALL APSThreshold E_3 E_4 E_5 E_6 E_7 E_8 E_9 USER ONE TWO THRee |

Selects the transmitter SONET Error rate of the error type selected by :SOURce:DATA:TELecom:SONet:ERRor:TYPE <discrete>. This command is applicable when :SOURce:DATA:TELecom:TFUNction <discrete> is set to SONet.

The corresponding query returns the selected transmitter SONET error rate in discrete form, as listed above.

### :SOURce:DATA:TELecom:SONet:ERRor:RATE?

#### :SOURce subsystem - Transmitter SONET Test Function Commands

#### :SOURce:DATA:TELecom:SONet:ERRor:RATE:USER < numeric>

Sets the user defined SONET Error Add rate. Note that if :SOURce:DATA:TELecom:SONet:ERRor:RATE <discrete> is not already set to USER, then this command will automatically set it to USER.

#### Associated commands:

:SOURce:DATA:TELecom:SONet:ERRor:RATE < discrete>

Note that the maximum user defined error rate is dependent on both error type and line rate.

The corresponding query returns the user defined SONet Error Add rate in numeric form.

#### :SOURce:DATA:TELecom:SONet:ERRor:RATE:USER?

Returns: <numeric>

## : SOURce: DATA: TELecom: SONet: ERRor: APSThreshold: NERRors < numeric>

<numeric> = 0 to 640 for STS 0

0 to 1920 for STS1

0 to 7680 for STS12

0 to 30720 for STS48

Sets the number of errors for the APS Threshold when :SOURce:DATA:TELecom:SONet:ERRor:RATE <discrete>is set to APST.

The corresponding query returns the number of errors selected for the APS Threshold in numeric form.

## :SOURce subsystem - Transmitter SONET Test Function Commands

## : SOURce: DATA: TELecom: SONet: ERRor: APSThreshold: NERRors?

Returns: <numeric>

## :SOURce:DATA:TELecom:SONet:ERRor:APSThreshold:EINTerval <discrete>

| <discrete> =</discrete> | MS10   | 10 milliseconds  |
|-------------------------|--------|------------------|
|                         | MS100  | 100 milliseconds |
|                         | S1     | 1 second         |
|                         | S10    | 10 seconds       |
|                         | S100   | 100 seconds      |
|                         | S1000  | 1,000 seconds    |
|                         | S10000 | 10,000 seconds   |

Sets the interval between APS Threshold errors when  $: SOURce: DATA: TELecom: SONet: ERRor: RATE < discrete > is set to APST \ .$ 

The corresponding query returns the APS Threshold error interval in discrete form as listed above.

## : SOURce: DATA: TELecom: SONet: ERRor: APSThreshold: EINTerval?

## :SOURce subsystem - Transmitter SONET Test Function Commands

#### :SOURce:DATA:TELecom:SONet:ALARm <discrete>

| <discrete> =</discrete> | NONE | Alarms Off |
|-------------------------|------|------------|
|-------------------------|------|------------|

LOS Loss of Signal

LOF Loss of Frame

SEF Severely Errored Frame Defect

AISL Line AIS (AIS-L)

RDIL Line FERF (RDI-L)

LOPP Loss of Pointer (LOP-P)

AISP Path AIS (AIS-P)

RDIP Path FERF (RDI-P)

PUNequipped Path Unequipped (UNEQ-P)

LOPV VT Loss of Pointer (LOP-V)

AISV VT Path AIS (AIS-V)

RDIV VT Path FERF (RDI-V)

LOMultiframe (H4) Loss

VTUNequipped VT Unequipped

Selects the TX Test Function alarm type when

:SOURce:DATA:TELecom:SONet:TFUNction:TYPE <discrete> is set to ERR.

The corresponding query returns the SONET alarm type in discrete form as listed above.

#### :SOURce:DATA:TELecom:SONet:ALARm?

Returns: <discrete>

#### :SOURce:DATA:TELecom:SONet:ALARm:SSEFrame

Generates a single Severely Errored Frame alarm.

#### :SOURce subsystem - Transmitter SONET Test Function Commands

#### :SOURce:DATA:TELecom:SONet:POINter < discrete>

<discrete> = BURSt Adds bursts

NPOinter New Pointer

OFFSet Adds offset in ppm

T1105 Adds T1.105/GR-253 sequence

Selects the Pointer adjustment type when

:SOURce:DATA:TELecom:SONet:TFUNction:TYPE <discrete> is set to POIN.

The corresponding query returns the pointer adjustment type in discrete form as listed above.

#### :SOURce:DATA:TELecom:SONet:POINter?

Returns: <discrete>

#### :SOURce:DATA:TELecom:SONet:POINter:TYPE < discrete>

<discrete> = SPE

VT

Selects the TX pointer type when

:SOURce:DATA:TELecom:SONet:TFUNction:TYPE <discrete> is set to POIN.

The corresponding query returns the pointer type in discrete form as listed above.

## :SOURce:DATA:TELecom:SONet:POINter:TYPE?

Returns: <discrete>

#### :SOURce:DATA:TELecom:SONet:POINter:DIRection <discrete>

<discrete> = INCRement

**DECRement** 

ALTernate

Selects the direction of the pointer burst adjustment when :SOURce:DATA:TELecom:SONet:TFUNction:TYPE <discrete> is set to POIN.

## :SOURce subsystem - Transmitter SONET Test Function Commands

The corresponding query returns the pointer burst direction in discrete form as listed above.

#### :SOURce:DATA:TELecom:SONet:POINter:DIRection?

Returns: <discrete>

#### :SOURce:DATA:TELecom:SONet:POINter:IDECrement < numeric>

<numeric> = 1 to 10 SPE

1 to 5 VT-6, VT-2, VT-1.5

Selects the number of places by which the pointer is to be incremented or decremented when :SOURce:DATA:TELecom:SONet:TFUNction:TYPE <discrete> is set to POIN and :SOURce:DATA:TELecom:SONet:POINter <discrete> is set to BURS .

The corresponding query returns the number of places in numeric form.

#### :SOURce:DATA:TELecom:SONet:POINter:IDECrement?

Returns: <numeric>

#### :SOURce:DATA:TELecom:SONet:POINter:TRANsmitted?

Returns: <numeric>

Returns the currently transmitted value of the SPE pointer in numeric form.

#### :SOURce:DATA:TELecom:SONet:POINter:ACTion

Forces the new pointer value defined by

:SOURce:DATA:TELecom:SONet:POINter:VALue < numeric > to be adopted.

#### :SOURce:DATA:TELecom:SONet:POINter:VALue < numeric>

<numeric> = 0 to 782

Selects the SPE New Pointer value when

: SOURce: DATA: TELecom: SONet: TFUNction: TYPE < discrete > is set to POIN and

 $: SOURce: DATA: TELecom: SONet: POINter < discrete > is \ set \ to \ NPO.$ 

## :SOURce subsystem - Transmitter SONET Test Function Commands

The corresponding query returns the new pointer value in numeric form as listed above.

#### :SOURce:DATA:TELecom:SONet:POINter:VALue?

Returns: <numeric>

#### :SOURce:DATA:TELecom:SONet:TRIButary:POINter:TRANsmitted?

Returns: <numeric>

Returns the currently transmitted value of the VT pointer in numeric form.

### :SOURce:DATA:TELecom:SONet:TRIButary:POINter:VALue < numeric>

| 0 to 427 | for VT-6   |
|----------|------------|
| 0 to 139 | for VT-2   |
| 0 to 103 | for VT-1.5 |

Selects the VT New Pointer value when

:SOURce:DATA:TELecom:SONet:TFUNction:TYPE < discrete > is set to POIN and :SOURce:DATA:TELecom:SONet:POINter < discrete > is set to NPO.

The corresponding query returns the new pointer value in numeric form as listed above.

#### :SOURce:DATA:TELecom:SONet:TRIButary:POINter:VALue?

Returns: <numeric>

#### :SOURce:DATA:TELecom:SONet:POINter:NPOinter <discrete>

<discrete> = NDF With New Data Flag

NNDF Without New Data Flag

Selects the type of new pointer when

:SOURce:DATA:TELecom:SONet:TFUNction:TYPE < discrete > is set to POIN and :SOURce:DATA:TELecom:SONet:POINter < discrete > is set to NPO.

## :SOURce subsystem - Transmitter SONET Test Function Commands

The corresponding query returns the type of new pointer in discrete form as listed above.

#### :SOURce:DATA:TELecom:SONet:POINter:NPOinter?

Returns: <discrete>

#### :SOURce:DATA:TELecom:SONet:POINter:ADJust

Adjust pointer to new settings if :SOURce:DATA:TELecom:SONet:POINter <discrete> is set to BURS or NPO.

#### :SOURce:DATA:TELecom:SONet:POINter:OFFSet <discrete>

<discrete> = SIGNal Line offset

SPE SPE rate offset

VT VT rate offset

Determines whether the Output signal rate, SPE Rate or VT rate is offset.

The corresponding query returns the signal Rate, which is offset, in discrete form as listed above.

#### :SOURce:DATA:TELecom:SONet:POINter:OFFSet?

Returns: <discrete>

## :SOURce:DATA:TELecom:SONet:POINter:OFFSet:RATE < numeric>, < suffix>

<numeric> = -100 to +100 parts per million

-0.010 to +0.010 percent

<suffix> = PPM parts per million

PCT percent

Selects the amount of offset applied to the Output Signal Rate or the SPE Rate or the VT Rate when :SOURce:DATA:TELecom:SONet:TFUNction:TYPE <discrete> is set to POIN and :SOURce:DATA:TELecom:SONet:POINter <discrete> is set to OFFS. The default suffix unit is percent.

## :SOURce subsystem - Transmitter SONET Test Function Commands

The corresponding query returns the offset in PPM.

#### :SOURce:DATA:TELecom:SONet:POINter:OFFSet:RATE?

Returns: <numeric>

#### :SOURce:DATA:TELecom:SONet:POINter:T1105 < discrete>

<discrete>= RSINgle Repeating single (e)

RBURst Repeating burst (f)

RPTRansient Repeating phase transient

PNORmal Periodic normal (g/h)

PADDed Periodic added (g/h)

PCANcelled Periodic cancelled (g/h)

Selects the T1.105/GR-253 Pointer sequence adjustment type when :SOURce:DATA:TELecom:SONet:TFUNction:TYPE <discrete> is set to POIN and :SOURce:DATA:TELecom:SONet:POINter <discrete> is set to T1105.

The corresponding query returns the T1.105/GR-253 adjustment type in discrete form as listed above.

### :SOURce:DATA:TELecom:SONet:POINter:T1105?

Returns: <discrete>

## :SOURce:DATA:TELecom:SONet:POINter:T1105:PATTern <discrete>

<discrete> = CONTinuous No pattern
P873 87:3 pattern
P261 26:1 pattern

Selects the pattern of the T1.105/GR-253 pointer sequence when :SOURce:DATA:TELecom:SONet:TFUNction:TYPE <discrete> is set to POIN and :SOURce:DATA:TELecom:SONet:POINter <discrete> is set to T1105 and :SOURce:DATA:TELecom:SONet:POINter:T1105 <discrete> is set to PNOR, PADD or PCAN.

#### :SOURce subsystem - Transmitter SONET Test Function Commands

The corresponding query returns the T1.105/GR-253 pattern in discrete form as listed above.

#### :SOURce:DATA:TELecom:SONet:POINter:T1105:PATTern?

Returns: <discrete>

#### :SOURce:DATA:TELecom:SONet:POINter:T1105:POLarity <discrete>

<discrete> = NEGative

**POSitive** 

Selects the polarity of the T1.105/GR-253 pointer sequence when :SOURce:DATA:TELecom:SONet:TFUNction:TYPE <discrete> is set to POIN and :SOURce:DATA:TELecom:SONet:POINter <discrete> is set to T1105.

The corresponding query returns the T1.105/GR-253 polarity in discrete form as listed above.

#### :SOURce:DATA:TELecom:SONet:POINter:T1105:POLarity?

Returns: <discrete>

## :SOURce:DATA:TELecom:SONet:POINter:T1105:INTerval <numeric>, <suffix>

<numeric> = 1 to 500 See text

<suffix> = MS milliseconds

S seconds

Selects the interval between T1.105/GR-253 adjustments.

(STS-3C, STS-1, STS-12C, STS-48C) Range is 7.5ms, 10ms, 20ms, 30ms, 34ms, 40ms to 100ms in 10ms steps. 100 ms to 1s in 100ms steps. 1s, 2s, 5s and 10s. .

(VT-6, VT-2, VT-1.5) Range is 200ms, 500ms, 1s, 2s, 5s and 10s.

The corresponding query returns the T1.105/GR-253 interval as listed above.

The default suffix unit is seconds.

## :SOURce subsystem - Transmitter SONET Test Function Commands

:SOURce:DATA:TELecom:SONet:POINter:T1105:INTerval?

Returns: <numeric>, <suffix>

:SOURce:DATA:TELecom:SONet:POINter:T1105:SEQuence <discrete>

<discrete> = STOP Stop the current T1.105/GR-253 pointer

sequence

STARt Start a T1.105/GR-253 pointer sequence

INITialize Start a T1.105/GR-253 pointer sequence

preceded by initialization and cooldown

Stops/Starts the T1.105/GR-253 pointer sequence.

The corresponding query returns the sequence start state in discrete form as listed above. See also STAT:SONet2.

:SOURce:DATA:TELecom:SONet:POINter:T1105:SEQuence?

Returns: <discrete>

:SOURce:DATA:TELecom:SONet:SEQuence <discrete>

<discrete> = STOP Stop current sequence

STARt Start new sequence

Starts/Stops a Single or Repeat run Sequence.

The corresponding query returns the Sequence mode in discrete form as listed above.

:SOURce:DATA:TELecom:SONet:SEQuence?

## :SOURce subsystem - Transmitter SONET Test Function Commands

#### :SOURce:DATA:TELecom:SONet:SEQuence:MODE <discrete>

<discrete> = SINGle Single Run

REPeat Repeat Run

Selects the type of SEQUENCE when

:SOURce:DATA:TELecom:SONet:TFUNction:TYPE <discrete> is set to SEQ.

The corresponding query returns the type of Sequence in discrete form as listed above.

#### :SOURce:DATA:TELecom:SONet:SEQuence:MODE?

Returns: <discrete>

## :SOURce:DATA:TELecom:SONet:SEQuence:OHBYte <discrete>

<discrete> = A1A2 | J0 | Z0 | E1 | F1 | Section Overhead

D1D3|

BNDA1A2|X22|X23|X32|

X33

K1K2 | D4D12 | S1 | Z1 | Line Overhead

Z2 | M1 | M0 | E2

J1 | C2 | G1 | F2 | H4 | Z3 | Path Overhead

Z4 | N1

Selects the overhead byte into which the overhead sequence is to be inserted when :SOURce:DATA:TELecom:SONet:TFUNction:TYPE <discrete> is set to SEQ. Some of the parameters are only available in certain STS-1's or STS-3's.

BNDA1A2 selects the 6 middle A1A2 boundary bytes.

The corresponding query returns the sequenced byte in discrete form as listed above.

## :SOURce:DATA:TELecom:SONet:SEQuence:OHBYte?

#### :SOURce subsystem - Transmitter SONET Test Function Commands

### :SOURce:DATA:TELecom:SONet:SEQuence:STS1 < numeric>

<numeric> 1 to 3 STS-1 Number of byte to sequence.

Sets the STS-1 Number of the byte to be sequenced.

The corresponding query returns the STS-1 Number in numeric form.

#### :SOURce:DATA:TELecom:SONet:SEQuence:STS1?

Returns: <numeric>

## :SOURce:DATA:TELecom:SONet:SEQuence:STS3:SELect < numeric>

<numeric> = 1 to 16

Selects STS-3 number for channels that occur in more than one STS-3.

The corresponding query returns the STS-3 number in numeric form.

#### :SOURce:DATA:TELecom:SONet:SEQuence:STS3:SELect?

Returns: <numeric>

### :SOURce:DATA:TELecom:SONet:SEQuence:DATA <discrete>, <string>

<discrete> = A | B | C | D | E

<string> = "00" to "FFFFFFFFFFFFFF"

Sets the Sequence data pattern for the designated block to the hexadecimal value contained in the string. The number of hexadecimal characters is dependent on the overhead byte or bytes selected. Two hexadecimal characters are required per byte, for Example:

E1 - 1 byte "00" to "FF"

The corresponding query returns the hexadecimal value of the designated block as a string.

#### :SOURce:DATA:TELecom:SONet:SEQuence:DATA? <discrete>

Returns: <string>

## :SOURce subsystem - Transmitter SONET Test Function Commands

:SOURce:DATA:TELecom:SONet:SEQuence:ORDer <discrete>, <discrete>, <discrete>, <discrete>

<discrete> = A | B | C | D | E

Selects the order of transmission for the blocks of data used in the sequence.

The corresponding query returns the block order in discrete form as listed above.

#### :SOURce:DATA:TELecom:SONet:SEQuence:ORDer?

Returns: <discrete>, <discrete>, <discrete>, <discrete>

#### :SOURce:DATA:TELecom:SONet:SEQuence:FCOunt < numeric>, < numeric>

<numeric> = 1 to 5 Block number

(first parameter)

<numeric> = 0 to 64000 Frame count

(second parameter)

Selects the number of frames in which the block of data, designated by the block\_no, is to be transmitted.

The corresponding query returns the frame count of the block specified in numeric form.

## :SOURce:DATA:TELecom:SONet:SEQuence:FCOunt? < numeric>

<numeric>= 1 to 5 Block number

Returns: <numeric> Frame count

### :SOURce:DATA:TELecom:SONet:STESt:SPATtern <discrete>

<discrete> = AZERos All Zero's pattern

AONes All Ones pattern

G958 G.958 sequence

Selects the pattern used in the OC-3 Optical stress test when is set to STES.

#### :SOURce subsystem - Transmitter SONET Test Function Commands

The corresponding query returns the selected pattern in discrete form as listed above.

## :SOURce:DATA:TELecom:SONet:STESt:SPATtern?

Returns: <discrete>

## :SOURce:DATA:TELecom:SONet:STESt:BLENgth < numeric>

| <numeric> =</numeric> | 2 to 85   | OC-1  |
|-----------------------|-----------|-------|
|                       | 2 to 259  | OC-3  |
|                       | 2 to 1042 | OC-12 |
|                       | 2 to 4174 | OC-48 |

Selects the block length used in the SONET Optical stress test when :SOURce:DATA:TELecom:SONet:TFUNction:TYPE <discrete> is set to STES.

The corresponding query returns the block length in numeric form.

#### :SOURce:DATA:TELecom:SONet:STESt:BLENgth?

Returns: <numeric>

### :SOURce:DATA:TELecom:SONet:APSMessages:TOPology <discrete>

<discrete> = LINear Linear protection
RING Ring protection

Selects the type of protection topology.

The corresponding query returns the selected protection topology in discrete short form.

## :SOURce:DATA:TELecom:SONet:APSMessages:TOPology?

## :SOURce subsystem - Transmitter SONET Test Function Commands

#### :SOURce:DATA:TELecom:SONet:APSMessages:REQuest <discrete>

<discrete> = NREQuest No Request (0000)

DNRevert Do Not Revert (0001)

RREQuest Reverse Request (0010)

THRee Not Used (0011)

EXERcise Exercise (0100)

FIVE Not Used (0101)

WTRestore Wait To Restore (0110)

SEVen Not Used (0111)

MSWitch Manual Switch (1000)

NINE Not Used (1001)

SDLPriority Signal Degrade Low Priority (1010)

SDHPriority Signal Degrade High Priority (1011)

SFLPriority Signal Fail Low Priority (1100)

SFHPriority Signal Fail High Priority (1101)

FSWitch Forced Switch (1110)

LOPRotection Lockout Of Protection (1111)

Selects the transmitter SONET APS message to be transmitted (K1 Byte, Bits 1 to 4). Only valid if :SOURce:DATA:TELecom:TFUNction <discrete> is set to SONet and :SOURce:DATA:TELecom:SONet:TFUNction:TYPE <discrete> is set to APSM. SDHPriority and SFHPriority are only valid when :SOURce:DATA:TELecom:SONet:APSMessages:ARCHitecture <discrete> is set to OTN.

The corresponding query returns the selected transmitter SONET APS message type in discrete form, as listed above.

#### :SOURce:DATA:TELecom:SONet:APSMessages:REQuest?

## :SOURce subsystem - Transmitter SONET Test Function Commands

#### :SOURce:DATA:TELecom:SONet:APSMessages:CHANnel < numeric>

| <numeric> =</numeric> | 0  | NULL Channel          |
|-----------------------|----|-----------------------|
|                       | 1  | Working Channel 1     |
|                       | 2  | Working Channel 2     |
|                       | 3  | Working Channel 3     |
|                       | 4  | Working Channel 4     |
|                       | 5  | Working Channel 5     |
|                       | 6  | Working Channel 6     |
|                       | 7  | Working Channel 7     |
|                       | 8  | Working Channel 8     |
|                       | 9  | Working Channel 9     |
|                       | 10 | Working Channel 10    |
|                       | 11 | Working Channel 11    |
|                       | 12 | Working Channel 12    |
|                       | 13 | Working Channel 13    |
|                       | 14 | Working Channel 14    |
|                       | 15 | Extra Traffic Channel |

Selects the transmitter SONET APS message channel (K1 Byte, Bits 5 to 8). Only valid if :SOURce:DATA:TELecom:TFUNction <discrete> is set to SONet and :SOURce:DATA:TELecom:SONet:TFUNction:TYPE <discrete> is set to APSM. Working Channels 1 to 14 are only valid if :SOURce:DATA:TELecom:SONet:APSMessages:ARCHitecture <discrete> is set to OTN.

The corresponding query returns the selected transmitter SONET APS message channel in numeric form, as listed above.

## :SOURce:DATA:TELecom:SONet:APSMessages:CHANnel?

Returns: <numeric>

## :SOURce subsystem - Transmitter SONET Test Function Commands

### :SOURce:DATA:TELecom:SONet:APSMessages:BRIDge <string>

<string> = "0000" to "1111"

Selects the SONET transmitter Linear APS message bridged channel (K2 Byte, Bits 1 to 4). Only valid if :SOURce:DATA:TELecom:TFUNction <discrete> is set to SONet and :SOURce:DATA:TELecom:SONet:TFUNction:TYPE <discrete> is set to APSM and :SOURce:DATA:TELecom:SONet:APSMessages:TOPology <discrete> is set to LIN.

The corresponding query returns the APS messages bridged channel as a string as listed above.

## :SOURce:DATA:TELecom:SONet:APSMessages:BRIDge?

Returns: <string>

#### :SOURce:DATA:TELecom:SONet:APSMessages:ARCHitecture <discrete>

<discrete> = OTONe 1+1

OTN 1:N

Selects the SONET transmitter Linear APS architecture (K2 Byte, Bit 5). Only valid if :SOURce:DATA:TELecom:TFUNction <discrete> is set to SONet and :SOURce:DATA:TELecom:SONet:TFUNction:TYPE <discrete> is set to APSM and :SOURce:DATA:TELecom:SONet:APSMessages:TOPology <discrete> is set to LIN.

The corresponding query returns the selected transmitter SONET APS message architecture in discrete form, as listed above.

#### :SOURce:DATA:TELecom:SONet:APSMessages:ARCHitecture?

#### :SOURce subsystem - Transmitter SONET Test Function Commands

#### :SOURce:DATA:TELecom:SONet:APSMessages:REServed < numeric>

| <numeric> =</numeric> | 0 | 000 |
|-----------------------|---|-----|
|                       | 1 | 001 |
|                       | 2 | 010 |
|                       | 3 | 011 |
|                       | 4 | 100 |
|                       | 5 | 101 |

Selects the SONET transmitter Linear APS messages reserved bits (K2 Byte, Bits 6 to 8) in numeric form.

Only valid if :SOURce:DATA:TELecom:TFUNction <discrete> is set to SONet and :SOURce:DATA:TELecom:SONet:TFUNction:TYPE <discrete> is set to APSM and :SOURce:DATA:TELecom:SONet:APSMessages:TOPology <discrete> is set to LIN.

The corresponding query returns the selected transmitter SONET APS message reserved bits in numeric form.

: SOURce: DATA: TELecom: SONet: APSMessages: REServed?

Returns: <numeric>

## :SOURce subsystem - Transmitter SONET Test Function Commands

## : SOURce: DATA: TELecom: SONet: APSMessages: RCODe < discrete >

| <discrete> =</discrete> | NREQuest | No Request (0000) |
|-------------------------|----------|-------------------|
|-------------------------|----------|-------------------|

RRRing Reverse Request - Ring (0001) RRSPan Reverse Request - Span (0010)

ERINg Exerciser - Ring (0011)
ESPan Exerciser - Span (0100)
WTRestore Wait to Restore (0101)

MSRing Manual Switch - Ring (0110)

MSSPan Manual Switch - Span (0111)

SDRing Signal Degrade - Ring (1000)

SDSPan Signal Degrade - Span (1001)

SDPRotection Signal Degrade - Protection (1010)

SFRing Signal Fail - Ring (1011)
SFSPan Signal Fail - Span (1100)
FSRing Forced Switch Ring (1101)
FSSPan Forced Switch - Span(1110)
LOPRotection Lockout Of Protection (1111)

Selects the transmitter Ring APS message to be transmitted (K1 Byte, Bits 1 to 4). Only valid if :SOURce:DATA:TELecom:TFUNction <discrete> is set to SONet and :SOURce:DATA:TELecom:SONet:TFUNction:TYPE <discrete> is set to APSM and :SOURce:DATA:TELecom:SONet:APSMessages:TOPology <discrete> is set to RING.

The corresponding query returns the selected transmitter SONET APS message type in discrete short form.

### :SOURce:DATA:TELecom:SONet:APSMessages:RCODe?

## :SOURce subsystem - Transmitter SONET Test Function Commands

## :SOURce:DATA:TELecom:SONet:APSMessages:DNODe <string>

<string> = "0000" to "1111"

Selects the SONET transmitter Ring APS message destination node (K1 Byte, Bits 5 to 8). Only valid if :SOURce:DATA:TELecom:TFUNction <discrete> is set to SONet and :SOURce:DATA:TELecom:SONet:TFUNction:TYPE <discrete> is set to APSM and :SOURce:DATA:TELecom:SONet:APSMessages:TOPology <discrete> is set to RING.

The corresponding query returns the APS messages destination node as a string as listed above.

## : SOURce: DATA: TELecom: SONet: APSMessages: DNODe?

Returns: <string>

## :SOURce:DATA:TELecom:SONet:APSMessages:SNODe <string>

<string> = "0000" to "1111"

Selects the SONET transmitter Ring APS message source node (K2 Byte, Bits 1 to 4). Only valid if :SOURce:DATA:TELecom:TFUNction <discrete> is set to SONet and :SOURce:DATA:TELecom:SONet:TFUNction:TYPE <discrete> is set to APSM and :SOURce:DATA:TELecom:SONet:APSMessages:TOPology <discrete> is set to RING.

The corresponding query returns the APS messages source node as a string as listed above.

:SOURce:DATA:TELecom:SONet:APSMessages:SNODe?

Returns: <string>

## :SOURce subsystem - Transmitter SONET Test Function Commands

## :SOURce:DATA:TELecom:SONet:APSMessages:PCODe <discrete>

**SHORt** <discrete> = Short path LONG Long path

Selects the SONET transmitter Ring APS message path type (K2 bit 5). Only valid if:SOURce:DATA:TELecom:TFUNction <discrete> is set to SONet and :SOURce:DATA:TELecom:SONet:TFUNction:TYPE <discrete> is set to APSM and:SOURce:DATA:TELecom:SONet:APSMessages:TOPology <discrete> is set to RING.

The corresponding query returns the Ring APS messages path type in discrete short form.

## :SOURce:DATA:TELecom:SONet:APSMessages:PCODe?

<discrete> Returns:

### :SOURce:DATA:TELecom:SONet:APSMessages:SCODe <discrete>

| <discrete> =</discrete> | IDLE       | Idle (000)               |
|-------------------------|------------|--------------------------|
|                         | BRIDged    | Bridged (001)            |
|                         | BASWitched | Bridged & Switched (010) |
|                         | P011       | 011                      |
|                         | P100       | 100                      |
|                         | P101       | 101                      |

Selects the SONET transmitter Ring APS messages status code (K2 Byte, Bits 6 to 8). Only valid if :SOURce:DATA:TELecom:TFUNction <discrete> is set to SONet and :SOURce:DATA:TELecom:SONet:TFUNction:TYPE <discrete> is set to APSM and :SOURce:DATA:TELecom:SONet:APSMessages:TOPology <discrete> is set to RING.

The corresponding query returns the selected transmitter SONET APS message status code in discrete form as listed above.

## :SOURce:DATA:TELecom:SONet:APSMessages:SCODe?

<discrete> Returns:

## :SOURce subsystem - Transmitter SONET Test Function Commands

#### :SOURce:DATA:TELecom:SONet:APSMessages:DOWNload

Start transmission of the SONET transmitter APS message. Only valid if :SOURce:DATA:TELecom:TFUNction <discrete> is set to SONet and :SOURce:DATA:TELecom:SONet:TFUNction:TYPE <discrete> is set to APSM.

#### :SOURce:DATA:TELecom:SONet:IDCC <discrete>

<discrete> = SDCC Section DCC

LDCC Line DCC

Selects the Data Communication Channel Insert port when :SOURce:DATA:TELecom:SONet:TFUNction:TYPE <discrete> is set to IDCC .

The corresponding query returns the selected port in discrete form as listed above.

#### :SOURce:DATA:TELecom:SONet:IDCC?

Returns: <discrete>

#### :SOURce:DATA:TELecom:SONet:OBERtest:CHANnel < discrete>

<discrete> = C1/J0|Z0|E1|F1|D1|D2|D3| Section Overhead

K1|K2|D4|D5|D6|D7| Line Overhead

D8|D9|D10|D11|D12|X22|

X23|X32|X33

S1/Z1|M0/M1/Z2|E2|

J1|C2|G1|F2|H4|Z3| Path Overhead

Z4|N1

Selects the TX overhead byte used for the overhead BER test when :SOURce:DATA:TELecom:SONet:TFUNction:TYPE <discrete> is set to OBER. M0 is valid at STS-1 only.

The corresponding query returns the overhead byte identity in discrete form as listed above.

#### :SOURce:DATA:TELecom:SONet:OBERtest:CHANnel?

Returns <discrete>

## :SOURce subsystem - Transmitter SONET Test Function Commands

#### :SOURce:DATA:TELecom:SONet:OBERtest:STS1 < numeric>

<numeric> 1 to 3

Sets the STS-1 Number (within the currently selected STS-3) of the Section Overhead byte currently selected for the overhead bit transmitter error rate test function.

The command is only valid if :SOURce:DATA:TELecom:SONet:TFUNction:TYPE <discrete> is set to OBER. It is only applicable when Z0 is selected by :SOURce:DATA:TELecom:SONet:OBERtest:CHANnel <discrete>

The corresponding query returns the STS-1 Number in numeric form as described above.

## :SOURce:DATA:TELecom:SONet:OBERtest:STS1?

Returns: <numeric>

### :SOURce:DATA:TELecom:SONet:OBERtest:STS3:SELect < numeric>

<numeric> = 1 to 16

Selects STS-3 number for channels that occur in more than one STS-3:

It is only applicable when Z0 is selected by :SOURce:DATA:TELecom:SONet:OBERtest:CHANnel <discrete>

The corresponding query returns the STS-3 number in numeric form.

#### :SOURce:DATA:TELecom:SONet:OBERtest:STS3:SELect?

Returns: <numeric>

#### :SOURce:DATA:TELecom:SONet:OBERtest < discrete>

<discrete> = ONCE Single error

Injects a single overhead BER error when

SOURce:DATA:TELecom:SONet:TFUNction:TYPE <discrete> is set to OBER.

## **INPut subsystem**

# **INPut subsystem**

This subsytem controls the characteristics of the instrument's input ports.

## :INPut:TELecom:SONet:RATE <discrete>

<discrete> = STS1 STS-1 Electrical

STS3 STS-3 Electrical

Is only valid when the SONET Module is fitted and :SENSe:DATA:TELecom:SENSe <discrete> is set to SONet.

The corresponding query returns the SONET rate in discrete short form.

#### :INPut:TELecom:SONet:RATE?

Returns: <discrete>

## :INPut:TELecom:SONet:GAIN <discrete>

<discrete> = DB20 20 dB Gain

DB26 26 dB Gain

Selects the Monitor gain for the SONET receiver. Only valid when :INPut:TELecom:LEVel <discrete> is set to MON.

The corresponding query returns the Monitor gain in discrete short form.

#### :INPut:TELecom:SONet:GAIN?

Returns: <discrete>

## **INPut subsystem**

#### :INPut:TELecom:OC48:RATE <discrete>

| <discrete> =</discrete> | OC1  | OC-1 optical  |
|-------------------------|------|---------------|
|                         | OC3  | OC-3 Optical  |
|                         | OC12 | OC-12 Optical |
|                         | OC48 | OC-48 Optical |

Sets the input rate for the optical input port.

:SENSe:DATA:TELecom:SENSe <discrete> is set to OC48.

The corresponding query returns the OC-48 input rate in discrete form, as listed above.

#### :INPut:TELecom:OC48:RATE?

Returns: <discrete>

## :INPut:TELecom:OC48:INTerface <discrete>

<discrete> = OPTical Optical input

MONitor Protected Monitor Input

BINary Binary input

Selects the input interface.

The corresponding query returns the input interface in discrete form, as listed above.

## :INPut:TELecom:OC48:INTerface?

Returns: <discrete>

## :INPut:TELecom:OC48:INTerface:BINary:CLOCk:POLarity <discrete>

<discrete>= NORMal Clock not inverted

INVert Clock inverted

Selects the polarity of the input binary clock.

## **INPut subsystem**

The corresponding query returns the polarity of the binary clock output in discrete form.

:INPut:TELecom:OC48:INTerface:BINary:CLOCk:POLarity?

Returns: <discrete>

:INPut:TELecom:OC48:INTerface:BINary:DATA:POLarity <discrete>

<discrete>= NORMal Data not inverted

INVert Data inverted

Selects the polarity of the binary data input.

The corresponding query returns the polarity of the binary data output in discrete form.

:INPut:TELecom:OC48:INTerface:BINary:DATA:POLarity?

Returns: <discrete>

# SONET Command Reference INPut subsystem

## **SENSe subsystem - Receiver SONET Settings**

# **SENSe subsystem - Receiver SONET Settings**

# **SONET Mapping settings**

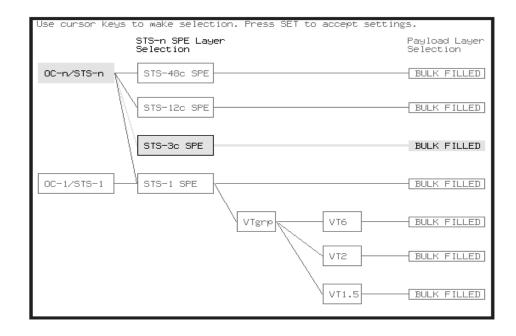

## :SENSe:DATA:TELecom:SONet:STS3 < numeric>

Selects the STS-3 number under test.

The corresponding query returns the test STS3 number.

:SENSe:DATA:TELecom:SONet:STS3?

Returns : <numeric>

:SENSe:DATA:TELecom:SONet:STS12c <numeric>

<numeric> = 1 to 4 STS-12c Number under test

## **SENSe subsystem - Receiver SONET Settings**

# **SPE Layer Selection**

## :SENSe:DATA:TELecom:SONet:SPE:TYPE <discrete>

<discrete> = STS3c

STS1

STS12c

STS48c

Set the SPE mapping into an STS-N frame.

The corresponding query returns the SPE layer in discrete form as listed above.

## :SENSe:DATA:TELecom:SONet:SPE:TYPE?

Returns: <discrete>

## :SENSe:DATA:TELecom:SONet:STS1 < numeric>

<numeric> = 1 to 3 STS1 Number

Selects the SONET Receiver active STS-1 within the STS-3.

The corresponding query returns the active STS-1 in numeric form.

## :SENSe:DATA:TELecom:SONet:STS1?

Returns: <numeric>

## **SENSe subsystem - Receiver SONET Settings**

# **VT Layer Selection**

## :SENSe:DATA:TELecom:SONet:PAYLoad <discrete>

<discrete> = STS3C

STS1

VT2

VT6

STS12c

STS48c

VT15

This command selects the SONET receiver mapping

The corresponding query returns the mapping in discrete form, as listed above.

#### :SENSe:DATA:TELecom:SONet:PAYLoad?

Returns: <discrete>

# **Payload Layer Selection**

## :SENSe:DATA:TELecom:SONet:PRIMary:TS0 <boolean>

<boolean> = 0 or OFF Data in TS0

1 or ON Signaling in TS0

Determines the content of TS0 as Data/Signaling.

The corresponding query returns the TS0 state in numeric form.

# : SENSe: DATA: TELecom: SONet: PRIMary: TS0?

Returns: <boolean>

## **SENSe subsystem - Receiver SONET Settings**

# VT Group

## :SENSe:DATA:TELecom:SONet:VTGRoup <numeric>

<numeric> = 1 to 7

Selects the SONET Receiver active VT Group within the selected STS-1.

The corresponding query returns the active VT Group in numeric form.

## :SENSe:DATA:TELecom:SONet:VTGRoup?

Returns: <numeric>

## :SENSe:DATA:TELecom:SONet:TRIButary < numeric>

<numeric> = 1 to 3 Tributary number for VT-2

1 to 4 Tributary number for VT-15

Selects the SONET Receiver active VT within the selected VT Group.

The corresponding query returns the receiver test tributary in numeric form.

:SENSe:DATA:TELecom:SONet:TRIButary?

Returns: <numeric>

## **SENSe subsystem - Receiver SONET Settings**

## **VT Test Pattern**

## :SENSe:DATA:TELecom:SONet:PAYLoad:PATTern <discrete>

| <discrete> =</discrete> | PRBS9  | 2 <sup>9</sup> -1  |
|-------------------------|--------|--------------------|
|                         | PRBS11 | 2 <sup>11</sup> -1 |
|                         | PRBS15 | 2 <sup>15</sup> -1 |
|                         | PRBS20 | 2 <sup>20</sup> -1 |
|                         | PRBS23 | 2 <sup>23</sup> -1 |
|                         | AZERo  | All Zero's         |
|                         | AONE   | All One's          |
|                         | P1010  | Word 1010          |
|                         | P1000  | Word 1000          |
|                         | UWORd  | 16 Bit User Word   |
|                         | LIVE   | Live Traffic       |

Selects the receiver SONET payload data pattern.

If UWORd is selected, the word pattern is set using :SENSe:DATA:TELecom:SONet:PAYLoad:UWORd <string>

The corresponding query returns the receiver SONET payload data pattern in discrete form as listed above.

## :SENSe:DATA:TELecom:SONet:PAYLoad:PATTern?

Returns: <discrete>

## :SENSe:DATA:TELecom:SONet:PAYLoad:UWORd <string>

The corresponding query returns the user word pattern as a string.

#### :SENSe:DATA:TELecom:SONet:PAYLoad:UWORd?

Returns: <string>

## **SENSe subsystem - Receiver SONET Settings**

## :SENSe:DATA:TELecom:SONet:PRBS:POLarity <discrete>

<discrete> = NORMal

**INVerted** 

Selects the PRBS pattern polarity.

The corresponding query returns the PRBS pattern polarity in discrete form as listed above.

## :SENSe:DATA:TELecom:SONet:PRBS:POLarity?

Returns: <discrete>

# :SENSe:DATA:TELecom:SONet:TRIButary:CONCatenate <numeric>,<numeric>

| <numeric> =</numeric> | 0      | Concatenation Off |
|-----------------------|--------|-------------------|
|                       | 2      | VT6-2c            |
|                       | 3      | VT6-3c            |
|                       | 4      | VT6-4c            |
|                       | 5      | VT6-5c            |
|                       | 6      | VT6-6c            |
| <numeric> =</numeric> | 1 to 6 | VT6-2c selected   |
|                       | 1 to 5 | VT6-3c selected   |
|                       | 1 to 4 | VT6-4c selected   |
|                       | 1 to 3 | VT6-5c selected   |
|                       | 1 to 2 | VT6-6c selected   |

Selects the VT6 concatenation level (first parameter) and starting at the VT (second parameter).

The corresponding query returns the VT6 concatenation and starting VT in numeric form as listed above.

## :SENSe:DATA:TELecom:SONet:TRIButary:CONCatenate?

Returns : <numeric>,<numeric>

## **SENSe subsystem - Receiver SONET Test Function Commands**

## **SENSe subsystem - Receiver SONET Test Function Commands**

Lists the commands associated with the RECEIVE TEST FUNCTION display.

## :SENSe:DATA:TELecom:SONet:TFUNction:TYPE <discrete>

<discrete> = NONE Off

OCAPture Overhead Capture

DDCC DCC Drop
PGRaph Pointer Graph

OBERtest Overhead BER

Selects the active Receiver Test Function.

The corresponding query returns the active Receiver Test Function, in discrete form as listed above.

## :SENSe:DATA:TELecom:SONet:TFUNction:TYPE?

Returns: <discrete>

#### :SENSe:DATA:TELecom:SONet:OCAPture < discrete>

<discrete> = STOP Terminates a Capture

STARt Starts a Capture

Starts or terminates an Overhead Capture. Is only valid when :SENSe:DATA:TELecom:SONet:TFUNction:TYPE <discrete> is set to OCAP.

The corresponding query returns the current state of the Overhead Capture, in discrete form as listed above.

## :SENSe:DATA:TELecom:SONet:OCAPture?

Returns: <discrete>

## **SENSe subsystem - Receiver SONET Test Function Commands**

#### :SENSe:DATA:TELecom:SONet:OCAPture:OHBYte <discrete>

<discrete> = A1A2 | J0/Z0 | E1 | F1 | D1D3| Section Overhead
BNDA1A2|X22|X23|X32|X33

H1H2 | K1K2 | D4D12 | S1/Z1 Line Overhead

| M1/Z2| E2

J1 | C2 | G1 | F2 | H4 | Z3 | Z4 | Path Overhead

N1

Selects the overhead byte or bytes to be captured. Is only valid when :SENSe:DATA:TELecom:SONet:TFUNction:TYPE <discrete> is set to OCAP.

BNDA1A2 selects the 6 middle A1A2 boundary bytes.

The corresponding query returns the byte(s) to be captured in discrete form as listed above.

#### :SENSe:DATA:TELecom:SONet:OCAPture:OHBYte?

Returns: <discrete>

#### :SENSe:DATA:TELecom:SONet:OCAPture:STS1 < numeric>

<numeric> = 1 to 3

Selects the Section overhead column from which to capture. This only applies to Z1 and Z2.

The corresponding query returns the column to be captured in numeric form.

## :SENSe:DATA:TELecom:SONet:OCAPture:STS1?

<numeric>= 1 to 3

#### :SENSe:DATA:TELecom:SONet:OCAPture:STS3:SELect < numeric>

<numeric> = 1 to 16

Only valid if a rate higher than STS-3 is selected. Selects STS-3 number for channels that occur in more than one STS-3.

The corresponding query returns the STS-3 number in numeric form.

## **SENSe subsystem - Receiver SONET Test Function Commands**

| :SENSe:DATA:TELecom:SONet:OCAPture:STS3:SELect? |                     |  |
|-------------------------------------------------|---------------------|--|
| Returns:                                        | <numeric></numeric> |  |

## :SENSe:DATA:TELecom:SONet:OCAPture:TRIGger <discrete>

<discrete> = OFF

ON

ONNot On Not

Selects the Overhead Capture Trigger mode. If OFF is selected, capture begins immediately. If ON is selected, capture begins when the received data matches the pattern defined by :SENSe:DATA:TELecom:SONet:OCAPture:TRIGger:PATTern <string>. If ONN is selected, capture begins when the received data does not match the pattern defined by

:SENSe:DATA:TELecom:SONet:OCAPture:TRIGger:PATTern <string>.

The corresponding query returns the selected Trigger mode, in discrete form as listed above.

#### :SENSe:DATA:TELecom:SONet:OCAPture:TRIGger?

Returns: <discrete>

## :SENSe:DATA:TELecom:SONet:OCAPture:TRIGger:PATTern <string>

Sets the Overhead Capture Trigger Pattern to the hexadecimal value contained in the string. The number of hexadecimal characters in the string is dependent on the overhead byte or bytes selected.

Two hexadecimal characters are required per byte, for example:

E1 - 1 Byte - "00" to "FF"

D4D12 - 9 Bytes - "000000000000000000" to "FFFFFFFFFFFFFFFFF"

Is only valid when :SENSe:DATA:TELecom:SONet:TFUNction:TYPE <discrete> is set to OCAP and :SENSe:DATA:TELecom:SONet:OCAPture:TRIGger <discrete> is set to ON or ONN

The corresponding query returns the Trigger Pattern selected, as a string as described above.

## : SENSe: DATA: TELecom: SONet: OCAPture: TRIGger: PATTern?

Returns: <string>

## **SENSe subsystem - Receiver SONET Test Function Commands**

#### :SENSe:DATA:TELecom:SONet:DDCC <discrete>

SDCC <discrete> = Section DCC

> LDCC Line DCC

Selects the DataCommunications channel to be dropped via the rear panel DROP port. Is only valid when :SENSe:DATA:TELecom:SONet:TFUNction:TYPE <discrete> is set to DDCC.

The corresponding query returns the selected DCC, in discrete form as listed above.

## :SENSe:DATA:TELecom:SONet:DDCC?

Returns: <discrete>

## :SENSe:DATA:TELecom:SONet:PGRaph:PTYPe <discrete>

<discrete> = STS3c

STS1

STS12c

STS48c

VT6

VT2

VT15

Selects the type of pointer to be captured for pointer graph.

The corresponding query returns the type of pointer, in discrete short form.

## :SENSe:DATA:TELecom:SONet:PGRaph:PTYPe?

Returns: <discrete>

## :SENSe:DATA:TELecom:SONet:PGRaph:CINTerval <discrete>

<discrete> = SEC1 1 second interval

> SEC5 5 second interval SEC20 20 second interval

1 minute interval MIN1

# SENSe subsystem - Receiver SONET Test Function Commands

MIN5 5 minute interval MIN20 20 minute interval

Selects the pointer graph capture interval.

The corresponding query returns the pointer graph capture interval, in discrete form as listed above.

## :SENSe:DATA:TELecom:SONet:PGRaph:CINTerval?

Returns: <discrete>

### :SENSe:DATA:TELecom:SONet:OBERtest:STS3 <discrete>

<discrete> = C1/J0 | Z0 | E1 | F1 | D1 | D2 | Section Overhead

K1 | K2 | D4 | D5 | D6 | D7 | D8 | Line Overhead

D9 | D10 | D11 | D12 | S1/Z1 |

M1/Z2 | M0 |

E2|X22|X23|X32|X33

J1 | C2 | G1 | F2 | H4 | Z3 | Z4 | Path Overhead

Selects the overhead byte used for the overhead BER test. Is only valid when :SENSe:DATA:TELecom:SONet:TFUNction:TYPE <discrete>is set to OBER .

The corresponding query returns the Overhead byte name in discrete form as listed above.

#### :SENSe:DATA:TELecom:SONet:OBERtest:STS3?

Returns: <discrete>

#### :SENSe:DATA:TELecom:SONet:OBERtest:STS1 < numeric>

<numeric>= 1 to 3

Sets the STS-1 Number (within the currently selected STS-3) of the Section overhead of the channel for the receiver overhead BER test function. This command is only valid if :SENSe:DATA:TELecom:SONet:TFUNction:TYPE <discrete> is set to OBER and it is only applicable when Z0 is selected by

:SENSe:DATA:TELecom:SONet:OBERtest:CHANnel < discrete>.

## **SENSe subsystem - Receiver SONET Test Function Commands**

The corresponding query returns the STS-1 Number in numeric form as listed above

## :SENSe:DATA:TELecom:SONet:OBERtest:STS1?

Returns: <numeric>

# :SENSe:DATA:TELecom:SONet:OBERtest:STS3:SELect < numeric>

<numeric> = 1 to 16

Only valid if a rate higher than STS-3 is selected. Selects STS-3 number for channels that occur in more than one STS-3. This command is only applicable when Z0 is selected by

: SENSe: DATA: TELecom: SONet: OBER test: CHANnel < discrete>.

The corresponding query returns the STS-3 number in numeric form.

## :SENSe:DATA:TELecom:SONet:OBERtest:STS3:SELect?

Returns: <numeric>

## SENSe subsystem - Alarm Scan Control

# SENSe subsystem - Alarm Scan Control

## :SENSe:DATA:TELecom:SONet:ASCan:MODE <discrete>

<discrete> = AUTomatic Automatic receiver configuration

RSETtings Fixed receiver configuration

Selects the SONET alarm scan mode.

The corresponding query returns the alarm scan mode in discrete short form.

#### :SENSe:DATA:TELecom:SONet:ASCan:MODE?

Returns: <discrete>

## :SENSe:DATA:TELecom:SONet:ASCan:BIP <discrete>

<discrete> = OFF Fail if Alarm

GTE0 Fail if alarm or any BIP error

GTEE\_6 Fail if alarm or BIP ER > 10E-6

GTEE 3 Fail if alarm or BIP ER > 10E-3

Selects the SONET alarm scan BIP error threshold.

The corresponding query returns the alarm scan BIP error threshold in discrete short form.

#### :SENSe:DATA:TELecom:SONet:ASCan:BIP?

Returns: <discrete>

## :SENSe:DATA:TELecom:SONet:ASCan <boolean>

<br/> <boolean> = 0 or OFF Stop the current alarm scan

1 or ON Start a new alarm scan

Start/Stop the SONET alarm scan.

The corresponding query returns the alarm scan state as 0 or 1.

# SONET Command Reference SENSe subsystem - Alarm Scan Control

: SENSe: DATA: TELecom: SONet: ASCan?

Returns: <boolean>

## SENSe subsystem - SONET Tributary Scan Control

# **SENSe subsystem - SONET Tributary Scan Control**

## :SENSe:DATA:TELecom:SONet:TSCan:PERiod <numeric>, <suffix>

| <numeric> =</numeric> | 1 to 99 |         |
|-----------------------|---------|---------|
| <suffix> =</suffix>   | d       | Days    |
|                       | h       | Hours   |
|                       | m       | Minutes |
|                       | S       | Seconds |

Sets the test duration for each tributary.

The corresponding query returns the test duration for each tributary.

## :SENSe:DATA:TELecom:SONet:SONet:TSCan:PERiod?

Returns: <numeric>,<suffix>

## :SENSe:DATA:TELecom:SONet:TSCan:BIP <discrete>

<discrete> = GTE0 Fail if any BIP error

GTEE\_6 Fail if BIP ER > 10E-6GTEE 3 Fail if BIP ER > 10E-3

Selects the SONET tributary scan BIP error threshold.

The corresponding query returns the alarm scan BIP error threshold in discrete short form.

## :SENSe:DATA:TELecom:SONet:TSCan:BIP?

Returns: <discrete>

## :SENSe:DATA:TELecom:SONet:TSCan <boolean>

<boolean> = 0 or OFF Stop the current tributary scan

1 or ON Start a new tributary scan

Start/Stop the SONET tributary scan.

# SONET Command Reference SENSe subsystem - REI-L Result Enable/Disable

The corresponding query returns the alarm scan state as 0 or 1.

:SENSe:DATA:TELecom:SONet:TSCan?

Returns: <boolean>

# SENSe subsystem - REI-L Result Enable/Disable

:SENSe:DATA:TELecom:SONet:REIL

<discrete> OFF- don't measure REI-L

ON - measure REI-L

Allows measurement of REI-L to be suppressed. The default value is ON.

:SENSe:DATA:TELecom:SONet:REIL?

Returns: <boolean>

The corresponding query returns the REI-L status as listed above.

# **SENSe subsystem - Result Returning Commands**

"FOFHz:SONet[:GATE16S]" RX SONET clock offset in Hz (16s gate)

# **Frequency Results (SONET)**

:SENSe:DATA? <"result">

| Result = | "FREQuency:SONet:GATE1S"    | RX SONET clock frequency (1s gate)      |
|----------|-----------------------------|-----------------------------------------|
|          | "FREQuency:SONet[:GATE16S]" | RX SONET clock frequency (16s gate)     |
|          | "FOFPpm:SONet[:GATE16S]"    | RX SONET clock offset in ppm (16s gate) |

# **SONET Short Term Results**

:SENSe:DATA? <"result">

| Result = | "ECOunt:SONet:STERm:FRAMe" | Frame error count                             |
|----------|----------------------------|-----------------------------------------------|
|          | "ERATio:SONet:STERm:FRAMe" | Frame error ratio                             |
|          | "ECOunt:SONet:STERm:CVS"   | Section B1 BIP error count                    |
|          | "ERATio:SONet:STERm:CVS"   | Section B1 BIP error ratio                    |
|          | "ECOunt:SONet:STERm:CVL"   | Line B2 BIP error count                       |
|          | "ERATio:SONet:STERm:CVL"   | Line B2 BIP error ratio                       |
|          | "ECOunt:SONet:STERm:REIL"  | REI-L (Line FEBE) error count. See page 4-78. |
|          | "ERATio:SONet:STERm:REIL"  | REI-L (Line FEBE) error ratio. See page 4-78. |
|          | "ECOunt:SONet:STERm:CVP"   | Path B3 BIP error count                       |
|          | "ERATio:SONet:STERm:CVP"   | Path B3 BIP error ratio                       |
|          | "ECOunt:SONet:STERm:REIP"  | REI-P (Path FEBE) error count                 |
|          | "ERATio:SONet:STERm:REIP"  | REI-P (Path FEBE) error ratio                 |
|          | "ECOunt:SONet:STERm:CVIec" | CV-IEC error count                            |

"ERATio:SONet:STERm:CVIec" CV-IEC error ratio

"ECOunt:SONet:STERm:TRIB:CVV" VT Path BIP error count
"ERATio:SONet:STERm:TRIB:CVV" VT Path BIP error ratio
"ECOunt:SONet:STERm:TRIB:REIV" VT FEBE error count
"ERATio:SONet:STERm:TRIB:REIV" VT FEBE error ratio

#### **SONET Cumulative Results**

## :SENSe:DATA? <"result">

Result = "ECOunt:SONet:FRAMe" Frame error count

"ERATio:SONet:FRAMe" Frame error ratio

"ECOunt:SONet:CVS" Section B1 BIP error count

"ERATio:SONet:CVS" Section B1 BIP error ratio

"ECOunt:SONet:CVL" Line B2 BIP error count

"ERATio:SONet:CVL" Line B2 BIP error ratio

"ECOunt:SONet:REIL" REI-L (Line FEBE) error count. See

page 4-78.

"ERATio:SONet:REIL" REI-L (Line FEBE) error ratio. See

page 4-78.

"ECOunt:SONet:CVP" Path B3 BIP error count
"ERATio:SONet:CVP" Path B3 BIP error ratio

"ECOunt:SONet:REIP" REI-P (Path FEBE) error count

"ERATio:SONet:REIP" REI-P (Path FEBE) error ratio

"ECOunt:SONet:CVIec" CV-IEC error count
"ERATio:SONet:CVIec" CV-IEC error ratio

"ECOunt:SONet:TRIB:CVV" VT Path BIP error count
"ERATio:SONet:TRIB:CVV" VT Path BIP error ratio
"ECOunt:SONet:TRIB:REIV" VT FEBE error count

"ERATio:SONet:TRIB:REIV" VT FEBE error ratio

"ECOunt:SONet:OVERhead" Overhead error count

# SONET Section B1 BIP (CV-S) Analysis Results

:SENSe:DATA? <"result">

Result= "ESEConds:SONet:CVS:ANALysis" Error Seconds

"SESeconds:SONet:CVS:ANALysis" Severely Errored Seconds

"EBCount:SONet:CVS:ANALysis" Errored block count

"BBECount:SONet:CVS:ANALysis" Background block error count

"ESRatio:SONet:CVS:ANALysis" Error Second Ratio

"SESRatio:SONet:CVS:ANALysis" Severely Errored Second Ratio
"BBERatio:SONet:CVS:ANALysis" Background Block Error ratio

"UASeconds:SONet:CVS:ANALysis" Unavailable seconds

## **SONET Line B2 BIP (CV-L) Analysis Results**

:SENSe:DATA? <"result">

Result= "ESEConds:SONet:CVL:ANALysis" Error Seconds

"SESeconds:SONet:CVL:ANALysis" Severely Errored Seconds

"EBCount:SONet:CVL:ANALysis" Errored block count

"BBECount:SONet:CVL:ANALysis" Background block error count

"ESRatio:SONet:CVL:ANALysis" Error Second Ratio

"SESRatio:SONet:CVL:ANALysis" Severely Errored Second Ratio
"BBERatio:SONet:CVL:ANALysis" Background Block Error ratio

"UASeconds:SONet:CVL:ANALysis" Unavailable seconds

"PUASeconds:SONet:CVL:ANALysis" Path Unavailable seconds

# **SONET Line FEBE (REI-L) Analysis Results**

:SENSe:DATA? <"result">

| Result= | "ESEConds:SONet:REIL:ANALysis" | Error Seconds |
|---------|--------------------------------|---------------|
|---------|--------------------------------|---------------|

"SESeconds:SONet:REIL:ANALysis" Severely Errored Seconds

"EBCount:SONet:REIL:ANALysis" Errored block count

"BBECount:SONet:REIL:ANALysis" Background block error count

"ESRatio:SONet:REIL:ANALysis" Error Second Ratio

"SESRatio:SONet:REIL:ANALysis" Severely Errored Second Ratio
"BBERatio:SONet:REIL:ANALysis" Background Block Error ratio

"UASeconds:SONet:REIL:ANALysis" Unavailable seconds

"PUASeconds:SONet:REIL:ANALysis" Path Unavailable seconds

If you wish to disable the REI-L measurement, see page 4-78.

## **SONET Path B3 BIP (CV-P) Analysis Results**

:SENSe:DATA? <"result">

| Result= | "ESEConds:SONet:CVP:ANALvsis" | Error Seconds |
|---------|-------------------------------|---------------|
|         |                               |               |

"SESeconds:SONet:CVP:ANALysis" Severely Errored Seconds

"EBCount:SONet:CVP:ANALysis" Errored block count

"BBECount:SONet:CVP:ANALysis" Background block error count

"ESRatio:SONet:CVP:ANALysis" Error Second Ratio

"SESRatio:SONet:CVP:ANALysis" Severely Errored Second Ratio
"BBERatio:SONet:CVP:ANALysis" Background Block Error ratio

"UASeconds:SONet:CVP:ANALysis" Unavailable seconds

"PUASeconds:SONet:CVP:ANALysis" Path Unavailable seconds

## **SENSe subsystem - Result Returning Commands**

# **SONET Path FEBE (REI-P) Analysis Results**

:SENSe:DATA? <"result">

Result= "ESEConds:SONet:REIP:ANALysis" Error Seconds

"SESeconds:SONet:REIP:ANALysis" Severely Errored Seconds

"EBCount:SONet:REIP:ANALysis" Errored block count

"BBECount:SONet:REIP:ANALysis" Background block error count

"ESRatio:SONet:REIP:ANALysis" Error Second Ratio

"SESRatio:SONet:REIP:ANALysis" Severely Errored Second Ratio
"BBERatio:SONet:REIP:ANALysis" Background Block Error ratio

"UASeconds:SONet:REIP:ANALysis" Unavailable seconds

"PUASeconds:SONet:REIP:ANALysis" Path Unavailable seconds

## **SONET CV-IEC Analysis Results**

:SENSe:DATA? <"result">

Result= "ESEConds:SONet:CVIec:ANALysis" Error Seconds

"SESeconds:SONet:CVIec:ANALysis" Severely Errored Seconds

"EBCount:SONet:CVIec:ANALysis" Errored block count

"BBECount:SONet:CVIec:ANALysis" Background block error count

"ESRatio:SONet:CVIec:ANALysis" Error Second Ratio

"SESRatio:SONet:CVIec:ANALysis" Severely Errored Second Ratio
"BBERatio:SONet:CVIec:ANALysis" Background Block Error ratio

"UASeconds:SONet:CVIec:ANALysis" Unavailable seconds

## **SENSe subsystem - Result Returning Commands**

# **SONET Virtual Tributary Path BIP (CV-V) Analysis Results**

:SENSe:DATA? <"result">

Result= "ESEConds:SONet:TRIB:CVV:ANALysis" Error Seconds

"SESeconds:SONet:TRIB:CVV:ANALysis" Severely Errored Seconds

"EBCount:SONet:TRIB:CVV:ANALysis" Errored block count

"BBECount:SONet:TRIB:CVV:ANALysis" Background block error count

"ESRatio:SONet:TRIB:CVV:ANALysis" Error Second Ratio

"SESRatio:SONet:TRIB:CVV:ANALysis" Severely Errored Second Ratio
"BBERatio:SONet:TRIB:CVV:ANALysis" Background Block Error ratio

"UASeconds:SONet:TRIB:CVV:ANALysis" Unavailable seconds

"PUASeconds:SONet:TRIB:CVV:ANALysis" Path Unavailable seconds

## SONET Virtual Tributary Path FEBE (REI-V) Analysis Results

:SENSe:DATA? <"result">

Result = "ESEConds:SONet:TRIB:REIV:ANALysis" Error Seconds

"SESeconds:SONet:TRIB:REIV:ANALysis" Severely Errored Seconds

"EBCount:SONet:TRIB:REIV:ANALysis" Errored block count

"BBECount:SONet:TRIB:REIV:ANALysis" Background block error count

"ESRatio:SONet:TRIB:REIV:ANALysis" Error Second Ratio

"SESRatio:SONet:TRIB:REIV:ANALysis" Severely Errored Second Ratio

"BBERatio:SONet:TRIB:REIV:ANALysis" Background Block Error ratio

"UASeconds:SONet:TRIB:REIV:ANALysis" Unavailable seconds

"PUASeconds:SONet:TRIB:REIV:ANALysis" Path Unavailable seconds

# **SENSe subsystem - Result Returning Commands**

# **SONET Block Based Bit Analysis Results**

:SENSe:DATA? <"result">

"ESEConds:SONet:BLKBit:ANALysis"

Result =

|   | ,                                  |                              |
|---|------------------------------------|------------------------------|
| " | SESeconds:SONet:BLKBit:ANALysis"   | Severely Errored Seconds     |
| " | EBCount:SONet:BLKBit:ANALysis"     | Errored block count          |
| " | BBECount:SONet:BLKBit:ANALysis"    | Background block error count |
| " | ESRatio:SONet:BLKBit:ANALysis"     | Error Second Ratio           |
|   | OFOD attacon to DUZD's ANIAL atall | 0 1 5 10 15 1                |

"SESRatio:SONet:BLKBit:ANALysis" Severely Errored Second Ratio

"BBERatio:SONet:BLKBit:ANALysis" Background Block Error ratio

Error Seconds

"UASeconds:SONet:BLKBit:ANALysis" Unavailable seconds

# **SONET M.2101 Analysis Results**

:SENSe:DATA? <"result">

| "ESEConds:SONet:LOW:RECeive:ANALysis:M2101"    | Low Order Path Receive<br>Direction Errored Seconds                                                                                                    |
|------------------------------------------------|----------------------------------------------------------------------------------------------------|
| "SESeconds:SONet:LOW:RECeive:ANALysis:M2101"   | Low Order Path Receive<br>Direction Severely Errored<br>Seconds                                                                                                    |
| "UASeconds:SONet:LOW:RECeive:ANALysis:M2101"   | Low Order Path Receive<br>Direction Unavailable Seconds                                                                                                    |
| "ESEConds:SONet:LOW:TRANsmit:ANALys is:M2101"  | Low Order Path Transmit<br>Direction Errored Seconds                                                                                                    |
| "SESeconds:SONet:LOW:TRANsmit:ANALy sis:M2101" | Low Order Path Transmit<br>Direction Severely Errored<br>Seconds                                                                                                    |
| "UASeconds:SONet:LOW:TRANsmit:ANALy sis:M2101" | Low Order Path Transmit<br>Direction Unavailable Seconds                                                                                                    |
| "ESEConds:SONet:HIGH:RECeive:ANALysis:M2101"   | High Order Path Receive<br>Direction Errored Seconds                                                                                                    |
|                                                | s:M2101"  "SESeconds:SONet:LOW:RECeive:ANALysi s:M2101"  "UASeconds:SONet:LOW:RECeive:ANALysi s:M2101"  "ESEConds:SONet:LOW:TRANsmit:ANALysi is:M2101"  "SESeconds:SONet:LOW:TRANsmit:ANALy sis:M2101"  "UASeconds:SONet:LOW:TRANsmit:ANALy sis:M2101"  "UASeconds:SONet:LOW:TRANsmit:ANALy sis:M2101" |

| "SESeconds:SONet:HIGH:RECeive:ANALys is:M2101"     | High Order Path Receive<br>Direction Severely Errored<br>Seconds     |
|----------------------------------------------------|----------------------------------------------------------------------|
| "UASeconds:SONet:HIGH:RECeive:ANALys is:M2101"     | High Order Path Receive<br>Direction Unavailable Seconds             |
| "ESEConds:SONet:HIGH:TRANsmit:ANALy sis:M2101"     | High Order Path Transmit<br>Direction Errored Seconds                |
| "SESeconds:SONet:HIGH:TRANsmit:ANAL ysis:M2101"    | High Order Path Transmit<br>Direction Severely Errored<br>Seconds    |
| "UASeconds:SONet:HIGH:TRANsmit:ANAL ysis:M2101"    | High Order Path Transmit<br>Direction Unavailable Seconds            |
| "ESEConds:SONet:SECTion:RECeive:ANA Lysis:M2101"   | Section Layer Path Receive<br>Direction Errored Seconds              |
| "SESeconds:SONet:SECTion:RECeive:ANA Lysis:M2101"  | Section Layer Path Receive<br>Direction Severely Errored<br>Seconds  |
| "UASeconds:SONet:SECTion:RECeive:ANA Lysis:M2101"  | Section Layer Path Receive<br>Direction Unavailable Seconds          |
| "ESEConds:SONet:SECTion:TRANsmit:AN ALysis:M2101"  | Section Layer Path Transmit<br>Direction Errored Seconds             |
| "SESeconds:SONet:SECTion:TRANsmit:AN ALysis:M2101" | Section Layer Path Transmit<br>Direction Severely Errored<br>Seconds |
| "UASeconds:SONet:SECTion:TRANsmit:AN ALysis:M2101" | Section Layer Path Transmit<br>Direction Unavailable Seconds         |

## **SENSe subsystem - Result Returning Commands**

# **SONET Service Disruption Results**

:SENSe:DATA? <"result">

Result = "SDTest:COUNt:LONG" Longest error burst

"SDTest:COUNt:SHORt" Shortest error burst

"SDTest:COUNt:LAST" Last error burst

Returns: <range>,<value>

<range> = 0 Result invalid due to receiver configuration

1 Result valid

2 Result out of range

Value is returned in milliseconds. If the value is > 2000 or no result is available or the result is not applicable then 9.91E+37 is returned.

# **SONET Optical Power Result**

:SENSe:DATA? <"result">

Result = "OPOWer:SONet" Optical power (dBm)

# **SONET Pointer Activity Results**

:SENSe:DATA? <"result">

## **SONET Alarm Seconds Results**

Result "PACTivity:SONet:PVALue" SPE Pointer value

"PACTivity:SONet:NDFSeconds"

"PACTivity:SONet:MNDFseconds"

"PACTivity:SONet:PCOunt"

"PACTivity:SONet:PSEConds"

"PACTivity:SONet:PSEConds"

"PACTivity:SONet:NCOunt"

"PACTivity:SONet:NCOunt"

"PACTivity:SONet:NSEConds"

SPE Pointer +ve Adj Seconds

"PACTivity:SONet:NSEConds"

SPE Pointer -ve Adj Seconds

"PACTivity:SONet:IOFFset" Implied SPE Offset

"PACTivity:SONet:TRIButary:PVALue" VT Pointer Value

"PACTivity:SONet:TRIButary:NDFSeconds" VT Pointer NDF seconds
"PACTivity:SONet:TRIButary:MNDFseconds VT Pointer MNDF seconds

"PACTivity:SONet:TRIButary:PCOunt"

"PACTivity:SONet:TRIButary:PSEConds"

"PACTivity:SONet:TRIButary:NCOunt"

"PACTivity:SONet:TRIButary:NSEConds"

"VT Pointer +ve Adj Count

VT Pointer -ve Adj Count

"VT Pointer -ve Adj Seconds

#### :SENSe:DATA? <"result">

Result = "ASEConds:SONet:LOS" Loss Of Signal

"ASEConds:SONet:LOF" Loss Of Frame

"ASEConds:SONet:SEF" Severely Errored Frame Defect

"ASEConds:SONet:H4MF" H4 Multiframe Loss

"ASEConds:SONet:LOPP" Loss Of Pointer (LOP-P)

"ASEConds:SONet:AISL" Line AIS (AIS-L)

"ASEConds:SONet:AISP" Path AIS (AIS-P)

"ASEConds:SONet:PSLoss" Pattern Synchronization Loss (see

Note on page 2-20)

"ASEConds:SONet:RDIL" Line FERF (RDI-L)

"ASEConds:SONet:RDIP" Path FERF (RDI-P)

"ASEConds:SONet:K1K2" K1K2 byte change

"ASEConds:SONet:TRIB:LOPV" VT Loss Of Pointer (LOP-V)

"ASEConds:SONet:TRIB:AISV" VT Path AIS (AIS-V)

"ASEConds:SONet:TRIB:RDIV" VT Path FERF (RDI-V)

"ASEConds:SONet:TRIB:P1P0" P1P0 Frame Synchronization Loss

"ASEConds:SONet:OPSL" Overhead Pattern Sync Loss

### **FETCh subsystem**

## **FETCh subsystem**

The FETCh subsystem is used to retrieve data directly accumulated by the instrument.

## :FETCh:STRing:DATA:TELecom:SONet:J0?

Returns: <string>

The value of the STS-N Section overhead J0 byte is returned as a 16 ASCII character string if CRC7 is not detected, 15 ASCII character string if CRC7 is detected. If the string contains any non printing characters then ~ is substituted. This is a snapshot of the overhead byte and is captured once per second.

#### :FETCh:STRing:DATA:TELecom:SONet:J0:HEXadecimal?

Returns: <block>

Returns the value of the STS-N Section overhead J0 byte as 16 hexadecimal numbers if CRC7 is not detected, 15 hexadecimal numbers if CRC7 is detected. Each number is in the range "00" to "FF". The block header is "#216"if CRC7 not detected, "#215" if CRC7 is detected. This is a snapshot of the overhead byte and is captured once per second.

## :FETCh:STRing:DATA:TELecom:SONet:J1?

Returns: <string>

The value of the SPE J1 path trace byte is returned as a, 64 ASCII character, string (15 ASCII characters if CRC7 is detected). If the string contains any non printing characters then ~ is substituted. This is a snapshot of the overhead byte and is captured once per second.

## :FETCh:STRing:DATA:TELecom:SONet:J1:HEXadecimal?

Returns: <block>

Returns the value of the SPE J1 path trace byte as 64 hexadecimal numbers (15 if CRC7 is detected).

### **FETCh subsystem**

Each number is in the range "00" to "FF". The block header is "#264" ("#215" if CRC7 is detected). This is a snapshot of the overhead byte and is captured once per second.

## :FETCh:STRing:DATA:TELecom:SONet:TRIButary:J2?

Returns: <string>

Returns the 15 or 16 byte J2 path trace as a string. The OmniBER 72519 attempts to align the received pattern by detecting the CRC7 byte. If the CRC7 byte is detected, a 15 byte pattern is returned. If the CRC7 byte is not detected, a 16 byte pattern is returned. If the string contains any non-printing characters then ~ is substituted. This is a snapshot of the received path trace and is only updated once per second.

#### :FETCh:STRing:DATA:TELecom:SONet:TRIButary:J2:HEXadecimal?

Returns: <block>

Returns the value of the J2 path trace byte as 15 or 16 hexadecimal numbers. The OmniBER 725 attempts to align the received pattern by detecting the CRC7 byte. If the CRC7 byte is detected, 15 hexadecimal numbers are returned. If the CRC7 byte is not detected, 16 hexadecimal numbers are returned. Each number is in the range "00" to "FF". The block header is "#215" if 15 Hex numbers and "#216" if 16 Hex numbers. This is a snapshot of the overhead byte and is captured once per second.

#### :FETCh:STRing:DATA:TELecom:SONet:K1?

Returns: <string>

The value of the MPS K1 byte is returned as an 8 bit string in the range "00000000" to "11111111".

## :FETCh:STRing:DATA:TELecom:SONet:K2?

Returns: <string>

The value of the MPS K2 byte is returned as an 8 bit string in the range "00000000" to "11111111".

#### :FETCh:STRing:DATA:TELecom:SONet:S1?

Returns: <string>

## **FETCh subsystem**

The value of the SYNC S1 byte (bits 5-8) is returned as a 4 bit string in the range "0000" to "1111".

# :FETCh:SCALar:DATA:TELecom:SONet:OVERhead? <numeric>,<numeric>, <discrete>

<numeric> range 1 to 16

=(STS3#)
<numeric> range 1 to 3

<numeric> =(STS1#)

<discrete> = A1|A2|C1/J0/Z0|B1|E1|F1|D1|D2|D3|H1|H2

H3|B2|K1|K2|D4|D5|D6|D7|D8|D9|D10|D11

D12|S1/Z1|Z2/M1/M0|E2|X13|X21|X22|X23|X31

|X32|X33|X52|X53|X61|X62|X63|X71

|X72|X73|X81|X82|X83|X93

Returns the selected overhead byte as an 8 bit binary string in the range "00000000" to "11111111". The byte number is given by its defined name if it has one. Undefined bytes are represented by <Xrc>, where r is the numerical value of the bytes row in the transport overhead and c is the numerical value of the bytes column in the transport overhead. If an STS-3 signal is being transmitted, the only applicable value of STS3# is 1.

### :FETCh:SCALar:DATA:TELecom:SONet:POVerhead:H4Sequence?

Returns: <string>

Obtains the length of the H4 byte sequence.

Returns: <discrete> LONG Long sequence

SHORt Short sequence

UNKNown Unknown sequence

### **FETCh subsystem**

### :FETCh:SCALar:DATA:TELecom:SONet:POVerhead? <discrete>

<discrete> = J1|B3|C2|G1|F2|H4|Z3|Z4|N1

Obtains the value of the named path overhead byte. The value of the named byte is returned as a string in the range "00000000" to "111111111". This is a snapshot of the overhead byte and is captured once per second.

Returns: <string>

# :FETCh:SCALar:DATA:TELecom:SONet:TRIButary:POVerhead? <discrete>

<discrete> = V5|Z6|Z7

VT-6/VT-2/VT-1.5

Obtains the value of the specified path overhead byte. The value of the named byte is returned as a string in the range "00000000" to "111111111". This is a snapshot of the overhead byte and is captured once per second.

Returns: <string>

## : FETCh: SCALar: DATA: TELecom: SONet: TRIButary: POVerhead: SLABel?

Returns the VT-6/VT-2/VT-1.5 signalling label of the selected tributary in numeric form.

Returns: <numeric>

### :FETCh:ARRay:DATA:TELecom:SONet:ASCan?

Returns (each of one or more rows): <numeric>{,<numeric}</pre>

The results returned are those for the last FULL scan. Results from partial scans are not available. If no full scan has been completed since the instrument was powered up, this command will return -1.

If data is available it is returned as a set of string arrays one for each scanned group. The arrays are separated by a CR/LF pair. A group is defined as a set of scanned paths at either the SPE or VT level. The arrays consist of comma separated numerics, one for each path scanned. The value of the numeric indicates the status of the scanned path. The following values are valid.

### **FETCh subsystem**

| Value | State                     |
|-------|---------------------------|
| 0     | No Problems Detected      |
| 1     | Alarms or Errors Detected |
| 2     | Path Unequipped           |
| 3     | Loss of Pointer           |
| 4     | AIS                       |
| 5     | RDI                       |
| 6     | H4 Multiframe Loss        |
| ?     | Invalid                   |

For a specific signal structure, the format of the returned strings are shown below:

## a) STS-3 STS-1 VT-6

This signal consists of 3 STS-1s each of which contains 7 VT-Groups. The VT-Groups's in turn each contain 1 VT-6. From the perspective of the Alarm Scan function the paths are 3 at the STS-1 level and 21 at the VT level. The STS-1 paths are defined as a group on their own while the 21 VTs are arranged as 3 groups of 7 paths with the groups corresponding to the STS-1 allocation. For this configuration, four arrays are returned with fomats shown below:

STS-3 -> STS1#1, STS1#2, STS1#3

STS-1 #1 -> VT#1,VT#2,VT#3,VT#4,VT#5,VT#6,VT#7

STS-1 #2 -> VT#1,VT#2,VT#3,VT#4,VT#5,VT#6,VT#7

STS-1 #3 -> VT#1,VT#2,VT#3,VT#4,VT#5,VT#6,VT#7

For Example, the output could look like:

0,1,1

1,1,1,0,0,1,0

2,2,2,2,2,2

0,0,0,0,1,0,0

### **FETCh subsystem**

### b) STS-3 STS-1 Full SPE

This signal consists of 3 STS-1s each containing 1 Full SPE. In this configuration there are 3 paths, 3 at the STS-1 level and no lower paths. For this configuration, 3 arrays are returned with the following format:

```
STS-3 -> STS1#1, STS1#2, STS1#3
```

The output will look something like:

0,1,2

### c) STS-3 STS-1 VT-2

This signal again consists of 3 STS-1's. In this case however, the STS-1's each contain 7 VT-Groups's. These VT-Groups's each contain 3 VT-2's. In terms of paths the signal comprises 3 path at the STS-1 level and 63 paths at the VT-2 level. Again the STS-1s are defined as a group on their own. The 63 VT-2 paths are split into 3 groups corresponding to their allocation with the 3 STS-1's. For this configuration, four arrays are returned with the following format:

```
NOTE: VT-2's designated thus [STS-1# - VT-Grp# - VT#]

STS-3 -> STS-1#1, STS-1#2, STS-1#3

STS-1 #1 -> [1-1-1], [1-1-2], [1-1-3], [1-2-1], [1-2-2], [1-2-3],

[1-3-1], [1-3-2], [1-3-3], [1-4-1], [1-4-2], [1-4-3],

[1-5-1], [1-5-2], [1-5-3], [1-6-1], [1-6-2], [1-6-3],

[1-7-1], [1-7-2], [1-7-3]

STS-1 #2 -> As Above

STS-1 #3 -> As Above
```

The output will look like:

### **FETCh subsystem**

### d) STS-3 STS-1 VT-1.5

This signal again consists of 3 STS-1s. In this case however, the STS-1's each contain 7 VT-Groups. These VT-Groups's each contain 4 VT-1.5's. In terms of paths the signal comprises 3 paths at the STS-1 level and 84 paths at the VT-1.5 level. Again the STS-1's are defined as a group on their own. The 84 VT-1.5 paths are split into 3 groups corresponding to their allocation with the 3 STS-1's. For this configuration, four arrays are returned with the following format:

```
NOTE: VT-1.5's designated thus [STS-1# - VT-Grp# - VT#]

STS-3 -> STS-1#1, STS-1#2, STS-1#3

STS-1#1 -> [1-1-1], [1-1-2], [1-1-3], [1-1-4], [1-2-1], [1-2-2], [1-2-3], [1-2-4], [1-3-1], [1-3-2], [1-3-3], [1-3-4], [1-4-1], [1-4-2], [1-4-3], [1-4-4], [1-5-1], [1-5-2], [1-5-3], [1-5-4], [1-6-1], [1-6-2], [1-6-3], [1-6-4], [1-7-1], [1-7-2], [1-7-3], [1-7-4]

STS-1#2 -> As Above

STS-1#3 -> As Above
```

The output will look like:

### e) STS-1 VT-6

This signal consists of 1 STS-1 containing 7 VT-Groups. Each VT-Group contains 1 VT-6. There are therefore 8 paths, 1 at the STS-1 level and 7 at the VT-6 level. In this case the STS-1 path is defined as a group on its own, while the 7 VT-6 paths are also defined as one group. For this configuration, 2 groups are returned with the following format:

```
STS-1 -> STS-1
STS-1 #1 -> VT-6#1,VT-6#2,VT-6#3,VT-6#4,VT-6#5,VT-6#6,VT-6#7
```

The output will look like:

```
0
1,1,1,0,0,0,0
```

### **FETCh subsystem**

### f) STS-1 VT-2

This signal again comprises 1 STS-1 containing 7 VT-Groups's. However, this time the VT-Groups's each contain 3 VT-2's. As before, the STS-1 path is defined as a group on its own, while the 7 VT-2 paths are also defined as one group. For this configuration, 2 groups are returned with the following format:

### g) STS-1 VT-1.5

This signal again comprises 1 STS-1 containing 7 VT Groups. However, this time the VT Groups each contain 4 VT-1.5's. As before, the STS-1 path is defined as a group on its own, while the 7 VT-1.5 paths are also defined as one group. For this configuration, 2 groups are returned with the following format:

### h) Unrecognized Structure

When Alarm Scan is operating in AUTO mode, it is possible that due to various signal alarm conditions, it may not be able to determine the structure for a particular group of paths. When this occurs that group is marked as an "Unrecognized Structure". The string returned for such a group is the SCPI NAN - "9.91E+37"

### **FETCh subsystem**

### :FETCh:ARRay:DATA:TELecom:SONet:TSCan?

Returns (each of one or <numeric>{,<numeric} more rows):

The results returned are those for the last FULL scan. Results from partial scans are not available. If no full scan has been completed since the instrument was powered up, this command will return -1.

If data is available it is returned as a set of string arrays one for each scanned group. The arrays are separated by a CR/LF pair. A group is defined as a set of scanned paths at either the STS or VT level. The arrays consist of comma separated numerics, one for each tributary scanned. The value of the numeric indicates the status of the scanned tributary. The following values are valid.

| Value | State                     |
|-------|---------------------------|
| 0     | No Problems Detected      |
| 1     | Alarms or Errors Detected |

For a specific signal structure, the format of the returned strings are shown below:

### a) STS-1 VT-6

This signal consists of 1 STS-1 containing 7 VT-Groups. Each VT-Group contains 1 VT-6. There are therefore 7 tributaries to be scanned. These are defined as one group and hence for this configuration, 1 array is returned with the following format:

STS-1 -> VT6#1, VT6#2, VT6#3, VT6#4, VT6#5, VT6#6, VT6#7

The output will look like:

1,1,1,0,0,0,0

### **FETCh subsystem**

### **b) STS-1 VT-2**

This signal again comprises 1 STS-1 containing 7 VT-Groups. However, this time the VT-Groups each contain 3 VT-2's. There are therefore 21 (7\*3) tributaries to be scanned. These are defined as one group and are returned in the following format:

```
NOTE: VT-2's designated thus [VT-Group# - VT-2#]

STS-1 -> [1-1], [1-2], [1-3], [2-1], [2-2], [2-3], [3-1], [3-2], [3-3], [4-1], [4-2], [4-3], [5-1], [5-2], [5-3], [6-1], [6-2], [6-3], [7-1], [7-2], [7-3]

The output will look like:
```

### c) STS-1 VT-1.5

This signal again comprises 1 STS-1 containing 7 VT-Groups. However, this time the VT-Groups each contain 4 VT-1.5's. There are therefore 28 (7\*4) tributaries to be scanned. These are defined as one group and are returned in the following format:

## **FETCh subsystem**

### 2) STS-12/OC-12

For the STS-12/OC-12 situation, the formats are similar to those defined above for STS-1/STS-3 except that there will be data returned for all four STS-3's in the signal.

Consider a STS-12 signal with a STS-3C structure. In the STS-3 case this structure would not be considered since there is only one tributary in the signal. However in the STS-12/OC-12 case there are 4 tributaries and the scan is carried out.

In this case each STS-3C is treated as a separate group, hence 4 arrays are returned from the SCPI command:

```
STS-3 #1 STS-3C
STS-3 #2 STS-3C
STS-3 #3 STS-3C
STS-3 #4 STS-3C
```

The output will look like:

0

0

1

1

## **FETCh subsystem**

### :FETCh:ARRay:DATA:TELecom:SONet:PGRaph?

Returns: <numeric>,<numeric>, <numeric>,... <numeric>,... <numeric>,

Returns an array of 576 bytes, 2 bytes for each of the possible 288 points on the displayed pointer graph. The 2 bytes at each point indicate the maximum and minimum offset at that point. Each byte has 3 numeric entries separated by commas.

The value of the 3 numeric entries, <range bit>,<validity bit>,<offset value>, provide the following information:

| Range bit | Validity Bit | Offset<br>Value | Description                 |
|-----------|--------------|-----------------|-----------------------------|
| 1         | 1            | -18 to +18      | Valid in range result       |
| 1         | 0            | 0               | No measurement              |
| 1         | 1            | 9.91E+37        | Alarms during measurement   |
| 2         | 1            | 0               | Offset out of range $> +18$ |
| 0         | 1            | 0               | Offset out of range < -18   |

The graph entries are arranged as shown below. Each entry has the format previously described above:

```
<max offset 1>,<min offset 1>,<max offset 2>,<min offset 2>,<max offset 3>,<min offset 3>,<min offset 4>,<min offset 4>,<min offset 4>,<min offset 5>,<min offset 6>,<min offset 6>,<min o
```

.....

<max offset 287>,<min offset 287>,<max offset 288>,<min offset 288>

Range of valid offset values is -18 thru +18

A typical return array might look like:

1,1,9.91E+37,1,1,9.91E+37,1,1, 0,1,1, 0,1,1, +1,1,1, -2, etc....

# SONET Command Reference **FETCh subsystem**

### :FETCh:ARRay:DATA:TELecom:SONet:OCAPture? < numeric>

<numeric> = 1 to 16 Overhead channels

Returns: <array>

Returns an array with the number of entries determined by <numeric> and separated by CR/LF.

Each entry consists of an alphanumeric string and a numeric separated by commas. The alphanumeric string provide the hexadecimal value of the captured data. The length of the string depends upon the overhead channel selected for capture, two hexadecimal characters/overhead byte. The numeric indicates the number of frames for which the captured data existed. If this command is issued when a capture is being performed, some entries will contain no data. In this case 9.91E+37 is returned.

The overhead byte or bytes to be captured is specified by :SENS:DATA:TEL:OCAP: CHAN <channel>.

### :FETCh:ARRay:DATA:TELecom:SONet:POVerhead? <numeric>

<numeric> = 1 to 9

Returns the value of the selected path overhead bytes as an array of strings. Each string is in the range "00000000" to "111111111". This is a snapshot of the overhead byte and is captured once per second.

The array always begins with byte 1 of the path overhead and ends with the byte number specified by <numeric>.

**Byte Order:** (1) J1 (2) B3 (3) C2 (4) G1 (5) F2 (6) H4 (7) Z3 (8) Z4 (9) N1.

Returns: <string>{,<string>}

## **FETCh subsystem**

# :FETCh:ARRay:DATA:TELecom:SONet:OVERhead?<numeric><numeric>

| <numeric> =<br/>(first parameter)</numeric> | 1 to 27 | (Byte Number)  |
|---------------------------------------------|---------|----------------|
| <numeric> = (second parameter)</numeric>    | 1 to 16 | (STS-3 number) |
| <numeric> = (third parameter)</numeric>     | 1 to 3  | (STS-1 number) |

Returns the value of the selected transport overhead bytes as an array of strings. Each string is in the range "00000000" to "11111111". This is a snapshot of the overhead byte and is captured once per second.

The array always begins with byte 1 of the transport overhead and ends with the byte number specified by the first parameter.

| Number | Name  | Number | Name | Number | Name     |
|--------|-------|--------|------|--------|----------|
| 1      | A1    | 10     | H1   | 19     | D7       |
| 2      | A2    | 11     | H2   | 20     | D8       |
| 3      | J0/Z0 | 12     | Н3   | 21     | D9       |
| 4      | B1    | 13     | B2   | 22     | D10      |
| 5      | E1    | 14     | K1   | 23     | D11      |
| 6      | F1    | 15     | K2   | 24     | D12      |
| 7      | D1    | 16     | D4   | 25     | S1/Z1    |
| 8      | D2    | 17     | D5   | 26     | M0/M1/Z2 |
| 9      | D3    | 18     | D6   | 27     | E2       |

Returns (each of one or more rows): <string>,{<string>}

OUTPut subsystem, see page 5-4.

SOURce subsystem - Transmitter Jitter Commands, see page 5-6.

SENSe subsystem - Receiver Jitter Settings, see page 5-22.

SENSe subsystem - Result Returning Commands, see page 5-25.

FETCh subsystem, see page 5-27.

# **Jitter Command Reference**

(J1409A Instruments only)

# Jitter Command Reference Jitter Command Reference

## **Jitter Command Reference**

This chapter contains detailed information on the SCPI (Standard Commands for Programming Instruments) and IEEE 488.2 common commands you will use when writing programs to control your OmniBER 725 for Jitter operation.

Please also refer to chapter 2 Common Commands for general information on SCPI command formats and for a list of commands that are common to SDH, SONET or Jitter operation; they are as follows:

**SCPI Command Format** 

Remote Control Commands

**Instrument Options** 

INSTrument subsystem

SOURce subsystem

SOURce subsystem - Transmitter Common Commands

INPut subsystem

SENSe subsystem

SENSe subsystem - Receiver Common Commands

SENSe subsystem - Test Timing

SENSe subsystem - Analysis Control

SENSe subsystem - Trouble Scan Results

SENSe subsystem - Configuring Graphics

SENSe subsystem - Managing Graphics Stores

SENSe subsystem - Retrieving Graphics Store Data

SENSe subsystem - Retrieving Data for a Single Graph

SENSe subsystem -Obtaining Graphics End of Measurement Results

STATus Subsystem

SYSTem Subsystem

IEEE common capabilities

### **OUTPut subsystem**

## **OUTPut subsystem**

This subsystem controls the characteristics of the instrument's output ports.

### :OUTPut:TELecom:JITTer <discrete>

<discrete> = OFF Jitter Disabled

ON Jitter Enabled

AUTotol Auto Tolerance Mode

TRANsfer Jitter Transfer (Requires Jitter

Measurement option)

Selects the jitter modulation operating mode. When AUTotol is selected a further selection of :OUTPut:TELecom:JITTer:AUTotol <boolean> is required. When TRANsfer is selected further selections of :OUTPut:TELecom:JITTer:TRANsfer <boolean> and :OUTPut:TELecom:JITTer:TRANsfer:CALibrate? are required.

The corresponding query command returns the jitter modulation mode in discrete short form.

### :OUTPut:TELecom:JITTer?

Returns: <discrete>

### :OUTPut:TELecom:JITTer:AUTotol <boolean>

<br/><boolean> = 0 or OFF

1 or ON

Start or stop the jitter auto tolerance mode. Before ON is selected, further selections under:SOURce:DATA:TELecom:JITTer:ATOLerance:DELay <numeric> and other AUTotol commands are required.

The corresponding query command returns the jitter auto tolerance mode as 0 or 1.

### :OUTPut:TELecom:JITTer:AUTotol?

Returns:

<boolean>

# Jitter Command Reference OUTPut subsystem

### :OUTPut:TELecom:JITTer:TRANsfer <boolean>

1 or ON Jitter Transfer enabled

Requires a Jitter Measurement option also. Enable/Disable the jitter transfer mode. When ON is selected further selections under :SOURce:DATA:TELecom:JITTer:TRANsfer:MODE <discrete> and related commands are required.

The corresponding query command returns the jitter transfer mode as 0 or 1.

### :OUTPut:TELecom:JITTer:TRANsfer?

Returns: 0 or 1

### :OUTPut:TELecom:JITTer:TRANsfer:CALibrate?

Returns: INV Calibration invalid

VAL Calibration valid

Requires a Jitter Measurement option also. Returns the validity of the jitter transfer calibration. To initiate a jitter transfer Calibration or measurement further selections under :SOURce:DATA:TELecom:JITTer:TRANsfer:MODE <discrete> and related commands are required.

## :OUTPut:TELecom:JITTer:WANDer <boolean>

<br/><boolean> = 0 or OFF

1 or ON

Enables or disables wander generation. Jitter generation is automatically disabled when wander generation is enabled.

The corresponding query command returns the wander generation state as 0 or 1.

### :OUTPut:TELecom:JITTer:WANDer?

Returns: 0 or 1

### **SOURce subsystem - Transmitter Jitter Commands**

## **SOURce subsystem - Transmitter Jitter Commands**

### :SOURce:DATA:TELecom:JITTer:MASK <discrete>

<discrete> = OFF No mask

SWEPt Swept mask

SPOT Spot frequency on mask

If OFF is selected, further selections of

- :SOURce:DATA:TELecom:JITTer:FREQuency < numeric>,
- :SOURce:DATA:TELecom:JITTer:AMPLitude < numeric> and
- :SOURce:DATA:TELecom:JITTer:RANGe <discrete> are required. If SPOT is selected, further selection of :SOURce:DATA:TELecom:JITTer:FREQuency <numeric> is required.

The corresponding query returns the selected jitter mask mode in discrete form, as listed above.

### :SOURce:DATA:TELecom:JITTer:MASK?

Returns: <discrete>

### :SOURce:DATA:TELecom:JITTer:FREQuency < numeric>

<numeric> = 0.1 .. 20000000 Frequency in Hz

Sets the jitter modulation/spot frequency in Hz. The frequency range available is dependant upon the signal rate, range and mask in use.

The corresponding query returns the selected jitter frequency in numeric form, as listed above.

## :SOURce:DATA:TELecom:JITTer:FREQuency?

Returns: <numeric>

# Jitter Command Reference SOURce subsystem - Transmitter Jitter Commands

### :SOURce:DATA:TELecom:JITTer:AMPLitude < numeric>

<numeric> = 0.01 .. 800.00 Amplitude in UI

Sets the jitter modulation amplitude in UI. The absolute maximum value is dependant upon the line rate, jitter frequency and range. If a requested amplitude exceeds the maximum permitted, the amplitude is set to the maximum permitted value for that frequency. Amplitude should only be set if :SOURce:DATA:TELecom:JITTer:MASK <discrete> is set to OFF and :OUTPut:TELecom:JITTer:AUTotol <boolean> is set to OFF.

The corresponding query returns the selected jitter amplitude in numeric form, as listed above.

### :SOURce:DATA:TELecom:JITTer:AMPLitude?

Returns: <numeric>

### :SOURce:DATA:TELecom:JITTer:RANGe <discrete>

| <discrete> =</discrete> | UI1_0 | 1.0 UI range |
|-------------------------|-------|--------------|
|                         | UI10  | 10 UI range  |
|                         | UI20  | 20 UI range  |
|                         | UI50  | 50 UI range  |
|                         | UI80  | 80 UI range  |
|                         | UI200 | 200 UI range |
|                         | UI800 | 800 UI range |

Selects the jitter generation amplitude range.

The corresponding query returns the selected jitter generation amplitude range in discrete form, as listed above.

### :SOURce:DATA:TELecom:JITTer:RANGe?

Returns: <discrete>

## **SOURce subsystem - Transmitter Jitter Commands**

### **Mask Selections**

### :SOURce:DATA:TELecom:JITTer:MASK:TYPE <discrete>

<discrete> = G958A G.958 Type A

G958B G.958 Type B

G825 G.825

GR253 GR.253

USER User selectable mask

Selects the mask for jitter sweep, spot and auto tolerance.

The corresponding query returns the selected mask in discrete short form.

### :SOURce:DATA:TELecom:JITTer:MASK:TYPE?

Returns: <discrete>

### :SOURce:DATA:TELecom:JITTer:MASK:TYPE:USER <numeric>

<numeric>= 1..5 User Jitter Mask number

Selects which User Jitter Mask is to be used when the :SOURce:DATA:TELecom:JITTer:MASK:TYPE <discrete> command is set to USER.

The corresponding query returns the selected User Jitter Mask.

## :SOURce:DATA:TELecom:JITTer:MASK:TYPE:USER?

Returns: <numeric>

### :SOURce:DATA:TELecom:JITTer:MASK:TYPE:MRANge <discrete>

<discrete> = HFReq High frequency

LFReq Low frequency

Selects the mask range when generating jitter with a G.825 mask.

The corresponding query returns the selected jitter G.825 mask range in discrete form, as listed above.

# Jitter Command Reference SOURce subsystem - Transmitter Jitter Commands

:SOURce:DATA:TELecom:JITTer:MASK:TYPE:MRANge?

# Returns: <discrete> **Auto Tolerance** :SOURce:DATA:TELecom:JITTer:ATOLerance:DELay < numeric> 0.0 .. 99.9 <numeric> = Set the delay in seconds between each autotolerance modulation frequency and amplitude setting. During this delay the output is not jittered. This delay does not include transmitter settling times. The corresponding query returns the delay in numeric form. :SOURce:DATA:TELecom:JITTer:ATOLerance:DELay? Returns: <numeric> :SOURce:DATA:TELecom:JITTer:ATOLerance:DWELl < numeric> <numeric> = 1.0 .. 99.9 Set the time in seconds spent gating at each autotolerance, modulation frequency and amplitude, setting. The corresponding query returns the dwell time in numeric form.

:SOURce:DATA:TELecom:JITTer:ATOLerance:DWELI?

Returns: <numeric>

:SOURce:DATA:TELecom:JITTer:ATOLerance:ERRor:TYPe <discrete>

<discrete> = ANY Any Errors

BIT Bit Errors

Selects the type to be used by the auto tolerance feature.

The corresponding query returns the selected error type, as listed above.

# **SOURce subsystem - Transmitter Jitter Commands**

|                                                | Returns:                                                                    | <discrete></discrete>                                                                                                    |
|------------------------------------------------|-----------------------------------------------------------------------------|----------------------------------------------------------------------------------------------------|
| :SOURc                                         | e:DATA:TELecom:J                                                            | ITTer:ATOLerance:THReshold <numeric></numeric>                                                                                                    |
|                                                | <numeric> =</numeric>                                                       | 0 1000000                                                                                                    |
| as specifi<br>an error measurer                | ied by the dwell time. Votherwise only bit erro<br>ments is present then it | t constitute an error for each autotolerance gating period. When this value is 0 any errors are assumed to constitute its are tested. If an alarm that suppresses bit error it is assumed that this threshold has been exceeded. The e threshold value in numeric form. |
| :SOUR                                          | e:DATA:TELecom:J                                                            | ITTer:ATOLerance:THReshold?                                                                                                    |
|                                                | Returns:                                                                    | <numeric></numeric>                                                                                                    |
| :SOURc                                         | e:DATA:TELecom:J                                                            | ITTer:ATOLerance:POINts < numeric>                                                                                                    |
|                                                | <numeric> =</numeric>                                                       | 3 55                                                                                                    |
|                                                |                                                                             |                                                                                                    |
| Set the n                                      | umber of frequency po                                                       | pints at which autotolerance is tested.                                                                                                    |
| This con<br>User Ma<br>:SOURc                  | nmand should only be<br>sk is selected, the com                             | used to select points for fixed autotolerance masks. If a                                                                                                    |
| This con<br>User Ma<br>:SOURcoused.            | nmand should only be<br>sk is selected, the com<br>e:DATA:TELecom:JIT       | used to select points for fixed autotolerance masks. If a mand                                                                                                    |
| This con<br>User Ma<br>:SOURcused.<br>The corr | nmand should only be sk is selected, the come:DATA:TELecom:JIT              | used to select points for fixed autotolerance masks. If a mand Ter:UMASk:POINts <numeric>, <numeric> should be</numeric></numeric>                                                                                                    |

## **SOURce subsystem - Transmitter Jitter Commands**

### **Auto Transfer Function**

| ·SOURce | ·DATA ·TEI | .ecom · HTTer · | TRANsfer·M | ODE <discrete></discrete> |
|---------|------------|-----------------|------------|---------------------------|
| .booke  | AIA.II     |                 |            |                           |

MEASure Start Jitter Transfer Measurement

Selects the jitter transfer mode.

The corresponding query returns the selected jitter transfer mode in discrete short form.

:SOURce:DATA:TELecom:JITTer:TRANsfer:MODE?

Returns: <discrete>

:SOURce:DATA:TELecom:JITTer:TRANsfer:POINts < numeric>

<numeric> = 1 .. 55

Set the number of frequency points at which jitter transfer is tested.

This command should only be used to select points for fixed transfer masks. If a User Mask is selected, the command :SOURce:DATA:TELecom:JITTer:UMASk:POINts <numeric>, <numeric> should be used.

The corresponding query returns the number of frequency points.

:SOURce:DATA:TELecom:JITTer:TRANsfer:POINts?

Returns: <numeric>

:SOURce:DATA:TELecom:JITTer:TRANsfer:DELay < numeric>

<numeric> = 5.0 .. 99.9

Set the delay in seconds between each jitter transfer modulation frequency and amplitude setting. During this delay the output is not jittered. This delay does not include transmitter settling times.

The corresponding query returns the delay in numeric form.

:SOURce:DATA:TELecom:JITTer:TRANsfer:DELay?

Returns: <numeric>

# **SOURce subsystem - Transmitter Jitter Commands**

| :SOURce:DATA:TELecom:JITTer:TRANsfer:DWELl < numeric>                                                                                               |                     |                                         |  |  |
|----------------------------------------------------------------------------------------------------|---------------------|-----------------------------------------|--|--|
| <numeric> =</numeric>                                                                                                    |                     | 5 99                                    |  |  |
| Set the data acquisition time, at each jitter transfer point, in 1 second steps. The corresponding query returns the dwell time in numeric form.    |                     |                                         |  |  |
| :SOURce:DATA:TELecom:JITTer:TRANsfer:DWELI?                                                                                                    |                     |                                         |  |  |
| Returns:                                                                                                    | <numeric></numeric> |                                         |  |  |
| :SOURce:DATA:TELeco                                                                                                    | om:JITTer:TR        | ANsfer:MASK:INPut <discrete></discrete> |  |  |
| <discrete> =</discrete>                                                                                                    | G958A               | G.958 Type A                            |  |  |
|                                                                                                    | G958B               | G.958 Type B                            |  |  |
|                                                                                                    | GR253A              | GR-253-core part A                      |  |  |
|                                                                                                    | GR253B              | GR-253-core part B                      |  |  |
|                                                                                                    | USER                | User selectable mask                    |  |  |
| Selects the input mask for                                                                                                    | jitter transfer.    |                                         |  |  |
| The corresponding query r                                                                                                    | returns the selec   | cted input mask in discrete short form. |  |  |
| :SOURce:DATA:TELecom:JITTer:TRANsfer:MASK:INPut?                                                                                                    |                     |                                         |  |  |
| Returns:                                                                                                    |                     | <discrete></discrete>                   |  |  |
| :SOURce:DATA:TELecom:JITTer:TRANsfer:MASK:INPut:USER <numeric></numeric>                                                                            |                     |                                         |  |  |
| <numeric>=</numeric>                                                                                                    | 15                  | User Jitter Mask number                 |  |  |
| Selects which User Jitter Mask is to be used when the :SOURce:DATA:TELecom:JITTer:TRANsfer:MASK:INPut <discrete> command is set to USER.</discrete> |                     |                                         |  |  |
| The corresponding query r                                                                                                    | eturns the selec    | eted User Jitter Mask.                  |  |  |
| :SOURce:DATA:TELecom:JITTer:TRANsfer:MASK:INPut:USER?                                                                                               |                     |                                         |  |  |
|                                                                                                    |                     |                                         |  |  |

<numeric>

Returns:

## **SOURce subsystem - Transmitter Jitter Commands**

### :SOURce:DATA:TELecom:JITTer:TRANsfer:MASK:PASS <discrete>

| <discrete> =</discrete> | G958A | G.958 Type A |
|-------------------------|-------|--------------|
|-------------------------|-------|--------------|

G958B G.958 Type B GR253 GR-253-core

NONE No pass mask

Selects the pass mask for jitter transfer.

The corresponding query returns the selected pass mask in discrete short form.

### :SOURce:DATA:TELecom:JITTer:TRANsfer:MASK:PASS?

Returns: <discrete>

### :SOURce:DATA:TELecom:JITTer:TRANsfer:MASK:PASS[:ADJust] <boolean>

<br/>
<br/>
doolean> = 0 or OFF Disable JTF pass mask adjustment

1 or ON Enable JTF pass mask adjustment

Enables the jitter transfer function pass mask adjustment control.

The corresponding query returns the setting in discrete short form.

## : SOURce: DATA: TELecom: JITTer: TRANsfer: MASK: PASS[:ADJust]?

Returns: <boolean>

# :SOURce:DATA:TELecom:JITTer:TRANsfer:MASK:PASS:ADJust:OFFSet <numeric>

<numeric> = -2.00 .. 2.00 dB

Sets the adjustment to be added to the Pass Mask.

The corresponding query returns the adjustment value.

### :SOURce:DATA:TELecom:JITTer:TRANsfer:MASK:PASS:ADJust:OFFSet?

Returns: <numeric>

## **SOURce subsystem - Transmitter Jitter Commands**

| :SOURce:DATA:TELecom:JITTer:MODulation <discrete></discrete>                                                                                                    |                                                                                                    |             |  |
|----------------------------------------------------------------------------------------------------|----------------------------------------------------------------------------------------------------|-------------|--|
| <discrete> =</discrete>                                                                                                    | INTernal                                                                                                    |             |  |
|                                                                                                    | EXTernal                                                                                                    |             |  |
| Selects the source of the jitter/wander modulation signal. If INTernal is selected, then the modulation frequency and amplitude can be set on the instrument. If EXTernal modulation is selected, frequency and amplitude are determined by the supplied signal. |                                                                                                    |             |  |
| The corresponding query returns the select discrete form, as listed above.                                                                                                    | The corresponding query returns the selected jitter/wander modulation source in discrete form, as listed above. |             |  |
| :SOURce:DATA:TELecom:JITTer:MODulation?                                                                                                    |                                                                                                    |             |  |
| Returns:                                                                                                    | <discrete></discrete>                                                                                           |             |  |
| :SOURce:DATA:TELecom:JITTer:ERANge <discrete></discrete>                                                                                                    |                                                                                                    |             |  |
| <discrete> =</discrete>                                                                                                    | UI2                                                                                                    | 2 UI range  |  |
|                                                                                                    | UI10                                                                                                    | 10 UI range |  |
| Selects the transmitter output range when using externally modulated jitter.                                                                                                    |                                                                                                    |             |  |

The corresponding query returns the selected output range in discrete form, as listed above.

# :SOURce:DATA:TELecom:JITTer:ERANge?

Returns: <discrete>

# Jitter Command Reference SOURce subsystem - Transmitter Jitter Commands

### Wander

### :SOURce:DATA:TELecom:JITTer:WANDer:MASK <discrete>

<discrete> = OFF No mask

SPOT Spot frequency

If OFF is selected, further selections of

:SOURce:DATA:TELecom:JITTer:WANDer:FREQuency < numeric> and

:SOURce:DATA:TELecom:JITTer:WANDer:AMPLitude <numeric> are required. If SPOT is selected, further selection of

:SOURce:DATA:TELecom:JITTer:WANDer:FREQuency < numeric> is required and the amplitude value is derived from the ITU-T G.825 mask.

The corresponding query returns the selected mask state in discrete form, as listed above.

### :SOURce:DATA:TELecom:JITTer:WANDer:MASK?

Returns: <discrete>

### :SOURce:DATA:TELecom:JITTer:WANDer:FREQuency < numeric>

<numeric> = 10 ..125000 micro Hertz

Sets the wander modulation or spot frequency in micro Hz.

The corresponding query returns the wander modulation or spot frequency.

### :SOURce:DATA:TELecom:JITTer:WANDer:FREQuency?

Returns: <numeric>

### :SOURce:DATA:TELecom:JITTer:WANDer:AMPLitude < numeric>

<numeric> = 0.5 .. 57600 UI

Sets the wander modulation amplitude if

:SOURce:DATA:TELecom:JITTer:WANDer:MASK <discrete> is set to OFF. The absolute maximum value is dependant upon line rate and modulation frequency.

Any values exceeding the allowed ranges will result in the amplitude being set to the maximum permitted value for that frequency.

### **SOURce subsystem - Transmitter Jitter Commands**

The corresponding query returns the wander modulation amplitude.

### :SOURce:DATA:TELecom:JITTer:WANDer:AMPLitude?

Returns: <numeric>

### :SOURce:DATA:TELecom:JITTer:SETTings <discrete>

<discrete> = OFF Jitter settings display disabled

ON Jitter settings display enabled

Enables/disables display of the jitter settings page.

The corresponding query returns an indication of whether the jitter settings page is displayed in discrete form as listed above.

## :SOURce:DATA:TELecom:JITTer:SETTings?

Returns: <discrete>

## **User Masks**

### :SOURce:DATA:TELecom:JITTer:UMASk:LOCK <boolean>

<boolean> = 0 or OFF

1 or ON

User jitter mask editing lock control.

The corresponding query command returns the current setting:

## : SOURce: DATA: TELecom: JITTer: UMASk: LOCK?

Returns: <boolean>

# Jitter Command Reference SOURce subsystem - Transmitter Jitter Commands

### :SOURce:DATA:TELecom:JITTer:UMASk:LABel <numeric>, <string>

<numeric> = 1 .. 5 User Jitter Mask number

<string> = Label for mask

Writes labeling information into the title field of the nominated user jitter mask. The label must be a string of 1 to 32 printable characters. Avoid the use of leading periods 'as these are interpreted as spaces. No change is permitted if the user jitter mask lock is on.

### :SOURce:DATA:TELecom:JITTer:UMASk:LABel? <numeric>

<numeric> = 1 .. 5 User Jitter Mask number

Returns the labelling information from the title field of the nominated user jitter mask.

Returns: <string>

### :SOURce:DATA:TELecom:JITTer:UMASk:POINts < numeric>, < numeric>

<numeric> = 1..5 User Jitter Mask number

<numeric> = 1 .. 55 Number of points in mask

Sets the number of usable points in the nominated user jitter mask. This will not affect the values of any amplitude/frequency points of the mask but it will be the maximum number of points available when the mask is in use. No change is permitted if the user jitter mask lock is on.

### :SOURce:DATA:TELecom:JITTer:UMASk:POINts? < numeric>

<numeric> = 1..5 User Jitter Mask number

Returns the number of usable points in the nominated user jitter mask.

Returns: <numeric>

### **SOURce subsystem - Transmitter Jitter Commands**

# :SOURce:DATA:TELecom:JITTer:UMASk:AMPLitude[:MULTiple]<numeric>, <numeric>, <numeric>, {...} }

Updates one or more consecutive amplitude values in the nominated user jitter mask, and also set the number of points in the mask. No update is permitted if the user jitter mask lock is on.

# :SOURce:DATA:TELecom:JITTer:UMASk:AMPLitude[:MULTiple]? <numeric>

The number of amplitude values in the nominated mask is returned, followed by the actual amplitude values themselves.

| Returns : | <numeric></numeric> | Number of following amplitudes           |
|-----------|---------------------|------------------------------------------|
|           | <numeric></numeric> | UIpp Jitter amplitudes (up to 55 values) |

# :SOURce:DATA:TELecom:JITTer:UMASk:AMPLitude:SINGle <numeric>, <numeric>, <numeric>

| <numeric> =</numeric> | 1 5         | User Jitter Mask number            |
|-----------------------|-------------|------------------------------------|
| <numeric> =</numeric> | 1 55        | Index of amplitude value to update |
| <numeric> =</numeric> | 0.01 800.00 | UIpp Jitter amplitude              |

Updates a single amplitude value in the nominated user jitter mask. No update is permitted if the user jitter mask lock is on.

### **SOURce subsystem - Transmitter Jitter Commands**

# :SOURce:DATA:TELecom:JITTer:UMASk:AMPLitude:SINGle? <numeric>,<numeric>

<numeric> = 1 .. 5 User Jitter Mask number
<numeric> = 1 .. 55 Index of amplitude value

The indexed amplitude value in the nominated mask is returned.

Returns: <numeric>

# :SOURce:DATA:TELecom:JITTer:UMASk:FREQuency[:MULTiple] <numeric>, <numeric>, <numeric>, {<numeric>,}....}}

Updates one or more consecutive frequency values in the nominated user jitter mask, and also updates the number of points in the mask. No change is permitted if the user jitter mask lock is on.

# :SOURce:DATA:TELecom:JITTer:UMASk:FREQuency[:MULTiple]? <numeric>

<numeric> = 1 .. 5 User Jitter Mask number

The number of frequency values in the nominated mask is returned, followed by the actual amplitude values themselves.

Returns <numeric> Number of following frequencies
:
<numeric> Jitter frequencies in Hz (up to 55 values)

## **SOURce subsystem - Transmitter Jitter Commands**

# :SOURce:DATA:TELecom:JITTer:UMASk:FREQuency:SINGle <numeric>, <numeric>, <numeric>

<numeric> = 2 .. 20000000 Frequency in Hz

Updates a single frequency value in the nominated user jitter mask. No change is permitted if the user jitter mask lock is on.

# :SOURce:DATA:TELecom:JITTer:UMASk:FREQuency:SINGle? <numeric>,<numeric>

<numeric> = 1 .. 5 User Jitter Mask number
<numeric> = 1 .. 55 Index of frequency value

The indexed frequency value in the nominated mask is returned.

Returns: <numeric>

### **SOURce subsystem - Transmitter Jitter Commands**

:SOURce:DATA:TELecom:JITTer:UMASk:GENerator [:PARameters] <numeric>,<numeric>,<numeric>,<numeric>,<numeric>,<numeric>,

| <numeric> =</numeric> | 1 55        | number of points        |
|-----------------------|-------------|-------------------------|
| <numeric> =</numeric> | 0.01 800.00 | Amplitude at A1 in UIpp |
| <numeric> =</numeric> | 0.01 800.00 | Amplitude at A2 in UIpp |
| <numeric> =</numeric> | 2 20000000  | Hz frequency at fa      |
| <numeric> =</numeric> | 2 20000000  | Hz frequency at f0      |
| <numeric> =</numeric> | 2 20000000  | Hz frequency at ft      |
| <numeric> =</numeric> | 2 20000000  | Hz frequency at fb      |

Presets the parameters of the jitter mask generator prior to the generation of a user jitter mask. Simple range checking is applied to the parameters - more rigourous checking is performed when a subsequent :SOURce:DATA:TELecom:JITTer:UMASk:GENerator :ACTion <numeric> command is issued.

The corresponding query command returns the current settings:

### :SOURce:DATA:TELecom:JITTer:UMASk:GENerator [:PARameters]?

| Returns: | <numeric>, <numeric>,</numeric></numeric> |
|----------|-------------------------------------------|
|          | <numeric>, <numeric>,</numeric></numeric> |
|          | <numeric>, <numeric>,</numeric></numeric> |
|          | <numeric></numeric>                       |

### :SOURce:DATA:TELecom:JITTer:UMASk:GENerator:ACTion < numeric>

<numeric> = 1 .. 5 User Jitter Mask number

Generates a jitter mask based on the parameters supplied by the :SOURce:DATA:TELecom:JITTer:UMASk:GENerator [:PARameters] <numeric>, <numeric>, <numeric>, <numeric>, <numeric>, <numeric> of the selected user jitter mask.

No action is permitted if the user jitter mask lock is on. An execution error will result if the mask profile frequency values are not in ascending order.

## **SENSe subsystem - Receiver Jitter Settings**

# **SENSe subsystem - Receiver Jitter Settings**

### :SENSe:DATA:TELecom:JITTer:TYPE <discrete>

<discrete> = JITTer Jitter measurement

WANDer Wander measurement

**EXTended** Extended jitter measurement

Selects the measurement type.

The corresponding query returns the measurement type in discrete form as listed above.

### :SENSe:DATA:TELecom:JITTer:TYPE?

Returns: <discrete>

## :SENSe:DATA:TELecom:JITTer:FILTer <discrete>

<discrete> = OFF Filters off

LP Low-Pass

HP1 High-Pass 1

HP2 High-Pass 2

HPK12 12 kHz High Pass

LPHP1 Low-Pass & High-Pass 1

LPHP2 Low-Pass & High-Pass 2

LPHPK12 Low-Pass & 12 kHz High Pass

Selects the filters used for jitter measurement.

The corresponding query returns the jitter filter selection in discrete form as listed above.

# Jitter Command Reference SENSe subsystem - Receiver Jitter Settings

### :SENSe:DATA:TELecom:JITTer:FILTer?

Returns: <discrete>

### :SENSe:DATA:TELecom:JITTer:HP1 <discrete>

O172 O.172

GR499 GR.499 (same as O.172)

Selects the HP1 (High Pass 1) filter version used for jitter measurement. GR499 is offered as an alternative name for O172.

The corresponding query returns the HP1 filter version selection in discrete form as listed above.

### :SENSe:DATA:TELecom:JITTer:HP1?

Returns: <discrete>

## :SENSe:DATA:TELecom:JITTer:RANGe <discrete>

**UI64** 

64 UI range

Selects the jitter measurement range. Range UI1\_6 is available at all line rates. Range UI16 is available at all line rates except 2.4Gb/s. Range UI64 is available only at the 2.4Gb/s line rate.

In extended jitter measurement mode there is a fixed range of up to 1024UI, determined by the line rate. This cannot be selected or queried.

The corresponding query returns the jitter measurement range in discrete form as listed above.

## **SENSe subsystem - Receiver Jitter Settings**

:SENSe:DATA:TELecom:JITTer:RANGe?

Returns: <discrete>

### :SENSe:DATA:TELecom:JITTer:THReshold < numeric>

<numeric> = 0.05 to 1.60 step 0.01 1.6 UI range

0.5 to 16.0 step 0.1 16 UI range

1.0 to 64.0 step 0.2 64 UI range

5 to 256 step 1 256 UI range

10 to 1024 step 5 1024 UI range

Selects the jitter hits measurement threshold. The limits and step size are determined by the range setting in effect.

The corresponding query returns the jitter hits measurement threshold in numeric form as listed above.

## : SENSe: DATA: TELecom: JITTer: THReshold?

Returns: <numeric>

# Jitter Command Reference SENSe subsystem Result Returning Commands

## **SENSe subsystem Result Returning Commands**

#### **Jitter/Wander Results**

:SENSe:DATA? <"result">

Result = "COUNt:JITT:HITS" Hit count

"SEConds:JITT:HITS" Hit seconds

"FSEConds:JITT:HITS" Hit free seconds

"PEAK:JITT:POSitive" +ve peak Jitter

"PEAK:JITT:NEGative" -ve peak Jitter

"PEAK:JITT:PKPK" pk-to-pk Jitter

"PEAK:JITT:STERm:POSitive" +ve peak Jitter Short Term
"PEAK:JITT:STERm:NEGative" -ve peak Jitter Short Term
"PEAK:JITT:STERm:PKPK" pk-to-pk Jitter Short Term

"RMS:JITT" RMS jitter

"RMS:JITT:STERm" Short TermRMS jitter

"COUNt:JITT:WANDer:TIERror" Wander time interval error
"COUNt:JITT:WANDer:SEConds:TIERror" Wander time interval error

nanoseconds

"PEAK:JITT:WANDer:POSitive" +ve peak Wander

"PEAK:JITT:WANDer:SEConds:POSitive" +ve peak Wander nanoseconds

"PEAK:JITT:WANDer:NEGative" -ve peak Wander

"PEAK:JITT:WANDer:SEConds:NEGative" -ve peak Wander nanoseconds

"PEAK:JITT:WANDer:PKPK" pk-to-pk Wander

"PEAK:JITT:WANDer:SEConds:PKPK" pk-to-pk Wander nanoseconds

"PEAK:JITT:WANDer:PK15" pk-to-pk15 min Wander
"PEAK:JITT:WANDer:SEConds:PK15" pk-to-pk 15 min Wander

nanoseconds

#### Jitter Command Reference

## **SENSe subsystem Result Returning Commands**

"PEAK:JITT:WANDer:PK24" pk-to-pk 24 hour Wander
"PEAK:JITT:WANDer:SEConds:PK24" pk-to-pk 24 hour Wander

nanoseconds

"SLIPs:JITT:WANDer:FRAMe" Estimated frame slips

"SLIPs:JITT:WANDer:BIT" Estimated bit slips

"FOFPpm:JITT:WANDer:IMPLied" Wander implied frequency offset

## **FETCh subsystem**

The FETCh subsystem is used to retrieve data directly accumulated by the instrument.

## : FETCh: ARRay: DATA: TELecom: JITTer: ATOLerance?

Returns:

<array-1>
<array-2>
|
<array-n>
EOI

<array> = <numeric>, <numeric>, <boolean>

Where:
<numeric> = Frequency (Hz)
<numeric> = Amplitude (UI). Can include '>' symbol
<boolean> = 0 (fail) or 1 (fail)

Returns the jitter tolerance results as shown. The number of array rows, n, depends upon the number of points selected at the beginning of the measurement.

If no bit errors have been detected when the transmit jitter amplitude is a maximum, then the symbol '>' (greater than) is prepended to the <amplitude> value.

#### Jitter Command Reference

#### **FETCh subsystem**

## : FETCh: ARRay: DATA: TELecom: JITTer: TRANsfer?

```
Returns:
               <array-1>
               <array-2>
               <array-n>
               EOI
               <numeric>, <numeric>, <numeric>, <numeric>, <boolean>
<array> =
Where:
               JTF point number
<numeric> =
<numeric> =
               Frequency (Hz)
<numeric> =
               Mask value (UI)
               JTF result (dB)
<numeric> =
<boolean> =
               0 (fail) or 1 (pass)
```

Returns the jitter transfer results in numerical form as shown. The number of array rows , n, depends upon the number of points selected at the beginning of the measurement.

## **Status Reporting**

The status reporting capability of the OmniBER 725 is provided by the Status Registers and the Status Byte. The STATus subsystem and some IEEE common capability commands control the status registers and the status byte.

The following status registers are provided in the OmniBER 725 and conform to IEEE 488.2

Table 6-1 Status Registers

| Status Register | Description                                                                                      |
|-----------------|--------------------------------------------------------------------------------------------------|
| Standard Event  | This register is accessed by issuing the *ESR? common capability command.                        |
| QUEStionable    | Defined by SCPI.                                                                                 |
| OPERation       | Defined by SCPI.                                                                                 |
| INSTrument      | Monitors general instrument conditions and summarizes the DISK status register.                  |
| DATA            | Summarizes the SDH, SDH2, SDH3, SONet, SONet2, SONet3 and JIT status registers.                  |
| SDH             | Monitors the primary conditions of the SDH signal.                                               |
| SDH2            | Monitors miscellaneous SDH conditions.                                                           |
| SDH3            | Monitors miscellaneous SDH conditions.                                                           |
| SONet           | Monitors the primary conditions of the SONET signal.                                             |
| SONet2          | Monitors miscellaneous SONET conditions.                                                         |
| SONet3          | Monitors miscellaneous SONET conditions.                                                         |
| JITTer          | Monitors the condition of the Jitter/Wander signal. (Jitter/Wander option in J1409 instruments). |
| DISK            | Monitors the disk activity.                                                                      |

#### **General Status Register**

The status registers conform to IEEE 488.2 and each comprises 4 registers as shown in Figure 6-1. For the commands which access and control these registers, see "STATus subsystem" on page 2-38

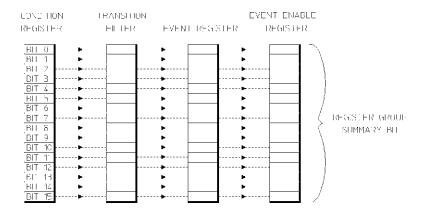

## Figure 6-1 General Status Register

Condition

**Register** Monitors the defined status conditions. There is no latching of

conditions in this register, it is updated in real time.

**Transition Filter** Determines whether positive or negative transitions (true or

false) in the Condition register sets the Event register.

**Event Register** Latches the transient states that occur in the Condition register

as specified by the Transition Filter.

**Event Enable** 

**Register** Acts like a mask on the Event register. It determines which bits

in the Event register set the summary bit in the Status Byte.

## **Status Byte**

\*STB? or a serial poll - Returns the value of the Status Byte in numeric form.

<sup>\*</sup>SRE? - Returns the current mask setting in numeric form.

| DB7  | DB6 | DB5 | DB4 | DB3  | DB2 | DB1 | DB0 |
|------|-----|-----|-----|------|-----|-----|-----|
| OPER | RQS | ESR | MAV | QUES | -   | -   | -   |

DB0 - DB2 Not used, always read as 0.

**DB3** QUES - QUEStionable status register summary. Indicates that a

bit has been set in the QUEStionable status register.

**DB4** MAV - Message Available. Remains set until all output

messages are read from the OmniBER 725.

**DB5** ESR - Event status register summary. Indicates that a bit has

been set in the Event status register.

**DB6** RQS - Request Service. Set when an SRQ is generated for

whatever reason. Cleared by SPOLL or \*STB?.

**DB7** OPER - OPERation status register summary. Indicates that a bit

has been set in the OPERation status register.

<sup>\*</sup>SRE <numeric> - Sets the Status Byte mask.

## **Standard Event Status Register**

\*ESR? - Returns the Standard Event Status Register value in numeric form.

\*ESE <numeric> - Sets the event enable register mask.

\*ESE? - Returns the current mask setting.

| DB7 | DB6 | DB5 | DB4 | DB3 | DB2 | DB1 | DB0 |
|-----|-----|-----|-----|-----|-----|-----|-----|
| PWR | URQ | CME | EXE | DDE | QUE | RQC | OPC |

**DB0** OPC - Operation Complete.

**DB1** RQC - Request Control.

**DB2** QUE - Query Error.

**DB3** DDE - Device Dependent Error.

**DB4** EXE - Execution Error.

**DB5** CME - Command Error.

**DB6** URQ - User Request.

**DB7** PWR - Power On.

## **QUEStionable Status Register**

Provides a summary of the DATA status register.

For related commands, see "STATus subsystem" on page 2-38

Example: STATus: QUEStionable: EVENt?

| DB15 | DB14 | DB13 | DB12 | DB11 | DB10 | DB9  | DB8 |
|------|------|------|------|------|------|------|-----|
| -    | CMW  | -    | -    | -    | -    | DATA | -   |

| DB7 | DB6 | DB5 | DB4 | DB3 | DB2 | DB1 | DB0 |
|-----|-----|-----|-----|-----|-----|-----|-----|
| -   | -   | -   | -   | -   | -   | -   | -   |

**DB0 - DB8** Not used, always read as 0.

**DB9** DATA - DATA status register summary.

DB10 - DB13 Not used, always read as 0.
 DB14 CMW - Command Warning
 DB15 Not used, always reads as 0.

## **OPERation Status Register**

Provides a summary of the INSTrument status register, and reports when a measurement is being made.

For related commands, see "STATus subsystem" on page 2-38

Example: STATus:OPERation:EVENt?

| DB15 | DB14 | DB13 | DB12 | DB11 | DB10 | DB9 | DB8 |
|------|------|------|------|------|------|-----|-----|
| -    | -    | INST | -    | -    | -    | -   | -   |

| DB7 | DB6 | DB5 | DB4  | DB3 | DB2 | DB1 | DB0 |
|-----|-----|-----|------|-----|-----|-----|-----|
| -   | -   | -   | MEAS | -   | -   | -   | -   |

**DB0 - DB3** Not used, always reads as 0.

**DB4** MEAS - Measuring. Currently making a measurement.

**DB5 - DB12** Not used, always read as 0.

**DB13** INST - INSTrument status register summary.

**DB14 - DB15** Not used, always read as 0.

## **INSTrument Status Register**

Reports the instrument status.

For related commands, see "STATus subsystem" on page 2-38

Example: STATus:INSTrument:EVENt?

| DB15 | DB14 | DB13 | DB12 | DB11 | DB10 | DB9 | DB8 |
|------|------|------|------|------|------|-----|-----|
| -    | -    | -    | -    | -    | -    | -   | -   |

| DB7  | DB6 | DB5 | DB4 | DB3 | DB2 | DB1 | DB0 |
|------|-----|-----|-----|-----|-----|-----|-----|
| DISK | STP | STC | -   | -   | EOT | LQE | SMG |

**DB0** SMG - Graphics Results enabled.

**DB1** LQE - Logging Queue Empty.

**DB2** EOT - End Of Test period.

**DB3** Not used, always read as 0.

**DB4** Not used, always read as 0.

**DB5** STC - Self Test complete.

**DB6** STP - Short Term Period complete.

**DB7** DISK - Disk status register summary.

**DB8 - DB15** Not used, always read as 0.

## **DATA Status Register**

Summarizes the alarm status registers shown. In addition provides a Power Failed alarm indication.

For related commands, see "STATus subsystem" on page 2-38

Example: STATus:DATA:EVENt?

| DB15 | DB14 | DB13 | DB12 | DB11 | DB10          | DB9 | DB8 |
|------|------|------|------|------|---------------|-----|-----|
| -    | PWF  | -    | -    | -    | SDH3/<br>SON3 | -   | 1   |

| DB7 | DB6 | DB5 | DB4  | DB3           | DB2         | DB1 | DB0 |
|-----|-----|-----|------|---------------|-------------|-----|-----|
| -   | -   | -   | JITT | SDH2/<br>SON2 | SDH/<br>SON | -   | -   |

**DB0, DB1** Reserved for future use, always read as 0.

**DB2** SDH - SDH status register summary.

SON - SONet status register summary.

**DB3** SDH2 - SDH2 status register summary.

SON2 - SONet2 status register summary.

**DB4** JITT - JITTer status register summary.

**DB5** Not used, always read as 0.

**DB6** Not used, always read as 0.

**DB7 - DB9** Reserved for future use, always read as 0.

**DB10** SDH3 - SDH3 status register summary.

SON3 - SONet3 status register summary

**DB11 - DB13** Not used, always read as 0.

**DB14** PWF - Power Failed during measurement.

**DB15** Not used, always read as 0.

## **ISUMmary Status Register**

Provides alarm indications summarised from SDH/SONET status registers and should be used in preference to the SDH/SONET status registers. This register provides a summary of the SDH/SONET status registers for each of the conditions shown below. Use this register to determine the status of the instrument independent of its configuration.

#### NOTE

Note: It is recommended that for pattern loss in particular this register is used in preference to the SDH/SONET registers as this removes the dependence on receiver payload selection.

| DB15 | DB14 | DB13 | DB12 | DB11 | DB10 | DB9 | DB8 |
|------|------|------|------|------|------|-----|-----|
| -    | ERR  | PSL  | -    | -    | -    |     |     |

| DB7 | DB6 | DB5 | DB4 | DB3 | DB2 | DB1 | DB0 |
|-----|-----|-----|-----|-----|-----|-----|-----|
| -   | -   | LOP | FAR | AIS | LOF | LOS | PLO |

**DB0** PLO - Power Loss.

**DB1** LOS - Loss of Signal.

**DB2** LOF - Loss of frame.

**DB3** AIS - Alarm indication signal.

**DB4** FAR - Far end alarms.

**DB5** LOP - Loss of Pointer.

**DB6 - DB12** Not used

**DB13** PSL - Pattern sync loss.

**DB14** ERR - Errors detected.

**DB15** Not used

## **ISUMmary Status Register Sources**

Refer to the following Table for an indication of the source of common alarm conditions

| ISU      | И    |                   | SDH           |                            |                   | SONET         |                          |                      | JITTER      |                      |
|----------|------|-------------------|---------------|----------------------------|-------------------|---------------|--------------------------|----------------------|-------------|----------------------|
| Data Bit | Name | Reg               | Data Bit      | Name                       | Reg               | Data Bit      | Name                     | Reg                  | Data Bit    | Name                 |
| 0        | PLO  |                   |               |                            |                   |               |                          |                      |             |                      |
| 1        | LOS  | SDH               | 0             | LOS                        | SON               | 0             | LOS                      |                      |             |                      |
| 2        | LOF  | SDH<br>SDH        | 1<br>2        | LOF<br>OOF                 | SON<br>SON        | 1<br>2        | LOF<br>SEF               |                      |             |                      |
| 3        | AIS  | SDH<br>SDH<br>SDH | 4<br>5<br>12  | MS-AIS<br>AU-AIS<br>TU-AIS | SON<br>SON<br>SON | 4<br>5<br>12  | AIS-L<br>AIS-P<br>AIS-V  |                      |             |                      |
| 4        | FAR  | SDH<br>SDH<br>SDH | 9<br>10<br>13 | MS-RDI<br>HP-RDI<br>LP-RDI | SON<br>SON<br>SON | 9<br>10<br>13 | RDI-L<br>RDI-P<br>RDI-V  |                      |             |                      |
| 5        | LOP  | SDH<br>SDH<br>SDH | 3<br>8<br>11  | LOP<br>H4 LOM<br>TU-LOP    | SON<br>SON<br>SON | 3<br>8<br>11  | LOP-P<br>H4-LOM<br>LOP-V |                      |             |                      |
| 6        | JITT |                   |               |                            |                   |               |                          | JITT<br>JITT<br>JITT | 0<br>2<br>5 | JSLI<br>WSLI<br>JOVR |
| 7-12     |      |                   |               |                            |                   |               |                          |                      |             |                      |
| 13       | PSL  | SDH               | 6             | PSL                        | SON               | 6             | PSL                      |                      |             |                      |
| 14       | ERR  | SDH               | 14            | ERR                        | SON               | 14            | ERR                      |                      |             |                      |
| 15       |      |                   |               |                            |                   |               |                          |                      |             |                      |

## **SDH Status Register**

Provides primary alarm indications related to the SDH signal.

For related commands, see "STATus subsystem" on page 2-38

Example: STATus:SDH:EVENt?

| DB15 | DB14 | DB13  | DB12  | DB11  | DB10  | DB9   | DB8 |
|------|------|-------|-------|-------|-------|-------|-----|
| -    | ERR  | LPRDI | TUAIS | TULOP | HPRDI | MSRDI | H4  |

| DB7 | DB6 | DB5   | DB4   | DB3 | DB2 | DB1 | DB0 |
|-----|-----|-------|-------|-----|-----|-----|-----|
| CSL | PSL | AUAIS | MSAIS | LOP | OOF | LOF | LOS |

DB0 LOS - Loss Of Signal.

DB1 LOF - Loss Of Frame.

DB2 OOF - Out Of Frame.

DB3 LOP - Loss Of Pointer.

**DB4** MSAIS - Multiplexer Section AIS.

**DB5** AUAIS - AU AIS. (Formerly Path AIS).

**DB6** PSL - Pattern Synchronization Loss. (see Note on page 6-10)

**DB7** CSL - Clock Synchronization Loss.

**DB8** H4 - H4 LOM.

DB9 MSRDI - Multiplexer Section RDI. (Formerly MS FERF).DB10 HPRDI - High Order Path RDI. (Formerly Path FERF).

**DB11** TULOP - Tributary Loss Of Pointer.

**DB12** TUAIS - Tributary Path AIS.

**DB13** LPRDI - Low Order Path FERF. (Formerly TU FERF).

**DB14** ERR - Errors Alarm.

**DB15** Not used, always read as 0.

## **SDH2 Status Register**

Provides miscellaneous SDH monitoring.

For related commands, see "STATus subsystem" on page 2-38

Example:

STATus:SDH2:EVENt?

| DB15 | DB14 | DB13 | DB12 | DB11 | DB10 | DB9 | DB8 |
|------|------|------|------|------|------|-----|-----|
| -    | BDL  | BCL  | PSA  | -    | -    | PSI | FMU |

| DB7  | DB6  | DB5   | DB4  | DB3   | DB2  | DB1 | DB0  |  |
|------|------|-------|------|-------|------|-----|------|--|
| ALSC | K1K2 | TMNDF | TNDF | TPADJ | MNDF | NDF | PADJ |  |

**DB0** PADJ - AU Pointer Adjust.

**DB1** NDF - AU Pointer New Data Flag.

**DB2** MNDF - AU Pointer Missing New Data Flag.

**DB3** TPADJ - TU Pointer Adjust.

**DB4** TNDF - TU Pointer New Data Flag.

**DB5** TMNDF - TU Pointer Missing New Data Flag.

**DB6** K1K2 - K1K2 change.

**DB7** ALSC - SDH Alarm/Trib scan in progress.

**DB8** FMU - Frequency Measurement Updated. (16s gate).

**DB9** PSI - TX pointer sequence initialization.

DB10 Not used.DB11 Not used.

**DB12** PSA - TX pointer sequence active.

**DB13** BCL - SDH Binary Clock Loss.

**DB14** BDL - SDH Binary Data Loss.

**DB15** Not used, always read as 0.

## **SDH3 Status Register**

Provides miscellaneous SDH monitoring.

For related commands, see "STATus subsystem" on page 2-38

Example:

STATus:SDH3:EVENt?

| DB15 | DB14 | DB13 | DB12 | DB11 | DB10 | DB9 | DB8    |
|------|------|------|------|------|------|-----|--------|
| -    | -    | -    | -    | -    | -    | -   | FMU_1S |

| DB7 | DB6 | DB5 | DB4 | DB3 | DB2 | DB1 | DB0  |
|-----|-----|-----|-----|-----|-----|-----|------|
| -   | -   | -   | -   | -   | -   | -   | P1P0 |

**DB0** P1P0 LOM

**DB1 - DB7** Not used, always read as 0.

**DB8** FMU\_1S - Frequency Measurement Updated. (1s gate). Cleared

when the corresponding frequency result is read.

**DB9 - DB15** Not used, always read as 0.

## **SONet Status Register**

Provides primary alarm indications related to the SONET signal.

For related commands, see "STATus subsystem" on page 2-38

Example: STATus:SONet:EVENt?

| DB15 | DB14 | DB13 | DB12 | DB11 | DB10 | DB9  | DB8 |
|------|------|------|------|------|------|------|-----|
| -    | ERR  | RDIV | AISV | LOPV | RDIP | RDIL | H4  |

| DB7 | DB6 | DB5  | DB4  | DB3  | DB2 | DB1 | DB0 |
|-----|-----|------|------|------|-----|-----|-----|
| CSL | PSL | AISP | AISL | LOPP | SEF | LOF | LOS |

**DB0** LOS - Loss Of Signal.

**DB1** LOF - Loss Of Frame.

**DB2** SEF - Severely Errored Frame Defect.

**DB3** LOPP - Loss Of Pointer (LOP-P).

**DB4** AISL - Line AIS (AIS-L).

**DB5** AISP - Path AIS (AIS-P).

**DB6** PSL - Pattern Synchronization Loss. (see Note on page6-10)

**DB7** CSL - Clock Synchronization Loss.

**DB8** H4 - H4 LOM.

**DB9** RDIL - Line FERF (RDI-L).

**DB10** RDIP - Path FERF (RDI-P).

**DB11** LOPV - VT Loss Of Pointer (LOP-V).

**DB12** AISV - VT Path AIS (AIS-V).

**DB13** RDIV - VT Path FERF. (RDI-V).

**DB14** ERR - Errors Alarm.

**DB15** Not used, always read as 0.

## **SONet2 Status Register**

Provides miscellaneous SONET monitoring.

For related commands, see "STATus subsystem" on page 2-38

Example: STATus:SONet2:EVENt?

| DB15 | DB14 | DB13 | DB12 | DB11 | DB10 | DB9 | DB8 |
|------|------|------|------|------|------|-----|-----|
| -    | BDL  | BCL  | PSA  | -    | -    | PSI | FMU |

| DB7  | DB6  | DB5   | DB4  | DB3   | DB2  | DB1 | DB0  |
|------|------|-------|------|-------|------|-----|------|
| ALSC | K1K2 | TMNDF | TNDF | TPADJ | MNDF | NDF | PADJ |

**DB0** PADJ - SPE Pointer Adjust.

**DB1** NDF - SPE Pointer New Data Flag.

**DB2** MNDF - SPE Pointer Missing New Data Flag.

**DB3** TPADJ - VT Pointer Adjust.

**DB4** TNDF - VT Pointer New Data Flag.

**DB5** TMNDF - VT Pointer Missing New Data Flag.

**DB6** K1K2 - K1K2 change.

**DB7** ALSC - SONET Alarm/Trib scan in progress.

**DB8** FMU - Frequency Measurement Updated. (16s gate).

**DB9** PSI - TX pointer sequence initialization.

DB10 Not used.

DB11 Not used.

DB12 PSA - TX pointer sequence active.DB13 BCL - SONET Binary Clock Loss.

**DB14** BDL - SONET Binary Data Loss.

**DB15** Not used, always read as 0.

## **SONet3 Status Register**

Provides miscellaneous SONET monitoring.

For related commands, see "STATus subsystem" on page 2-38

Example: STATus:SONet3:EVENt?

| DB15 | DB14 | DB13 | DB12 | DB11 | DB10 | DB9 | DB8    |
|------|------|------|------|------|------|-----|--------|
| -    | -    | -    | -    | -    | -    | -   | FMU_1S |

| DB7 | DB6 | DB5 | DB4 | DB3 | DB2 | DB1 | DB0  |
|-----|-----|-----|-----|-----|-----|-----|------|
| -   | -   | -   | -   | -   | -   | -   | P1P0 |

**DB0** P1P0 LOM

**DB1 - DB7** Not used, always read as 0.

**DB8** FMU\_1S - Frequency Measurement Updated. (1s gate).

**DB9 - DB15** Not used, always read as 0.

## **JITTer Status Register**

Provides alarm indications related to the Jitter measurement.

For related commands, see "STATus subsystem" on page 2-38

Example: STATus:JITTer:EVENt?

| DB15 | DB14 | DB13 | DB12 | DB11 | DB10 | DB9  | DB8  |
|------|------|------|------|------|------|------|------|
| -    | JTF  | -    |      |      | JAT  | JSWP | TSET |

| DB7  | DB6 | DB5  | DB4 | DB3 | DB2 | DB1 | DB0 |
|------|-----|------|-----|-----|-----|-----|-----|
| ORCL | XCL | JOVR |     |     | WSL | JHT | JSL |

**DB0** JSL - Jitter Unlock.

**DB1** JHT - Jitter Hits.

**DB2** WSL - Wander Unlock.

**DB3** Not Used, always 0.

**DB4** Not Used, always 0.

**DB5** JOVR - Jitter out of range.

**DB6** XCL - Loss of External Timing Reference.

**DB7** ORCL - External Timing Reference Out of Range.

**DB8** TSET - Jitter transmitter settling.

**DB9** JSWP - Jitter sweep in progress.

**DB10** JAT - Jitter Autotolerance in progress.

**DB11** Not Used, always 0

**DB12** Not Used, always 0

**DB13** Not Used, always 0.

**DB14** JTF - Jitter Transfer in progress.

**DB15** Not Used, always 0.

## **DISK Status Register**

Provides miscellaneous floppy disk monitoring.

For related commands, see "STATus subsystem" on page 2-38

Example: STATus:DISK:EVENt?

| DB15 | DB14 | DB13 | DB12 | DB11 | DB10 | DB9 | DB8 |
|------|------|------|------|------|------|-----|-----|
| -    | -    | -    | -    | -    | -    | -   | -   |

| DB7 | DB6 | DB5 | DB4 | DB3 | DB2 | DB1 | DB0 |
|-----|-----|-----|-----|-----|-----|-----|-----|
| -   | -   | -   | -   | -   | -   | -   | FMT |

**DB0** FMT - Formatting Disk.

**DB1 - DB15** Not used, always read as 0.

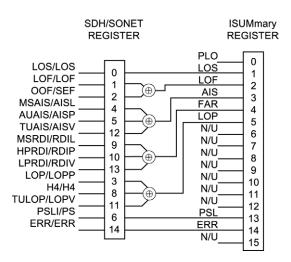

Figure 6-2 Status Registers Relationship 1

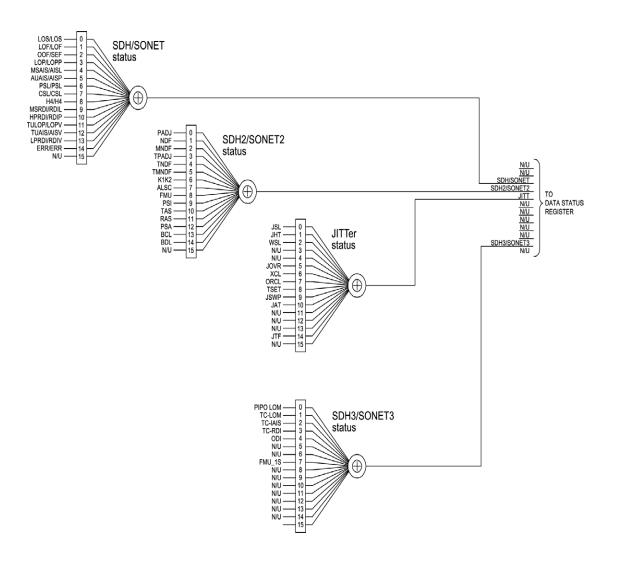

Figure 6-3 Status Registers Relationship 2

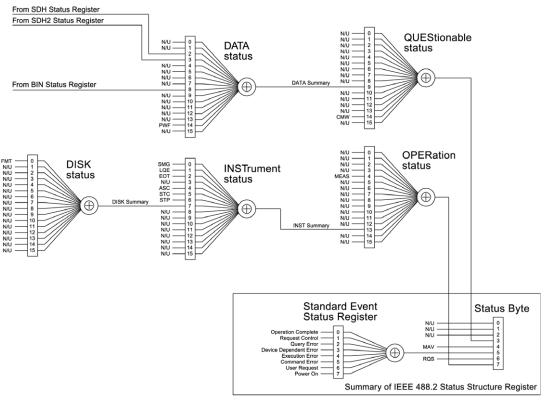

The use of Bit 15 is not allowed since some controllers may have difficulty reading a 16 bit integer. The value of this bit shall always be 0.

## Figure 6-4 Status Registers Relationship 3

## **Programmed Status Reporting**

When a condition is detected, a summary bit is generated by the Status Register which detects the condition. The summary bit in most cases passes through other Status Registers before affecting the Status Byte. These other Status Registers also generate a summary bit, therefore to report a condition requires the setting of the Event Enable Register mask in all registers in the chain.

When implementing status reporting into your programming, consider the following with reference to the Status Registers Relationship diagram, Figure 6-2 to Figure 6-4:

#### **Programming Interrupts**

1) Define which conditions you want reported. To do this, set the Event Enable Register mask of the Status Register that first detects the defined conditions. Set the Event Enable Register mask of all subsequent Status Registers between the reporting Status Register and the Status Byte. Using an example from the SDH Status Register:

LOS + LOF

:STAT:SDH :ENAB 3 Set the SDH event enable register to

summarize for LOF(2) + LOS (1)

:STAT:SDH :PTR 3;NTR 0 Transition filter passes positive

transitions bits 0 and 1.

:STAT:DATA:ENAB 4 Set the DATA event enable register to

summarize for SDH(4)

:STAT:DATA:PTR 4;NTR 0 Transition filter passes positive

transitions bit 2.

:STAT:QUES:ENAB 512 Set the QUES event enable register to

summarize for DATA(512)

:STAT:QUES:PTR 512;NTR 0 Transition filter passes positive

transitions bit 9.

2) If you are implementing a service request/serial poll operation, set the mask of the Status Byte, for example :

\*SRE 40 QUES summary + Standard Event summary

The Status Byte register will initiate a service request (RQS) when either of the masked conditions are detected.

#### **Interpreting Interrupts**

1) Check the content of the Status Byte register using the service request/serial poll operation (SPOLL) or by issuing the \*STB? common capabilities command, for example :

\*STB? Returns 8 - QUES summary

2) If a condition has been detected, determine which Status Register is responsible for issuing the summary bit, then use the appropriate STATus commands to interrogate the appropriate registers, for example :

:STAT:QUES:EVEN? Returns 512 - DATA summary :STAT:DATA:EVEN? Returns 4 - SDH summary :STAT:SDH :EVEN? Returns 3 - LOF (2) + LOS (1)

The interrogation of the status byte and status registers reveals that the cause of the interrupt was Unavailability and Pattern Synchronization Loss.

The following program example is written in Rocky Mountain Basic and utilises a combination of SRQ and Status Register filtering.

#### NOTE

The following program applies to basic OmniBER 725 instruments without Jitter capability. For instruments with Jitter capability, change J1408a to J1409a.

#### **Example Program**

- 10 ! Program Name : 21SRQ\_DEMO
- 20 !
- 30 ! Program to illustrate the use of the Service Request Routine
- ! in the OmniBER.
- 40 !
- 50 !
- 60 ! The program starts a 10 second BER measurement and
- 70 ! then continually reads and displays the OmniBER 725 Short-Term
- 80 ! BER until a Service Request is received from the OmniBER 725.
- 90 ! When this happens, the Controller will suspend current activity
- 100 ! and read registers to determine the cause of the SRQ.
- 110 ! The maskable registers are set in the program to generate SRQ at the
- 120 ! end of a measurement or when a OmniBER 725 Alarm condition occurs.
- 130 ! If the SRQ is found to be caused by End of Measurement then

```
140 ! the program will read and print the measurement result before
150 ! continuing to read and display the received Short-Term BER.
160 ! If the SRQ is found to be caused by a masked alarm condition then
170 ! the program will read and print the alarm status then stop as it
180 ! is invalid to return results when a recognized Alarm condition
190 ! exists.
191 !
200 PRINT CHR$(12) !Clear screen
210 PRINT TABXY(27,1); "Service Request - Demo Program"
220 !
230 COM J1408a
                            !Common variable(s)
240 J1408a=705
                           ! assign variable to default address
250 CALL Init_instr
                            ! Sub to initialize the OmniBER
260 !
270 CALL Config_regs_14
                                ! Sub to configure OmniBER regs for SRQ
280 !
290 ON INTR 7 CALL Read_stat_byte ! Specify interrupt routine
300 !
310 CALL Tx_setup
                             ! Sub to set up OmniBER Transmitter
320 !
330 CALL Rx_setup
                              ! Sub to set up OmniBER Receiver
340 !
350 CALL Results_setup
                               ! Sub to setup results display
360 !
370 OUTPUT J1408a;"*CLS"
                                 ! Clear any existing SRQ/ Remote errors
380 WAIT 3
390 ENABLE INTR 7;2
                              ! Enable computer to recognize interrupt
400 !
```

```
410 CALL Run_meas
420 !
430 CALL Read_short_rslt
440 END
450 !
460 !
470 !
480 !
490 SUB Config_regs_14
500 ! This sub sets up the conditions for generating an SRQ.
510 ! In this case, an SRQ will occur when Signal Loss or FRame Loss
520 ! alarms are detected.
1530 ! An SRQ is also set to occur at the end of the Measurement period.
540 !
550 !
560 COM J1408a
570 !OUTPUT J1408a;"*CLS"
                                 ! Clear any existing SRQ/Remote errors
580 !
590 OUTPUT J1408a;":STAT:SON:PTR 3;NTR 0"
600 ! Set the Transition Filter to pass positive transitions in
610 ! Bits 0,1 of the SONet Register
620 !
630 OUTPUT J1408a;":STAT:SON:ENAB 3"
640 !Enable LOF and LOS bits in the SONet status register
650 !to set the telecom summary bit in the Data status register
660 !on occurrence of any of these events.
661 !
662 !
```

```
663 !
664 !
665 !
666!
667 !
670 !
680 OUTPUT J1408a;":STAT:DATA:PTR 4;NTR 0"
690 ! Set the Transition Filter to pass positive transitions in Bit 2
700 !of the Data Status register.
710 OUTPUT J1408a;":STAT:DATA:ENAB 4"
720 !Enable the SONet data bit in the Data Status register to set
730 !the data summary bit in the Questionable status register
740 !
750 !
760 OUTPUT J1408a;":STAT:QUES:PTR 512;NTR 0"
770 !Set the transition filter to pass positive transitions in bit 9 of
780 !the Questionable status register
790 OUTPUT J1408a;":STAT:QUES:ENAB 512"
800 !Enable the data summary bit in the Questionable status register
810 !to set the questionable data summary bit in the status byte
820 !
830 !
840 !
850 OUTPUT J1408a;":STAT:INST:PTR 4;NTR 0"
860 ! Set the Transition Filter to pass positive transitions in Bit 2
870 ! (End of Test) in the Instrument Status Register
880 OUTPUT J1408a;":STAT:INST:ENAB 4"
890 !Enable the EOT data bit in the Instrument Status register to set
```

```
900 !the data summary bit in the Operation status register
910 !
920 !
930 OUTPUT J1408a;":STAT:OPER:PTR 8192;NTR 0"
940 !Set the transition filter to pass positive transitions in bit 13
950 !of the Operation status register
960 OUTPUT J1408a;":STAT:OPER:ENAB 8192"
970 !Enable the instrument summary bit in Operation status register
980 !to set the Operation register summary bit in the status byte
990!
1000!
1010 OUTPUT J1408a;"*SRE 200"
1020 !Set the SRQ mask to cause an SRQ on occurrence of Bit 3 (Ques Reg)
1030 !Bit 6 (RQS) or 7 (Oper reg) being set in the Status byte.
1040 !
1050 !
1060 SUBEND
1070!
1080 SUB Read_stat_byte
1090 !This subroutine reads the Telecom status register to determine the
1100 !reason(s) for the SRQ.
1110 COM J1408a
1120 BEEP 700,.5
1130 DISP "SRQ detected"
1140 WAIT 1
                 ! allow time for registers to be updated
1150 DISP
1160 Intr_check=SPOLL(J1408a)! Interrogate Primary Status Byte register
```

```
1170 ! using Serial Poll method - returns value Intr_check
1180 ! DISP "interrupt check number is ";Intr_check
1190 SELECT Intr_check! read the value of Primary Status Byte to see
1200! cause of interrupt
1201 !
1210 CASE 0! interrupt from unspecified device
1220 PRINT CHR$(12)
                               !Clear screen
1229 PRINT TABXY(20,10); "The Controller has received an interrupt from"
1230 PRINT TABXY(20,11); "Remove all unspecified equipment from HP-IB"
1231 STOP
1232 !
1240 CASE 192 ! End of Test Period (rqs[64]+oper[128])
1250 CALL Read_meas_rslt! measurement has ended, so read back result.
1260 !
1270 CASE 72,200! masked Alarm condition has occurred (with EOT?)
1280 CALL Read_Sonet_reg
1290 !
1300 CASE ELSE
1305 PRINT TABXY(20,10); "The Controller has received an unspecified"
1310 PRINT TABXY(20,11); "interrupt from the OmniBER - check cause"
1311 STOP
1312 !
1320 END SELECT
1330 SUBEND
1340 !
1350 !
1360 SUB Init_instr
1370 ! sub to initialize the OmniBER
```

```
1380 !
1390 !
1400 COM J1408a
1410 DISP "Initializing OmniBER "!
1420 OUTPUT J1408a;"*CLS"
                                ! Clear any existing SRQ/Remote errors
1430 WAIT 2
                         ! allow time for initialization
1440 OUTPUT J1408a;"*RST"
                                 ! set instrument to default settings
1450 WAIT 2
                         ! allow time for initialization
1460 DISP
1470 SUBEND
1480 !
1490 !
1500 SUB Tx_setup
1510 !
1520 !sub to setup the OmniBER transmitter
1530 COM J1408a
                           !Common variable(s)
1540 OUTPUT J1408a; "OUTP:TEL:OC48:RATE OC3"
1550 !
1560 !
1570 ! Set up SONet Output conditions
1580 !
1590 !
1600 OUTPUT J1408a;"INST:COUP RTTX"
1610 ! Setup Instrument Subsystem
1620 !
1630 !
1640 !
1650 !
```

```
1660 !
1670 !
1680 !
1690 !
1700 SUBEND
1710 !
1720 !
1730 SUB Rx_setup
1740 !
1750 !sub to setup the OmniBER Receiver
1760 COM J1408a
                          !Common variable(s)
1770! Use default
1780 SUBEND
1790 !
1800!
1810 SUB Results_setup
1820 !
1830! Sub to setup the Results page
1840 COM J1408a
                          !Common variable(s)
1850 OUTPUT J1408a; "SENS:DATA:TEL:TEST:TYPE SING"
1860 OUTPUT J1408a; "SENS:DATA:TEL:TEST:PER 10s" !Set Test Period
1870 !
1880 SUBEND
1890 !
1900!
1910 SUB Run_meas
1920 !
1930! Sub to start and run the measurement
```

```
1940 COM J1408a
                           !Common variable(s)
1950!
1960 OUTPUT J1408a; "SENS:DATA:TEL:TEST ON"
1970 SUBEND
1980 !
2110 SUB Read_meas_rslt
2120 !
2130 ! Sub to read back the OmniBER result
2140 COM J1408a
                           !Common variable(s)
2150 !
2160 WAIT 2
2170 OUTPUT J1408a; "SENS:DATA? ""ERAT:BIT"""
2180 ! Return the measurement result BER Ratio
2190 ENTER J1408a; Ber_ratio ! Read back bit error results
2200 PRINT TABXY(27,12); "MEASURED BER RATIO IS ";Ber_ratio
2210 CALL Run_meas
2220 OUTPUT J1408a;"*CLS"
                               ! Clear any existing SRQ/Remote errors
2230 WAIT 3
2240 ENABLE INTR 7;2
                          ! Re-enable computer to recognize interrupt
2250 PRINT TABXY(25,12);"
2260 SUBEND
2270 !
2280 !
2290 SUB Read_short_rslt
2300 !
2310 ! Sub to read back the OmniBER Short Term Results
2320 WAIT 2 ! Allow time for Short Term results update
2330 !
```

## **Status Reporting**

```
2340 COM J1408a
                           !Common variable(s)
2350 REPEAT
2360 OUTPUT J1408a; "SENS:DATA? ""ECO:STER:BIT"""
2370 ! Returns the short-term BER Result
2380 ENTER J1408a; Short_rate ! Readback Short Term BER result
2400 PRINT TABXY(27,10); "SHORT-TERM BER COUNT IS "; Short_rate
2410 WAIT 1
2420 PRINT TABXY(25,10);"
2430 !PRINT CHR$(12) !Clear screen
2440 UNTIL Forever
2450 SUBEND
2460 !
2470 !
2480 SUB Read_Sonet_reg
2490 !
2500! Sub to read the SONet register
2510 COM J1408a
                          !Common variable(s)
2520 !
2530 !
2540 OUTPUT J1408a;":STATUS:SON:EVENT?" !Read SONet Status register
2550 ENTER J1408a; Alrm_reg_value
2570 SELECT Alrm_reg_value
2580 CASE 1 ! LOS detected
2590 PRINT CHR$(12)
                             !Clear screen
2600 PRINT TABXY(20,10); "Signal loss has been detected on OmniBER"
2601 PRINT TABXY(30,11); "Results invalid"
2602 !
```

## **Status Reporting**

```
2610 CASE 2 ! LOF detected
2620 PRINT CHR$(12)
                             !Clear screen
2630 PRINT TABXY(20,10); "Frame Loss has been detected on OmniBER"
2660 !
2820 CASE ELSE! unknown SRQ
2830 PRINT CHR$(12)
                             !Clear screen
2840 PRINT TABXY(20,10);"A Status Alarm has occurred on the OmniBER "
2843 PRINT TABXY(20,11); "Check instrument Front Panel to see cause "
2860 END SELECT
2870 !
2871 STOP
2880 !
2920 !
2930 SUBEND
```

**General Information** 

#### **General Information**

## **General Information**

This chapter contains general remote control information.

- SCPI Overview Gives a brief overview of the SCPI Standard.
- **HP-IB Universal Commands** Describes the HP-IB Universal commands.

## **SCPI Overview**

Standard Commands for Programmable Instruments (SCPI) is a standard of the SCPI Consortium that provides guidelines for remote programming commands for instruments. The goal of SCPI is to reduce Automatic Test Equipment (ATE) program development time. It accomplishes this by providing a consistent programming environment for instrument control and data usage. This programming environment uses defined programming messages, instrument responses, and data formats across all SCPI instruments, regardless of manufacturer.

SCPI is based on two IEEE standards:

- ANSI/IEEE Standard 488.1-1987, IEEE Standard Digital Interface for Programmable Instrumentation
- ANSI/IEEE Standard 488.2-1987, IEEE Standard Codes, Formats, Protocols, and Common Commands. For use with ANSI/IEEE Standard 488.1-1987, IEEE Standard Digital Interface for Programmable Instrumentation

## **GPIB Universal Commands**

The Required Commands perform the most basic remote functions over GPIB and are common to all GPIB controllable instruments. The commands are as follows:-

- DEVICE CLEAR
- SERIAL POLL
- REMOTE ENABLE
- LOCAL LOCKOUT
- GO TO LOCAL

## **Device Clear (CLEAR)**

This command will initialize the instrument GPIB hardware.

The command format using HP 200/300 Series Basic, for example is:

CLEAR 705 (where 7 is the Bus I/O select code and 05 is the device address).

## Serial Poll (SPOLL)

A serial poll will retrieve the value of the primary status byte. This byte contains useful information about the current state of the instrument.

for example:

SPOLL(705) (where 7 is the Bus I/O select code and 05 is the device address).

## **Remote Enable (REMOTE)**

The Remote command instructs the instrument to enter the REMOTE state and be ready to accept instructions via GPIB.

When the OmniBER 725 receives this command it illuminates the front panel REMOTE indicator.

for example:

REMOTE 705 (where 7 is the Bus I/O select code and 05 is the device address).

#### **General Information**

## **Local Lockout (LOCAL LOCKOUT)**

It is recommended that the Local Lockout command is sent after the Remote command. This disables the front panel local key preventing the return to local mode and thus any interference to the instrument settings.

It should always be preceded by the REMOTE command.

for example:

LOCAL LOCKOUT 7 (will configure all the instruments on the bus to the Local Lockout condition.)

#### NOTE

If the instrument has been set to the LOCAL LOCKOUT condition, then the front panel LOCAL key is disabled. The instrument can only be returned to LOCAL operation by the controller sending the LOCAL command or by cycling power to the instrument.

## Local (LOCAL)

The Local command returns the instrument from Remote operation to local front panel control.

for example:

LOCAL 7 or LOCAL 705 (where 7 is the Bus I/O select code and 05 is the device address).

# **Application Program Examples**

The following application program examples are intended only as a guide to which SCPI Remote Control commands can be used to configure the OmniBER 725 for a particular application. The examples do not describe how to send and receive these commands - please refer to Chapter 1 Methods of Remote Control for further information.

# **Initializing the OmniBER 725**

The following commands can be used to initialize the OmniBER 725. They setup the OmniBER 725 for remote operation, retrieve various instrument details and couple the transmitter to the receiver.

| Table 8-1                                           | OmniBER 725 Initialization |      |
|-----------------------------------------------------|----------------------------|------|
| Comment                                             | SCPI Command               | Ref. |
| Takes the 37718 under remote control.               | :SYSTem:REMote             | 2-41 |
| Reset 37718 to Default settings                     | *RST                       | 2-57 |
| Read SCPI Error Message<br>&Number (+0, "No error") | :SYSTem:ERRor?             | 2-42 |
| Read Model Name, Serial No., Firmware Rev.etc       | *IDN?                      | 2-55 |
| Retrieve 37718 Option structure                     | *OPT?                      | 2-56 |
| Retrieve 37718 Serial<br>Number                     | :SYSTem:SERial?            | 2-42 |
| Couple the 37718 Receiver to the Transmitter        | :INSTrument:COUPle RTTX    | 2-7  |
| Return the 37718 to local control.                  | :SYSTem:LOCal              | 2-41 |

# **Setup the OmniBER 725 SDH Tx**

The following commands can be used to setup the OmniBER 725 SDH Transmitter to generate a STM-1 Optical signal with a TU-12 PCM31 Framed payload.

| Table 8-2                                | OmniBER 725 SDH Tx Setup                       |      |
|------------------------------------------|------------------------------------------------|------|
| Comment                                  | SCPI Command                                   | Ref. |
| Set Tx Output to<br>STM-16/4/1/0 Optical | SOURce:DATA:TELecom:SOURce OPT16               | 2-9  |
| Set Tx Line Rate to<br>STM-1 Optical     | OUTPut:TELecom:OPT16:RATE STM1                 | 3-3  |
| Set Tx Optical Wavelength to be 1310 nm  | OUTPut:TELecom:OPT16:WAVelength NM1310         | 3-4  |
| Ensure that Thru Mode is not selected    | SOURce:DATA:TELecom:SDH:THRumode INTernal      | 312  |
| Set Clock Sync to<br>Internal            | SOURce:CLOCk:SDH:SOURce INTernal               | 38   |
| Ensure Frequency<br>Offset is OFF        | SOURce:CLOCk:SDH:FOFFset OFF                   | 39   |
| Setup F/G Mappings                       |                                                |      |
| Set AU Layer Selection to AU-4           | SOURce:DATA:TELecom:SDH:AU:TYPE AU4            | 315  |
| Set TU Layer Selection<br>to TU-12       | SOURce:DATA:TELecom:SDH:PAYLoad TU12           | 316  |
| Set TUG3 Number to 1                     | SOURce:DATA:TELecom:SDH:TUG3 1                 | 316  |
| Set TUG2 Number to 1                     | SOURce:DATA:TELecom:SDH:TUG2 1                 | 316  |
| Set TU Number to 1                       | SOURce:DATA:TELecom:SDH:TRIB 1                 | 317  |
| Set Pattern to 2^15-1 PRBS               | SOURce:DATA:TELecom:SDH:PAYLoad:PATTern PRBS15 | 317  |

| Table 8-2                                                               | OmniBER 725 SDH Tx Setup, continued                             |      |
|-------------------------------------------------------------------------|-----------------------------------------------------------------|------|
| Comment                                                                 | SCPI Command                                                    | Ref. |
| Set PRBS Polarity<br>to be Inverted                                     | SOURce:DATA:TELecom:SDH:PRBS:POLarity INVerted                  | 318  |
| Setup B/G Mappings                                                      |                                                                 |      |
| Set Background TUG3 #2<br>to TU-12 Mapping                              | SOURce:DATA:TELecom:SDH:TUG3:BACKground:PAYLoad: PATTern 2,TU12 | 321  |
| Set Background TUG3 #3<br>to TU-12 Mapping                              | SOURce:DATA:TELecom:SDH:TUG3:BACKground:PAYLoad: PATTern 3,TU12 | 321  |
| Set Pattern in Background<br>TU-12's within TUG3 #1 t<br>be "1100" Word | 1 3                                                             | 321  |

# Setup the OmniBER 725 SDH Rx

The following commands can be used to setup the OmniBER 725 SDH Receiver to receive a STM-4 Optical signal with a TU-12 Unframed payload.

| Table 8-3                               | OmniBER 725 SDH Rx Setup                      |      |
|-----------------------------------------|-----------------------------------------------|------|
| Comment                                 | SCPI Command                                  | Ref. |
| Set Rx Input to<br>STM-16/4/1/0 Optical | SENSe:DATA:TELecom:SENSe OPT16                | 2-15 |
| Set Rx Line Rate to<br>STM-4 Optical    | INPut:TELecom:OPT16:RATE STM4                 | 362  |
| Set AU Layer Selection to AU-4          | SENSe:DATA:TELecom:SDH:AU:TYPE AU4            | 366  |
| Set TU Layer Selection to TU-12         | SENSe:DATA:TELecom:SDH:PAYLoad TU12           | 367  |
| Set STM-1 Number<br>Under Test to 1     | SENSe:DATA:TELecom:SDH:VC4 1                  | 3-65 |
| Set TUG3 Number to 1                    | SENSe:DATA:TELecom:SDH:TUG3 1                 | 368  |
| Set TUG2 Number to 1                    | SENSe:DATA:TELecom:SDH:TUG2 1                 | 368  |
| Set TU Number<br>to 1                   | SENSe:DATA:TELecom:SDH:TRIB 1                 | 368  |
| Set Pattern to 2^15-1 PRBS              | SENSe:DATA:TELecom:SDH:PAYLoad:PATTern PRBS15 | 369  |
| Set PRBS Polarity to be Inverted        | SENSe:DATA:TELecom:SDH:PRBS:POLarity INVerted | 370  |

# Setup the OmniBER 725 SDH Tx to add Errors & Alarms

The following commands can be used to setup the OmniBER 725 SDH Transmitter to generate errors and alarms using the SDH Test Function.

#### Table 8-4 OmniBER 725 SDH Tx Error & Alarm Add Comment **SCPI Command** Ref. Select SDH SOURce: DATA: TELecom: TFUNction SDH 2-10 **Test Function** Set Test Function to SOURce: DATA: TELecom: SDH: TFUNction: TYPE ERRor 3--36 be Errors & Alarms Set Error Add type SOURce:DATA:TELecom:SDH:ERRor:TYPE PBIP 3--36 to B3 Path BIP Add a single B3 error. SOURce:DATA:TELecom:SDH:ERRor:RATE ONCE 3--37 Repeat if required. Add a B3 error rate SOURce:DATA:TELecom:SDH:ERRor:RATE E\_4 3--37 of 1E-4 Switch B3 error SOURce:DATA:TELecom:SDH:ERRor:RATE NONE 3--37 rate OFF Generate a MS FERF SOURce:DATA:TELecom:SDH:ALARm MSRDi 3--40 alarm Switch alarm OFF SOURce:DATA:TELecom:SDH:ALARm NONE 3--40

## Setup the OmniBER 725 SDH Tx Overhead Bytes

The following commands can be used to setup the OmniBER 725 SDH Transmitter Overhead bytes. It is assumed that a STM-4 signal is selected.

#### Table 8-5 OmniBER 725 SDH Tx Overhead Setup Comment **SCPI Command** Ref. Set the Overhead bytes SOURce: DATA: TELecom: SDH: OVERhead: DEFault 3--23 to their default values Update the D1 byte SOURce: DATA: TELecom: SDH: OVERhead: DATA 1,1,D1, "11111111" 3--23 in STM-1 #1 Update the M1 byte SOURce: DATA: TELecom: SDH: OVERhead: DATA: HEXadecimal 3--24 in STM-1 #3 3,1,M1,"FF" Update F2 byte in the VC-4 SOURce: DATA: TELecom: SDH: POVerhead: DATA F2, "11111111" 3--26 POH of the selected STM-1 Update J1 trace in VC-4 SOURce:DATA:TELecom:SDH:POVerhead:J1:PATTern TEST 3--27 POH of selected STM-1 to be HP37718 Test string Update F2 byte in VC-3 SOURce: DATA: TELecom: SDH: TRIButary: POVerhead: DATA 3--26 POH of selected STM-1 F2,"11111111" Update J1 trace in VC-3 3--28 SOURce: DATA: TELecom: SDH: TRIButary: POVerhead: J1: PATTern POH of selected STM-1 to TEST be HP37718A Test string

# **Setup the OmniBER 725 SDH Tx for Overhead Byte Sequencing**

The following commands can be used to setup the OmniBER 725 SDH Transmitter to generate an Overhead byte sequence. It is assumed that a STM-4 signal is selected.

| Table 8-6                                           | OmniBER 725 SDH Tx Overhead Sequence                                                                                                    | _      |
|-----------------------------------------------------|----------------------------------------------------------------------------------------------------|--------|
| Comment                                             | SCPI Command                                                                                                    | Ref.   |
| Select SDH Test<br>Function.                        | SOURce:DATA:TELecom:TFUNction SDH                                                                                                    | 2-2-10 |
| Set Test Function to be<br>Overhead Sequences       | SOURce:DATA:TELecom:SDH:TFUNction:TYPE SEQuence                                                                                                    | 336    |
| Set Sequence Mode<br>to be Repeat Run               | SOURce:DATA:TELecom:SDH:SEQuence:MODE REPeat                                                                                                    | 349    |
| Select J0 Byte in<br>RSOH                           | SOURce:DATA:TELecom:SDH:SEQuence:OHBYte J0                                                                                                    | 349    |
| Set Sequence byte values to "00","01","02","03","04 |                                                                                                    | 350    |
| Set the Sequence order to be A,B,C,D,E              | SOURce:DATA:TELecom:SDH:SEQuence:ORDER A,B,C,D,E"                                                                                                    | 351    |
| Set the Frame Count for each value to be 10         | SOURce:DATA:TELecom:SDH:SEQuence:FCOunt 1,10 SOURce:DATA:TELecom:SDH:SEQuence:FCOunt 2,10 SOURce:DATA:TELecom:SDH:SEQuence:FCOunt 3,10 SOURce:DATA:TELecom:SDH:SEQuence:FCOunt 4,10 SOURce:DATA:TELecom:SDH:SEQuence:FCOunt 5,10 | 351    |
| Start Sequence                                      | SOURce:DATA:TELecom:SDH:SEQuence STARt                                                                                                    | 348    |

# **Perform OmniBER 725 SDH Rx Measurements**

The following commands can be used to setup the OmniBER 725 SDH Receiver to perform B3 measurements.

| Table 8-7                                | OmniBER 725 SDH Rx Measurements                                                                                              |      |
|------------------------------------------|----------------------------------------------------------------------------------------------------|------|
| Comment                                  | SCPI Command                                                                                                    | Ref. |
| Setup Results Timing<br>Control          |                                                                                                    |      |
| Set Short Term Period to 10 seconds      | SENse:DATA:TELecom:STERm:PERiod 10s                                                                                          | 2-18 |
| Set Test Timing to Single                | SENse:DATA:TELecom:TEST:TYPE SINGle                                                                                          | 2-17 |
| Set Test Period<br>t o 1 minute          | SENse:DATA:TELecom:TEST:PERiod 1m                                                                                            | 2-17 |
| Start gating                             | SENse:DATA:TELecom:TEST ON                                                                                                   | 2-16 |
| Wait for measurement to complete         |                                                                                                    |      |
| <b>Retrieve Results</b>                  |                                                                                                    |      |
| Read back Cumulative<br>B3 Error Count   | SENse:DATA? "ECOunt:SDH:PBIP"                                                                                                | 3-83 |
| Read back Short Term<br>B3 Error Count   | SENse:DATA? "ECOunt:SDH:STERm:PBIP"                                                                                          | 3-83 |
| Read back some G.826<br>Analysis Results | SENse:DATA? "ESEConds:SDH:PBIP:ANALysis" SENse:DATA? "SESeconds:SDH:PBIP:ANALysis" SENse:DATA? "UASeconds:SDH:PBIP:ANALysis" | 3-83 |

# **Setup the OmniBER 725 SDH Rx to retrieve Overhead Monitor Bytes**

The following commands can be used to retrieve the OmniBER 725 SDH Receiver's Overhead Monitor byte values.

#### Table 8-8 **OmniBER 725 SDH Rx Overhead Monitor** Comment **SCPI Command** Ref. Retrieve the D1 byte FETCh:SCALar:DATA:TELecom:SDH:OVERhead? 1,1,D1 4--96 in STM-1 #1 Retrieve the M1 byte FETCh:SCALar:DATA:TELecom:SDH:OVERhead? 3,1,M1 4--96 in STM-1 #3 Retrieve F2 byte in VC-4 FETCh:SCALar:TELecom:SDH:POVerhead? F2 4--97 POH of selected STM-1 Retrieve J1 trace in VC-4 FETCh:STRing:DATA:TELecom:SDH:J1? 4--93 POH of selected STM-1 Fetch F2 byte in VC-3 FETCh:SCALar:TELecom:SDH:TRIButary:POVerhead? F2 4--97 POH of selected STM-1 Fetch J1 trace in VC-3 FETCh:STRing:DATA:TELecom:SDH:TRIButary:J1? 4--94 POH of selected STM-1

# Setup the OmniBER 725 SDH Rx to perform Overhead Byte Capture

The following commands can be used to setup the OmniBER 725 SDH Receiver to capture selected Overhead bytes.

#### Table 8-9 OmniBER 725 SDH Rx Overhead Byte Capture Comment **SCPI Command** Ref. Select SDH SENSe:DATA:TELecom:TFUNction SDH 2-16 Test Function. SENSe:DATA:TELecom:SDH:TFUNction:TYPE OCAPture Set Test Function to be 3--72 Overhead Sequences Select J0 Byte for SENSe:DATA:TELecom:SDH:OCAPture:OHBYte J0 3--72 Sequence Capture Set Overhead Capture to SENSe:DATA:TELecom:SDH:OCAPture:TRIGger ON 3--74 trigger on value. Set Overhead Capture SENSe:DATA:TELecom:SDH:OCAPture:TRIGger:PATTern "02" 3--75 trigger value to "02" Start Overhead SENSe:DATA:TELecom:SDH:OCAPture STARt 3--72 Capture 3--72 Retrieve Overhead FETCh:ARRay:DATA:TELecom:SDH:OCAPture? 16 Capure data

# **Setup the OmniBER 725 SONET Tx**

The following commands can be used to setup the OmniBER 725 SONET Transmitter to generate a OC-3 Optical signal with a VT-2 PCM31 Framed payload.

| Table 8-10                              | OmniBER 725 SONET Tx Setup                       |      |
|-----------------------------------------|--------------------------------------------------|------|
| Comment                                 | SCPI Command                                     | Ref. |
| Set Tx Output to OC-48/12/3/1 Optical   | SOURce:DATA:TELecom:SOURce OC48                  | 2-9  |
| Set Tx Line Rate to OC-3 Optical        | OUTPut:TELecom:OC48:RATE OC3                     | 4-4  |
| Set Tx Optical Wavelength to be 1310 nm | OUTPut:TELecom:OC48:WAVelength NM1310            | 4-4  |
| Ensure that Thru Mode is not selected   | SOURce:DATA:TELecom:SONet:THRumode INTernal      | 4-12 |
| Set Clock Sync to<br>Internal           | SOURce:CLOCk:SONet:SOURce INTernal               | 4-7  |
| Ensure Frequency<br>Offset is OFF       | SOURce:CLOCk:SONet:FOFFset OFF                   | 4-8  |
| Setup F/G Mappings                      |                                                  |      |
| Set SPE Layer Selection to STS-1        | SOURce:DATA:TELecom:SONet:SPE:TYPE STS1          | 4-15 |
| Set VT Layer Selection to VT-2          | SOURce:DATA:TELecom:SONet:PAYLoad VT2            | 4-15 |
| Set STS-1 Number to 1                   | SOURce:DATA:TELecom:SONet:STS1 1                 | 4-15 |
| Set VT Group Number to 1                | SOURce:DATA:TELecom:SONet:VTGRoup 1              | 4-16 |
| Set VT Number to 1                      | SOURce:DATA:TELecom:SONet:TRIButary 1            | 4-16 |
| Set Pattern to 2^15-1 PRBS              | SOURce:DATA:TELecom:SONet:PAYLoad:PATTern PRBS15 | 4-17 |

| Table 8-10                                                               | OmniBER 725 SONET Tx Setup, continued                               |      |
|--------------------------------------------------------------------------|---------------------------------------------------------------------|------|
| Comment                                                                  | SCPI Command                                                        | Ref. |
| Set PRBS Polarity to be Inverted                                         | SOURce:DATA:TELecom:SONet:PRBS:POLarity INVerted                    | 4-18 |
| Setup B/G Mappings                                                       |                                                                     |      |
| Set Background STS-1 #2 to VT-2 Mapping                                  | SOURce:DATA:TELecom:SONet:STS1:BACKground:PAYLoad: PATTern 2,VT2    | 4-19 |
| Set Background STS-1 #3 to VT-2 Mapping                                  | SOURce:DATA:TELecom:SONet:STS1:BACKground:PAYLoad:<br>PATTern 3,VT2 | 4-19 |
| Set Pattern in Background<br>VT-2's within STS-1 #1 to<br>be "1100" Word | 1 3                                                                 | 4-19 |

# **Setup the OmniBER 725 SONET Rx**

The following commands can be used to setup the OmniBER 725 SONET Receiver to receive a OC-12 Optical signal with a VT-2 Unframed payload.

| Table 8-11                              | OmniBER 725 SONET Rx Setup                      |      |
|-----------------------------------------|-------------------------------------------------|------|
| Comment                                 | SCPI Command                                    | Ref. |
| Set Rx Input to<br>OC-48/12/3/1 Optical | SENSe:DATA:TELecom:SENSe OC48                   | 2-15 |
| Set Rx Line Rate to<br>OC-12 Optical    | INPut:TELecom:OC48:RATE OC12                    | 4-60 |
| Set SPE Layer Selection to STS-1        | SENSe:DATA:TELecom:SONet:SPE:TYPE STS1          | 4-64 |
| Set VT Layer Selection to VT-2          | SENSe:DATA:TELecom:SONet:PAYLoad VT2            | 4-65 |
| Set STS-3 Number<br>Under Test to 1     | SENSe:DATA:TELecom:SONet:STS3 1                 | 4-63 |
| Set STS-1 Number to 1                   | SENSe:DATA:TELecom:SONet:STS1 1                 | 4-64 |
| Set VT Group Number to 1                | SENSe:DATA:TELecom:SONet:VTGRoup 1              | 4-66 |
| Set VT Number to 1                      | SENSe:DATA:TELecom:SONet:TRIButary 1            | 4-68 |
| Set Pattern to 2^15-1 PRBS              | SENSe:DATA:TELecom:SONet:PAYLoad:PATTern PRBS15 | 4-67 |
| Set PRBS Polarity<br>to be Inverted     | SENSe:DATA:TELecom:SONet:PRBS:POLarity INVerted | 4-68 |

# Setup the OmniBER 725 SONET Tx to add Errors & Alarms

The following commands can be used to setup the OmniBER 725 SONET Transmitter to generate errors and alarms using the SONET Test Function.

#### **Table 8-12** OmniBER 725 SONET Tx Error & Alarm Add Comment **SCPI Command** Ref. Select SONET SOURce: DATA: TELecom: TFUNction SONet 2-10 Test Function Set Test Function to 4-33 SOURce: DATA: TELecom: SONet: TFUNction: TYPE ERRor be Errors & Alarms Set Error Add type SOURce:DATA:TELecom:SONet:ERRor:TYPE CVP 4-34 to CV-P (B3) Add a single CV-P error. SOURce:DATA:TELecom:SONet:ERRor:RATE ONCE 4-35 Repeat if required. Add a CV-P error rate SOURce:DATA:TELecom:SONet:ERRor:RATE E\_4 4-35 of 1E-4 Switch CV-P error SOURce:DATA:TELecom:SONet:ERRor:RATE NONE 4-35 rate OFF Generate a Line FERF SOURce:DATA:TELecom:SONet:ALARm RDIL 4-38 (RDI-L) alarm Switch alarm OFF SOURce: DATA: TELecom: SONet: ALARM NONE 4-38

# Setup the OmniBER 725 SONET Tx Overhead Bytes

The following commands can be used to setup the OmniBER 725 SONET Transmitter Overhead bytes. It is assumed that a OC-12 signal is selected. .

#### **Table 8-13 OmniBER 725 SONET Tx Overhead Setup** Comment **SCPI Command** Ref. Set the Overhead bytes SOURce: DATA: TELecom: SONet: OVERhead: DEFault 4-21 to their default values Update the D1 byte SOURce: DATA: TELecom: SONet: OVERhead: DATA 4-21 in STS-3 #1 1,1,D1,"11111111" Update the M1 byte SOURce: DATA: TELecom: SONet: OVERhead: DATA: HEXadecimal 4-22 in STS-3 #3 3,1,M1,"FF" Update F2 byte in the POH SOURce:DATA:TELecom:SONet:POVerhead:DATA F2, "111111111" 4-23 of the selected STS-3 Update J1 trace in POH of SOURce:DATA:TELecom:SONet:POVerhead:J1:PATTern TEST 4-24 selected STS-3 to be HP37718A Test string

# **Setup the OmniBER 725 SONET Tx for Overhead Byte Sequencing**

The following commands can be used to setup the OmniBER 725 SONET Transmitter to generate an Overhead byte sequence. It is assumed that an OC-12 signal is selected. .

| Table 8-14                                          | OmniBER 725 SONET Tx Overhead Sequence                                                                                                    |      |
|-----------------------------------------------------|----------------------------------------------------------------------------------------------------|------|
| Comment                                             | SCPI Command                                                                                                    | Ref. |
| Select SONET Test<br>Function.                      | SOURce:DATA:TELecom:TFUNction SONet                                                                                                    | 2-10 |
| Set Test Function to be<br>Overhead Sequences       | SOURce:DATA:TELecom:SONet:TFUNction:TYPE SEQuence                                                                                                    | 4-33 |
| Set Sequence Mode<br>to be Repeat Run               | SOURce:DATA:TELecom:SONet:SEQuence:MODE REPeat                                                                                                    | 4-46 |
| Select J0 Byte in SOH                               | SOURce:DATA:TELecom:SONet:SEQuence:OHBYte J0                                                                                                    | 4-46 |
| Set Sequence byte values to "00","01","02","03","04 |                                                                                                    | 4-47 |
| Set the Sequence order to be A,B,C,D,E              | SOURce:DATA:TELecom:SONet:SEQuence:ORDER A,B,C,D,E"                                                                                                    | 4-48 |
| Set the Frame Count for each value to be 10         | SOURce:DATA:TELecom:SONet:SEQuence:FCOunt 1,10 SOURce:DATA:TELecom:SONet:SEQuence:FCOunt 2,10 SOURce:DATA:TELecom:SONet:SEQuence:FCOunt 3,10 SOURce:DATA:TELecom:SONet:SEQuence:FCOunt 4,10 SOURce:DATA:TELecom:SONet:SEQuence:FCOunt 5,10 | 4-48 |
| Start Sequence                                      | SOURce:DATA:TELecom:SONet:SEQuence STARt                                                                                                    | 4-45 |

# **Perform OmniBER 725 SONET Rx Measurements**

The following commands can be used to setup the OmniBER 725 SONET Receiver to perform B3 measurements.  $\,$ 

| Table 8-15                               | OmniBER 725 SONET Rx Measurements                                                                                                    |      |
|------------------------------------------|----------------------------------------------------------------------------------------------------|------|
| Comment                                  | SCPI Command                                                                                                    | Ref. |
| Setup Results Timing<br>Control          |                                                                                                    |      |
| Set Short Term Period to 10 seconds      | SENSe:DATA:TELecom:STERm:PERiod 10s                                                                                                   | 2-18 |
| Set Test Timing to Single                | SENSe:DATA:TELecom:TEST:TYPE SINGle                                                                                                   | 2-17 |
| Set Test Period t<br>o 1 minute          | SENSe:DATA:TELecom:TEST:PERiod 1m                                                                                                    | 2-17 |
| Start gating                             | SENSe:DATA:TELecom:TEST ON                                                                                                    | 2-16 |
| Wait for measurement to complete         |                                                                                                    |      |
| <b>Retrieve Results</b>                  |                                                                                                    |      |
| Read back Cumulative<br>CV-P Error Count | SENSe:DATA? "ECOunt:SONet:CVP"                                                                                                    | 4-79 |
| Read back Short Term<br>CV-P Error Count | SENSe:DATA? "ECOunt:SONet:STERm:CVP"                                                                                                  | 4-79 |
| Read back some G.826<br>Analysis Results | SENSe:DATA? "ESEConds:SONet:CVP:ANALysis"<br>SENSe:DATA? "SESeconds:SONet:CVP:ANALysis"<br>SENSe:DATA? "UASeconds:SONet:CVP:ANALysis" | 4-85 |

# Setup the OmniBER 725 SONET Rx to retrieve Overhead Monitor Bytes

The following commands can be used to retrieve the OmniBER 725 SONET Receiver's Overhead Monitor byte values. .

| Table 8-16                              | OmniBER 725 SONET Rx Overhead Monitor                       |      |
|-----------------------------------------|-------------------------------------------------------------|------|
| Comment                                 | SCPI Command                                                | Ref. |
| Retrieve the D1 byte in STS-3 #1        | FETCh:SCALar:DATA:TELecom:SONet:OVERhead? 1,1,D1            | 4-91 |
| Retrieve the M1 byte in STS-3 #3        | <pre>FETCh:SCALar:DATA:TELecom:SONet:OVERhead? 3,1,M1</pre> | 4-91 |
| Retrieve F2 byte in POF selected STS-3  | Hof FETCh:SCALar:TELecom:SONet:POVerhead? F2                | 4-91 |
| Retrieve J1 trace in POH selected STS-3 | I of FETCh:STRing:DATA:TELecom:SONet:J1?                    | 4-89 |

# Setup the OmniBER 725 SONET Rx to perform Overhead Byte Capture

The following commands can be used to setup the OmniBER 725 SONET Receiver to capture selected Overhead bytes.

#### **Table 8-17** OmniBER 725 SONET Rx Overhead Byte Capture Comment **SCPI Command** Ref. Select SONET SENSe: DATA: TELecom: TFUNction SONet 2-16 Test Function. Set Test Function to be 4-69 SENSe:DATA:TELecom:SONet:TFUNction:TYPE OCAPture Overhead Sequences Select J0 Byte for SENSe:DATA:TELecom:SONet:OCAPture:OHBYte J0 4-70 Sequence Capture Set Overhead Capture to SENSe:DATA:TELecom:SONet:OCAPture:TRIGger ON 4-71 trigger on value. Set Overhead Capture SENSe:DATA:TELecom:SONet:OCAPture:TRIGger:PATTern "02" 4-71 trigger value to "02" Start Overhead SENSe:DATA:TELecom:SONet:OCAPture STARt 4-69 Capture 4-101 Retrieve Overhead FETCh: ARRay: DATA: TELecom: SONet: OCAPture? 16 Capure data

## Setup the OmniBER 725 to generate SDH/SONET Jitter

The following commands can be used to set up an internally generated jitter modulation frequency of 1.3MHz with a jitter amplitude of 0.59UI on an SDH/SONET signal.

#### **Table 8-18 OmniBER 725 Jitter Tx Setup Comment SCPI Command** Ref. Set Jitter on :OUTPut:TELecom:JITTer ON 5-4 Set Modulation Source :SOURce:DATA:TELecom:JITTer:MODulation INTernal 5-14 Switch off Jitter Mask :SOURce:DATA:TELecom:JITTer:MASK OFF 5-6 5-7 Set Tx Jitter Range :SOURce:DATA:TELecom:JITTer:RANGe UI20 Set Tx Jitter Modulation :SOURce:DATA:TELecom:JITTer:FREQuency 1300000 5-6 Frequency Set Tx Jitter Amplitude :SOURce:DATA:TELecom:JITTer:AMPLitude 0.59 5-7 Wait for Tx to Settle :STAT:JITT:COND? 6-18/ 2-39 Tx amplitude settled when bit 8 is false

NOTE

The Tx amplitude settled bit should be queried after any transmitter setting change.

# Setup the OmniBER 725 to generate a SDH/SONET Jitter Swept Mask

The following commands can be used to set up an internally generated SDH/SONET GR-253 swept jitter mask.

#### **Table 8-19** OmniBER 725 SDH/SONET Jitter Tx Swept Mask Setup Comment **SCPI Command** Ref. Set Jitter on 5-4 :OUTPut:TELecom:JITTer ON Set Modulation Source 5-14 :SOURce:DATA:TELecom:JITTer:MODulation INTernal Set Jitter Mask type :SOURce:DATA:TELecom:JITTer:MASK:TYPE GR253 5-8 Set Swept Jitter Mask :SOURce:DATA:TELecom:JITTer:MASK SWEPt 5-6

# Setup the OmniBER 725 to generate an SDH/SONET Jitter Mask Spot Frequency

The following commands can be used to set up an internally generated jitter modulation SPOT frequency of 1MHz on an SDH/SONET G958 Type B mask.

#### **Table 8-20** OmniBER 725 SDH/SONET Jitter Mask Spot Frequency Setup Comment **SCPI Command** Ref. 5-4 Set Jitter on :OUTPut:TELecom:JITTer ON :SOURce:DATA:TELecom:JITTer:MODulation INTernal Set Modulation Source 5-14 Set Jitter Mask type G958B 5-8 :SOURce:DATA:TELecom:JITTer:MASK:TYPE Set Tx Jitter Modulation :SOURce:DATA:TELecom:JITTer:FREQuency 1000000 5-6 Frequency Set Spot Jitter Mask :SOURce:DATA:TELecom:JITTer:MASK SPOT 5-6 Wait for Tx to Settle :STAT:JITT:COND? 6-18/ 2-39 Tx amplitude settled when bit 8 is false

## Perform OmniBER 725 Jitter Rx Measurements

The following commands can be used to setup the OmniBER 725 Jitter Receiver to perform some jitter hit/amplitude measurements. The Jitter Receiver measurement range is 1.6UI, using the HP1 filter selection with a HIT threshold of 1.4UI.

| Table 8-21                                | OmniBER 725 Jitter Rx Measurements       |      |
|-------------------------------------------|------------------------------------------|------|
| Comment                                   | SCPI Command                             | Ref. |
| Jitter Receiver Setting                   |                                          |      |
| Set Jitter Measurement<br>Type            | :SENSe:DATA:TELecom:JITTer:TYPE JITTer   | 5-22 |
| Set Jitter Receiver Range                 | :SENSe:DATA:TELecom:JITTer:RANGe UI1_6   | 5-23 |
| Set Jitter Receiver Hit<br>Threshold      | :SENSe:DATA:TELecom:JITTer:THReshold 1.4 | 5-24 |
| Set Jitter Receiver Filter                | :SENSe:DATA:TELecom:JITTer:FILTer HP1    | 5-22 |
| Wait for Jitter Rx to set                 | tle :STAT:JITT:COND?                     | 6-18 |
|                                           | Rx locked up when bit 0 is false         |      |
| Setup Results Timing<br>Control           |                                          |      |
| Set Short Term Period to 10 seconds       | :SENse:DATA:TELecom:STERm:PERiod 10s     | 2-18 |
| Set Test Timing to Single                 | :SENse:DATA:TELecom:TEST:TYPE SINGle     | 2-17 |
| Set Test Period t o 1 minute              | :SENse:DATA:TELecom:TEST:PERiod 1m       | 2-17 |
| Start gating                              | :SENse:DATA:TELecom:TEST ON              | 2-16 |
| Wait for measurement to complete          |                                          |      |
| Retrieve Results                          |                                          |      |
| Read back Cumulative<br>Jitter Hit Counts | :SENse:DATA? "COUNt:JITT:HITS"           | 5-25 |
|                                           |                                          |      |

| Table 8-21                                     | OmniBER 725 Jitter Rx Measurements, continued |      |
|------------------------------------------------|-----------------------------------------------|------|
| Comment                                        | SCPI Command                                  | Ref. |
| Read back Cumulative<br>Jitter PK-PK Amplitude | :SENse:DATA? "PEAK:JITT:PKPK"                 | 5-25 |
| Read back Short-Term<br>RMS Jitter result      | :SENSe:DATA? "RMS:JITT:STERm"                 | 5-25 |

# Setup the OmniBER 725 to generate Wander

The following commands can be used to set up a wander modulation frequency of  $0.125~\rm{Hz}$  with a wander modulation amplitude of 50UI

#### **Table 8-22 OmniBER 725 Wander Tx Setup** Comment **SCPI Command** Ref. Set Wander on :OUTPut:TELecom:JITTer:WANDer ON 5-5 Switch off Wander Mask :SOURce:DATA:TELecom:JITTer:WANDer:MASK OFF 5-15 Set Tx Wander Modulation :SOURce:DATA:TELecom:JITTer:WANDer:FREQuency 125000 5-15 Frequency Set Tx Wander Modulation :SOURce:DATA:TELecom:JITTer:WANDer:AMPLitude 50 5-15 Amplitude

# Setup the OmniBER 725 to generate a Wander Mask Spot Frequency

The following commands can be used to set up a wander modulation SPOT frequency of 1.6mHz on an ITU-T G.825 mask

# Table 8-23 OmniBER 725 Wander Mask Spot Frequency Setup Comment SCPI Command Ref. Set Wander on :OUTPut:TELecom:JITTer:WANDer ON 5-5 Set Tx Jitter Modulation Frequency :SOURce:DATA:TELecom:JITTer:WANDer:FREQuency 1600 5-15 Frequency Set Spot Jitter Mask :SOURce:DATA:TELecom:JITTer:MASK SPOT 5-6

## Perform OmniBER 725 Wander Rx Measurements

The following commands can be used to setup the OmniBER 725 Jitter Receiver to perform some wander measurements. The Jitter Receiver HIT threshold is set at 15UI.

| Table 8-24                           | OmniBER 725 Jitter Rx Measurements       |      |
|--------------------------------------|------------------------------------------|------|
| Comment                              | SCPI Command                             | Ref. |
| Wander Receiver Setting              |                                          |      |
| SetWander Measurement<br>Type        | :SENSe:DATA:TELecom:JITTer:TYPE WANDer   | 5-22 |
| Set Jitter Receiver Hit<br>Threshold | :SENSe:DATA:TELecom:JITTer:THReshold 15  | 5-24 |
| Wait for Jitter Rx locked            | :STAT:JITT:COND?                         | 6-18 |
|                                      | Rx locked when bit 0 and bit 2 are false |      |
| Setup Results Timing<br>Control      |                                          |      |
| Set Test Timing to Single            | :SENse:DATA:TELecom:TEST:TYPE SINGle     | 2-17 |
| Set Test Period<br>t o 1 minute      | :SENse:DATA:TELecom:TEST:PERiod 1m       | 2-17 |
| Start gating                         | :SENse:DATA:TELecom:TEST ON              | 2-16 |
| Wait for measurement to complete     |                                          |      |
| Retrieve Results                     |                                          |      |
| Read back +ve peak<br>Wander         | :SENse:DATA? "PEAK:JITT:WANDer:POSitive" | 5-25 |
| Read back pk-to-pk Wander            | :SENse:DATA? "PEAK:JITT:WANDer:PKPK"     | 5-25 |

# **Perform OmniBER 725 Jitter Auto-Tolerance Measurement**

The following commands can be used to setup the OmniBER 725 to perform a jitter auto-tolerance measurement. The auto-tolerance measurement is carried out for 9 frequency points, using a delay time of 2 seconds and a dwell time of 1 second for each point. Any error during the auto-tolerance gating period will cause a fail at that particular point.

| Table 8-25                          | OmniBER 725 Jitter Auto-Tolerance Measurement                                                                                                    |               |
|-------------------------------------|----------------------------------------------------------------------------------------------------|---------------|
| Comment                             | SCPI Command                                                                                                    | Ref.          |
| Select Auto-Tolerance               | :OUTPut:TELecom:JITTer AUTotol                                                                                                    | 5-4           |
| Setup Auto-Tolerance<br>Parameters  |                                                                                                    |               |
| Set Number of Points                | :SOURce:DATA:TELecom:JITTer:ATOLerance:POINts 9                                                                                                    | 5-10          |
| Set Dwell Time                      | :SOURce:DATA:TELecom:JITTer:ATOLerance:DWELl 1                                                                                                    | 5-9           |
| Set Delay Time                      | :SOURce:DATA:TELecom:JITTer:ATOLerance:DELay 2                                                                                                    | 5-9           |
| Set Threshold                       | :SOURce:DATA:TELecom:JITTer:ATOLerance:THReshold 0                                                                                                    | 5-10          |
| <b>Start Auto-Tolerance</b>         | :OUTPut:TELecom:JITTer:AUTotol ON                                                                                                    | 5-4           |
| Wait for Auto-Tolerance to complete | :STAT:JITT:COND?                                                                                                    | 6-18<br>/2-39 |
|                                     | Jitter Auto-Tolerance complete when bit 10 is false                                                                                                    |               |
| Retrieve Results                    | :FETCh:ARRay:DATA:TELecom:JITTer:ATOLerance?                                                                                                    | 5-27          |
| NOTE                                | If a jitter auto-tolerance mask selection is available, this should be set up prunning the auto-tolerance measurement. The relevant commands is::SOURce:DATA:TELecom:JITTer:MASK:TYPE Ref 65-8 | ior to        |

# **Perform OmniBER 725 Jitter Transfer Function Measurement**

The following commands can be used to setup the OmniBER 725 to perform an SDH/SONET jitter transfer function measurement. The transfer function measurement is carried out for 55 frequency points, using a delay time of 5 seconds and a dwell time of 6 second for each point. The G.958 Type A transfer function input mask is selected for the test.

| Table 8-26                              | OmniBER 725 Jitter Transfer Function Measurement      |               |
|-----------------------------------------|-------------------------------------------------------|---------------|
| Comment                                 | SCPI Command                                          | Ref.          |
| Select Transfer Function                | :OUTPut:TELecom:JITTer TRANsfer                       | 5-4           |
| Setup Transfer Function<br>Parameters   |                                                       |               |
| Set Number of Points                    | :SOURce:DATA:TELecom:JITTer:TRANsfer:POINts 55        | 5-11          |
| Set Dwell Time                          | :SOURce:DATA:TELecom:JITTer:TRANsfer:DWELl 6          | 5-12          |
| Set Delay Time                          | :SOURce:DATA:TELecom:JITTer:TRANsfer:DELay 5          | 5-11          |
| Set Input Mask                          | :SOURce:DATA:TELecom:JITTer:TRANsfer:MASK:INPut G958A | 5-12          |
| Perform Calibration Run                 | 1                                                     |               |
| Select Calibration Mode                 | :SOURce:DATA:TELecom:JITTer:TRANsfer:MODE CALib       | 5-11          |
| Initiate Calibration Run                | :OUTPut:TELecom:JITTer:TRANsfer ON                    | 5-5           |
| Wait for Calibration Run to complete    | O :STAT:JITT:COND?                                    | 6-18/<br>2-39 |
|                                         | Calibration Run complete when bit 14 is false         |               |
| Perform Measurement<br>Run              |                                                       |               |
| Select Measurement Mode                 | :SOURce:DATA:TELecom:JITTer:TRANsfer:MODE MEASure     | 5-11          |
| Initiate Measurement Run                | :OUTPut:TELecom:JITTer:TRANsfer ON                    | 5-5           |
| Wait for Measurement Run<br>to complete | n :STAT:JITT:COND?                                    | 6-18/<br>2-39 |
|                                         | Measurement Run complete when bit 14 is false         |               |
| <b>Retrieve Results</b>                 | :FETCh:ARRay:DATA:TELecom:JITTer:TRANsfer?            | 5-28          |

The system-defined error/event numbers are chosen on an enumerated ("1 of N") basis. The SCPI defined error/event numbers and the error description portions of the ERRor query response are listed here. The first error/event described in each class (for example, -100, -200, -300, -400) is a "generic" error. In selecting the proper error/event number to report, more specific error/event codes are preferred, and the generic error/event is used only if the others are inappropriate.

# No Error

This message indicates that the device has no errors.

#### No Error

The queue is completely empty. Every error/event in the queue has been read or the queue was purposely cleared by power-on, \*CLS, etc.

# **Command Errors** [-199, -100]

An < error/event number > in the range [-199, -100] indicates that an *IEEE 488.2* syntax error has been detected by the instrument's parser. The occurrence of any error in this class should cause the command error bit (bit 5) in the event status register (*IEEE 488.2*, section 11.5.1) to be set. One of the following events has occurred:

- An IEEE 488.2 system error has been detected by the parser. That is, a controller-to-device message was received which is in violation of the IEEE 488.2 standard.
   Possible violations include a data element which violates the device listening formats or whose type is unacceptable to the device.
- An unrecognized header was received. Unrecognized headers include incorrect device-specific headers and incorrect or not implemented *IEEE 488.2* common commands.
- A Group Execute Trigger (GET) was entered into the input buffer inside of an

#### IEEE 488.2 < PROGRAM MESSAGE >.

Events that generate command errors shall not generate execution errors, devicespecific errors, or query errors.

#### −100 Command error

This is the generic syntax error for devices that cannot detect more specific errors. This code indicates only that a Command Error as defined in *IEEE 488.2*, 11.5.1.1.4 has occurred.

#### -101 Invalid character

A syntactic element contains a character which is invalid for that type; for example, a header containing an ampersand, SETUP&. This error might be used in place of errors –114, –121, –141, and perhaps some others.

#### −102 Syntax error

An unrecognized command or data type was encountered; for example, a string was received when the device does not accept strings.

#### −103 Invalid separator

The parser was expecting a separator and encountered an illegal character; for example, the semicolon was omitted after a program message unit, \*ESE 1:OUTP1:TEL:RATE 140 Mb/s

#### −104 Data type error

The parser recognized a data element different than one allowed; for example, numeric or string data was expected but block data was encountered.

#### −105 GET not allowed

A Group Execute Trigger was received within a program message (see *IEEE 488.2*, 7.7).

#### −108 Parameter not allowed

More parameters were received than expected for the header; for example, the \*RCL common command only accepts one parameter, so receiving \*RCL 0,1 is not allowed.

#### −109 Missing parameter

Fewer parameters were received than required for the header; for example, the \*ESE common command requires one parameter, so receiving \*ESE is not allowed.

#### -110 Command header error

An error was detected in the header. This error message should be used when the device cannot detect the more specific errors described for errors –111 through – 119.

#### −111 Header separator error

A character which is not a legal header separator was encountered while parsing the header; for example, no white space followed the header, thus \*ESE1 is an error.

# −112 Program mnemonic too long

The header contains more that twelve characters (see *IEEE 488.2*, 7.6.1.4.1).

#### -113 Undefined header

The header is syntactically correct, but it is undefined by this specific device; for example, \*XYZ is not defined for any device.

#### -114 Header suffix out of range

Indicates that a non-header character has been encountered in what the parser expects is a header element.

#### -120 Numeric data error

This error, as well as errors -121 through -129, are generated when parsing a data element which appears to be numeric, including the non-decimal numeric types. This particular error message should be used if the device cannot detect a more specific error.

#### -121 Invalid character in number

An invalid character for the data type being parsed was encountered; for example, an alpha in a decimal numeric or a "9" in octal data.

#### -123 Exponent too large

The magnitude of the exponent was larger than 32000 (see IEEE 488.2, 7.7.2.4.1).

#### −124 Too many digits

The mantissa of a decimal numeric data element contained more than 255 digits excluding leading zeros (see *IEEE 488.2*, 7.7.2.4.1).

#### -128 Numeric data not allowed

A legal numeric data element was received, but the device does not accept one in this position for the header.

#### −130 Suffix error

This error, as well as errors -131 through -139, are generated when parsing a suffix. This particular error message should be used if the device cannot detect a more specific error.

#### −131 Invalid suffix

The suffix does not follow the syntax described in *IEEE 488.2*, 7.7.3.2, or the suffix is inappropriate for this device.

#### −134 Suffix too long

The suffix contained more than 12 characters (see *IEEE 488.2*, 7.7.3.4).

# −138 Suffix not allowed

A suffix was encountered after a numeric element which does not allow suffixes.

#### -140 Character data error

This error, as well as errors –141 through –149, are generated when parsing a character data element. This particular error message should be used if the device cannot detect a more specific error.

#### -141 Invalid character data

Either the character data element contains an invalid character or the particular element received is not valid for the header.

#### −144 Character data too long

The character data element contains more than twelve characters (see *IEEE 488.2*, 7.7.1.4).

#### -148 Character data not allowed

A legal character data element was encountered where prohibited by the device.

#### −150 String data error

This error, as well as errors -151 through -159, are generated when parsing a string data element. This particular error message should be used if the device cannot detect a more specific error.

#### −151 Invalid string data

A string data element was expected, but was invalid for some reason (see IEEE 488.2, 7.7.5.2); for example, an END message was received before the terminal quote character.

#### −158 String data not allowed

A string data element was encountered but was not allowed by the device at this point in parsing.

#### -160 Block data error

This error, as well as errors -161 through -169, are generated when parsing a block data element. This particular error message should be used if the device cannot detect a more specific error.

#### -161 Invalid block data

A block data element was expected, but was invalid for some reason (see IEEE 488.2, 7.7.6.2); for example, an END message was received before the length was satisfied.

#### -168 Block data not allowed

A legal block data element was encountered but was not allowed by the device at this point in parsing.

#### −170 Expression error

This error, as well as errors -171 through -179, are generated when parsing an expression data element. This particular error message should be used if the device cannot detect a more specific error.

#### −171 Invalid expression

The expression data element was invalid (see *IEEE 488.2*, 7.7.7.2); for example, unmatched parentheses or an illegal character.

# **−178** Expression data not allowed

A legal expression data was encountered but was not allowed by the device at this point in parsing.

#### −180 Macro error

This error, as well as errors -181 through -189, are generated when defining a macro or executing a macro. This particular error message should be used if the device cannot detect a more specific error.

#### -181 Invalid outside macro definition

Indicates that a macro parameter placeholder (\$<number) was encountered outside of a macro definition.

#### −183 Invalid inside macro definition

Indicates that the program message unit sequence, sent with a \*DDT or \*DMC command, is syntactically invalid (see 10.7.6.3).

#### **−184** Macro parameter error

Indicates that a command inside the macro definition had the wrong number or type of parameters.

# **Execution Errors** [-299, -200]

An < error/event number > in the range [-299, -200] indicates that an error has been detected by the instrument's execution control block. The occurrence of any error in this class should cause the execution error bit (bit 4) in the event status register ( $IEEE\ 488.2$ , section 11.5.1) to be set. One of the following events has occurred:

- A < PROGRAM DATA > element following a header was evaluated by the device as outside of its legal input range or is otherwise inconsistent with the device's capabilities.
- A valid program message could not be properly executed due to some device condition.

Execution errors shall be reported by the device after rounding and expression evaluation operations have taken place. Rounding a numeric data element, for example, shall not be reported as an execution error. Events that generate execution errors shall not generate Command Errors, device-specific errors, or Query Errors.

#### −200 Execution error

This is the generic syntax error for devices that cannot detect more specific errors. This code indicates only that an Execution Error as defined in *IEEE 488.2*, 11.5.1.1.5 has occurred.

#### -201 Invalid while in local

Indicates that a command is not executable while the device is in local due to a hard local control (see *IEEE 488.2*, 5.6.1.5); for example, a device with a rotary switch receives a message which would change the switches state, but the device is in local so the message can not be executed.

#### -202 Settings lost due to rtl

Indicates that a setting associated with a hard local control (see *IEEE 488.2*, 5.6.1.5) was lost when the device changed to LOCS from REMS or to LWLS from RWLS.

#### −210 Trigger error

#### -211 Trigger ignored

Indicates that a GET, \*TRG, or triggering signal was received and recognized by the device but was ignored because of device timing considerations; for example, the device was not ready to respond. Note: a DT0 device always ignores GET and treats \*TRG as a Command Error.

### -212 Arm ignored

Indicates that an arming signal was received and recognized by the device but was ignored.

#### -213 Init ignored

Indicates that a request for a measurement initiation was ignored as another measurement was already in progress.

#### -214 Trigger deadlock

Indicates that the trigger source for the initiation of a measurement is set to GET and subsequent measurement query is received. The measurement cannot be started until a GET is received, but the GET would cause an INTERRUPTED error.

#### -215 Arm deadlock

Indicates that the arm source for the initiation of a measurement is set to GET and subsequent measurement query is received. The measurement cannot be started until a GET is received, but the GET would cause an INTERRUPTED error.

#### −220 Parameter error

Indicates that a program data element related error occurred. This error message should be used when the device cannot detect the more specific errors described for errors –221 through –229.

#### **−221** Setting conflict

Indicates that a legal program data element was parsed but could not be executed due to the current device state (see *IEEE 488.2*, 6.4.5.3 and 11.5.1.1.5.)

#### -222 Data out of range

Indicates that a legal program data element was parsed but could not be executed because the interpreted value was outside the legal range as defined by the device (see *IEEE 488.2*, 11.5.1.1.5.)

#### −223 Too much data

Indicates that a legal program data element of block, expression, or string type was received that contained more data than the device could handle due to memory or related device-specific requirements.

#### -224 Illegal parameter value

Used where exact value, from a list of possibles, was expected.

#### −230 Data corrupt or stale

Possibly invalid data; new reading started but not completed since last access.

#### -231 Data questionable

Indicates that measurement accuracy is suspect.

#### -240 Hardware error

Indicates that a legal program command or query could not be executed because of a hardware problem in the device. Definition of what constitutes a hardware problem is completely device-specific. This error message should be used when the device cannot detect the more specific errors described for errors –241 through –249.

#### -241 Hardware missing

Indicates that a legal program command or query could not be executed because of missing device hardware; for example, an option was not installed. Definition of what constitutes missing hardware is completely device-specific.

# **−250 Mass storage error**

Indicates that a mass storage error occurred. This error message should be used when the device cannot detect the more specific errors described for errors -251 through -259.

#### -251 Missing mass storage

Indicates that a legal program command or query could not be executed because of missing mass storage; for example, an option that was not installed. Definition of what constitutes missing mass storage is device-specific.

#### -252 Missing media

Indicates that a legal program command or query could not be executed because of a missing media; for example, no disk. The definition of what constitutes missing media is device-specific.

#### -253 Corrupt media

Indicates that a legal program command or query could not be executed because of corrupt media; for example, bad disk or wrong format. The definition of what constitutes corrupt media is device-specific.

#### -254 Media full

Indicates that a legal program command or query could not be executed because the media was full; for example, there is no room on the disk. The definition of what constitutes a full media is device-specific.

#### −255 **Directory full**

Indicates that a legal program command or query could not be executed because the media directory was full. The definition of what constitutes a full media directory is device-specific.

#### −256 File name not found

Indicates that a legal program command or query could not be executed because the file name on the device media was not found; for example, an attempt was made to read or copy a nonexistent file. The definition of what constitutes a file not being found is device-specific.

#### −257 File name error

Indicates that a legal program command or query could not be executed because the file name on the device media was in error; for example, an attempt was made to copy to a duplicate file name. The definition of what constitutes a file name error is device-specific.

#### -258 Media protected

Indicates that a legal program command or query could not be executed because the media was protected; for example, the write-protect tab on a disk was present. The definition of what constitutes protected media is device-specific.

# **−260** Expression error

Indicates that an expression program data element related error occurred. This error message should be used when the device cannot detect the more specific errors described for errors –261 through –269.

#### -261 Math error in expression

Indicates that a syntactically legal expression program data element could not be executed due to a math error; for example, a divide-by-zero was attempted. The definition of math error is device-specific.

#### −270 Macro error

Indicates that a macro-related execution error occurred. This error massage should be used when the device cannot detect the more specific errors described for errors – 271 through –279.

#### **−271** Macro syntax error

Indicates that a syntactically legal macro program data sequence, according to *IEEE* 488.2, 10.7.2, could not be executed due to a syntax error within the macro definition (see *IEEE* 488.2, 10.7.6.3.)

#### **−272 Macro execution error**

Indicates that a syntactically legal macro program data sequence could not be executed due to some error in the macro definition (see *IEEE 488.2*, 10.7.6.3.)

#### −273 Illegal macro label

Indicates that the macro label defined in the \*DMC command was a legal string syntax but could not be accepted by the device (see *IEEE 488.2*, 10.7.3 and 10.7.6.2); for example, the label was too long, the same as a common command header, or contained invalid header syntax.

#### −274 Macro parameter error

Indicates that the macro definition improperly used a macro parameter placeholder (see *IEEE 488.2*, 10.7.3).

#### -275 Macro definition too long

Indicates that a syntactically legal macro program data sequence could not be executed because the string or block contents were too long for the device to handle (see *IEEE 488.2*, 10.7.6.1).

#### -276 Macro recursion error

Indicates that a syntactically legal macro program data sequence could not be executed because the device found it to be recursive (see *IEEE 488.2*, 10.7.6.6).

#### -277 Macro redefinition not allowed

Indicates that a syntactically legal macro label in the \*DMC command could not be executed because the macro label was already defined (see *IEEE 488.2*, 10.7.6.4).

#### -278 Macro header not found

Indicates that a syntactically legal macro label in the \*GMC? query could not be executed because the header was not previously defined.

#### −280 Program error

Indicates that a downloaded program-related execution error occurred. This error message should be used when the device cannot detect the more specific errors described for errors –281 through –289.

#### NOTE

A downloaded program is used to add algorithmic capability to a device. The syntax used in the program and the mechanism for downloading a program is device-specific.

#### -281 Cannot create program

Indicates that an attempt to create a program was unsuccessful. A reason for the failure might include not enough memory.

#### −282 Illegal program name

The name used to reference a program was invalid; for example, redefining an existing program, deleting a nonexistent program, or in general, referencing a nonexistent program.

#### -283 Illegal variable name

An attempt was made to reference a nonexistent variable in a program.

# -284 Program currently running

Certain operations dealing with programs may be illegal while the program is running; for example, deleting a running program might not be possible.

# −285 **Program syntax error**

Indicates that a syntax error appears in a downloaded program. The syntax used when parsing the downloaded program is device-specific.

# **−286** Program runtime error

# Query Errors [-399, -300]

An < error/event number > in the range [-399, -300] indicates that the instrument has detected an error which is not a command error, a query error, or an execution error; some device operations did not properly complete, possibly due to an abnormal hardware or firmware condition. These codes are also used for self-test response errors. The occurrence of any error in this class should cause the device-specific error bit (bit 3) in the event status register (IEEE 488.2, section 11.5.1) to be set. The meaning of positive error codes is device-dependent and may be enumerated or bit mapped; the <error message> string for positive error codes is not defined by SCPI and available to the device engineer. Note that the string is not optional; if the designer does not wish to implement a string for a particular error, the null string should be sent (for example 42," "). The occurrence of any error in this class should cause the device-specific error bit (bit 3) in the event status register (IEEE 488.2, section 11.5.1) to be set. Events that generate device-specific errors shall not generate command errors, execution errors, or query errors; see the other error definitions in this section.

#### −300 Device-specific error

This is the generic device-dependent error for devices that cannot detect more specific errors. This code indicates only that a Device-Dependent Error as defined in *IEEE* 488.2, 11.5.1.1.6 has occurred.

#### −310 System error

Indicates that some error, termed "system error" by the device has occurred. This code is device dependent.

# −311 Memory error

Indicates that an error was detected in the device's memory. The scope of this error is device-dependent.

# −312 PUD memory lost

Indicates that the protected user data saved by the \*PUD command has been lost.

−313 Calibration memory lost

Indicates that nonvolatile calibration data used by the \*CAL? command has been lost.

−314 Save/Recall memory lost

Indicates that the nonvolatile data saved by the \*SAV? command has been lost.

-315 Configuration memory lost

Indicates that the nonvolatile data saved by the device has been lost. The meaning of this error is device-specific.

−330 Self-test failed

-350 Queue overflow

A specific code entered into the queue in lieu of the code that caused the error. This code indicates that there is no room in the queue and an error occurred but was not recorded.

-360 Communication error

This is the generic communication error for devices that cannot detect the more specific errors described for errors -361 through -363.

−361 Parity error in program message

Parity bit not correct when data received for example, on a serial port (for example, a baud rate mismatch).

−362 Framing error in program message

A stop bit was not detected when data was received for example, on a serial port.

−363 Input buffer overrun

Software or hardware input buffer on serial port overflows with data caused by improper or nonexistent pacing.

# Query Errors [-499, -400]

An < error/event number > in the range [-499, -400] indicates that the output queue control of the instrument has detected a problem with the message exchange protocol described in *IEEE 488.2*, chapter 6. The occurrence of any error in this class should cause the query error bit (bit 2) in the event status register (IEEE 488.2, section 11.5.1) to be set. These errors correspond to message exchange protocol errors described in *IEEE 488.2*, section 6.5. One of the following is true:

- An attempt is being made to read data from the output queue when no output is either present or pending;
- Data in the output queue has been lost.

Events that generate query errors shall not generate command errors, execution errors, or device-specific errors; see the other error definitions in this section.

#### -400 Query error

This is the general query error for devices that cannot detect more specific errors. This code indicates only that a Query Error as defined in *IEEE 488.2*, 11.5.1.1.7 and 6.3 has occurred.

# -410 Query INTERRUPTED

Indicates that a condition causing an INTERRUPTED Query error occurred (see IEEE 488.2, 6.3.2.3); for example, a query followed by DAB or GET before a response was completely sent.

# -420 **Query UNTERMINATED**

Indicates that a condition causing an UNTERMINATED Query error occurred (see *IEEE 488.2*, 6.3.2.2); for example, the device was addressed to talk and an incomplete program message was received.

#### -430 Query DEADLOCKED

Indicates that a condition causing a DEADLOCKED Query error occurred (see *IEEE 488.2*, 6.3.1.7); for example, both input buffer and output buffer are full and the device cannot continue.

# -440 Query UNTERMINATED after indefinite response

Indicates that a query was received in the same program message after a query requesting an indefinite response was executed (see *IEEE 488.2*, 6.5.7.5.7.)

This chapter lists those commands for which it has not been possible to continue from a previous version of instrument software to the current version.

SCPI forward compatibility is treated with high priority when instrument features evolve. Thus, SCPI commands are written with the following prioritized guidelines:

- 1 Wherever possible, existing SCPI commands will be used and expanded to cover altered and new functionality.
- 2 The query form of an existing configuration command may be sacrificed in order to map the configuration form to both old and new capability. For example, where two "discrete" configuration parameters map to a single choice on the instrument display, the new choice will invariably be returned by the query.
- **3** If all else fails, the default is to create a new command.

The following chapter is organized by functionality differences which may affect commands across a number of subsystems. Listed are those commands which have been altered in such a way that they are incompatible with previously released versions of instrument software.

Also listed are commands which have been retained for backward compatibility but have been replaced by newer commands, the use of which is recommended.

#### **Mixed Backgrounds**

#### :SOURce:DATA:TELecom:SDH:TUG3:BACKground:PAYLoad[:PATTern]

Once, all three backgrounds could be programmed and only the two in context at any time would be in effect. The other would be masked by the foreground selection. Now, there are only two background channels, called LO and HI. LO can be channel 1 (if the foreground is not in channel 1) or 2. HI can be channel 2 or 3, depending on which channel is the foreground. Changing which channel is the foreground will change the channel selections of LO and/or HI.

The mapping selections and user words associated with HI and LO will be unaffected by such a change, but they may apply to a different channel.

For correct operation, it is recommended that the backgrounds are setup after each change of foreground channel number.

Furthermore, the TU3 background is now always of the user selectable word form instead of fixed word for the cases where TU3 was a mixed background. The effect

of this is that the parameter UWORD will be converted to TU3. The effect is the same for the command, but the query will return TU3 instead of the previous behavior of returning UWORD.

#### **Sequences and Overheads**

#### :SOURce:DATA:TELecom:SDH:SEQuence:CHANnel

Command retained for backward compatibility only. The following new command is recommended: :SOURce:DATA:TELecom:SDH:SEQuence:OHBYte

#### **DCC Interface**

:SOURce:DATA:TELecom:SDH | SONet:IDCC:POLarity :SENse:DATA:TELecom:SDH | SONet:IDCC:POLarity

Now only accepts NORMal as a parameter - REVersed is no longer supported.

#### Thru Mode

The following command/query pair is affected.

#### :SOURce:DATA:TELecom:SDH:THRumode:POVerwrite

This command both sets up and enables the thru-mode payload overwrite. This has been retained for backwards compatibility only. Thru-mode has been enhanced, such that the payload overwrite is set up and enabled separately. The recommended commands are shown below.

:SOURce:DATA:TELecom:SDH:THRumode:PAYLoad:OVERwrite <discrete>

:SOURce:DATA:TELecom:SDH:THRumode:PAYLoad:OVERwrite:ENABle <br/>
<br/>
<br/>
<br/>
<br/>
<br/>
| SOURce:DATA:TELecom:SDH:THRumode:PAYLoad:OVERwrite:ENABle <br/>
| Source:DATA:TELecom:SDH:THRumode:PAYLoad:OVERwrite:ENABle | Source:DATA:TELecom:SDH:THRumode:PAYLoad:OVERwrite:ENABle | Source:DATA:TELecom:SDH:THRumode:PAYLoad:OVERwrite:ENABle | Source:DATA:TELecom:SDH:THRumode:PAYLoad:OVERwrite:ENABle | Source:DATA:TELecom:SDH:THRumode:PAYLoad:OVERwrite:ENABle | Source:DATA:TELecom:SDH:THRumode:PAYLoad:OVERwrite:ENABle | Source:DATA:TELecom:SDH:THRumode:PAYLoad:OVERwrite:ENABle | Source:DATA:TELecom:SDH:THRumode:PAYLoad:OVERwrite:ENABle | Source:DATA:TELecom:SDH:THRumode:PAYLoad:OVERwrite:ENABle | Source:DATA:TELecom:SDH:THRumode:PAYLoad:OVERwrite:ENABle | Source:DATA:TELecom:SDH:THRumode:DATA:TELecom:SDH:THRumode:DATA:TELecom:SDH:THRumode:DATA:TELecom:SDH:THRumode:DATA:TELecom:SDH:THRumode:DATA:TELecom:SDH:THRumode:DATA:TELecom:SDH:THRumode:DATA:TELecom:SDH:THRumode:DATA:TELecom:SDH:THRumode:DATA:TELecom:SDH:Thrumode:DATA:Telecom:SDH:Thrumode:DATA:Telecom:Telecom:SDH:Thrumode:DATA:Telecom:Telecom:Telecom:Telecom:Telecom:Telecom:Telecom:Telecom:Telecom:Telecom:Telecom:Telec

#### Jitter Auto tolerance

#### SOURce:DATA:TELecom:JITTer:ATOLerance:THReshold<numeric>

This command has been superceded by the ERRor:TYPe & ERRor:THReshold commands.

**Fixed Jitter Masks** 

SOURce:DATA:TELecom:JITTer:SDHMask | SONMask SOURce:DATA:TELecom:JITTer:TRANsfer:MASK:INPut SOURce:DATA:TELecom:JITTer:TRANsfer:MASK:PASS

Parameters ATYPE and BTYPE are replaced by G958A and G958B respectively.

SOURce:DATA:TELecom:JITTer:QFACtor SSOURce:DATA:TELecom:JITTer:SDHMask

SOURce:DATA:TELecom:JITTer:SDHMask:MRANge

SOURce:DATA:TELecom:JITTer:SONMask

SOURce:DATA:TELecom:JITTer:SONMask:MRANge

With the introduction of the User Mask selection for Auto Tolerance, the above commands have been replaced by newer commands. They will continue to be maintained for backwards compatibility.

#### **User Jitter Masks**

:SOURce:DATA:TELecom:JITTer:TRANsfer:MASK:INPut:A1 :SOURce:DATA:TELecom:JITTer:TRANsfer:MASK:INPut:A2 :SOURce:DATA:TELecom:JITTer:TRANsfer:MASK:INPut:F1 :SOURce:DATA:TELecom:JITTer:TRANsfer:MASK:INPut:F2 :SOURce:DATA:TELecom:JITTer:TRANsfer:MASK:INPut:F3 :SOURce:DATA:TELecom:JITTer:TRANsfer:MASK:INPut:F4

The feature and hence the commands which defined the Jitter Transfer Function user jitter mask have been deleted from the instrument. A new all encompassing user jitter mask feature is now provided.

#### **Jitter Module Obsoletion**

1 :SOURce:CLOCk:JITTer:FORMat 2 :SOURce:CLOCk:JITTer:BALanced

3 :INPut:TELecom:JITTer:...
4 JITTer Status Register:

DB3: WRSL - Wander Reference Unlock.
DB4: EXW - Excess wander (>5 UI).

DB11: JLOS - SDH Loss of Signal. (Jitter optical Rx only).DB12: JLOL - SDH Optical Loss of Light. (Jitter optical Rx only).

5 :SENSe:DATA:TELecom:JITTer:SETTings

# 6 :SENSe:DATA? "PEAK:JITTer:WANDer:SECond:PK15" 7 :SENSe:DATA? "PEAK:JITTer:WANDer:SECond:PK24"

Due to jitter module obsoletion, the above commands and status bits are amended as follows:

- **1** Only the parameter CLOCk is supported.
- **2** Only the parameter UNBalanced is supported.
- **3** There are no primary inputs on the upgraded jitter module and hence all of these commands are obsolete.
- **4** There are no primary inputs on the upgraded jitter module and hence all of these status bits are obsolete.
- **5** Obsolete command. No longer required.
- **6** New module returns results in units of nanoseconds.
- 7 New module returns results in units of nanoseconds.

#### **Jitter External Clock**

:SOURce:CLOCk:JITTer:EXTernal:SOURce :SOURce:CLOCk:JITTer:EXTernal:FORMat

Due to PDH jitter module obsoletion, there is no longer an external reference clock input on a PDH jitter module. Consequently, the commands :SOUR:CLOC:JITT:EXT:SOUR and :SOUR:CLOC:JITT:EXT:FORM are now obsolete but are retained for backwards compatibility.

The existing command, :SOUR:CLOC:SPDH:SOUR is now extended in line with the :SOUR:CLOC:SDH | SON:SOUR commands. The obsolete parameter JITTer is retained for backwards compatibility.

| SCPI Backwards Compatibility Differences |  |
|------------------------------------------|--|
|                                          |  |
|                                          |  |
|                                          |  |
|                                          |  |
|                                          |  |
|                                          |  |
|                                          |  |
|                                          |  |
|                                          |  |
|                                          |  |
|                                          |  |
|                                          |  |
|                                          |  |
|                                          |  |
|                                          |  |

```
Alarms
 SDH, 3-40
 SONET, 4-38
Application Program Examples, 8-1
Backwards Compatibility, 10-1
BOOTP, 1-8
C
Cables, 1-5
Command Errors, 9-2
Command Reference, 3-2, 4-2
Command Syntax, 2-2
Connecting the LAN to the Instrument Remote Control Interface, 1-9
Connecting to a LAN, 1-7
Connecting to HP-IB, 1-3
Connecting to RS-232-C, 1-4
DCC port, 3-59, 3-75, 4-57
Default Gateway IP Address, 1-7
Default Settings, 1-12
Device Clear (CLEAR), 7-3
DNA Option USS, 1-2
Error Checking, 1-12
Errors
  SDH, 3-36
 SONET, 4-34
Example Program, 6-24
Execution Errors, 9-8
FETCh subsystem, 3-93, 4-89, 5-27
Gating Control, 1-14
General Information, 7-2
Graphics
  Configuring, 2-24
  Managing Stores, 2-26
  Obtaining End of Measurement Results, 2-34
```

```
Retrieving Data for a Single Graph, 2-32
  Retrieving Store Data, 2-28
Hints & Tips, 1-12
HP-IB Communication with the System Controller, 1-3
HP-IB Operating Distances, 1-3
HP-IB Universal Commands, 7-3
IEEE common capabilities, 2-55
Initialization, 1-11
Initializing the HP 37718A, 8-2
INPut subsystem, 2-12, 3-61, 4-59
Instrument Coupling, 1-12
INSTrument subsystem, 2-7
Internet address, 1-7
Interpreting Interrupts, 6-23
L
LAN
  BOOTP, 1-8
  Current Settings, 1-8
  New Settings, 1-9
Linking Command Statements, 2-3
Local (LOCAL), 7-4
Local Lockout (LOCAL LOCKOUT), 7-4
M
Methods of Remote Control, 1-2
Mixed Backgrounds, 10-2, 10-4
Modem, 1-5
MSP messages, 3-52, 4-49
OmniBER 725, 4-2
OUTPut subsystem, 3-3, 4-3, 5-4
Overhead BER test, SDH, 3-77
Pointer Graph, SDH, 3-76
Pointer moves, SDH, 3-41
Pointer moves, SONET, 4-39
Programming Interrupts, 6-23
```

```
Q
Query Errors, 9-15
Receiver
  Common Commands, 2-15
  Jitter Settings, 5-22
  SDH AU Layer Selection, 3-66
  SDH Mapping settings, 3-65
  SDH overhead capture, 3-72
  SDH Settings, 3-65
  SDH Test Function Commands, 3-72
  SDH TUG Channel, 3-68
  SONET Settings, 4-63
  SONET SPE Layer Selection, 4-64
  SONET Test Function Commands, 4-69
  SONET VT Group, 4-66
Remote Control Commands, 2-5
Remote Control Hints & Tips, 1-12
Remote Control, Methods of, 1-2
Remote Enable (REMOTE), 7-3
Results
  common, 2-20
  Frequency, 3-82
  Frequency (Sonet), 4-79
  Jitter/Wander, 5-25
  SDH Alarm Seconds, 3-92
  SDH Cumulative, 3-83
  SDH MS B2 BIP Analysis, 3-84
  SDH Optical Power, 3-91
  SDH Path B3 BIP Analysis, 3-86
  SDH Path FEBE Analysis, 3-86
  SDH Path IEC Analysis, 3-87
  SDH Path MS FEBE Analysis, 3-85
  SDH Pointer Activity, 3-91
  SDH RS B1 BIP Analysis, 3-84
  SDH Service Disruption, 3-90
  SDH Short Term, 3-82
  SDH Tributary Path BIP Analysis, 3-87
  SDH Tributary Path FEBE Analysis, 3-88
  SONET Alarm Seconds, 4-87
  SONET Block Based Bit Analysis, 4-85
  SONET Cumulative, 4-80
  SONET CV-IEC Analysis, 4-83
  SONET CV-L Analysis, 4-81
  SONET CV-S Analysis, 4-81
  SONET Line RE-L Analysis, 4-82
```

```
SONET Optical Power, 4-87
 SONET Path CV-P Analysis, 4-82
 SONET Pointer Activity, 4-87
 SONET REI-P Analysis, 4-83
 SONET Service Disruption, 4-87
 SONET Short Term, 4-79
 SONET Tributary Path CV-V Analysis, 4-84
 SONET Tributary Path REI-V Analysis, 4-84
RS232 port conections, 1-5
RS-232-C Communication with the Terminal/Computer, 1-5
RS-232-C Computer Mode, 1-6
RS-232-C Terminal Mode, 1-6
S
SCPI Command Format, 2-2
SCPI Error Messages, 9-2
SCPI Long Form Command Headers, 2-3
SCPI Overview, 7-2
SENSe subsystem, 2-13
Sequences, SDH overhead, 3-48
Sequences, SONET overhead, 4-45
Serial Poll (SPOLL), 7-3
Setup Delays, 1-13
SONET Mapping Settings, 4-63
SOURce subsystem, 2-8
SOURce subsystem - Transmitter SDH OVERHEAD SETUP, 3-23
SOURce subsystem - Transmitter SONET OVERHEAD SETUP, 4-21
Status Byte, 6-4
Status Register
 DATA, 6-9
 INSTrument, 6-8
 JITTer, 6-18
 OPERation, 6-7
 QUEStionable, 2-38, 6-6
 SDH, 6-12
 SDH2, 6-13, 6-14, 6-17
 SONET, 6-15
 SONET2, 6-16
 Standard Event, 6-5
Status Registers, 1-13
Status Registers Relationship, 6-20, 6-21
Status Reporting, 6-2
STATus subsystem, 2-38
Subnet Mask, 1-7
SYSTem Subsystem, 2-40
```

```
T
Terminal, 1-5
Test Timing, 2-17
to PC, 1-5
Transmitter
  Common Commands, 2-9
  Jitter, 5-6
  SDH AU Layer Selection, 3-15
SDH Clock settings, 3-7
  SDH overhead, 3-59
  SDH Settings, 3-7
  SDH Test Function, 3-36
  SDH Thru mode settings, 3-12
SDH TU Payload and Test Pattern, 3-17
  SDH TUG Channel, 3-16
  SONET Clock settings, 4-7
SONET overhead, 4-57
  SONET Settings, 4-7
SONET SPE Layer Selection, 4-15
  SONET Test Function, 4-33
  SONET Thru mode settings, 4-12
  SONET VT Group, 4-16
  SONET VT Payload and Test Pattern, 4-17
  Wander, 5-15
Trouble Scan, 2-21
Unframed Selection and Settings, 3-9
User Locks, 1-15
V
VT Layer Selection, 4-65
```

```
4-37
4-52
4-55
4-66
*CLS 2-55
*ESE < numeric > 2-55
*ESE? 2-55
*ESR? 2-55
*IDN? 2-55
*LRN? 2-56
*OPC 2-56
*OPT? 2-56
*PSC < numeric > 2-57
*RCL < numeric > 2-57
*RST 2-57
*SAV < numeric > 2-57
*SRE < numeric > 2-57
*SRE? 2-57
*STB? 2-57
*TRG 2-58
*TRG? 2-58
*TST 2-58
*TST? 2-58
*WAI 2-58
:FETCh:ARRay:DATA:TELecom:JITTer:ATOLerance? 5-27
:FETCh:ARRay:DATA:TELecom:JITTer:TRANsfer? 5-28
:FETCh:ARRay:DATA:TELecom:SDH:ASCan? 3-97
:FETCh:ARRay:DATA:TELecom:SDH:OCAPture? < numeric> 3-110
:FETCh:ARRay:DATA:TELecom:SDH:OVERhead? <numeric>, <numeric>, <numeric> 3-111
:FETCh:ARRay:DATA:TELecom:SDH:PGRaph? 3-109
:FETCh:ARRay:DATA:TELecom:SDH:POVerhead? < numeric> 3-110
:FETCh:ARRay:DATA:TELecom:SDH:TSCan? 3-105
:FETCh:ARRay:DATA:TELecom:SONet:ASCan? 4-92
:FETCh:ARRay:DATA:TELecom:SONet:OCAPture? < numeric> 4-101
:FETCh:ARRay:DATA:TELecom:SONet:OVERhead? <numeric><numeric> <numeric> 4-102
:FETCh:ARRay:DATA:TELecom:SONet:PGRaph? 4-100
:FETCh:ARRay:DATA:TELecom:SONet:POVerhead? < numeric > 4-101
:FETCh:ARRay:DATA:TELecom:SONet:TSCan? 4-97
:FETCh:SCALar:DATA:TELecom:SDH:OVERhead? < numeric>, < numeric>, < discrete> 3-96
:FETCh:SCALar:DATA:TELecom:SDH:POVerhead:H4Sequence? 3-97
:FETCh:SCALar:DATA:TELecom:SDH:POVerhead? <byte name> 3-110
```

```
:FETCh:SCALar:DATA:TELecom:SDH:POVerhead? < discrete > 3-97
:FETCh:SCALar:DATA:TELecom:SDH:TRIButary:POVerhead:SLABel? 3-110
:FETCh:SCALar:DATA:TELecom:SDH:TRIButary:POVerhead:SLABel? 3-97
:FETCh:SCALar:DATA:TELecom:SDH:TRIButary:POVerhead? <discrete> 3-97
:FETCh:SCALar:DATA:TELecom:SONet:OVERhead? <numeric>, <numeric>, <discrete> 4-91
:FETCh:SCALar:DATA:TELecom:SONet:POVerhead:H4Sequence? 4-91
:FETCh:SCALar:DATA:TELecom:SONet:POVerhead? < discrete > 4-92
:FETCh:SCALar:DATA:TELecom:SONet:TRIButary:POVerhead:SLABel? 4-92
:FETCh:SCALar:DATA:TELecom:SONet:TRIButary:POVerhead? <discrete> 4-92
:FETCh:STRing:DATA:TELecom:SDH:J0:HEXadecimal? 3-93
:FETCh:STRing:DATA:TELecom:SDH:J0? 3-93
:FETCh:STRing:DATA:TELecom:SDH:J1:HEXadecimal? 3-94
:FETCh:STRing:DATA:TELecom:SDH:J1? 3-93
:FETCh:STRing:DATA:TELecom:SDH:K1? 3-95
:FETCh:STRing:DATA:TELecom:SDH:K2? 3-95
:FETCh:STRing:DATA:TELecom:SDH:S1? 3-95
:FETCh:STRing:DATA:TELecom:SDH:TRIButary:J1:HEXadecimal? 3-94
:FETCh:STRing:DATA:TELecom:SDH:TRIButary:J1? 3-94
:FETCh:STRing:DATA:TELecom:SDH:TRIButary:J2:HEXadecimal? 3-95
:FETCh:STRing:DATA:TELecom:SONet:J0:HEXadecimal? 4-89
:FETCh:STRing:DATA:TELecom:SONet:J0? 4-89
:FETCh:STRing:DATA:TELecom:SONet:J1:HEXadecimal? 4-89
:FETCh:STRing:DATA:TELecom:SONet:J1? 4-89
:FETCh:STRing:DATA:TELecom:SONet:K1? 4-90
:FETCh:STRing:DATA:TELecom:SONet:K2? 4-90
:FETCh:STRing:DATA:TELecom:SONet:S1? 4-90
:FETCh:STRing:DATA:TELecom:SONet:TRIButary:J2:HEXadecimal? 4-90
:FETCh:STRing:DATA:TELecom:SONet:TRIButary:J2? 4-90
:INPut:TELecom:LEVel <discrete> 2-12
:INPut:TELecom:OC48:INTerface <discrete> 4-60
:INPut:TELecom:OC48:INTerface:BINary:CLOCk:POLarity <discrete> 4-60
:INPut:TELecom:OC48:INTerface:BINary:DATA:POLarity <discrete> 4-61
:INPut:TELecom:OC48:RATE < discrete > 4-60
:INPut:TELecom:OPT16:INTerface < discrete > 3-62
:INPut:TELecom:OPT16:INTerface:BINary:CLOCk:POLarity <discrete> 3-62
:INPut:TELecom:OPT16:INTerface:BINary:DATA:POLarity <discrete> 3-63
:INPut:TELecom:OPT16:RATE < discrete > 3-62
:INPut:TELecom:SDH:GAIN <discrete> 3-61
:INPut:TELecom:SDH:RATE < discrete > 3-61
:INPut:TELecom:SONet:GAIN < discrete > 4-59
:INPut:TELecom:SONet:RATE < discrete > 4-59
```

```
:INSTrument:COUPle < mode> 2-7
:OUTPut:TELecom:JITTer < discrete > 5-4
:OUTPut:TELecom:JITTer:AUTotol <boolean> 5-4
:OUTPut:TELecom:JITTer:TRANsfer <boolean> 5-5
:OUTPut:TELecom:JITTer:TRANsfer:CALibrate? 5-5
:OUTPut:TELecom:JITTer:WANDer <boolean> 5-5
:OUTPut:TELecom:OC48:INTerface < discrete > 4-5
:OUTPut:TELecom:OC48:INTerface:BINary:CLOCk:POLarity < discrete> 4-5
:OUTPut:TELecom:OC48:INTerface:BINary:DATA:POLarity <discrete> 4-6
:OUTPut:TELecom:OC48:LASer <boolean> 4-5
:OUTPut:TELecom:OC48:RATE < discrete> 4-4
:OUTPut:TELecom:OC48:WAVelength < discrete > 4-4
:OUTPut:TELecom:OPT16:INTerface <discrete> 3-4
:OUTPut:TELecom:OPT16:INTerface:BINary:CLOCk:POLarity < discrete > 3-5
:OUTPut:TELecom:OPT16:INTerface:BINary:DATA:POLarity < discrete> 3-6
:OUTPut:TELecom:OPT16:LASer <boolean> 3-6
:OUTPut:TELecom:OPT16:RATE < discrete > 3-3
:OUTPut:TELecom:OPT16:WAVelength < discrete > 3-4
:OUTPut:TELecom:SDH:LEVel < discrete > 3-3
:OUTPut:TELecom:SDH:RATE < discrete > 3-3
:OUTPut:TELecom:SONet:LEVel < discrete > 4-3
:OUTPut:TELecom:SONet:RATE < discrete > 4-3
:SENSe:DATA:TELecom:JITTer:FILTer <discrete> 5-22
:SENSe:DATA:TELecom:JITTer:HP1 < discrete > 5-23
:SENSe:DATA:TELecom:JITTer:RANGe <discrete> 5-23
:SENSe:DATA:TELecom:JITTer:THReshold < numeric> 5-24
:SENSe:DATA:TELecom:JITTer:TYPE < discrete > 5-22
:SENSe:DATA:TELecom:SDH:ASCan <boolean> 3-78
:SENSe:DATA:TELecom:SDH:ASCan:BIP < discrete > 3-78
:SENSe:DATA:TELecom:SDH:ASCan:MODE <discrete> 3-78
:SENSe:DATA:TELecom:SDH:AU:TYPE < discrete > 3-66
:SENSe:DATA:TELecom:SDH:AU3 < numeric> 3-66
:SENSe:DATA:TELecom:SDH:AU4 < numeric> 3-65
:SENSe:DATA:TELecom:SDH:AU4C < numeric > 3-66
:SENSe:DATA:TELecom:SDH:DDCC <discrete> 3-75
:SENSe:DATA:TELecom:SDH:FRAMing < discrete> 3-71
:SENSe:DATA:TELecom:SDH:MSRei <boolean> 3-81
:SENSe:DATA:TELecom:SDH:OBERtest:CHANnel < discrete > 3-77
:SENSe:DATA:TELecom:SDH:OBERtest:CHANnel:SELect < numeric > 3-77
:SENSe:DATA:TELecom:SDH:OCAPture < discrete > 3-72
:SENSe:DATA:TELecom:SDH:OCAPture:CHANnel < discrete > 3-73
```

```
:SENSe:DATA:TELecom:SDH:OCAPture:CHANnel:SELect < numeric> 3-74
:SENSe:DATA:TELecom:SDH:OCAPture:COLumn < numeric> 3-74
:SENSe:DATA:TELecom:SDH:OCAPture:OHBYte < discrete > 3-73
:SENSe:DATA:TELecom:SDH:OCAPture:TRIGger < discrete > 3-74
:SENSe:DATA:TELecom:SDH:OCAPture:TRIGger:PATTern <string> 3-75
:SENSe:DATA:TELecom:SDH:PAYLoad <discrete> 3-67
:SENSe:DATA:TELecom:SDH:PAYLoad:PATTern < discrete > 3-69
:SENSe:DATA:TELecom:SDH:PAYLoad:UWORd <string> 3-69
:SENSe:DATA:TELecom:SDH:PGRaph:CINTerval <discrete> 3-76
:SENSe:DATA:TELecom:SDH:PGRaph:PTYPe <discrete> 3-76
:SENSe:DATA:TELecom:SDH:PRBS:POLarity <discrete> 3-70
:SENSe:DATA:TELecom:SDH:PRIMary:TS0 <boolean> 3-67
:SENSe:DATA:TELecom:SDH:TFUNction:TYPE < discrete > 3-72
:SENSe:DATA:TELecom:SDH:TRIButary < numeric> 3-68
:SENSe:DATA:TELecom:SDH:TRIButary:CONCatenate < numeric>, < numeric> 3-70
:SENSe:DATA:TELecom:SDH:TSCan <boolean> 3-80
:SENSe:DATA:TELecom:SDH:TSCan:BIP <discrete> 3-80
:SENSe:DATA:TELecom:SDH:TSCan:PERiod < numeric>, < suffix> 3-80
:SENSe:DATA:TELecom:SDH:TUG2 < numeric> 3-68
:SENSe:DATA:TELecom:SDH:TUG3 < numeric> 3-68
:SENSe:DATA:TELecom:SENSe <discrete> 2-15
:SENSe:DATA:TELecom:SMG < discrete > 2-24
:SENSe:DATA:TELecom:SMG:ALABels? < numeric>, < numeric> 2-31
:SENSe:DATA:TELecom:SMG:CATalog? 2-26
:SENSe:DATA:TELecom:SMG:DATA? <numeric>, <string> 2-34
:SENSe:DATA:TELecom:SMG:DELete < numeric > 2-27
:SENSe:DATA:TELecom:SMG:DELete:ALL 2-27
:SENSe:DATA:TELecom:SMG:EDATa? < numeric>, < numeric> 2-32
:SENSe:DATA:TELecom:SMG:HDATa:NORMal? < numeric> 2-29
:SENSe:DATA:TELecom:SMG:HDATa:PACKed? <numeric> 2-30
:SENSe:DATA:TELecom:SMG:LABels? < numeric> 2-28
:SENSe:DATA:TELecom:SMG:RESolution < discrete > 2-24
:SENSe:DATA:TELecom:SMG:SINFormation? < numeric> 2-27
:SENSe:DATA:TELecom:SMG:SIZE? 2-27
:SENSe:DATA:TELecom:SMG:STORe <discrete> 2-24
:SENSe:DATA:TELecom:SMG:TINFormation? <numeric>,<numeric> 2-33
:SENSe:DATA:TELecom:SMG:VDATa? <numeric>,<numeric> 2-33
:SENSe:DATA:TELecom:SONet:ASCan <boolean> 4-75
:SENSe:DATA:TELecom:SONet:ASCan:BIP < discrete > 4-75
:SENSe:DATA:TELecom:SONet:ASCan:MODE < discrete > 4-75
:SENSe:DATA:TELecom:SONet:DDCC <discrete> 4-72
```

```
:SENSe:DATA:TELecom:SONet:OBERtest:STS1 < numeric> 4-73
:SENSe:DATA:TELecom:SONet:OBERtest:STS3 < discrete > 4-73
:SENSe:DATA:TELecom:SONet:OBERtest:STS3:SELect < numeric> 4-74
:SENSe:DATA:TELecom:SONet:OCAPture < discrete> 4-69
:SENSe:DATA:TELecom:SONet:OCAPture:OHBYte < discrete > 4-70
:SENSe:DATA:TELecom:SONet:OCAPture:STS1 < numeric> 4-70
:SENSe:DATA:TELecom:SONet:OCAPture:STS3:SELect < numeric> 4-70
:SENSe:DATA:TELecom:SONet:OCAPture:TRIGger < discrete > 4-71
:SENSe:DATA:TELecom:SONet:OCAPture:TRIGger:PATTern <string> 4-71
:SENSe:DATA:TELecom:SONet:PAYLoad <discrete> 4-65
:SENSe:DATA:TELecom:SONet:PAYLoad:PATTern < discrete> 4-67
:SENSe:DATA:TELecom:SONet:PAYLoad:UWORd <string> 4-67
:SENSe:DATA:TELecom:SONet:PGRaph:CINTerval <discrete> 4-72
:SENSe:DATA:TELecom:SONet:PGRaph:PTYPe <discrete> 4-72
:SENSe:DATA:TELecom:SONet:PRBS:POLarity < discrete > 4-68
:SENSe:DATA:TELecom:SONet:PRIMary:TS0 <boolean> 4-65
:SENSe:DATA:TELecom:SONet:REIL 4-78
:SENSe:DATA:TELecom:SONet:SPE:TYPE < discrete > 4-64
:SENSe:DATA:TELecom:SONet:STS1 < numeric> 4-64
:SENSe:DATA:TELecom:SONet:STS12c <numeric> 4-63
:SENSe:DATA:TELecom:SONet:STS3 < numeric> 4-63
:SENSe:DATA:TELecom:SONet:TFUNction:TYPE < discrete > 4-69
:SENSe:DATA:TELecom:SONet:TRIButary < numeric> 4-66
:SENSe:DATA:TELecom:SONet:TRIButary:CONCatenate < numeric>, < numeric> 4-68
:SENSe:DATA:TELecom:SONet:TSCan <boolean> 4-77
:SENSe:DATA:TELecom:SONet:TSCan:BIP < discrete > 4-77
:SENSe:DATA:TELecom:SONet:TSCan:PERiod < numeric>, < suffix> 4-77
:SENSe:DATA:TELecom:SONet:VTGRoup < numeric> 4-66
:SENSe:DATA:TELecom:STERm:PERiod < numeric > < suffix > 2-18
:SENSe:DATA:TELecom:TEST <boolean> 2-16
:SENSe:DATA:TELecom:TEST:PERiod < numeric> < suffix> 2-17
:SENSe:DATA:TELecom:TEST:STARt <numeric>,<numeric>,<numeric>,<numeric>,<numeric>,<numeric>
:SENSe:DATA:TELecom:TEST:SUSPend <boolean> 2-19
:SENSe:DATA:TELecom:TEST:TYPE < discrete > 2-17
:SENSe:DATA:TELecom:TFUNction < discrete > 2-16
:SENSe:DATA:TELecom:TSCan:ERRors? 2-21
:SENSe:DATA:TELecom:TSCan:TYPE? 2-21
:SOURce:CLOCk:SDH:FOFFset <boolean> 3-8
:SOURce:CLOCk:SDH:FOFFset:OFFSet < numeric > < suffix > 3-9
:SOURce:CLOCk:SDH:FOFFset:OFFSet? 3-9
:SOURce:CLOCk:SDH:FORMat < discrete> 3-8
```

```
:SOURce:CLOCk:SDH:LEVel <discrete> 3-8
:SOURce:CLOCk:SDH:SOURce < discrete > 3-7
:SOURce:CLOCk:SONet:FOFFset <boolean> 4-8
:SOURce:CLOCk:SONet:FOFFset:OFFSet < numeric > < suffix > 4-9
:SOURce:CLOCk:SONet:FORMat < discrete > 4-8
:SOURce:CLOCk:SONet:LEVel <discrete> 4-8
:SOURce:CLOCk:SONet:SOURce <discrete> 4-7
:SOURce:DATA:TELecom:ERRor:BIT < discrete> 2-11
:SOURce:DATA:TELecom:JITTer:AMPLitude < numeric > 5-7
:SOURce:DATA:TELecom:JITTer:ATOLerance:DELay < numeric > 5-9
:SOURce:DATA:TELecom:JITTer:ATOLerance:DWEL1 < numeric> 5-9
:SOURce:DATA:TELecom:JITTer:ATOLerance:ERRor:TYPe <discrete> 5-9
:SOURce:DATA:TELecom:JITTer:ATOLerance:POINts < numeric > 5-10
:SOURce:DATA:TELecom:JITTer:ATOLerance:THReshold < numeric > 5-10
:SOURce:DATA:TELecom:JITTer:ERANge < discrete > 5-14
:SOURce:DATA:TELecom:JITTer:FREQuency < numeric > 5-6
:SOURce:DATA:TELecom:JITTer:MASK <discrete> 5-6
:SOURce:DATA:TELecom:JITTer:MASK:TYPE < discrete > 5-8
:SOURce:DATA:TELecom:JITTer:MASK:TYPE:MRANge <discrete> 5-8
:SOURce:DATA:TELecom:JITTer:MASK:TYPE:USER < numeric> 5-8
:SOURce:DATA:TELecom:JITTer:MODulation < discrete > 5-14
:SOURce:DATA:TELecom:JITTer:RANGe <discrete> 5-7
:SOURce:DATA:TELecom:JITTer:SETTings < discrete > 5-16
:SOURce:DATA:TELecom:JITTer:TRANsfer:DELay < numeric > 5-11
:SOURce:DATA:TELecom:JITTer:TRANsfer:DWELl < numeric > 5-12
:SOURce:DATA:TELecom:JITTer:TRANsfer:MASK:INPut < discrete > 5-12
:SOURce:DATA:TELecom:JITTer:TRANsfer:MASK:INPut:USER <numeric> 5-12
:SOURce:DATA:TELecom:JITTer:TRANsfer:MASK:PASS <discrete> 5-13
:SOURce:DATA:TELecom:JITTer:TRANsfer:MASK:PASS:ADJust:OFFSet < numeric > 5-13
:SOURce:DATA:TELecom:JITTer:TRANsfer:MASK:PASS[:ADJust] <boolean> 5-13
:SOURce:DATA:TELecom:JITTer:TRANsfer:MODE <discrete> 5-11
:SOURce:DATA:TELecom:JITTer:TRANsfer:POINts < numeric> 5-11
:SOURce:DATA:TELecom:JITTer:UMASk:AMPLitude:SINGle <numeric>, <numeric>, <numeric> 5-18
:SOURce:DATA:TELecom:JITTer:UMASk:AMPLitude[:MULTiple] < numeric>, < numeric>, < numeric>,
{<numeric>,{...}} 5-18
:SOURce:DATA:TELecom:JITTer:UMASk:FREQuency:SINGle <numeric>, <numeric>, <numeric> 5-20
:SOURce:DATA:TELecom:JITTer:UMASk:FREQuency[:MULTiple] < numeric>, < numeric>, < numeric>,
{<numeric>,}...,}} 5-19
:SOURce:DATA:TELecom:JITTer:UMASk:GENerator:ACTion < numeric> 5-21
:SOURce:DATA:TELecom:JITTer:UMASk:GENerator [:PARameters] < numeric>, < numeric>, < numeric>, < numeric>,
<numeric>, <numeric>, <numeric> 5-21
```

```
:SOURce:DATA:TELecom:JITTer:UMASk:LABel < numeric>, < string> 5-17
:SOURce:DATA:TELecom:JITTer:UMASk:LOCK <boolean> 5-16
:SOURce:DATA:TELecom:JITTer:UMASk:POINts < numeric>, < numeric> 5-17
:SOURce:DATA:TELecom:JITTer:WANDer:AMPLitude < numeric> 5-15
:SOURce:DATA:TELecom:JITTer:WANDer:FREQuency < numeric > 5-15
:SOURce:DATA:TELecom:JITTer:WANDer:MASK < discrete > 5-15
:SOURce:DATA:TELecom:SDH:ALARm < discrete > 3-40
:SOURce:DATA:TELecom:SDH:ALARm:SOOFrame 3-41
:SOURce:DATA:TELecom:SDH:AU:TYPE < discrete > 3-15
:SOURce:DATA:TELecom:SDH:AU3 < numeric> 3-15
:SOURce:DATA:TELecom:SDH:AU3:BACKground < discrete > 3-19
:SOURce:DATA:TELecom:SDH:AU4 < numeric> 3-14
:SOURce:DATA:TELecom:SDH:AU4:BACKground < discrete > 3-20
:SOURce:DATA:TELecom:SDH:AU4C < numeric> 3-14
:SOURce:DATA:TELecom:SDH:AU4C:BACKground < discrete > 3-20
:SOURce:DATA:TELecom:SDH:ERRor:MSPThreshold:EINTerval <discrete> 3-39
:SOURce:DATA:TELecom:SDH:ERRor:MSPThreshold:NERRors < numeric > 3-39
:SOURce:DATA:TELecom:SDH:ERRor:RATE < discrete > 3-37
:SOURce:DATA:TELecom:SDH:ERRor:RATE:USER < numeric > 3-38
:SOURce:DATA:TELecom:SDH:ERRor:TYPE < discrete > 3-36
:SOURce:DATA:TELecom:SDH:FRAMing <discrete> 3-9
:SOURce:DATA:TELecom:SDH:IDCC <discrete> 3-59
:SOURce:DATA:TELecom:SDH:MSPMessages:ARCHitecture < discrete > 3-55
:SOURce:DATA:TELecom:SDH:MSPMessages:BRIDge <string> 3-55
:SOURce:DATA:TELecom:SDH:MSPMessages:CHANnel < numeric> 3-54
:SOURce:DATA:TELecom:SDH:MSPMessages:DNODe <string> 3-57
:SOURce:DATA:TELecom:SDH:MSPMessages:PCODe <discrete> 3-58
:SOURce:DATA:TELecom:SDH:MSPMessages:RCODe <discrete> 3-56
:SOURce:DATA:TELecom:SDH:MSPMessages:REQuest < discrete > 3-53
:SOURce:DATA:TELecom:SDH:MSPMessages:REServed < numeric> 3-56
:SOURce:DATA:TELecom:SDH:MSPMessages:SCODe <discrete> 3-58
:SOURce:DATA:TELecom:SDH:MSPMessages:SNODe <string> 3-57
:SOURce:DATA:TELecom:SDH:MSPMessages:TOPology < discrete > 3-52
:SOURce:DATA:TELecom:SDH:OBERtest < discrete > 3-60
:SOURce:DATA:TELecom:SDH:OBERtest:CHANnel < discrete > 3-59
:SOURce:DATA:TELecom:SDH:OBERtest:CHANnel:SELect < numeric> 3-60
:SOURce:DATA:TELecom:SDH:OVERhead:DATA < numeric>, < numeric>, < discrete>, < string> 3-23
:SOURce:DATA:TELecom:SDH:OVERhead:DATA:HEXadecimal < numeric>, < numeric>, < discrete>, < string> 3-24
:SOURce:DATA:TELecom:SDH:OVERhead:DEFault 3-23
:SOURce:DATA:TELecom:SDH:OVERhead:J0 <string> 3-29
:SOURce:DATA:TELecom:SDH:OVERhead:J0:HEXadecimal? 3-30
```

```
:SOURce:DATA:TELecom:SDH:OVERhead:J0:PATTern < discrete> 3-29
:SOURce:DATA:TELecom:SDH:OVERhead:SBYTe <discrete> 3-34
:SOURce:DATA:TELecom:SDH:PAYLoad <discrete> 3-16
:SOURce:DATA:TELecom:SDH:PAYLoad:PATTern < discrete > 3-17
:SOURce:DATA:TELecom:SDH:PAYLoad:UWORd <string> 3-18
:SOURce:DATA:TELecom:SDH:POINter < discrete > 3-41
:SOURce:DATA:TELecom:SDH:POINter:ACTion 3-43
:SOURce:DATA:TELecom:SDH:POINter:ADJust 3-44
:SOURce:DATA:TELecom:SDH:POINter:DIRection < discrete > 3-42
:SOURce:DATA:TELecom:SDH:POINter:G783 < discrete > 3-45
:SOURce:DATA:TELecom:SDH:POINter:G783:INTerval < numeric>< suffix> 3-47
:SOURce:DATA:TELecom:SDH:POINter:G783:PATTern < discrete > 3-46
:SOURce:DATA:TELecom:SDH:POINter:G783:POLarity < discrete > 3-47
:SOURce:DATA:TELecom:SDH:POINter:G783:SEQuence < discrete > 3-48
:SOURce:DATA:TELecom:SDH:POINter:G783:SINGle <discrete> 3-46
:SOURce:DATA:TELecom:SDH:POINter:IDECrement < numeric> 3-42
:SOURce:DATA:TELecom:SDH:POINter:NPOinter < discrete > 3-44
:SOURce:DATA:TELecom:SDH:POINter:OFFSet < discrete > 3-44
:SOURce:DATA:TELecom:SDH:POINter:OFFSet:RATE < numeric > < suffix > 3-45
:SOURce:DATA:TELecom:SDH:POINter:TYPE < discrete > 3-41
:SOURce:DATA:TELecom:SDH:POINter:VALue < numeric> 3-43
:SOURce:DATA:TELecom:SDH:POVerhead:DATA < discrete >, < string > 3-26
:SOURce:DATA:TELecom:SDH:POVerhead:H4Sequence <discrete> 3-34
:SOURce:DATA:TELecom:SDH:POVerhead:J1 <string> 3-27
:SOURce:DATA:TELecom:SDH:POVerhead:J1:CRC7 <string> 3-27
:SOURce:DATA:TELecom:SDH:POVerhead:J1:PATTern < discrete > 3-27
:SOURce:DATA:TELecom:SDH:POVerhead:SLABel <discrete> 3-26
:SOURce:DATA:TELecom:SDH:PRBS:POLarity < discrete > 3-18
:SOURce:DATA:TELecom:SDH:PRIMary:BACKground:PAYLoad:PATTern < discrete > 3-21
:SOURce:DATA:TELecom:SDH:SEQuence < discrete > 3-48
:SOURce:DATA:TELecom:SDH:SEQuence:CHANnel:SELect < numeric > 3-50
:SOURce:DATA:TELecom:SDH:SEQuence:COLumn < numeric> 3-50
:SOURce:DATA:TELecom:SDH:SEQuence:DATA < discrete >, < string > 3-50
:SOURce:DATA:TELecom:SDH:SEQuence:FCOunt < numeric>, < numeric> 3-51
:SOURce:DATA:TELecom:SDH:SEQuence:MODE < discrete > 3-49
:SOURce:DATA:TELecom:SDH:SEQuence:OHBYte < discrete > 3-49
:SOURce:DATA:TELecom:SDH:SEQuence:ORDer < discrete>, < discrete>, < di
:SOURce:DATA:TELecom:SDH:STESt:BLENgth < numeric> 3-52
:SOURce:DATA:TELecom:SDH:STESt:SPATtern < discrete> 3-51
:SOURce:DATA:TELecom:SDH:TFUNction:TYPE < discrete > 3-36
:SOURce:DATA:TELecom:SDH:THRumode <discrete> 3-12
```

```
:SOURce:DATA:TELecom:SDH:THRumode:COVerwrite <boolean> 3-13
:SOURce:DATA:TELecom:SDH:THRumode:PAYLoad:OVERwrite < discrete > 3-12
:SOURce:DATA:TELecom:SDH:TRIButary < numeric> 3-17
:SOURce:DATA:TELecom:SDH:TRIButary:CONCatenate < numeric>, < numeric> 3-19
:SOURce:DATA:TELecom:SDH:TRIButary:POINter:TRANsmitted? 3-43
:SOURce:DATA:TELecom:SDH:TRIButary:POINter:VALue < numeric> 3-43
:SOURce:DATA:TELecom:SDH:TRIButary:POVerhead:C2:SLABel <discrete> 3-33
:SOURce:DATA:TELecom:SDH:TRIButary:POVerhead:DATA < discrete >, < string > 3-28
:SOURce:DATA:TELecom:SDH:TRIButary:POVerhead:J1 < string> 3-30
:SOURce:DATA:TELecom:SDH:TRIButary:POVerhead:J1:CRC7 <string> 3-31
:SOURce:DATA:TELecom:SDH:TRIButary:POVerhead:J1:HEXadecimal? 3-31
:SOURce:DATA:TELecom:SDH:TRIButary:POVerhead:J1:PATTern < discrete > 3-30
:SOURce:DATA:TELecom:SDH:TRIButary:POVerhead:J2 < string> 3-32
:SOURce:DATA:TELecom:SDH:TRIButary:POVerhead:J2:FIXed <string> 3-33
:SOURce:DATA:TELecom:SDH:TRIButary:POVerhead:J2:PATTern < discrete > 3-32
:SOURce:DATA:TELecom:SDH:TRIButary:POVerhead:V5:SLABel < numeric> 3-33
:SOURce:DATA:TELecom:SDH:TUG2 < numeric> 3-16
:SOURce:DATA:TELecom:SDH:TUG3 < numeric> 3-16
:SOURce:DATA:TELecom:SDH:TUG3:BACKground:PAYLoad:PATTern < numeric> < discrete> 3-21
:SOURce:DATA:TELecom:SDH:TUG3:BACKground:PAYLoad:PATTern:UWORd <numeric> <string> 3-22
:SOURce:DATA:TELecom:SDH:UNFRamed:ALARm <discrete> 3-11
:SOURce:DATA:TELecom:SDH:UNFRamed:ERRor:RATE <discrete> 3-10
:SOURce:DATA:TELecom:SDH:UNFRamed:ERRor:RATE < discrete> 3-10
:SOURce:DATA:TELecom:SDH:UNFRamed:ERRor:RATE:USER<numeric> 3-10
:SOURce:DATA:TELecom:SDH:UNFRamed:ERRor:RATE:USER? 3-10
:SOURce:DATA:TELecom:SONet:ALARm < discrete > 4-38
:SOURce:DATA:TELecom:SONet:ALARm:SSEFrame 4-38
:SOURce:DATA:TELecom:SONet:APSMessages:ARCHitecture < discrete > 4-52
:SOURce:DATA:TELecom:SONet:APSMessages:BRIDge <string> 4-52
:SOURce:DATA:TELecom:SONet:APSMessages:CHANnel < numeric> 4-51
:SOURce:DATA:TELecom:SONet:APSMessages:DNODe <string> 4-55
:SOURce:DATA:TELecom:SONet:APSMessages:DOWNload 4-57
:SOURce:DATA:TELecom:SONet:APSMessages:PCODe <discrete> 4-56
:SOURce:DATA:TELecom:SONet:APSMessages:RCODe <discrete> 4-54
:SOURce:DATA:TELecom:SONet:APSMessages:REQuest < discrete > 4-50
:SOURce:DATA:TELecom:SONet:APSMessages:REServed < numeric > 4-53
:SOURce:DATA:TELecom:SONet:APSMessages:SCODe <discrete> 4-56
:SOURce:DATA:TELecom:SONet:APSMessages:SNODe <string> 4-55
:SOURce:DATA:TELecom:SONet:APSMessages:TOPology < discrete> 4-49
:SOURce:DATA:TELecom:SONet:ERRor:APSThreshold:EINTerval <discrete> 4-37
```

```
:SOURce:DATA:TELecom:SONet:ERRor:APSThreshold:NERRors < numeric > 4-36
:SOURce:DATA:TELecom:SONet:ERRor:RATE < discrete > 4-35
:SOURce:DATA:TELecom:SONet:ERRor:RATE:USER < numeric> 4-36
:SOURce:DATA:TELecom:SONet:ERRor:TYPE < discrete > 4-34
:SOURce:DATA:TELecom:SONet:FRAMing <discrete> 4-9
:SOURce:DATA:TELecom:SONet:IDCC <discrete> 4-57
:SOURce:DATA:TELecom:SONet:OBERtest < discrete > 4-58
:SOURce:DATA:TELecom:SONet:OBERtest:CHANnel <discrete> 4-57
:SOURce:DATA:TELecom:SONet:OBERtest:STS1 < numeric> 4-58
:SOURce:DATA:TELecom:SONet:OBERtest:STS3:SELect < numeric > 4-58
:SOURce:DATA:TELecom:SONet:OVERhead:DATA < numeric>, < numeric>, < discrete>, < string> 4-21
:SOURce:DATA:TELecom:SONet:OVERhead:DATA:HEXadecimal < numeric>, < numeric>, < discrete>, < string> 4-
:SOURce:DATA:TELecom:SONet:OVERhead:DEFault 4-21
:SOURce:DATA:TELecom:SONet:OVERhead:J0 <string> 4-26
:SOURce:DATA:TELecom:SONet:OVERhead:J0:HEXadecimal? 4-27
:SOURce:DATA:TELecom:SONet:OVERhead:J0:PATTern <discrete> 4-26
:SOURce:DATA:TELecom:SONet:OVERhead:SBYTe <discrete> 4-32
:SOURce:DATA:TELecom:SONet:PAYLoad <discrete> 4-15
:SOURce:DATA:TELecom:SONet:PAYLoad:PATTern < discrete> 4-17
:SOURce:DATA:TELecom:SONet:PAYLoad:UWORd <string> 4-17
:SOURce:DATA:TELecom:SONet:POINter < discrete > 4-39
:SOURce:DATA:TELecom:SONet:POINter:ACTion 4-40
:SOURce:DATA:TELecom:SONet:POINter:ADJust 4-42
:SOURce:DATA:TELecom:SONet:POINter:DIRection < discrete > 4-39
:SOURce:DATA:TELecom:SONet:POINter:IDECrement < numeric> 4-40
:SOURce:DATA:TELecom:SONet:POINter:NPOinter <discrete> 4-41
:SOURce:DATA:TELecom:SONet:POINter:OFFSet <discrete> 4-42
:SOURce:DATA:TELecom:SONet:POINter:OFFSet:RATE < numeric>, < suffix> 4-42
:SOURce:DATA:TELecom:SONet:POINter:T1105 < discrete > 4-43
:SOURce:DATA:TELecom:SONet:POINter:T1105:INTerval <numeric>, <suffix> 4-44
:SOURce:DATA:TELecom:SONet:POINter:T1105:PATTern < discrete > 4-43
:SOURce:DATA:TELecom:SONet:POINter:T1105:POLarity < discrete > 4-44
:SOURce:DATA:TELecom:SONet:POINter:T1105:SEQuence <discrete> 4-45
:SOURce:DATA:TELecom:SONet:POINter:TRANsmitted? 4-40
:SOURce:DATA:TELecom:SONet:POINter:TYPE < discrete > 4-39
:SOURce:DATA:TELecom:SONet:POINter:VALue <numeric> 4-40
:SOURce:DATA:TELecom:SONet:POVerhead:DATA < discrete>, < string> 4-23
:SOURce:DATA:TELecom:SONet:POVerhead:H4Sequence <discrete> 4-31
:SOURce:DATA:TELecom:SONet:POVerhead:J1 <string> 4-24
:SOURce:DATA:TELecom:SONet:POVerhead:J1:CRC7 <string> 4-25
```

```
:SOURce:DATA:TELecom:SONet:POVerhead:J1:HEXadecimal? 4-25
:SOURce:DATA:TELecom:SONet:POVerhead:J1:PATTern < discrete > 4-24
:SOURce:DATA:TELecom:SONet:POVerhead:SLABel <discrete> 4-23
:SOURce:DATA:TELecom:SONet:PRBS:POLarity < discrete> 4-18
:SOURce:DATA:TELecom:SONet:PRIMary:BACKground:PAYLoad
:PATTern < discrete> 4-19
:SOURce:DATA:TELecom:SONet:SEQuence < discrete > 4-45
:SOURce:DATA:TELecom:SONet:SEQuence:DATA < discrete >, < string > 4-47
:SOURce:DATA:TELecom:SONet:SEQuence:FCOunt < numeric>, < numeric> 4-48
:SOURce:DATA:TELecom:SONet:SEQuence:MODE < discrete > 4-46
:SOURce:DATA:TELecom:SONet:SEQuence:OHBYte < discrete > 4-46
:SOURce:DATA:TELecom:SONet:SEQuence:ORDer < discrete>, < discrete>, < 
:SOURce:DATA:TELecom:SONet:SEQuence:STS1 < numeric> 4-47
:SOURce:DATA:TELecom:SONet:SEQuence:STS3:SELect < numeric> 4-47
:SOURce:DATA:TELecom:SONet:SPE:TYPE < discrete > 4-15
:SOURce:DATA:TELecom:SONet:STESt:BLENgth < numeric> 4-49
:SOURce:DATA:TELecom:SONet:STESt:SPATtern < discrete> 4-48
:SOURce:DATA:TELecom:SONet:STS1 < numeric> 4-15
:SOURce:DATA:TELecom:SONet:STS1:BACKground < discrete > 4-19
:SOURce:DATA:TELecom:SONet:STS12c <numeric> 4-14
:SOURce:DATA:TELecom:SONet:STS12c BACKground < discrete > 4-20
:SOURce:DATA:TELecom:SONet:STS3 < numeric> 4-14
:SOURce:DATA:TELecom:SONet:STS3:BACKground < discrete > 4-20
:SOURce:DATA:TELecom:SONet:TFUNction:TYPE < discrete > 4-33
:SOURce:DATA:TELecom:SONet:THRumode < discrete > 4-12
:SOURce:DATA:TELecom:SONet:THRumode:COVerwrite <boolean> 4-13
:SOURce:DATA:TELecom:SONet:THRumode:PAYLoad:OVERwrite < discrete> 4-12
:SOURce:DATA:TELecom:SONet:TRIButary < numeric> 4-16
:SOURce:DATA:TELecom:SONet:TRIButary:CONCatenate < numeric>, < numeric> 4-18
:SOURce:DATA:TELecom:SONet:TRIButary:POINter:TRANsmitted? 4-41
:SOURce:DATA:TELecom:SONet:TRIButary:POINter:VALue < numeric> 4-41
:SOURce:DATA:TELecom:SONet:TRIButary:POVerhead:C2:SLABel <discrete> 4-31
:SOURce:DATA:TELecom:SONet:TRIButary:POVerhead:DATA <discrete>, <string> 4-25
:SOURce:DATA:TELecom:SONet:TRIButary:POVerhead:J1 <string> 4-27
:SOURce:DATA:TELecom:SONet:TRIButary:POVerhead:J1:CRC7 < string> 4-28
:SOURce:DATA:TELecom:SONet:TRIButary:POVerhead:J1:PATTern < discrete > 4-27
:SOURce:DATA:TELecom:SONet:TRIButary:POVerhead:J2 < string> 4-29
:SOURce:DATA:TELecom:SONet:TRIButary:POVerhead:J2:FIXed <string> 4-30
:SOURce:DATA:TELecom:SONet:TRIButary:POVerhead:J2:HEXadecimal? 4-29
:SOURce:DATA:TELecom:SONet:TRIButary:POVerhead:J2:PATTern <discrete> 4-29
```

```
:SOURce:DATA:TELecom:SONet:TRIButary:POVerhead:V5:SLABel <numeric> 4-30
:SOURce:DATA:TELecom:SONet:UNFRamed:ALARm <discrete> 4-11
:SOURce:DATA:TELecom:SONet:UNFRamed:ERRor:RATE <discrete> 4-10
:SOURce:DATA:TELecom:SONet:UNFRamed:ERRor:RATE:USER <numeric> 4-10
:SOURce:DATA:TELecom:SONet:VTGRoup < numeric> 4-16
:SOURce:DATA:TELecom:SOURce <discrete> 2-9
:SOURce:DATA:TELecom:TFUNction <discrete> 2-10
:STATus:<Status Register>:CONDition? 2-39
:STATus:<Status Register>:ENABle <numeric> 2-38
:STATus:<Status Register>:EVENt? 2-39
:STATus:<Status Register>:HISTory? 2-39
:STATus:<Status Register>:NTRansition < numeric> 2-39
:STATus:<Status Register>:NTRansition? 2-39
:STATus:<Status Register>:PTRansition < numeric> 2-38
:STATus:CHIStory 2-38
:STATus:PRESet 2-38
:SYSTem:BEEPer:STATe <boolean> 2-54
:SYSTem:CONF <block> 2-42
:SYSTem:DATE <year>,<month>,<day> 2-40
:SYSTem:DISK:CD <string> 2-53
:SYSTem:DISK:DIRectory:CREate <filename> 2-52
:SYSTem:DISK:DIRectory? <extension>,<format> 2-52
:SYSTem:DISK:FILE:COPY:CNF <to>,<store>,<directory>,<filename>,<overwrite> 2-50
:SYSTem:DISK:FILE:COPY:SMG <store>,<directory>,<filename>,<overwrite> 2-51
:SYSTem:DISK:FILE:COPY:SMG:FORMat < type> 2-51
:SYSTem:DISK:FILE:DELete <filename> 2-51
:SYSTem:DISK:FILE:REName <from_filename>,<to_dir>, <filename>, <overwrite>
                                                                           2-52
:SYSTem:DISK:FORMat 2-48
:SYSTem:DISK:FREE? 2-53
:SYSTem:DISK:LABel <string> 2-48
:SYSTem:DISK:PWD? 2-52
:SYSTem:DISK:RECall <extension>,<filename>,<confirm> 2-50
:SYSTem:DISK:SAVE <extension>,<filename>,<overwrite> 2-49
:SYSTem:DISK:SAVE:MODE < discrete > 2-49
:SYSTem:ERRor? 2-42
:SYSTem:KLOCk <boolean> 2-41
:SYSTem:LOCal 2-41
:SYSTem:LOGGing:DEVice <type> 2-47
:SYSTem:PRESet 2-41
:SYSTem:PRINt 2-42
:SYSTem:PRINt:AUTO <boolean> 2-43
```

:SYSTem:PRINt:CONTent < content> 2-44 :SYSTem:PRINt:DEMand < mode> 2-47 :SYSTem:PRINt:ESEConds <boolean> 2-46 :SYSTem:PRINt:MODE < mode > 2-46 :SYSTem:PRINt:PERiod <period> 2-43 :SYSTem:PRINt:RESults <type> 2-44 :SYSTem:PRINt:SDUMp:COMPression <boolean> 2-48 :SYSTem:PRINt:SDUMp:DESTination <destination> 2-48 :SYSTem:PRINt:SPAN <content> 2-45 :SYSTem:PRINt:UPERiod < numeric>, < discrete> 2-44 :SYSTem:PRINt:WHEN <select> 2-45 :SYSTem:REMote 2-41 :SYSTem:SELFtest:WAVelength < discrete > 2-46 :SYSTem:SERial? 2-42 :SYSTem:SSETting:LABel <numeric>,<string> 2-53 :SYSTem:SSETting:LOCK <boolean> 2-53 :SYSTem:TIME <hour>,<minute>,<second> 2-40 :SYSTem:VERSion? 2-42

:SYSTem:WINDow<type> 2-40

# **About This Edition**

This edition of the OmniBER 725 Remote Control manual documents the product as of November 2000.

Copyright © 2000 Agilent Technologies U.K. Limited. All rights reserved. Reproduction, adaption, or translation without prior written permission is prohibited, except as allowed under the copyright laws.

# **Sales and Service Offices**

An up-to-date list of Agilent Offices is available through the Agilent Website at URL:

http://www.agilent.com/find/tmdir.

# In This Book

This book contains the information for remote control of the OmniBER 725.

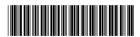

Printed in U.K. 11/00 J1409-90005

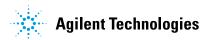